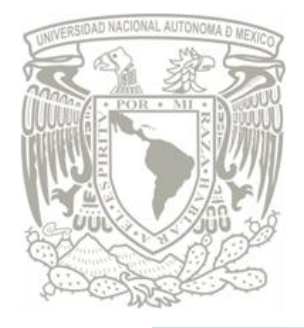

### UNIVERSIDAD NACIONAL AUTÓNOMA DE **MÉXICO**

### **FACULTAD DE INGENIERÍA**

**CONTROL DE POSICIÓN DE** 

**CADERA-RODILLA PARA UNA ÓRTESIS** 

**DE MIEMBRO INFERIOR** 

#### ESIS  $\top$ QUE PARA OBTENER EL TÍTULO DE

### INGENIERA MECATRÓNICA

## PRESENTA

**GRECIA MADELEINE VÁZQUEZ SÁNCHEZ** 

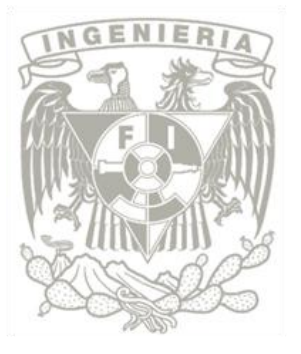

**DIRECTOR DE TESIS: M.I. SERAFÍN CASTAÑEDA CEDEÑO** 

MÉXICO, D.F.

SEPTIEMBRE, 2012.

*"Todo lo que una persona pueda imaginar, otros podrán hacerlo realidad."*

 **Jules G. Verne**

## Agradecimientos

A mi mamá y a mi papá, por ser siempre mi primer pensamiento. Por ser mi alegría en las tristezas y mi fortaleza en las dificultades. Por ser mi apoyo incondicional y creer en cada una de mis decisiones. Por ser mi mejor ejemplo como personas y como profesionistas. Por su esfuerzo y sacrificio. Por el amor y la familia que hemos formado. Porque en esta vida ustedes me han dado todo y más, me han permitido soñar y me han enseñado a convertir cada sueño en una realidad. Mi sueño, finalmente materializado en esta tesis, es para ustedes.

A mi abuelita Pily y a Cecy, por ser mi base, mi cimiento. Porque ustedes me regalaron los mejores recuerdos de mi infancia. Por su paciencia, su dedicación, su tiempo y su inmenso cariño desde que tengo memoria. Porque me han acompañado en cada etapa de mi vida y sin ustedes yo no podría ser la persona que soy el día de hoy. Por eso y más, deben saber que cada uno de mis logros también es suyo.

A Ilse, porque me vino a cambiar la vida. Porque me enseñó lo que es estar acompañada siempre, en las buenas y en las malas. Por ser cómplice de mis locuras. A Diego y Emiliano, porque siempre me dan una razón sonreír. Doy lo mejor de mí esperando ser el mejor ejemplo para ustedes.

A mis amigos. A los de siempre, por compartir conmigo las risas, por escucharme en los momentos de duda, por los consejos. Por ser seguidores fieles de mi carrera profesional. Por estar a mi lado apoyándome, aún en la distancia. A los ingenieros, por compartir conmigo el entusiasmo y la pasión por esta profesión. Por estar a mi lado en los días difíciles y en las noches de desvelo. Por ser mis compañeros inseparables durante esta aventura, porque aprendimos a ser un equipo dentro y fuera del salón de clases, porque juntos hicimos de la FI nuestra segunda casa.

Al M.I. Serafín Castañeda, por la oportunidad que me brindó para poder concluir esta tesis. Por compartir conmigo sus conocimientos, su experiencia y por permitirme crecer como profesionista. Por toda su paciencia, apoyo, orientación y guía, durante mi carrera y durante este proceso. A mis sinodales, los académicos Jesús Manuel Dorador, Adrián Espinosa, Edmundo Rocha y Livier Báez, porque tuve la fortuna de tenerlos como profesores y ahora tengo la oportunidad de que sean parte de la etapa final de mi carrera. Al profesor Yukihiro Minami, gran influencia en mi formación profesional, por los retos, por las enseñanzas y por los consejos. A ustedes y a todos mis profesores de la Facultad de Ingeniería, les expreso mi más sincero agradecimiento por ser académicos de gran calidad humana y profesional, por contribuir a la formación de ingenieros para nuestro país. En especial les agradezco porque me permitieron sorprenderme día a día, porque en cada una de sus clases me hicieron enamorarme de esta profesión y me inspiraron a seguir hasta el final.

A todos los profesores que me han compartido su conocimiento y su experiencia en los momentos trascendentes de mi vida, los que estuvieron al inicio formando las bases, los que con una sola frase marcaron mi vida, los que me inspiraron, los que me retaron, los que me mostraron el camino correcto. Siempre llevo una parte de ustedes conmigo porque influyeron no sólo en mi formación académica, sino también en la persona que soy el día de hoy, muchas gracias.

Finalmente, no tengo manera de agradecer a mi muy querida Alma Mater, la Universidad Nacional Autónoma de México, por cada día vivido en tu Ciudad Universitaria, por las anécdotas inolvidables y por cada experiencia que significó una oportunidad para crecer, aprender y madurar. Eres y, con enorme orgullo, siempre serás parte de mí…

Grecia Vázquez.

Ciudad Universitaria, México D.F., Septiembre de 2012.

En memoria de mis abuelitos Aurora Ruiz, Juan Vázquez y José Sánchez. La vida no me permitió mostrarles este proyecto concluido, sin embargo, me permitió conservar aquí lo mejor de ustedes… los extrañamos.

# CONTENIDO

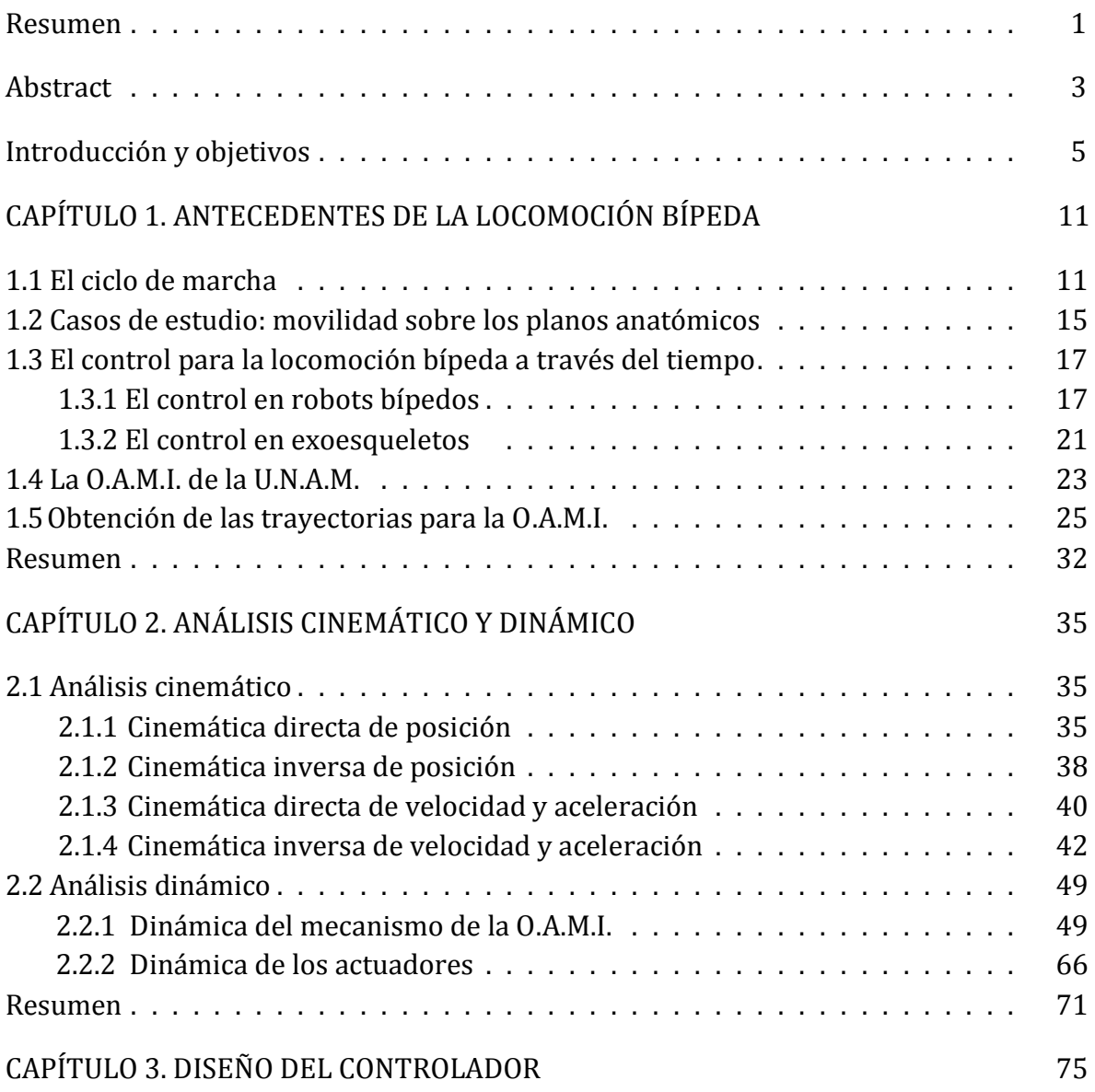

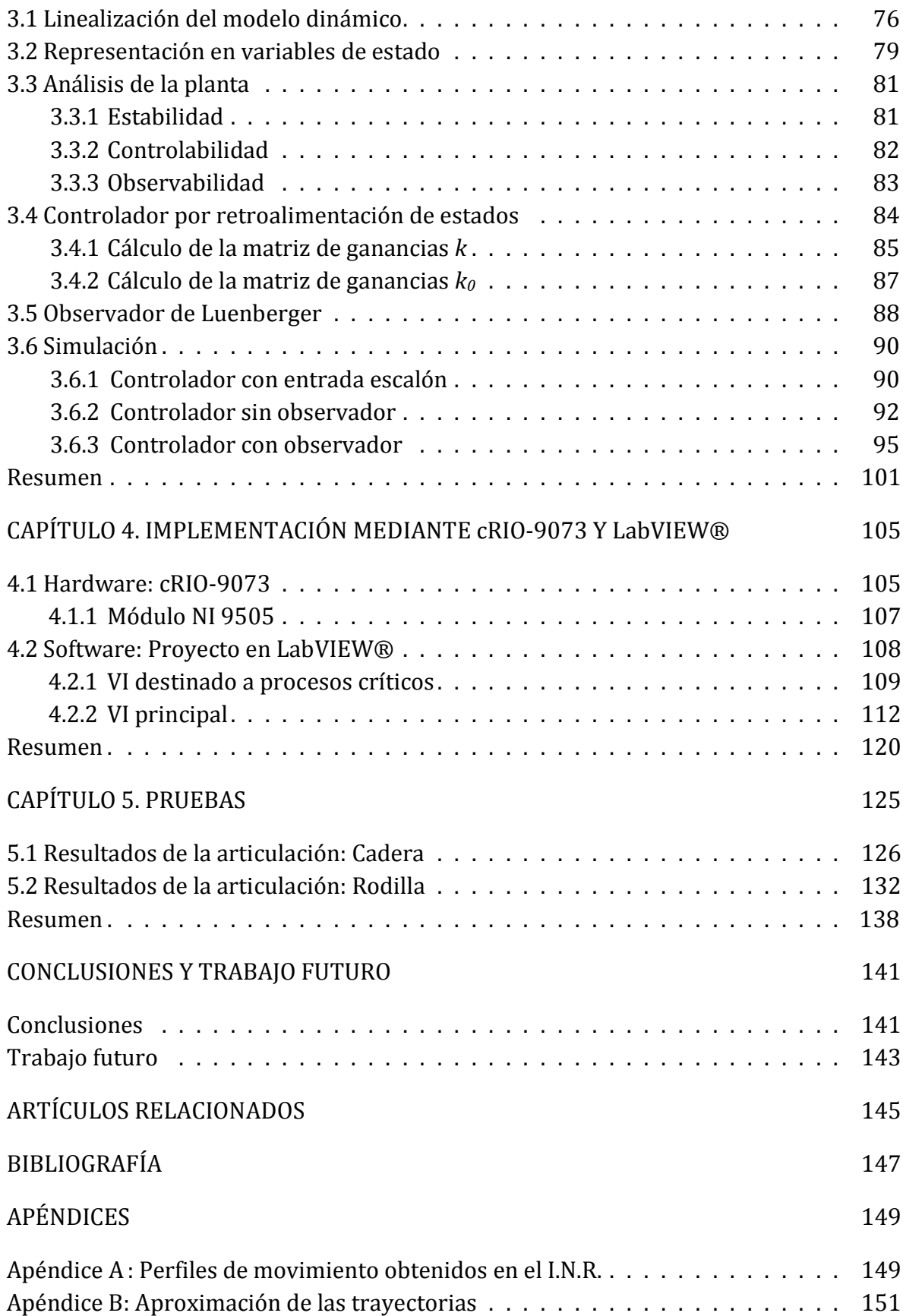

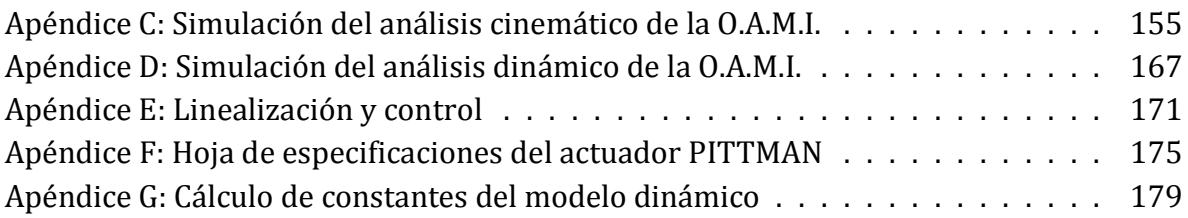

## RESUMEN

El presente trabajo propone una primera solución a la problemática de emular la marcha humana en una órtesis robótica para devolver la movilidad a personas con lesión medular o bien, como auxiliar en rehabilitación. Para ello se hace un estudio de los ángulos que siguen las articulaciones de cadera y rodilla durante el ciclo de marcha sobre el plano sagital, y a través de un patrón gráfico se logran obtener las ecuaciones de la trayectoria formada por dichos ángulos, aproximada mediante la serie de Fourier. Posteriormente, se analiza el sistema físico de la órtesis y se realiza un modelo cinemático directo mediante el método de Denavit-Hartenberg y un modelado cinemático inverso mediante proyecciones geométricas, considerando a la órtesis como un manipulador plano sobre el plano sagital.

Después del análisis cinemático en donde se estudia posición, velocidad y aceleración de las articulaciones, se realiza un modelado dinámico de la estructura por medio del método de Euler-Lagrange. Este modelo se amplía considerando a los actuadores de cada articulación y se linealiza alrededor del punto de equilibrio estable del sistema, por medio de la serie de Taylor truncada, y con el sistema linealizado se obtienen las ganancias para establecer un control por retroalimentación de estados. El diseño de un estimador de estados también se hace necesario para este caso. Con toda la teoría desarrollada, se hace una implementación del controlador y del observador con programación gráfica en LabVIEW® y hardware correspondiente a National Instruments. Finalmente, se desarrollan las pruebas que permiten evaluar el desempeño del controlador diseñado para este trabajo de tesis.

## ABSTRACT

This thesis proposes a first solution to the problem of emulating the human gait in a robotic orthosis to restore the mobility to people with spinal cord injury, or as an aid in rehabilitation. For this purpose, we study the angles that follow the hip and knee joints during the walking cycle on the sagittal plane and with a graphic pattern, it is possible to obtain the equations of the path formed by those angles, which is approximated by the Fourier series. Subsequently, we analyze the physical system of the orthosis and it is found its direct kinematic model by Denavit-Hartenberg method and its inverse kinematic model by geometrical projections, considering the orthosis as a plane robotic arm on the sagittal plane.

After kinematics analysis, where we study position, velocity and acceleration of the joints, it is found a dynamic model of the structure by the Euler-Lagrange method. This model is extended considering the actuators of each joint and it is linearized around the stable equilibrium point of the system, using the truncated Taylor series, then, the linearized system is used to establish a state feedback control. The desing of a state estimator is also necessary for this case. With all the theory developed, it is made an implementation of the controller and the observer with graphical programming in LabVIEW® and hardware from National Instruments. Finally, we develop tests to evaluate the performance of controller designed for this thesis project.

# INTRODUCCIÓN Y **OBJETIVOS**

Locomoción, la capacidad de un cuerpo para moverse de un lugar a otro. En la naturaleza toma muchas formas (por ejemplo: nadar, volar, caminar), pero especialmente la caminata bípeda en el ser humano, es un proceso de movilidad verdaderamente asombroso y complejo.

Al paso de los años, en el campo de la ingeniería se han hecho grandes logros en cuanto al terreno de la locomoción: los aviones tienen alas que crean el ascenso para volar, los tanques tienen bandas (orugas) para atravesar terrenos irregulares, los automóviles tienen ruedas para rodar de manera eficiente, incluso ahora ¡los robots están caminando en dos piernas! ¿Por qué no encausar estos logros de la ingeniería hacia áreas que produzcan un mayor impacto social? Más allá de la industria del entretenimiento o de las aplicaciones militares.

En México no existen informes exactos de la frecuencia y la prevalencia de la lesión medular (LM); sin embargo, se estima que hay una incidencia de 18.1 por millón de habitantes cada año, y que sucede más en hombres que en mujeres, en edad productiva, es decir, entre los 16 y 35 años de edad (Narváez Pérez, 2011). Estos datos son muy similares a los que se presentan en todo el mundo.

En Estados Unidos de América, existen 250,000 lesionados medulares (Narváez Pérez, 2011) y alrededor de 11,000 individuos cada año sufren LM.

El 47% de las LM ocasionan paraplejia, mientras que 52% resultan en cuadriplejia. Por desgracia, sólo 0.9% de las LM experimentan una recuperación total y, si bien es posible una mejoría neurológica local, la lesión completa no presenta una recuperación distal motora.

La lesión medular es un problema que afecta sobre todo a la población en edad laboral y, por lo tanto, sus repercusiones rebasan el ámbito familiar, como lo demuestra el 63% de desempleo entre los lesionados medulares a 8 años después de

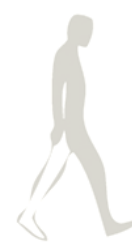

su lesión (Narváez Pérez, 2011). La LM es irreversible para casi la totalidad de las víctimas, y en la actualidad, los tratamientos existentes consisten en la asistencia y la estabilización espinal.

Consciente de estas estadísticas, en el año 2010 el Departamento de Ingeniería Mecatrónica de la Facultad de Ingeniería de la U.N.A.M. con asesoría del Instituto Nacional de Rehabilitación (I.N.R.) y patrocinados por el Programa de Apoyos a Proyectos de Investigación e Innovación Tecnológica (PAPIIT), emprendió el proyecto de diseñar una órtesis activa para miembros inferiores, especialmente enfocada para asistir en el proceso de caminata – bajo ciertas condiciones controladas – a un grupo de pacientes con parálisis en los miembros inferiores debida a lesiones medulares.

De esta colaboración, en 2011 se desprende el proyecto de tesis titulado "Órtesis Activa de Miembro Inferior" (O.A.M.I.), que realizó el – en ese tiempo – estudiante de licenciatura Mario Alberto Narváez Pérez, entregando como resultado el diseño mecánico de un sistema exoesquelético (no invasivo) para miembros inferiores.

Partiendo de este punto es que surge el desarrollo de la presente tesis, basándose en preguntas tales como: ¿Cómo se puede generar la trayectoria de sus articulaciones? ¿Qué esquemas de control se pueden aplicar para seguir dichas trayectorias y emular el movimiento de la caminata humana? ¿Con qué sensores y actuadores deberá contar? ¿Bajo qué velocidades y aceleraciones va a operar?

Como es evidente, el siguiente paso consiste en probar la movilidad del sistema diseñado, en primer lugar sobre el plano sagital (siendo el de mayor importancia para la marcha humana) y realizar ciertos movimientos de prueba sin paciente y "sobre el aire", es decir, con la órtesis suspendida a partir de la cadera. Con base en lo anterior, esta tesis tiene como objetivos:

*Generar matemáticamente las curvas de posición angular que siguen las articulaciones cadera y rodilla sobre el plano sagital.*

*Obtener un modelo cinemático de las juntas cadera y rodilla de la O.A.M.I. sobre el plano sagital, que permita determinar las características de posición, velocidad y aceleración angulares.*

*Desarrollar un modelo dinámico de la O.A.M.I. sobre el plano sagital, de acuerdo con la formulación Euler-Lagrange, con el que se puedan determinar los pares necesarios de los actuadores para llevar a la O.A.M.I. a los estados previamente determinados con el modelo cinemático. Adicionar el modelo dinámico de los actuadores para completar el sistema a controlar.*

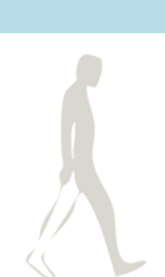

*Basado en el modelo dinámico, realizar un análisis del sistema (o planta) en términos de control, y diseñar un controlador por retroalimentación de estados cuyo objetivo sea el seguimiento de las trayectorias, que en este caso son las curvas de posición angular en las articulaciones cadera y rodilla sobre el plano sagital. Implementar dicho controlador y realizar las pruebas pertinentes para demostrar su funcionamiento.*

La implementación de este primer control de posición sobre la O.A.M.I., busca dar los primeros signos de movilidad controlada sobre sus articulaciones, con miras a que esta experiencia proporcione la pauta para el futuro desarrollo de un control de posición completo – sobre los planos frontal y sagital en los que se puede mover la O.A.M.I. –, así como un control de estabilidad cuando el dispositivo esté listo para ser probado sobre el suelo.

Se espera que con este tipo de desarrollos, el Departamento de Ingeniería Mecatrónica adquiera la experiencia para continuar con el diseño de dispositivos para la restitución de la marcha en personas con discapacidad.

#### **Glosario**

**Cuadriplejia:** Parálisis de las dos piernas y los dos brazos (también llamada tetraplejia).

**Exoesqueleto:** *(en términos de robótica)* Es un armazón externo. De manera opuesta al esqueleto humano normal, el cual sostiene el cuerpo desde adentro, un exoesqueleto sostiene al cuerpo desde afuera. Los exoesqueletos usualmente son diseñados para permitir caminar o aumentar la fuerza y resistencia a las personas con desordenes de movilidad.

**Lesión medular:** La lesión de médula espinal o mielopatía, es una alteración de la [médula espinal](http://es.wikipedia.org/wiki/M%C3%A9dula_espinal) que puede provocar una pérdida de sensibilidad y/o de movilidad. Las dos principales causas de lesión medular son por traumas o enfermedades. Una lesión en la medula espinal ocurre cuando ésta se comprime o al obstruir su flujo sanguíneo. Esto ocurre cuando se fractura una o más vértebras o cuando las vértebras se deslizan una hacia las otras apretando así la medula espinal.

**Órtesis:** Es un apoyo u otro dispositivo externo aplicado al cuerpo para modificar los aspectos funcionales o estructurales del sistema neuromusculoesquelético.

**Paraplejia:** Parálisis de ambas piernas.

**Plano frontal:** Se orienta de manera vertical, de forma tal que divide al cuerpo en anterior y posterior.

**Plano sagital:** El plano sagital en anatomía es aquel plano perpendicular al suelo y que divide al cuerpo en mitades izquierda y derecha.

**Planta:** *(en términos de teoría de control)* Se le llama planta a cualquier objeto físico que deba controlarse.

# CAPÍTULO 1 ANTECEDENTES DE LA LOCOMOCIÓN BÍPEDA

En los últimos años, los laboratorios de investigación en las universidades, así como grandes empresas, han desarrollado una cantidad impresionante de tecnología referente a la construcción de prototipos de sistemas caminantes.

El estudio de la locomoción mediante piernas mecánicas, está motivado por su uso potencial para la movilidad "todo terreno" o en ambientes con discontinuidades, como las escaleras. También hay que reconocer que gran parte del interés actual en robots con piernas o patas se deriva del desarrollo de productos que operan con características antropomórficas o similares a las de un animal (por ejemplo, en el mercado se pueden encontrar varios ejemplos de juguetes bípedos y cuadrúpedos). Sin embargo, la principal motivación del estudio de la caminata bípeda en particular, surge de intereses sociológicos más profundos, que van desde el deseo de reemplazar a los humanos en tareas peligrosas (remoción de minas y bombas, inspección en plantas nucleares, intervenciones militares, etc.), hasta la recuperación de la movilidad en personas con discapacidad (prótesis de miembros inferiores con control dinámico, robótica destinada para rehabilitación y estimulación neuronal) (Westervelt et al., 2007).

Un problema en los robots bípedos es el diseñar un controlador en lazo cerrado que siga las trayectorias para la caminata de manera periódica y estable. Es poca la información referente al diseño de controladores, en comparación con el número de prototipos bípedos. Actualmente, el estado del arte se caracteriza por una fuerte dependencia de la heurística.

#### **1.1 El ciclo de marcha**

En materia de salud, la locomoción puede ser reducida a un ciclo cuando la secuencia de las articulaciones es repetitiva y la velocidad es constante (Gage, 1990). Caminar es una sucesión de fases que van del apoyo al balanceo. Por convención, el ciclo de marcha inicia cuando el talón derecho hace contacto con el suelo, terminando con el siguiente apoyo del mismo pie (Chevallereau et al., 2009). Durante dicho ciclo, el caminante mantiene siempre contacto con suelo, al menos con un pie.

Durante un ciclo de marcha completo, cada pierna pasa por una fase de apoyo, durante la cual el pie se encuentra en contacto con el suelo, y por una fase de oscilación o balanceo, en la cual el pie se halla en el aire, al tiempo que avanza como preparación para el siguiente apoyo. El pie izquierdo sigue la misma secuencia de acontecimientos que el pie derecho, pero con un desplazamiento de medio ciclo (Narváez Pérez, 2011).

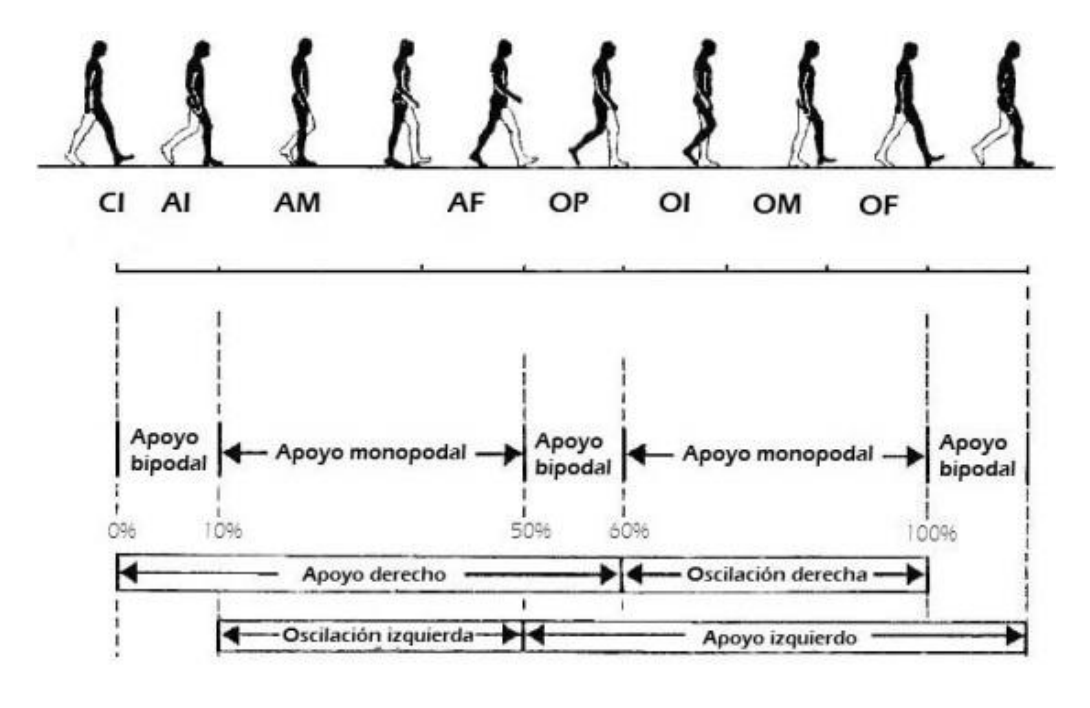

**Figura 1.1.** *Ciclo de marcha*

Fuente: (Narváez Pérez, 2011)

En relación a la duración del ciclo de marcha, la fase de apoyo constituye, en condiciones normales, a la velocidad espontáneamente adoptada por el sujeto (cadencia libre), alrededor de un 60% del ciclo. Por su parte, la fase de oscilación representa el 40% restante. Debido al retraso en 50% del miembro contrario, se deduce que existen dos fases de apoyo bipodal o de doble apoyo de un 10% de duración cada una (Figura 1.1). La duración relativa de cada una de estas fases depende fuertemente de la velocidad, aumentando la proporción de la oscilación frente al apoyo al aumentar la velocidad, acortándose progresivamente los periodos de doble apoyo, que desaparecen en la transición entre la marcha y la carrera (Narváez Pérez, 2011). Específicamente para la caminata humana, las fases de doble apoyo desaparecen con velocidades mayores a 2.1  $\left[\frac{m}{e}\right]$  $\frac{n}{s}$ ] (Chevallereau et al., 2009).

Durante la caminata, la frecuencia *F* de un paso aumenta significativamente con la velocidad. Así, *F* varía de 0.5 – 1.0 [Hz] para velocidades que van de 0.3 – 1.3  $\left[\frac{m}{c}\right]$  $\frac{n}{s}$ (Cavagna et al., 1986).

Las principales articulaciones asociadas con la locomoción humana son: cadera, rodilla y tobillo (Chevallereau et al., 2009). El movimiento de la cadera combinado con la rotación de la pelvis, permite a los humanos alargar el paso. Durante un ciclo de marcha, el movimiento de la cadera en el plano sagital es esencialmente senoidal. De esta manera, el muslo se mueve de atrás hacia adelante y viceversa. La articulación de la rodilla permite los movimientos de flexión y extensión en la pierna durante la locomoción. Para el tobillo, los movimientos de flexión se producen cuando el talón regresa al suelo. Hay una segunda flexión durante la fase de balanceo.

Los movimientos que realiza cada articulación durante un ciclo de marcha, se muestran en las gráficas siguientes, las cuales relacionan la posición angular con respecto al porcentaje del ciclo de marcha a cadencia libre. Los trazos discontinuos representan las bandas de dispersión (desviaciones típicas) que corresponden, entre otras cosas, a las diferencias en la antropometría de cada individuo, al estilo particular de caminar, al calzado, etc.

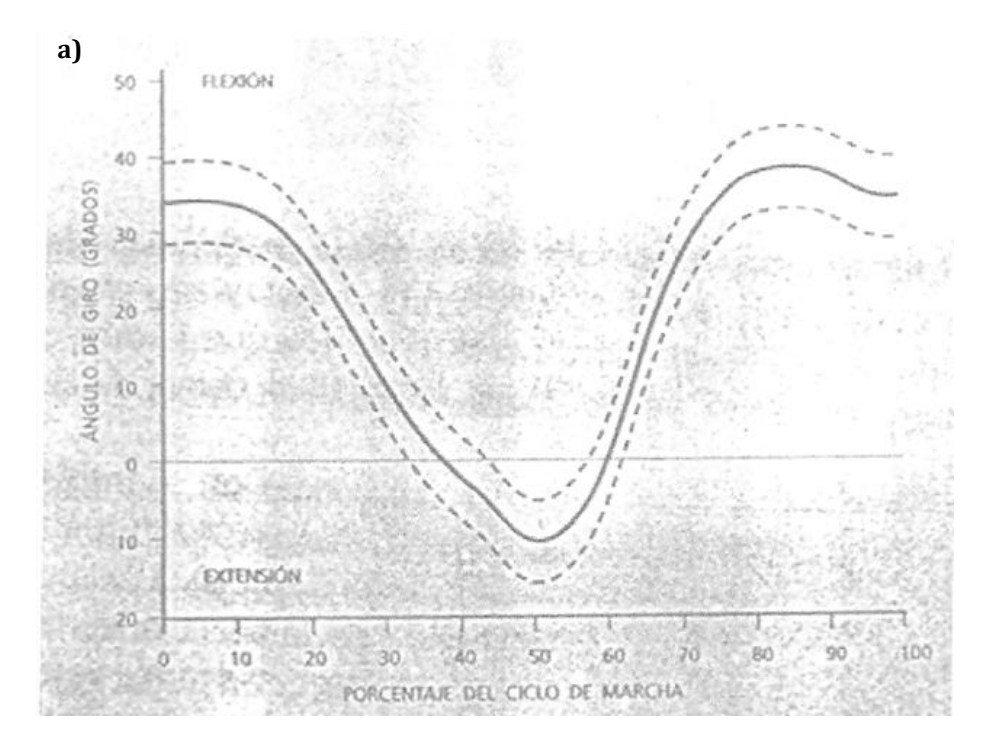

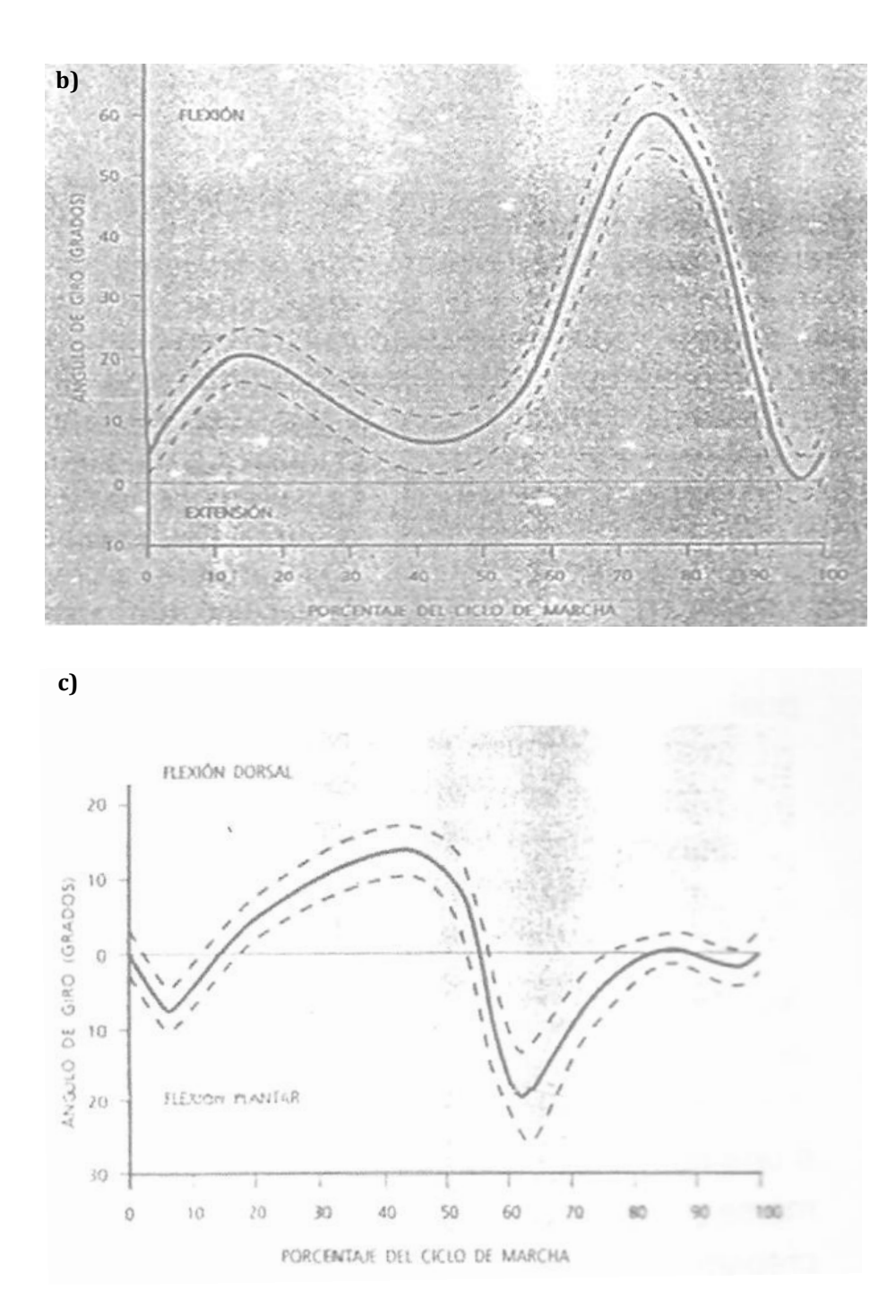

**Figura 1.2.** *Cinemática de las articulaciones sobre el plano sagital: (a) Cadera; (b) Rodilla; (c) Tobillo* Fuente: "Órtesis adaptrónica para rodilla". Proyecto PAPIIT IN109109. Reporte anual 2009. Laboratorio de Proyectos en Mecatrónica, Departamento de Ingeniería Mecatrónica, Facultad de Ingeniería, Universidad Nacional Autónoma de México. México, 2009.

Las curvas anteriores (Figura 1.2) representan los movimientos angulares que realizan las articulaciones de un individuo sano durante un ciclo de marcha, por lo tanto, se convierten en el objetivo de seguimiento para el control de posición que se desarrolla en esta tesis.

#### **1.2 Casos de estudio: movilidad sobre los planos anatómicos**

El diseño de sistemas bípedos y especialmente de humanoides, naturalmente debe estar inspirado en las funciones de movilidad del cuerpo humano. Sin embargo, la naturaleza compleja de la estructura ósea y del sistema muscular humano, aún no pueden ser reproducidas completamente dentro del campo de la ingeniería. El número de articulaciones debe estar limitado a los movimientos más esenciales, por lo tanto, el sistema bípedo se verá simplificado. La elección del número de grados de libertad en cada articulación es un paso importante, y consiste en analizar la estructura desde los tres planos principales: el plano sagital, el frontal y el transversal. El movimiento de caminata principalmente toma lugar en el plano sagital (Chevallereau et al., 2009); todos los bípedos tienen el mayor número de articulaciones importantes sobre este plano.

La Figura 1.3 muestra las configuraciones típicas de sistemas bípedos en el plano sagital. Los segmentos de los miembros usualmente se modelan como una masa puntual localizada en el centro de gravedad. En la Figura 1.3, las articulaciones se representan como círculos negros.

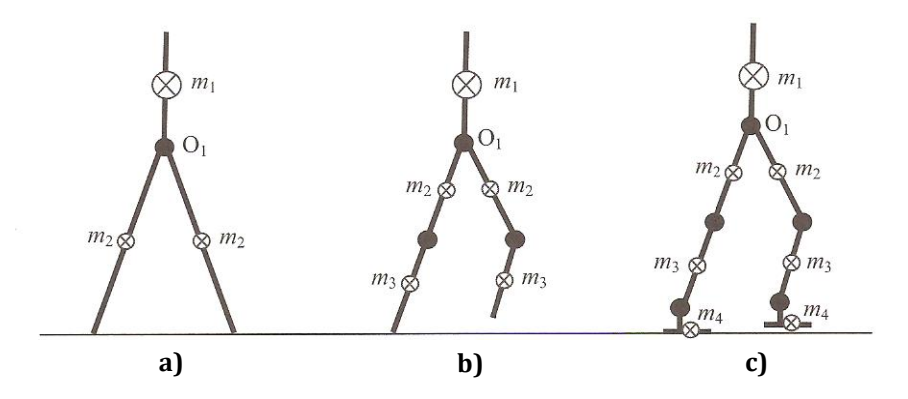

**Figura 1.3.** *Configuraciones para sistemas bípedos en el plano sagital* Fuente: (Chevallereau et al., 2009)

La estructura en la Figura 1.3a corresponde al sistema más simple, que únicamente cuenta con dos articulaciones en la cadera. La estructura en la Figura 1.3b tiene dos articulaciones adicionales en las rodillas. Finalmente, en la estructura de la Figura 1.3c se tiene un sistema más completo adicionando articulaciones en los tobillos.

El análisis de las articulaciones en el plano frontal, tiene relevancia para la estabilidad lateral durante la caminata. La Figura 1.4 muestra las soluciones obtenidas por los diseñadores. La estabilidad en el plano frontal depende de la posición del centro de gravedad en relación con el punto de contacto de la pierna de apoyo con el suelo.

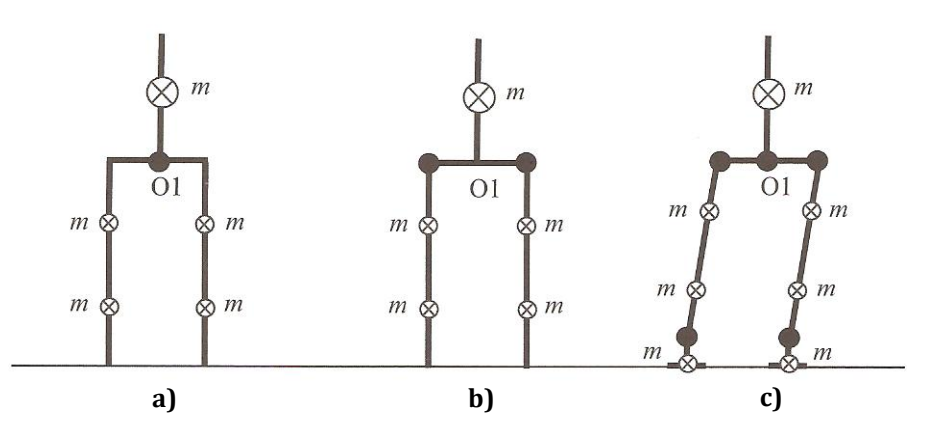

**Figura 1.4.** *Configuraciones para sistemas bípedos en el plano frontal* Fuente: (Chevallereau et al., 2009)

Las articulaciones en el plano transversal sólo existen en los bípedos más complejos. Estos sistemas pueden tener desde una hasta cinco articulaciones en el plano transversal. La Figura 1.5 muestra las configuraciones posibles.

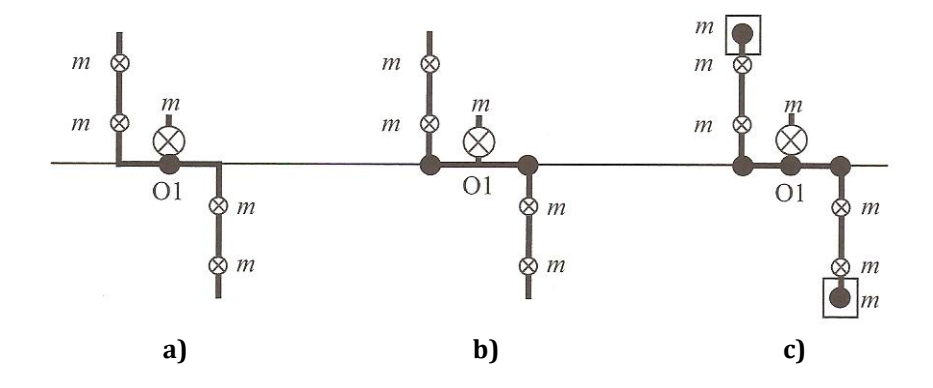

**Figura 1.5.** *Configuraciones para sistemas bípedos en el plano transversal* Fuente: (Chevallereau et al., 2009)

En particular, la estructura de la órtesis que se aborda en esta tesis (Narváez Pérez, 2011), incluye movilidad en los planos frontal y sagital. Sin embargo, el presente caso de estudio se reduce a los movimientos de las articulaciones cadera y rodilla sobre el plano sagital (Figura 1.3b). Dado que el objetivo es mover la órtesis "en el aire", es decir, sin contacto con el suelo, no se hace necesaria la estabilidad lateral que brindan las articulaciones en el plano frontal. Además, al no haber contacto con el suelo en esta etapa, tampoco se hace necesario el movimiento de tobillo sobre el plano sagital.

#### **1.3 El control para la locomoción bípeda a través del tiempo**

#### **1.3.1 El control en robots bípedos**

Desde finales de los años sesentas hasta la fecha, los avances que se han tenido alrededor del mundo en cuanto a la robótica bípeda, han sido realmente asombrosos. Los pioneros en esta área sin duda alguna son los japoneses, destacando aquellas familias de robots desarrolladas por la Universidad de Waseda en Tokio (Figura 1.6), y el famoso humanoide ASIMO construido por la compañía Honda (Figura 1.7). También cabe destacar los desarrollos que desde los años ochentas ha presentado el MIT con resultados exitosos.

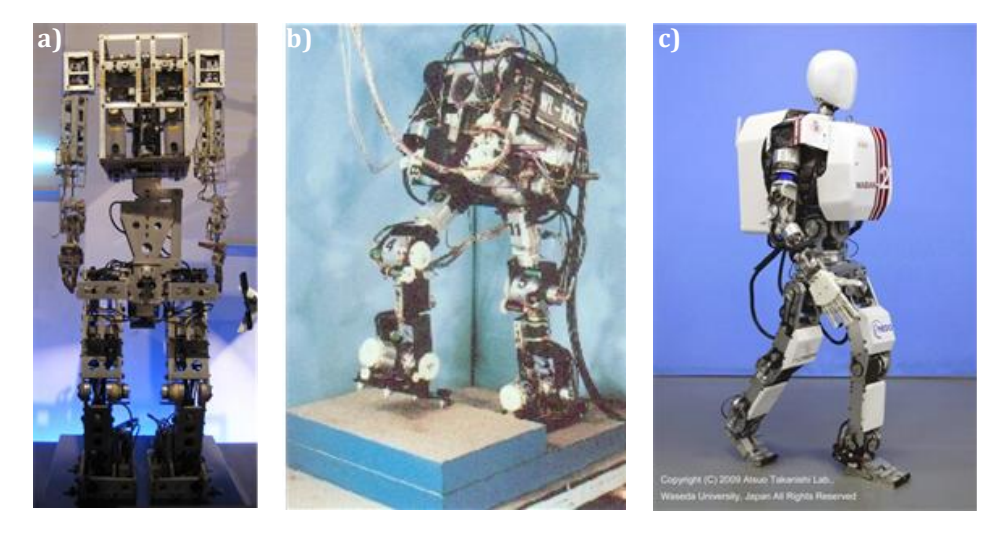

**Figura 1.6.** *Bípedos del profesor Ichiro Kato, Universidad de Waseda, Tokio, Japón: (a) WABOT-1, el primer robot antropomótfico caminante; (b) WL-10R, en 1983 fue el primer bípedo en desarrollar una caminata dinámicamente estable; (c) WABIAN-2R, uno de los ejemplos más complejos, cuyo control está basado en el concepto de ZMP*

Fuente: (Narváez Aroche, 2010)

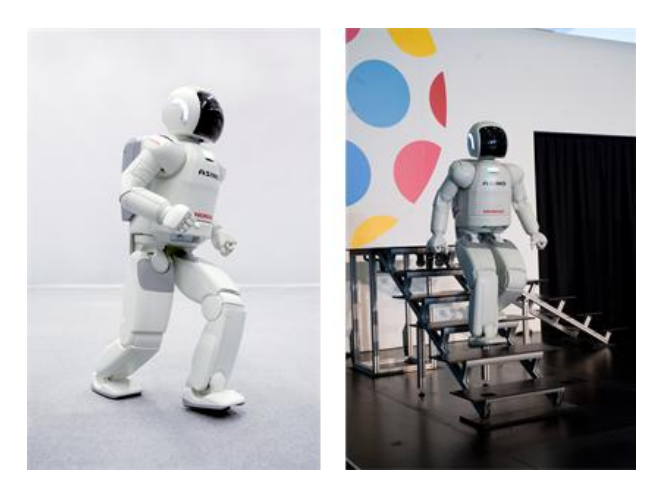

**Figura 1.7.** *Robot humanoide ASIMO, considerado el más versátil y construido por Honda, Japón* Fuente: (Narváez Aroche, 2010)

Para profundizar más en la historia y el estado actual del diseño de robots bípedos, se puede consultar (Westervelt et al., 2007), (Chevallereau et al., 2009) y (Narváez Aroche, 2010); sin embargo, en esta sección se da un enfoque orientado hacia las estructuras de control utilizadas para mover algunos bípedos, más que al diseño y las características físicas de éstos.

El control es una parte fundamental (aunque invisible e intangible) en los sistemas bípedos. Aunque en la literatura se pueden encontrar diversos algoritmos de control, básicamente se dividen en dos grupos (Westervelt et al., 2007): dependientes del tiempo e invariantes en el tiempo, colocándose por mucho, entre los más populares, los algoritmos dependientes del tiempo, que implican el seguimiento de trayectorias previamente calculadas (Figura 1.8).

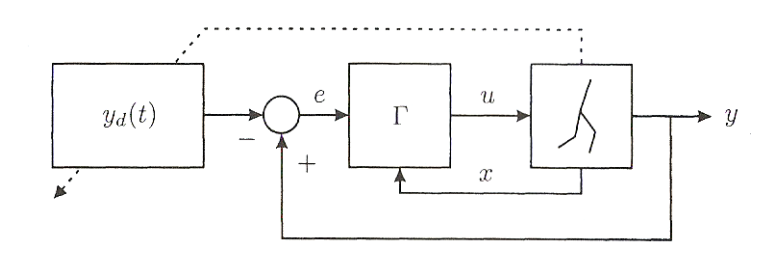

**Figura 1.8.** *Diagrama de bloques de un controlador de seguimiento de trayectoria. El controlador Γ lleva al error e = y – y<sup>d</sup> a cero, así la salida y sigue la trayectoria deseada yd(t). Un movimiento periódico de caminata debe ser suministrado por un planificador externo de trayectoria, que generalmente se basa en la forma de las trayectorias deseadas para las juntas.* Fuente: (Westervelt et al., 2007)

El control de la caminata dinámica en el Biper-3 (Miura et al., 1984) (véase la figura 1.9a), aproxima al bípedo a un modelo de péndulo invertido linealizado y utiliza el seguimiento de trayectoria. Sin embargo, el movimiento de caminata que resulta, se describe mejor como un movimiento de deslizamiento sobre el suelo o de arrastre. Katoh (Katoh et al., 1984) demostró en simulación que utilizando controladores PID para el seguimiento de trayectorias de referencia, se podía inducir el movimiento de caminata en un BIPMAN, un bípedo plano con cuatro grados de libertad. Sin embargo, ya en la implementación, el BIPMAN sólo pudo concretar un paso exitosamente. Utilizando un control PID, se pudo realizar el control de caminata en el Kenkyaku (Furusho et al., 1986) siguiendo trayectorias de referencia (lineales a tramos) en las juntas. También se controló la caminata del robot en 3 dimensiones BRL-G2 (Furusho et al., 1990), utilizando un control desacoplado en el plano frontal y en el plano sagital. En el plano frontal se utilizó un control PID para estabilizar la configuración vertical. En el plano sagital se realizó el seguimiento de trayectoria de las juntas para regular el momento angular del robot como un péndulo invertido. Para controlar la caminata en el Meltran II (Kajita et al., 1992) (véase la Figura 1.9b), se utilizó un control PID para seguir trayectorias con un péndulo invertido de longitud variable. La magnitud del

péndulo era variada para mantener el centro de masa del bípedo a una altura constante sobre el suelo. Para controlar la caminata en un bípedo plano de tres grados de libertad con piernas telescópicas (Grishin et al., 1994), se utilizó un control PID con trayectorias pre-programadas que eran modificadas *online* para mejorar la estabilidad.

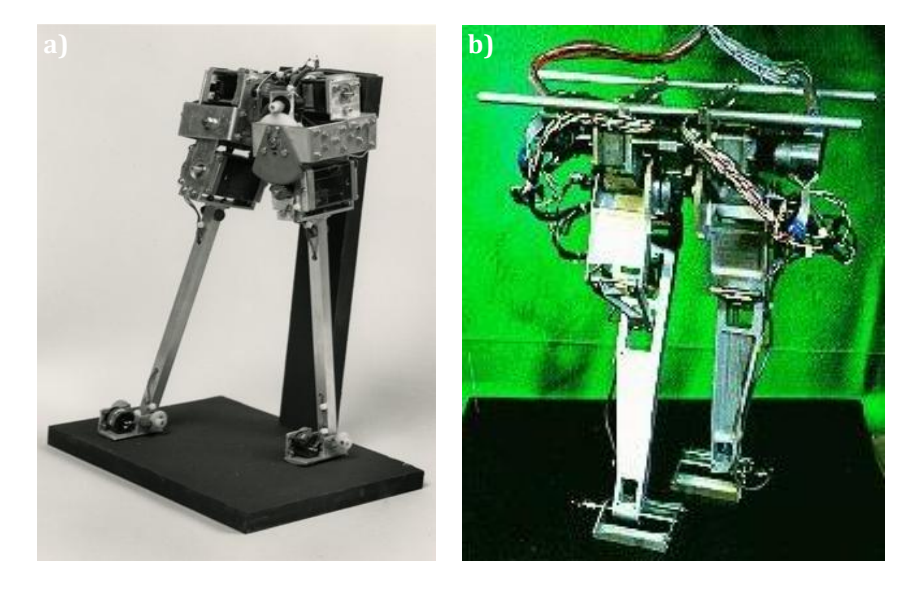

**Figura 1.9.** *(a) Biper-3; (b) Meltran II* Fuente: (a) UR[L http://www.computerhistory.org/collections/accession/102649717](http://www.computerhistory.org/collections/accession/102649717) (b) URL http://staff.aist.go.jp/s.kajita/biped-e.html

Los anteriores son sólo algunos ejemplos de muchos estudios, como los citados en (Westervelt et al., 2007) que reportan el seguimiento de trayectorias preprogramadas para el control de la caminata en bípedos. Sin embargo, el esquema dominante que aumenta aún más el uso de controladores de seguimiento de trayectoria, es el concepto de punto de momento cero (ZMP, por sus siglas en inglés *Zero-Moment Point*). El ZMP se define como el punto en el suelo donde la resultante de la fuerza de reacción del suelo actúa y, en consecuencia, siempre forma parte del polígono de apoyo del robot (Goswami, 1999) (véase la Figura 1.10). El criterio establece que cuando el ZMP está contenido en el interior del polígono de apoyo durante todas las etapas de la marcha, la caminata del robot se dice estable. El concepto de ZMP se ha utilizado para el seguimiento de trayectoria en el WABIAN (Figura 1.6c) y el ASIMO (Figura 1.7).

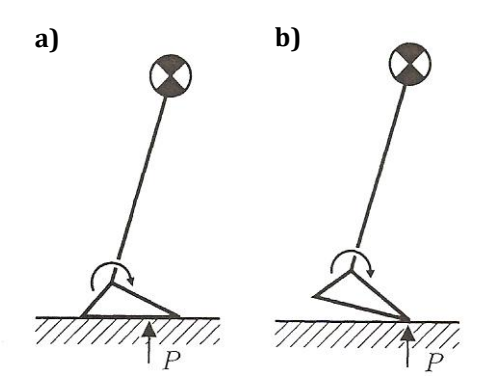

**Figura 1.10.** *El concepto de ZMP a grandes rasgos. Supone un robot con una pierna en contacto con el suelo como un péndulo invertido plano que está unido una base, que consiste en un pie con torque aplicado en el tobillo y se asume que todas las otras juntas están actuadas de manera independiente. Además, se asume una fricción adecuada, de tal manera que el pie no se desliza. En (a) la trayectoria nominal del robot se ha previsto de tal manera que el centro de presión de las fuerzas sobre el pie, P, se mantiene estrictamente en el interior de la huella. En este caso, el pie no rota (el pie actúa como una base, como en un manipulador robótico normal) y el sistema está completamente actuado. Las pequeñas desviaciones de la trayectoria prevista pueden ser atenuadas a través de un controlador por retroalimentación, probando la estabilidad del movimiento de caminata. En (b) el centro de presión ha sido movido al extremo de los dedos, permitiendo que el pie rote. El sistema en este caso está subactuado (dos grados de libertad y un actuador), y diseñar un control de estabilidad no es una tarea trivial, especialmente si se toman en cuenta los eventos de impacto del pie.*

Fuente: (Westervelt et al., 2007)

En contraste con el uso de algoritmos de control dependientes del tiempo, como todos los anteriores, existen sólo unas pocas propuestas de esquemas de control invariantes en el tiempo (Westervelt et al., 2007). Estos estudios no han llegado a alcanzar la popularidad del ZMP, sin embargo, son importantes porque representan una innovación ante lo que se ha venido haciendo los últimos años (véase la Figura 1.11).

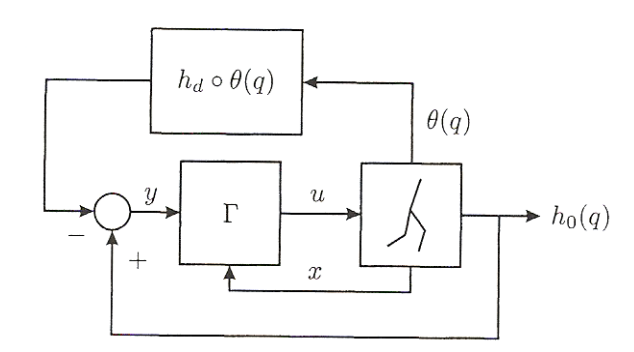

**Figura 1.11.** *Diagrama de bloques de un controlador invariante con el tiempo. El controlador Γ lleva a la señal y = h0(q) - hd ° θ(q)a cero y entonces la señal h0(q)sigue a la función hd ° θ(q). De esta manera, la acción de control está determinada por los eventos que sucedan durante la misma trayectoria del robot y no por una trayectoria basada en el tiempo que sea suministrada externamente. Con un diseño apropiado de h0(q) y hd ° θ(q), puede existir un ciclo límite autogenerado a través de las acciones combinadas del controlador y el ambiente del robot.*

Fuente: (Westervelt et al., 2007)

#### **1.3.2 El control en exoesqueletos**

Específicamente en el campo de sistemas exoesqueléticos, los desarrollos de la ingeniería marcan dos tendencias de diseño: la primera, son los exoesqueletos utilizados para aumentar el desempeño del usuario (fuerza, resistencia, etc.), por otra parte, las órtesis activas que asisten a personas con discapacidades motoras (Narváez Pérez, 2011). Aunque los objetivos de ambos son diferentes, en el ámbito de diseño y control, los diseñadores se enfrentan a retos muy similares. Lamentablemente, no abunda la información técnica respecto a estos dispositivos, probablemente por cuestiones de seguridad atribuidas al financiamiento y patentes.

En 2001, la DARPA inició su programa *Exoesqueletos para el Aumento del Rendimiento Humano* (EHPA por sus siglas en inglés) cuyo objetivo es incrementar las capacidades de soldados más allá de las del humano, particularmente las capacidades de carga. De aquí se desprende uno de los exoesqueletos más sobresalientes, BLEEX (Figura 1.12a), creado por la Universidad de Berkley, es el primer exoesqueleto energéticamente autónomo. Los usuarios del BLEEX pueden soportar una carga de hasta 75 [kg] mientras caminan a 0.9  $\left[\frac{m}{e}\right]$  $\left[\frac{n}{s}\right]$ , y avanzar a 1.3  $\left[\frac{m}{s}\right]$  $\frac{n}{s}$  sin carga (Narváez Pérez, 2011). El esquema de control del BLEEX busca minimizar el uso de información sensada de la interacción humano/exoesqueleto y, en cambio, utiliza información sensada principalmente del exoesqueleto. El sistema de control utiliza la información de ocho *encóders* y 16 acelerómetros lineales para determinar ángulo, velocidad y aceleración angular de cada una de las articulaciones actuadas, un interruptor de pie, un sensor de distribución de carga por pie para determinar el contacto con el piso y la distribución de la fuerza durante el doble apoyo, ocho sensores de fuerza de un solo eje para usarlos en el control de la fuerza en cada actuador, y un inclinómetro para determinar la orientación de la mochila con respecto a la gravedad.

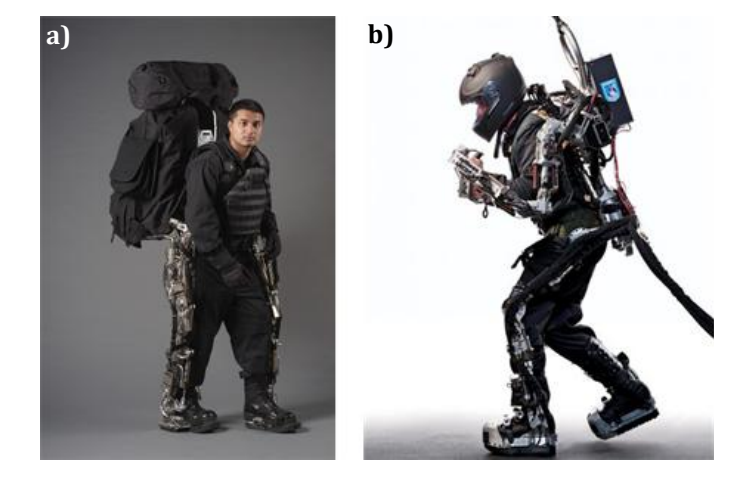

**Figura 1.12.** *Exoesqueletos financiados por la Agencia de Proyectos de Investigación de Defensa Avanzada de los Estados Unidos de América (DARPA): (a) BLEEX; (b) Sarcos* Fuente: (Narváez Aroche, 2010)

Sarcos (Figura 1.12b), diseñado también para uso militar, cuenta con una fuente de poder integrada. Utiliza el sensado de la fuerza entre el robot y el usuario para implementar un esquema de control "fuera del camino". Entre los logros más impresionantes de este aparato se encuentran equilibrarse en un pie mientras carga a otra persona en la espalda, caminar a través de 23 [cm] de profundidad de fango y caminar a 1.6  $\frac{m}{e}$  $\frac{n}{s}$ ], mientras carga 68 [kg] en la espalda y 23 [kg] en los brazos.

HAL (siglas de *Hybrid Assistive Limb*) (véase la Figura 1.13), fue desarrollado en la Universidad de Tsukuba con fines de asistencia durante la caminata para adultos mayores y con problemas degenerativos en los músculos. A diferencia de los anteriores, el HAL no transfiere la carga al piso sino aumenta los pares en la cadera, rodilla y tobillo. Utiliza motores de corriente directa con transmisiones de tipo *Harmonic Drive*®, instalados directamente en las articulaciones. Para el sensado se vale de electrodos electromiográficos de superficie ubicados bajo la cadera y arriba de la rodilla en las caras trasera y frontal del usuario, potenciómetros para medición de los ángulos de las articulaciones, sensores de fuerza de reacción del suelo, giroscopio y acelerómetro en la espalda para estimación de la postura. Utiliza dos sistemas de control que en conjunto determinan la intención del paciente: un sistema basado en electromiografía y uno basado en patrones de caminata. Sin embargo, son necesarios dos meses para calibrar óptimamente al exoesqueleto para un usuario específico.

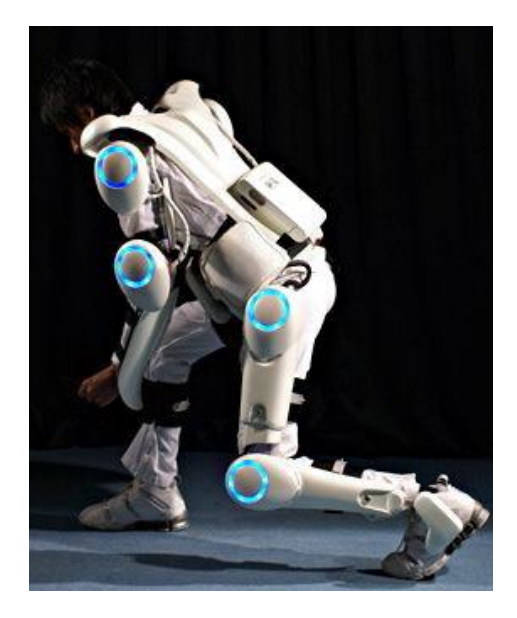

**Figura 1.13.** *HAL-5, Universidad de Tsukuba, Japón* Fuente: (Narváez Pérez, 2011)

El exoesqueleto de la Universidad de Wisconsin, desarrollado en 1968, fue diseñado para apoyar en la marcha a pacientes con paraplejia. En cuanto al control, era realizado en una computadora externa. El dispositivo seguía trayectorias programadas obtenidas de un individuo con talla similar, utilizando un control de lazo cerrado, y se apoyaba en un par de muletas para estabilización. Se desconoce si fue probado en pacientes.

En el área específica de las órtesis activas, debe ser mencionado el exoesqueleto del Instituto Mihailo Pupin (Figura 1.14). Miomir Vokobrativic y asociados del Instituto Mihailo Pupin en Belgrado desarrollaron durante los sesentas y setentas una serie de órtesis activas que culminaron en un exoesqueleto completo. Debido al estado del arte en la época, la fuente de energía y la computadora de control no se incluían en el aparato. Más de 100 pruebas clínicas fueron realizadas y cierto número de pacientes con diferentes niveles de parálisis lograron caminar con la ayuda de muletas. Sin embargo, una de las contribuciones más importantes del trabajo del Instituto fue el desarrollo del concepto que ya se ha mencionado, ZMP (*zero moment point*), cuyo rol en el control de la locomoción de aparatos bípedos es de suma importancia hasta el día de hoy.

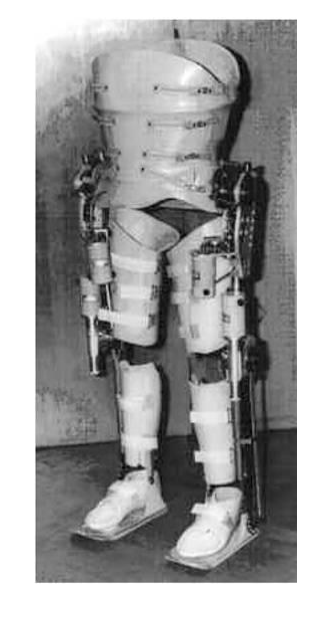

**Figura 1.14.** *Exoesqueleto de Instituto Mihailo Pupin* Fuente: (Narváez Pérez, 2011)

#### **1.4 La O.A.M.I. de la U.N.A.M.**

La órtesis denominada O.A.M.I. (*Órtesis Activa de Miembro Inferior*) (Figura 1.15), que se diseñó en el trabajo de tesis de (Narváez Pérez, 2011), tiene como objetivo final aportar mayor autonomía a personas con deficiencias en la marcha debido a lesiones medulares, contribuir a una reincorporación parcial de sus actividades diarias, mejorando su calidad de vida y, por otro lado, auxiliar en la rehabilitación de pacientes, siendo el caso, intensificando y automatizando dicho proceso.

La configuración de la O.A.M.I. es no invasiva, y cuenta con una restricción de diseño: evitar obstáculos en la parte frontal del dispositivo, de manera que el paciente sea capaz de colocársela y ajustársela por su propia cuenta.

Basada en un estudio anatómico y funcional, cuenta con diez grados de libertad, cinco por cada pierna:

- Flexión extensión (FE) de la cadera.
- Aducción abducción (AA) de la cadera.
- Flexión extensión (FE) de la rodilla.
- Flexión extensión (FE) del tobillo.
- Supinación pronación  $(SP)$  del pie.

Como ya se ha hecho mención, en la presente tesis sólo se trabajará con dos de ellos: Flexión – extensión de la cadera y flexión – extensión de la rodilla.

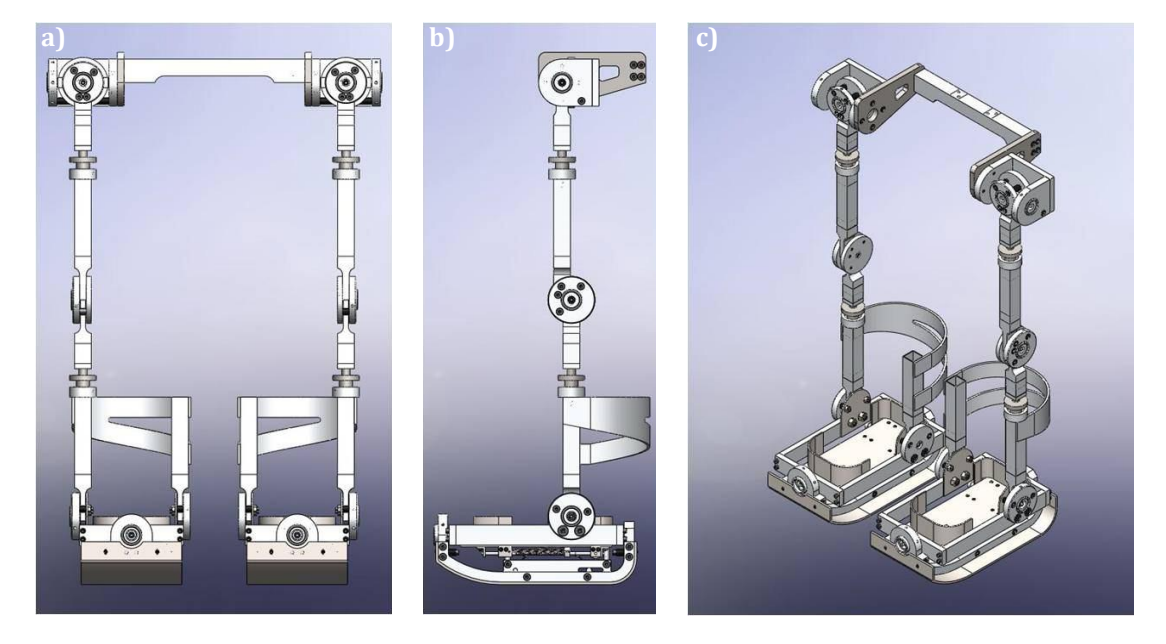

**Figura 1.15.** *O.A.M.I.: (a) Vista frontal; (b) Vista lateral; (c) Vista isométrica* Fuente: (Narváez Pérez, 2011)

Con un peso total de 31 [kg] y hecha casi en su totalidad de aluminio, se fabricó el prototipo que se muestra en la Figura 1.16.

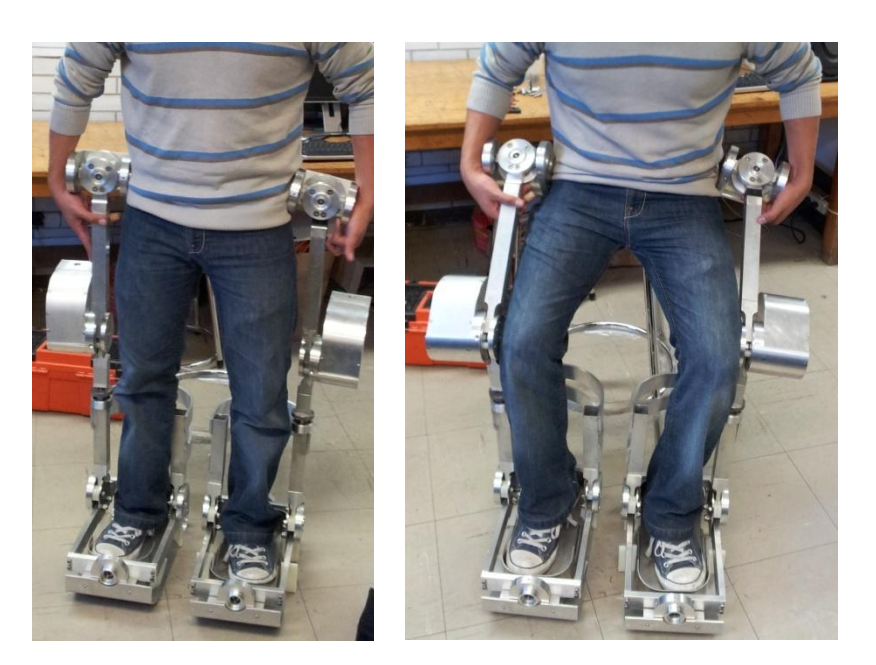

#### **Figura 1.16.** *Prototipo de la O.A.M.I.*

Fuente: Laboratorio de Proyectos en Mecatrónica, Departamento de Ingeniería Mecatrónica, Facultad de Ingeniería, Universidad Nacional Autónoma de México.

Si bien, no se ha realizado la instrumentación ni se ha implementado un control, durante el proceso de diseño, se establecieron algunas líneas de desarrollo para los mismos, por ejemplo, se planteó la posibilidad de diseñar: un sistema de control especializado en el seguimiento de las curvas características de la marcha, un control robusto para el péndulo invertido, y una ley de control que sincronice eficientemente cada una de las articulaciones de manera que se llegue a cumplir el objetivo principal, que es la marcha (Narváez Pérez, 2011).

La tarea en que se centra esta tesis es en el control de seguimiento de las curvas que se describen a continuación.

#### **1.5 Obtención de las trayectorias para la O.A.M.I.**

El primer paso consiste en encontrar la expresión matemática de las curvas de la cinemática de las articulaciones que se muestran en la Figura 1.2a y en la Figura 1.2b, que son perfiles de movimientos obtenidos en el Laboratorio de Análisis de movimiento del I.N.R. (Apéndice A) y que corresponden a los movimientos de flexión – extensión de la cadera y la rodilla, que son de interés para este trabajo.

Estas gráficas se obtienen de manera experimental a partir de mediciones que se realizan durante la caminata a individuos sanos; sin embargo, tanto para el análisis

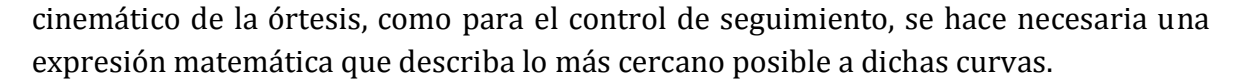

En el campo de los métodos numéricos, es necesario que las funciones que se desean aproximar, estén disponibles en forma discreta (puntos tabulados) (Nieves et al., 2004). Por lo tanto, a partir de la gráfica experimental, se obtuvo un conjunto de puntos equidistantes que determinan la forma deseada para la curva. El eje de las abscisas corresponde al *porcentaje del ciclo de marcha* y el eje de las ordenadas, al *ángulo de giro* de la articulación en grados. Posteriormente, este ángulo se convirtió de grados a radianes para mantener la homogeneidad en las unidades a lo largo de todo el trabajo.

Inicialmente, las funciones se obtuvieron mediante una aproximación polinomial por mínimos cuadrados (Nieves et al., 2004), intentando ajustar los datos a un polinomio de grado *m*. Este procedimiento se realizó mediante programación en MATLAB® (véase Apéndice B). El grado cada uno de los polinomios se determinó de forma empírica y los resultados obtenidos se muestran en (Ec. 1.1) y (Ec. 1.2):

$$
p_{cadera} = -8.6161 \times 10^{-14} x^8 + 3.578 \times 10^{-11} x^7 - 5.8972 \times 10^{-9} x^6 + 4.8948 \times 10^{-7} x^5 - 2.1623 \times 10^{-5} x^4 + 0.00051023 x^3 - 0.0065313 x^2 + 0.030488 x + 0.58395
$$

(1.1)

 $p_{radilla} = 1.0697 \times 10^{-14} x^8 + 1.1476 \times 10^{-12} x^7 - 9.0106 \times 10^{-10} x^6 + 1.172 \times 10^{-7} x^5$  $-6.5248 \times 10^{-6} x^4 + 0.0001933 x^3 - 0.0038199 x^2 + 0.047595 x + 0.07948$ 

$$
(1.2)
$$
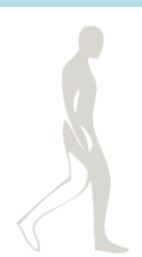

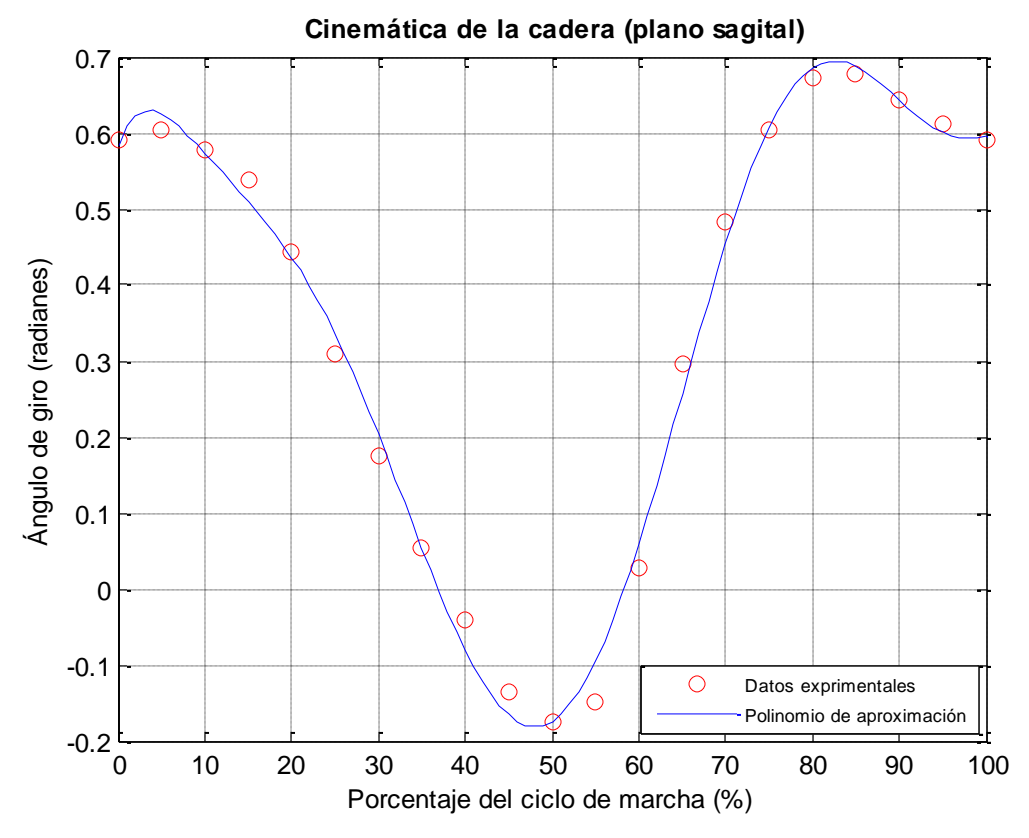

**Figura 1.17.** *Aproximación polinomial de la trayectoria angular de la cadera sobre el plano sagital*

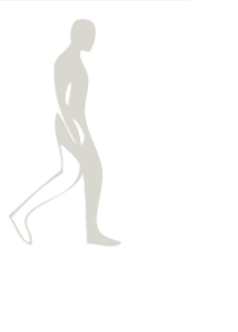

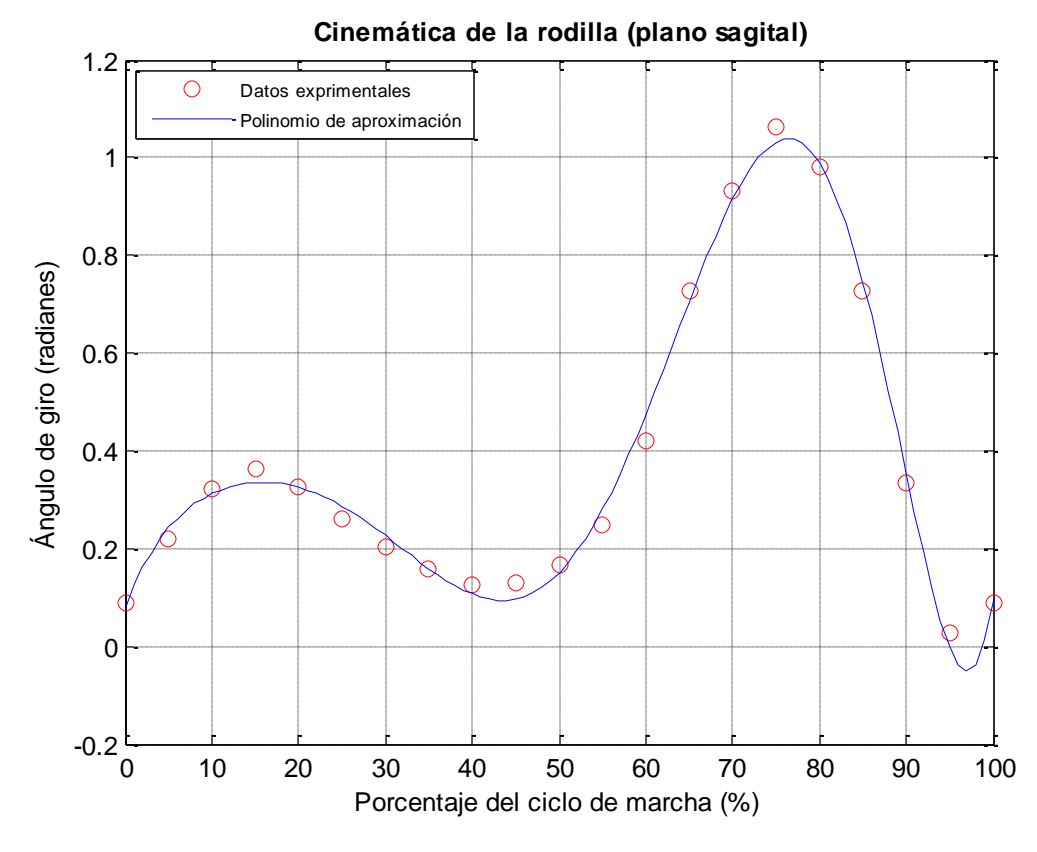

**Figura 1.18.** *Aproximación polinomial de la trayectoria angular de la rodilla sobre el plano sagital*

Si bien las gráficas obtenidas se aproximan mucho a los puntos experimentales, como se aprecia en la Figura 1.17 y en la Figura 1.18, al realizar la simulación de los movimientos de la órtesis, es evidente que existe una discontinuidad cuando un ciclo de marcha termina e inicia el siguiente. Esto se debe a que en el 0% y en el 100% del ciclo, la función debería tener el mismo valor para que el movimiento de caminata sea continuo, como se ha enfatizado antes. Con el método de aproximación polinomial por mínimos cuadrados no fue posible lograr esto.

Se hizo necesario el uso de otro método de aproximación de funciones que permitiera que el movimiento de las articulaciones fuera periódico. Por ello, se utilizó la serie de Fourier, ya que de acuerdo con (Haberman, 2003), la serie de Fourier de una función *f*(*x*) en el intervalo –  $\frac{T}{2}$  $\frac{T}{2} \leq t \leq \frac{T}{2}$  $\frac{1}{2}$  es periódica con periodo *T*, aunque la función *f(x)* no necesariamente es periódica. Así, al obtener una aproximación por serie de Fourier del conjunto de puntos experimentales de las gráficas, se estará obteniendo una función periódica, es decir, que repetirá el patrón del ciclo de marcha infinitamente.

Para el cálculo de los coeficientes de la serie, se utilizó la FFT (*Fast Fourier Transform*) o bien, la transformada rápida de Fourier, que es un algoritmo que permite calcular la transformada de Fourier discreta (DFT), necesaria en este caso porque la función a aproximar se encuentra disponible mediante puntos tabulados. El periodo de la función se considera 100 porque se está tratando en términos del porcentaje del ciclo de marcha. Este procedimiento se realizó nuevamente con programación en MATLAB® (véase Apéndice B) y las funciones obtenidas son las siguientes:

$$
f_{cadera} = 0.35227 + 0.35432 \cos\left(\frac{2\pi x}{100}\right) - 0.13024 \cos\left(\frac{4\pi x}{100}\right) + 0.026151 \cos\left(\frac{6\pi x}{100}\right) - 0.015754 \cos\left(\frac{8\pi x}{100}\right) + 0.0077561 \cos\left(\frac{10\pi x}{100}\right) + 0.0009291 \cos\left(\frac{12\pi x}{100}\right) - 0.0031998 \cos\left(\frac{14\pi x}{100}\right) + 0.0021389 \cos\left(\frac{16\pi x}{100}\right) - 0.0034288 \cos\left(\frac{18\pi x}{100}\right) - 0.00020345 \cos\left(\frac{20\pi x}{100}\right) - 0.16878 \sin\left(\frac{2\pi x}{100}\right) + 0.065217 \sin\left(\frac{4\pi x}{100}\right) + 0.027735 \sin\left(\frac{6\pi x}{100}\right) - 0.010323 \sin\left(\frac{8\pi x}{100}\right) + 0.0071771 \sin\left(\frac{10\pi x}{100}\right) - 0.0044659 \sin\left(\frac{12\pi x}{100}\right) + 0.0044237 \sin\left(\frac{14\pi x}{100}\right) + 0.00068336 \sin\left(\frac{16\pi x}{100}\right) + 0.0012887 \sin\left(\frac{18\pi x}{100}\right) - 0.00028042 \sin\left(\frac{20\pi x}{100}\right) - 0.00010172 \cos\left(\frac{22\pi x}{100}\right)
$$

(1.3)

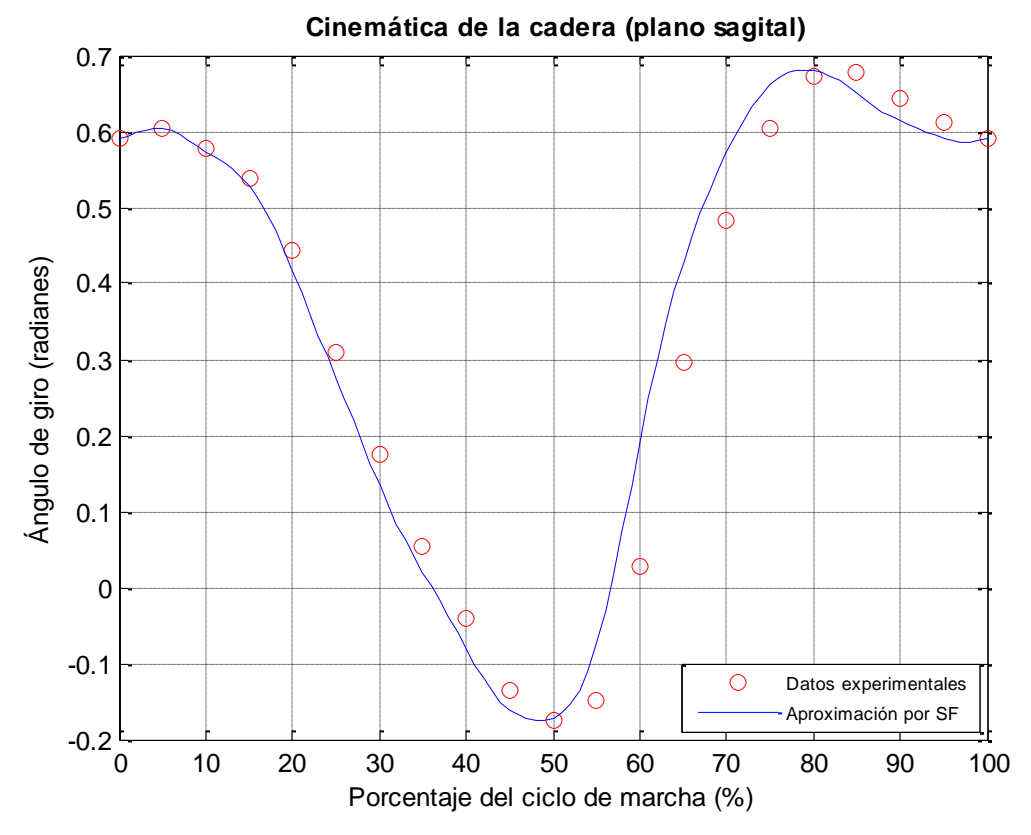

**Figura 1.19.** *Aproximación por serie de Fourier de la trayectoria angular de la cadera sobre el plano sagital*

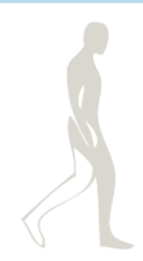

$$
f_{rodilla} = 0.37677 - 0.074052 \cos\left(\frac{2\pi x}{100}\right) - 0.24495 \cos\left(\frac{4\pi x}{100}\right) + 0.02458 \cos\left(\frac{6\pi x}{100}\right) + 0.019311 \cos\left(\frac{8\pi x}{100}\right) + 0.012361 \cos\left(\frac{10\pi x}{100}\right) + 0.0054816 \cos\left(\frac{12\pi x}{100}\right) - 0.0048481 \cos\left(\frac{14\pi x}{100}\right) - 0.0048521 \cos\left(\frac{16\pi x}{100}\right) - 0.014132 \cos\left(\frac{18\pi x}{100}\right) - 0.0083966 \cos\left(\frac{20\pi x}{100}\right) - 0.2779 \sin\left(\frac{2\pi x}{100}\right) + 0.17965 \sin\left(\frac{4\pi x}{100}\right) + 0.10997 \sin\left(\frac{6\pi x}{100}\right) - 0.00016356 \sin\left(\frac{8\pi x}{100}\right) - 0.0050784 \sin\left(\frac{10\pi x}{100}\right) - 0.019954 \sin\left(\frac{12\pi x}{100}\right) - 0.0071975 \sin\left(\frac{14\pi x}{100}\right) - 0.010648 \sin\left(\frac{16\pi x}{100}\right) - 0.00527 \sin\left(\frac{18\pi x}{100}\right) + 0.0041319 \sin\left(\frac{20\pi x}{100}\right) - 0.0041983 \cos\left(\frac{22\pi x}{100}\right)
$$

(1.4)

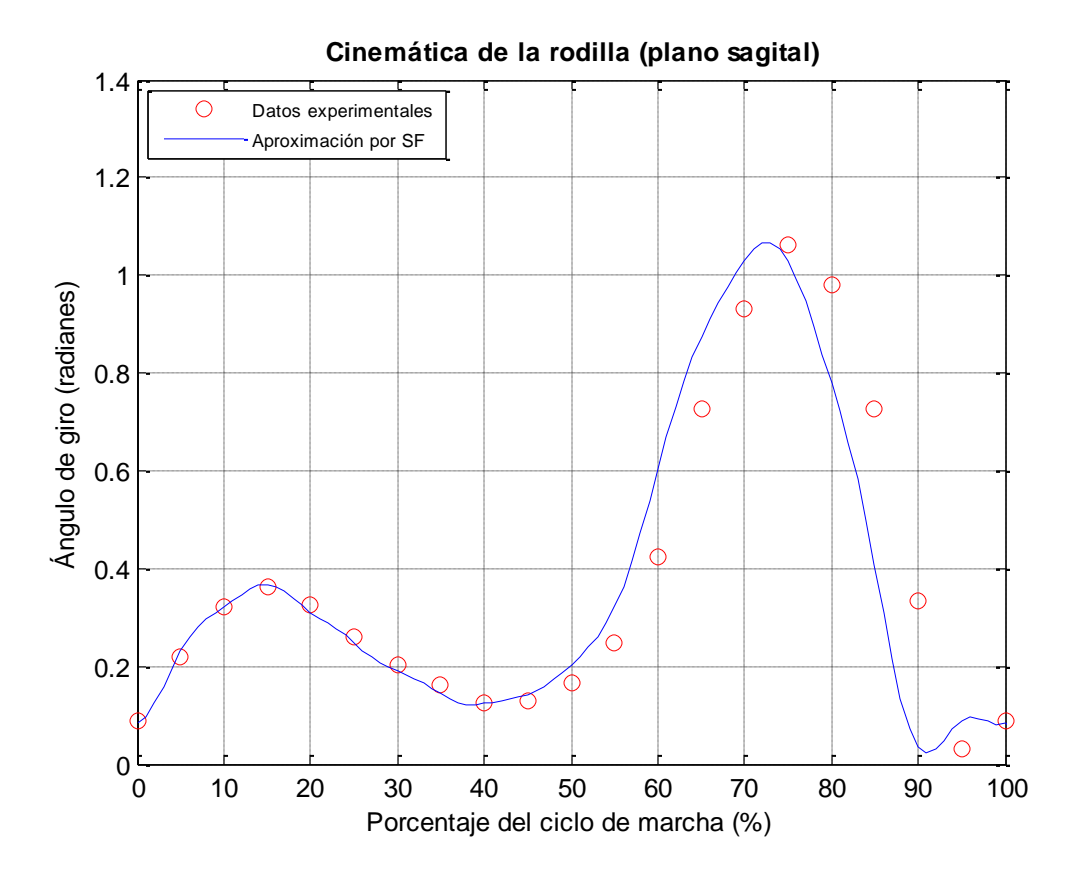

**Figura 1.20.** *Aproximación por serie de Fourier de la trayectoria angular de la rodilla sobre el plano sagital*

Las figuras 1.19 y 1.20 muestran los resultados gráficos de las funciones aproximadas. Es notorio un desfasamiento que existe entre los puntos experimentales y la función aproximada para ambos casos, el cual resulta más evidente después del 50% del ciclo de marcha. Este problema para esta etapa no resulta ser grave, ya que el movimiento angular se realizará sin una persona dentro de la órtesis; sin embargo, para una etapa en donde la órtesis deba ser probada con una persona, deberá trabajarse a profundidad en realizar un ajuste más severo para estas curvas. En este momento se soluciona el problema de discontinuidad y con ello se considera suficiente para utilizar las funciones en el presente trabajo. Para hacer evidente que los problemas de discontinuidad de un ciclo de marcha al siguiente quedan resueltos, las trayectorias aproximadas mediante series de Fourier, se grafican durante cuatro ciclos de marcha seguidos (Figura 1.21 y Figura 1.22), obteniendo, a diferencia de las aproximaciones polinómicas, funciones periódicas, cuyo patrón se repite cada que se cumple un ciclo de marcha completo.

Por lo tanto, se considera que la aproximación de las trayectorias angulares de la cadera y la rodilla mediante la serie de Fourier, es una manera adecuada de representar matemáticamente estas curvas, quedando cubierto el primer objetivo de este trabajo.

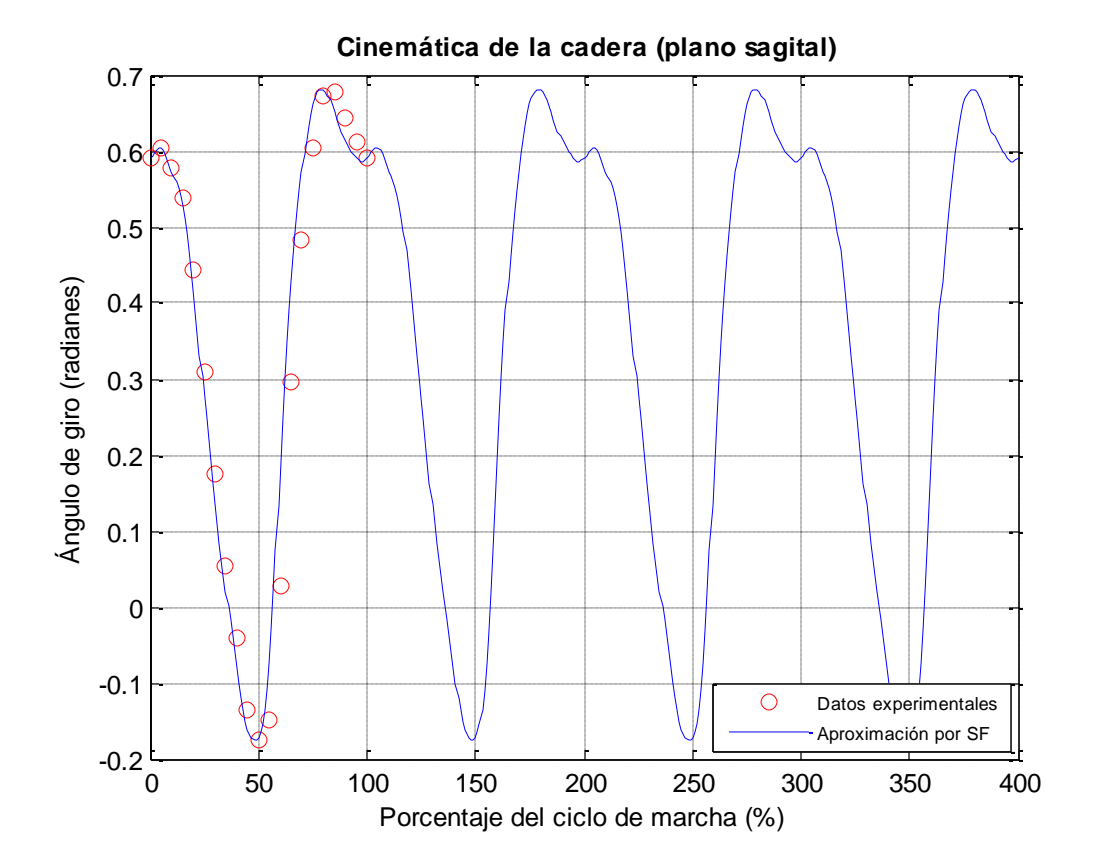

**Figura 1.21.** *Aproximación por serie de Fourier de la trayectoria angular de la cadera sobre el plano sagital durante cuatro ciclos de marcha*

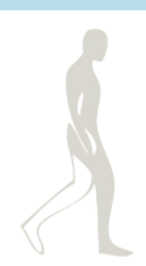

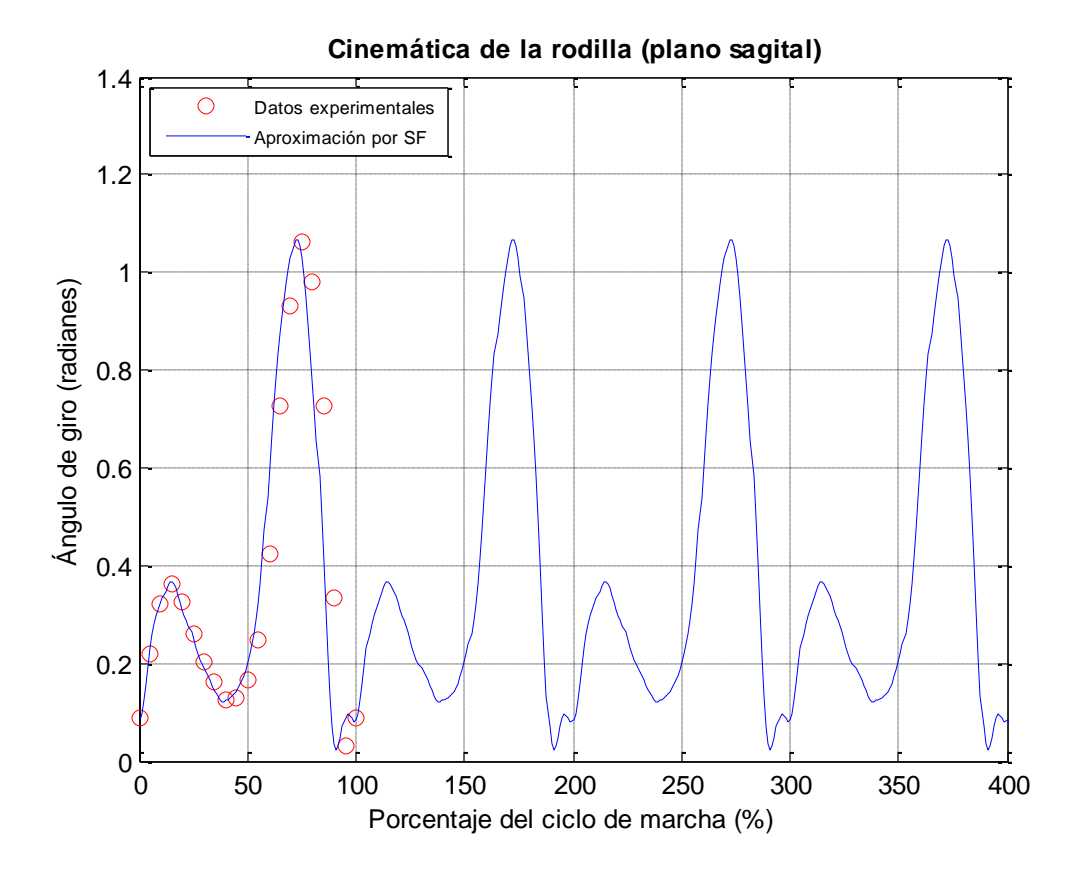

**Figura 1.22.** *Aproximación por serie de Fourier de la trayectoria angular de la rodilla sobre el plano sagital durante cuatro ciclos de marcha*

#### **Resumen**

En el Capítulo 1 se revisan los antecedentes que se tienen respecto a la locomoción bípeda. Se realiza un estudio del ciclo de marcha en un humano sano para determinar los movimientos angulares que siguen las articulaciones durante el movimiento de caminata, y con ello se establecen las trayectorias objetivo para la presente tesis. Para profundizar en el estado del arte, se estudian varios casos de controladores desarrollados tanto para robots bípedos como para exoesqueletos, hasta concluir en la O.A.M.I. Se presentan sus características físicas principales para tener conocimiento desde qué punto parte esta investigación. Basándose en el estudio del ciclo de marcha, se obtienen las expresiones matemáticas de las trayectorias angulares que seguirán las articulaciones de la O.A.M.I. En el siguiente capítulo se realizará el análisis cinemático y dinámico del prototipo presentado en el Capítulo 1.

# **Glosario**

**Abducción:** Desde la línea media del cuerpo, las extremidades se mueven lateralmente y se alejan del cuerpo.

**Aducción:** Las extremidades pasan de la abducción a la posición de firme y se acercan al cuerpo.

**Centro de gravedad:** Es el punto de aplicación de la [resultante](http://es.wikipedia.org/wiki/Fuerza_resultante) de todas las [fuerzas](http://es.wikipedia.org/wiki/Fuerza) de [gravedad](http://es.wikipedia.org/wiki/Gravedad) que actúan sobre las distintas porciones materiales de un cuerpo, de tal forma que el momento respecto a cualquier punto de esta resultante aplicada en el centro de gravedad es el mismo que el producido por los pesos de todas las masas materiales que constituyen dicho cuerpo.

**Centro de masa:** Es el [punto](http://es.wikipedia.org/wiki/Punto_%28geometr%C3%ADa%29) geométrico que [dinámicamente](http://es.wikipedia.org/wiki/Din%C3%A1mica) se comporta como si en él estuviera aplicada la resultante de las [fuerzas](http://es.wikipedia.org/wiki/Fuerza) externas al sistema. El sistema formado por toda la [masa](http://es.wikipedia.org/wiki/Masa) concentrada en el centro de masas es un sistema equivalente al original.

**Electrodo electromiográfico:** Detecta la [energía potencial](http://es.wikipedia.org/wiki/Energ%C3%ADa_potencial) generada por las células musculares, cuando éstas son activadas neuralmente o eléctricamente.

**Electromiografía (EMG):** Es una técnica para la evaluación y registro de la actividad eléctrica producida por los [músculos esqueléticos.](http://es.wikipedia.org/wiki/M%C3%BAsculos_esquel%C3%A9ticos)

**Encóder:** Dispositivo [electromecánico](http://es.wikipedia.org/wiki/Electromec%C3%A1nica) usado para convertir la posición [angular](http://es.wikipedia.org/wiki/%C3%81ngulo) de un eje a un código digital.

**Extensión:** *(en anatomía)* Es un movimiento de separación entre [huesos](http://es.wikipedia.org/wiki/Hueso) o partes del cuerpo, en dirección anteroposterior. Es el movimiento opuesto a la [flexión.](http://es.wikipedia.org/wiki/Flexi%C3%B3n_%28anatom%C3%ADa%29)

**Flexión:** *(en anatomía)* Es el movimiento por el cual los [huesos](http://es.wikipedia.org/wiki/Hueso) u otras partes del cuerpo se aproximan entre sí en dirección anteroposterior, paralela al plano [sagital.](http://es.wikipedia.org/wiki/Sagital) El movimiento opuesto a la flexión es la extensión.

**Potenciómetro:** Es un [resistor](http://es.wikipedia.org/wiki/Resistor) cuyo valor d[e resistencia](http://es.wikipedia.org/wiki/Resistencia_el%C3%A9ctrica) es variable.

**Pronación:** *(del pie)* Movimiento natural en el que los tobillos tienden a girar hacia dentro, es común, de hecho es una amortiguación natural con la que se defiende el cuerpo. Consiste en un derrumbamiento del pie hacia la zona interna del mismo. El apoyo se hace mayoritariamente con el borde interno del pie.

**Prótesis:** Es una extensión artificial que reemplaza o provee una parte del [cuerpo](http://es.wikipedia.org/wiki/Cuerpo_humano) que falta por diversas razones, cumpliendo las mismas funciones que la parte faltante.

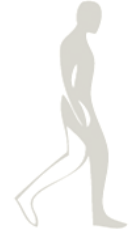

**Transmisiones** *Harmonic Drive***®:** El mecanismo Harmonic Drive® es un sistema de transmisión de potencia capaz de desarrollar elevadas relaciones de transmisión, aportando al conjunto una elevada exactitud en su posicionamiento, con una relación peso/volumen baja. Fue creado en el año 1955 por Walter Musser, y está compuesto por 3 elementos distintos y con funciones bien definidas, como lo son el *Wave Generator* (WG), el *FlexSpline* (FS) y el *Circular Spline* (CS).

**Supinación:** *(del pie)*. Significa lo contrario que la pronación, es decir, una ausencia o disminución del movimiento pronador fisiológico, ofreciendo un apoyo por la parte externa del pie. El borde interno del pie tiende a elevarse mientras el externo se aplasta contra el suelo.

# CAPÍTULO 2 ANÁLISIS CINEMÁTICO Y DINÁMICO

La cinemática es la ciencia del movimiento que trata el tema sin considerar las fuerzas que lo ocasionan. Dentro de esta ciencia se estudian la posición, la velocidad y la aceleración. El estudio de la cinemática se refiere a todas las propiedades geométricas del movimiento basadas en el tiempo (Craig, 2006). Las relaciones entre estos movimientos y las fuerzas y momentos de torsión que los ocasionan, constituyen el problema de la dinámica. La dinámica estudia las fuerzas requeridas para producir el movimiento, es decir, la manera en que se produce el movimiento de un eslabón debido a los momentos de torsión aplicados por los actuadores, o a fuerzas externas aplicadas al sistema (Craig, 2006).

Como primera aproximación, se considera que el sistema de la órtesis estará suspendido desde la cadera, y por ahora sólo tendrá dos grados de libertad sobre el plano sagital, y por lo tanto, es posible realizar el análisis de manera similar a como se haría con un manipulador plano.

## **2.1 Análisis cinemático**

## **2.1.1 Cinemática directa de posición**

El problema se puede establecer de la siguiente manera: *dadas las posiciones de las juntas, determinar la posición y orientación del órgano terminal.*

Una convención utilizada comúnmente para seleccionar marcos de referencia en el campo de la robótica, es el método Denavit-Hartenberg (D-H) (Spong et al., 1990). Bajo esta convención, cada transformación homogénea (que en este caso, transforma las coordenadas de un punto de una referencia *j* a una referencia *k*) está representada por una matriz de rotación  $Q_{i,i+1}$  (Ec. 2.1) y un vector de traslación  $a_{i,i+1}$  (Ec. 2.2).

$$
[Q_{i,i+1}] = \begin{bmatrix} \cos \theta_i & -\sin \theta_i \cos \alpha_i & \sin \theta_i \sin \alpha_i \\ \sin \theta_i & \cos \theta_i \cos \alpha_i & -\cos \theta_i \sin \alpha_i \\ 0 & \sin \alpha_i & \cos \alpha_i \end{bmatrix}
$$
(2.1)

$$
\[a_{i,i+1}\] = \begin{bmatrix} d_i \cos \theta_i \\ d_i \sin \theta_i \\ b_i \end{bmatrix} \tag{2.2}
$$

Los cuatro parámetros *θi*, *di*, *b<sup>i</sup>* y *α<sup>i</sup>* corresponden al eslabón *i* (también llamado vínculo) y a la junta *i*. El procedimiento basado en la convención de D-H, se describe en el siguiente algoritmo, que sirve para realizar la cinemática directa de cualquier mecanismo:

- 1. Identificar cuántos grados de libertad tiene el mecanismo y cuántos eslabones; si estuviera algún vínculo con más de un grado de libertad (digamos, *n*) habrá *n* sistemas superpuestos en un punto.
- 2. Asignar los ejes *z*, sabiendo que *zi-1* es el eje del eslabón *i*.
- 3. Asignar todos los ejes *x*, sabiendo que *x<sup>i</sup>* es perpendicular a *zi*, y a *zi-1* y va en la dirección de la perpendicular común.
- 4. Asignar los ejes *y*, de modo que se cumpla que  $x_i \times y_i = z_i$ .
- 5. Determinar los parámetros (*di*, *αi*, *bi*, *θi*) de cada enlace por inspección visual, definidos de la siguiente manera:
	- *d<sup>i</sup>* es la distancia entre *zi-1* y *z<sup>i</sup>* a lo largo de la perpendicular común, *xi*.
	- *α<sup>i</sup>* es el ángulo entre *zi-1* y *zi*, girando alrededor de *xi*, con *x<sup>i</sup>* apuntando hacia el observador.
	- $\bullet$  *b<sub>i</sub>* es la distancia entre los orígenes  $O_i$ -1 y  $O_i$ , medida a lo largo de  $z_i$ -1.
	- *θ<sup>i</sup>* es el ángulo entre *xi-1* y *x<sup>i</sup>* girando alrededor de *zi-1*, con *zi-1* apuntando al observador.
- 6. Construir la tabla de parámetros, y a partir de cada una de sus filas, usando la fórmula general de la matriz D-H (Ec. 2.1) y (Ec. 2.2), escribir cada una de las matrices.
- 7. Multiplicar todas ellas para generar la matriz de posición para el órgano terminal (en este caso, el pie idealizado como una masa puntual).

En la Figura 2.1 se muestra el esquema simplificado del mecanismo de la órtesis sobre el plano sagital. Con base en esta figura y siguiendo el algoritmo anteriormente descrito, se obtiene la Tabla 2.1, que contiene los parámetros de Denavit -Hartenberg.

| $\boldsymbol{d_i}$ | $\alpha_i$ | $\bm{b}_i$ | $\boldsymbol{\theta_i}$ |
|--------------------|------------|------------|-------------------------|
| L1                 |            |            | $\theta_1$              |
| L2                 |            |            | $\theta_2$              |

**Tabla 2.1.** *Parámetros de Denavit-Hartenberg de la órtesis simplificada sobre el plano sagital*

J

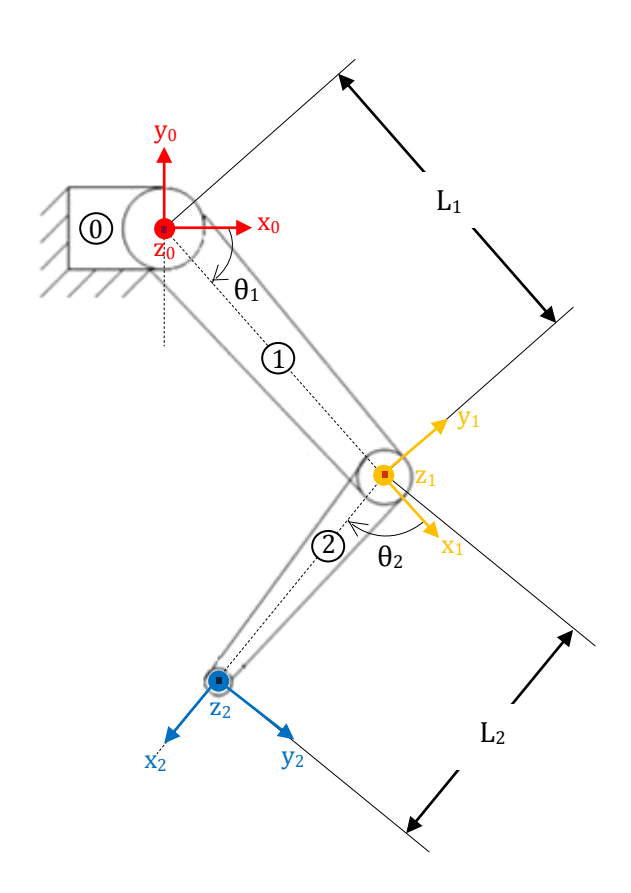

**Figura 2.1.** *Esquema simplificado de la órtesis sobre el plano sagital. Para este caso la cadera se encuentra suspendida, actuando como la tierra del mecanismo. Existen dos grados de libertad posicionados en la cadera y en la rodilla de la órtesis. El pie se considera como una masa puntual.*

Sustituyendo los parámetros de D-H en las matrices de (Ec. 2.1) y (Ec. 2.2), se obtiene:

Para *i = 1*

$$
\begin{bmatrix} Q_{1,2} \end{bmatrix} = \begin{bmatrix} \cos \theta_1 & -\sin \theta_1 & 0 \\ \sin \theta_1 & \cos \theta_1 & 0 \\ 0 & 0 & 1 \end{bmatrix}
$$
 (2.3)

$$
\begin{bmatrix} a_{1,2} \end{bmatrix} = \begin{bmatrix} L_1 \cos \theta_1 \\ L_1 \sin \theta_1 \\ 0 \end{bmatrix} \tag{2.4}
$$

Para *i = 2*

$$
\begin{bmatrix} Q_{2,3} \end{bmatrix} = \begin{bmatrix} \cos \theta_2 & -\sin \theta_2 & 0 \\ \sin \theta_2 & \cos \theta_2 & 0 \\ 0 & 0 & 1 \end{bmatrix}
$$
 (2.5)

$$
\[a_{2,3}\] = \begin{bmatrix} L_2 \cos \theta_2 \\ L_2 \sin \theta_2 \\ 0 \end{bmatrix} \tag{2.6}
$$

De acuerdo con (Spong et al., 1990) la posición del órgano terminal referido a la base inercial (es decir, a la tierra del mecanismo) se puede obtener mediante la (Ec. 2.7):

$$
u = [a_{1,2}] + [Q_{1,2}][a_{2,3}] \tag{2.7}
$$

Por lo tanto, sustituyendo (Ec. 2.3), (Ec. 2.4) y (Ec. 2.6) en (Ec. 2.7) queda:

$$
u = \begin{bmatrix} L_1 \cos \theta_1 \\ L_1 \sin \theta_1 \\ 0 \end{bmatrix} + \begin{bmatrix} \cos \theta_1 & -\sin \theta_1 & 0 \\ \sin \theta_1 & \cos \theta_1 & 0 \\ 0 & 0 & 1 \end{bmatrix} \begin{bmatrix} L_2 \cos \theta_2 \\ L_2 \sin \theta_2 \\ 0 \end{bmatrix}
$$
  

$$
u = \begin{bmatrix} L_1 \cos \theta_1 \\ L_1 \sin \theta_1 \\ 0 \end{bmatrix} + \begin{bmatrix} L_2(\cos \theta_1 \cos \theta_2 - \sin \theta_1 \sin \theta_2) \\ L_2(\sin \theta_1 \cos \theta_2 + \cos \theta_1 \sin \theta_2) \\ 0 \end{bmatrix}
$$
  

$$
u = \begin{bmatrix} L_1 \cos \theta_1 + L_2(\cos \theta_1 \cos \theta_2 - \sin \theta_1 \sin \theta_2) \\ L_1 \sin \theta_1 + L_2(\sin \theta_1 \cos \theta_2 + \cos \theta_1 \sin \theta_2) \\ 0 \end{bmatrix}
$$
(2.8)

La expresión de la (Ec. 2.8) está escrita en términos de los parámetros constantes y de las posiciones angulares de las dos articulaciones, así es como se logra determinar la posición del órgano terminal a partir de las posiciones de las juntas.

#### **2.1.2 Cinemática inversa de posición**

Esta vez se trata el problema contrario al de la sección anterior, y se puede definir de la siguiente manera: *dada la posición y orientación del órgano terminal, determinar las variables angulares de cada una de las juntas.* La cinemática inversa, en general, presenta mayor dificultad que la cinemática directa y se puede resolver de varias maneras, incluso por métodos numéricos (Craig, 2006); sin embargo, para este trabajo, dicho problema se resuelve a través del método de proyecciones geométricas, por ser el método que da la solución exacta al problema; además, con el esquema simplificado sobre el plano sagital, no resulta muy complicado obtener las proyecciones del mecanismo.

Básicamente el método consiste en encontrar la solución de cada junta descomponiendo la geometría espacial del mecanismo en varios problemas de geometría plana. La órtesis se está estudiando sobre el plano sagital, por lo tanto, sólo existirá una proyección del esquema del mecanismo sobre el primer cuadrante del plano cartesiano (Figura 2.2).

S

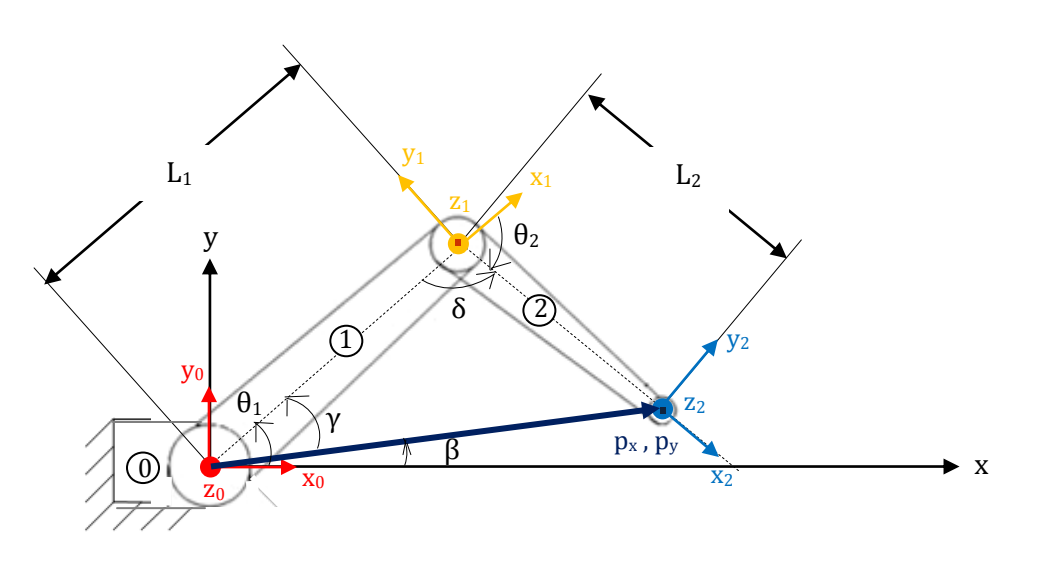

**Figura 2.2.** *Esquema simplificado de la órtesis sobre el plano sagital proyectado sobre el primer cuadrante del plano cartesiano*

Para la **junta 1**:

$$
\theta_1 = \beta + \gamma \tag{2.9}
$$

De acuerdo con la Figura 2.2, se establece:

$$
\tan \beta = \frac{p_y}{p_x} \tag{2.10}
$$

$$
\beta = \tan^{-1}\left(\frac{p_y}{p_x}\right) \tag{2.11}
$$

Por ley de cosenos:

$$
L_2^2 = (p_x^2 + p_y^2) + L_1^2 - 2L_1(p_x^2 + p_y^2)^{\frac{1}{2}} \cos \gamma
$$
 (2.12)

$$
\cos \gamma = \frac{L_2^2 - L_1^2 - (p_x^2 + p_y^2)}{-2L_1(p_x^2 + p_y^2)^{\frac{1}{2}}}
$$
\n(2.13)

$$
\gamma = \cos^{-1}\left(\frac{L_1^2 - L_2^2 + p_x^2 + p_y^2}{2L_1(p_x^2 + p_y^2)^{\frac{1}{2}}}\right)
$$
(2.14)

Sustituyendo (Ec. 2.11) y (Ec. 2.14) en (Ec. 2.9), el ángulo de la junta 1 (cadera) queda definido en términos de parámetros constantes y de la posición del órgano terminal, como se observa en la (Ec. 2.15):

$$
\Delta
$$

$$
\theta_1 = \tan^{-1}\left(\frac{p_y}{p_x}\right) + \cos^{-1}\left(\frac{L_1^2 - L_2^2 + p_x^2 + p_y^2}{2L_1\left(p_x^2 + p_y^2\right)^{\frac{1}{2}}}\right) \tag{2.15}
$$

Para la **junta 2**:

$$
\theta_2 = -180^\circ + \delta \tag{2.16}
$$

Por ley de cosenos:

$$
\left(p_x^2 + p_y^2\right) = L_1^2 + L_2^2 - 2L_1L_2 \cos \delta \tag{2.17}
$$

$$
\cos \delta = \frac{\left(p_x^2 + p_y^2\right) - L_1^2 - L_2^2}{-2L_1L_2} \tag{2.18}
$$

$$
\delta = \cos^{-1}\left(\frac{L_1^2 + L_2^2 - p_x^2 - p_y^2}{2L_1L_2}\right) \tag{2.19}
$$

Sustituyendo la (Ec. 2.19) en la (Ec. 2.16), el ángulo de la junta 2 (rodilla) queda definido en términos de parámetros constantes y de la posición del órgano terminal, como se muestra en la (Ec. 2.20):

$$
\theta_2 = -180^\circ + \cos^{-1}\left(\frac{L_1^2 + L_2^2 - p_x^2 - p_y^2}{2L_1L_2}\right) \tag{2.20}
$$

De esta manera se han obtenido expresiones que permiten definir las posiciones angulares de las dos articulaciones a partir de la posición del órgano terminal.

#### **2.1.3 Cinemática directa de velocidad y aceleración**

Se supone resuelto el problema cinemático de posición tanto inverso como directo. Por lo que el problema de velocidad y aceleración consiste en: *dada la velocidad/aceleración en las juntas de la órtesis, determinar la velocidad/aceleración en el órgano terminal.*

**Velocidad.** De la cinemática directa de posición, se toma la (Ec. 2.7), que es el vector de posición que va de la base inercial hacia el punto P (órgano terminal):

$$
u = [a_{1,2}] + [Q_{1,2}][a_{2,3}] \tag{2.7}
$$

Además, para efectos de minimizar la notación, se establece lo siguiente:

$$
[a_{1,2}] = a_1 \tag{2.21}
$$

$$
[Q_{1,2}] = Q_1 \tag{2.22}
$$

$$
[a_{2,3}] = a_2 \tag{2.23}
$$

Escribiendo la (Ec. 2.7) en términos de (Ec. 2.21), (Ec. 2.22) y (Ec. 2.23):

$$
u = a_1 + Q_1 a_2 \tag{2.24}
$$

La (Ec. 2.24) representa la posición del órgano terminal. Si esta expresión se deriva con respecto al tiempo, se obtiene la velocidad del mismo:

$$
\frac{d}{dt}u = \dot{u} = \dot{a}_1 + \dot{Q}_1 a_2 + Q_1 \dot{a}_2
$$
\n(2.25)

En donde:

$$
\dot{a}_1 = \frac{da_1}{d\theta_1} \dot{\theta}_1 \tag{2.26}
$$

$$
\dot{Q}_1 = \frac{dQ_1}{d\theta_1} \dot{\theta}_1 \tag{2.27}
$$

$$
\dot{a}_2 = \frac{da_2}{d\theta_2} \dot{\theta}_2 \tag{2.28}
$$

Sustituyendo (Ec. 2.26), (Ec. 2.27) y (Ec. 2.28) en (Ec. 2.25) queda una expresión que determina la velocidad del órgano terminal a partir de las velocidades angulares en las juntas:

$$
\dot{u} = \frac{da_1}{d\theta_1}\dot{\theta}_1 + \frac{dQ_1}{d\theta_1}\dot{\theta}_1a_2 + Q_1\frac{da_2}{d\theta_2}\dot{\theta}_2
$$
\n(2.29)

Matricialmente la (Ec. 2.29) se escribe como sigue:

$$
\dot{u} = \underbrace{\begin{bmatrix} da_1 & d_{01} & a_2 & Q_1 \frac{da_2}{d_{02}} \end{bmatrix}}_{\text{Matrix Jacobiana (J)}} \begin{bmatrix} \dot{\theta}_1 \\ \dot{\theta}_2 \end{bmatrix} \tag{2.30}
$$

Finalmente, de forma más concreta, la velocidad del órgano terminal en términos de las velocidades de las juntas, se puede expresar como:

$$
\dot{u} = J\dot{\theta} \tag{2.31}
$$

En donde  $\dot{\theta}$  es el vector columna de velocidades angulares y *J* es la *Matriz Jacobiana*, también conocida como *Jacobiano*. Matemáticamente, las ecuaciones de la cinemática directa definen a una función entre el espacio de posiciones y orientaciones cartesianas, y el espacio de posiciones de las juntas. Las relaciones de velocidad, entonces, están determinadas por el *Jacobiano* de esta función. El *Jacobiano* es una función matricial que puede pensarse como la versión vectorial de la derivada ordinaria de una función escalar (Spong et al., 1990).

J

**Aceleración.** La aceleración se determina a partir de la derivada con respecto al tiempo de la velocidad del órgano terminal encontrada en la (Ec. 2.31):

$$
\frac{d}{dt}\dot{u} = \ddot{u} = \dot{J}\dot{\theta} + J\ddot{\theta}
$$
\n(2.32)

Por lo tanto, la aceleración del órgano terminal en términos de las velocidades y las aceleraciones de las juntas, queda expresada en la (Ec. 2.33):

$$
\ddot{u} = \dot{f}\dot{\theta} + \dot{f}\ddot{\theta} \tag{2.33}
$$

#### **2.1.4 Cinemática inversa de velocidad y aceleración**

El problema se puede definir como: *dada la velocidad/aceleración en el órgano terminal, determinar la velocidad/aceleración en las juntas de la órtesis.*

**Velocidad.** Considerando que:

$$
u = T \tag{2.34}
$$

En donde *T* representa la trayectoria o posición del órgano terminal, dada en un vector de componentes *x, y, z*.

Derivando la (Ec. 2.34) con respecto al tiempo:

$$
\dot{u} = \dot{T} \tag{2.35}
$$

Sustituyendo la (Ec. 2.31) en la (Ec. 2.35):

$$
J\dot{\theta} = \dot{T} \tag{2.36}
$$

De la (Ec. 2.36) se puede despejar el vector columna  $\dot{\theta}$  que representa la velocidad de las juntas, y la expresión obtenida queda en términos de la velocidad del órgano terminal  $\dot{T}$ , como se muestra en la (Ec. 2.37), quedando cumplido el objetivo de la cinemática inversa de velocidad:

$$
\dot{\theta} = J^{-1}\dot{T} \tag{2.37}
$$

Lo cual significa que el *Jacobiano* debe ser invertible, esto significa que debe ser una matriz necesariamente cuadrada cuyo determinante sea diferente de cero.

**Aceleración.** Se deriva la (Ec. 2.35) con respecto al tiempo:

$$
\ddot{u} = \ddot{T} \tag{2.38}
$$

Se sustituye la (Ec. 2.33) en la (Ec. 2.38):

$$
\dot{J}\dot{\theta} + J\ddot{\theta} = \ddot{T} \tag{2.39}
$$

Despejando la aceleración angular de las juntas de la ecuación anterior:

$$
\ddot{\theta} = J^{-1}(\ddot{T} - \dot{J}\dot{\theta}) \tag{2.40}
$$

Sustituyendo la (Ec. 2.37) en la (Ec. 2.40), se obtiene finalmente la expresión para la aceleración de las juntas en términos de la velocidad y de la aceleración del órgano terminal:

$$
\ddot{\theta} = J^{-1}(\ddot{T} - JJ^{-1}\dot{T}) \tag{2.41}
$$

Con el objetivo de comprobar cada uno de los análisis directos e inversos de posición, velocidad y aceleración que se realizaron en esta etapa, se implementó una simulación en MATHEMATICA® (véase Apéndice C). En esta simulación se utilizan todas las expresiones obtenidas anteriormente y a partir de ellas se generan las gráficas de posición, velocidad y aceleración que siguen tanto las juntas del mecanismo, como el órgano terminal, durante un ciclo de marcha. Para esto, se hace necesario el uso de las funciones obtenidas en el Capítulo 1, las cuales representan la trayectoria angular de las articulaciones del mecanismo: *fcadera* (Ec. 1.3) y *frodilla* (Ec. 1.4).

Para el órgano terminal se obtuvieron los resultados gráficos de cada componente en el espacio; sin embargo, cabe hacer notar que como el movimiento es sobre el plano (plano sagital), la componente *z* de posición, de velocidad y de aceleración, será cero en todos los casos: Figura 2.3, Figura 2.4 y Figura 2.5.

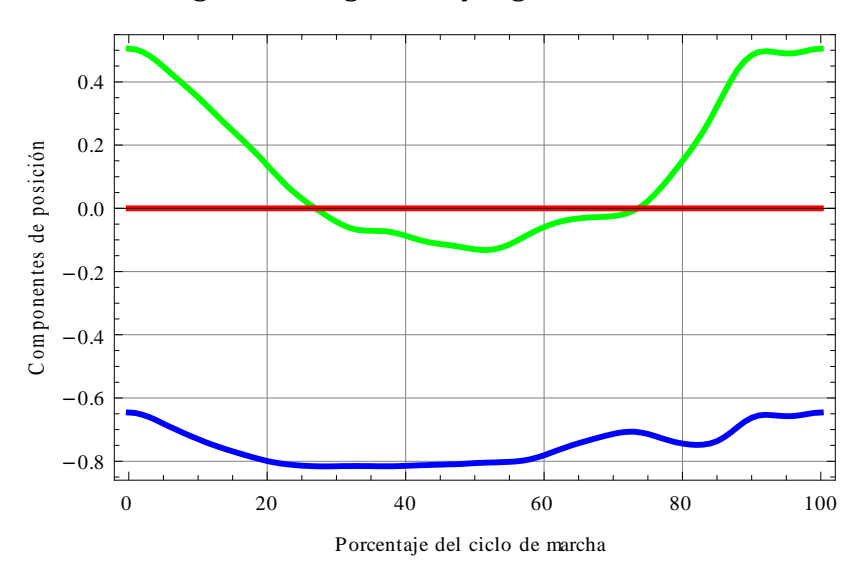

**Figura 2.3.** *Componentes de la posición del órgano terminal en x (verde), y (azul), z (rojo) durante un ciclo de marcha*

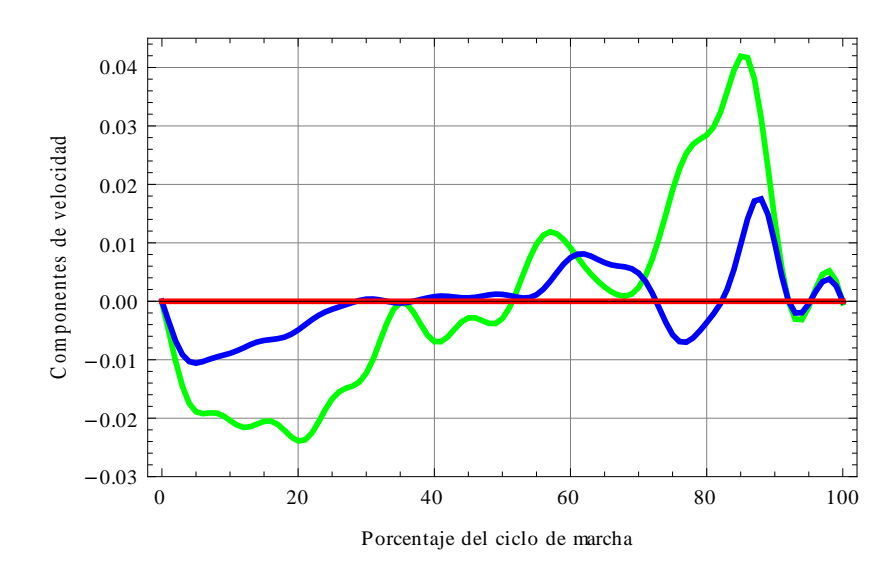

**Figura 2.4.** *Componentes de la velocidad del órgano terminal en x (verde), y (azul), z (rojo) durante un ciclo de marcha*

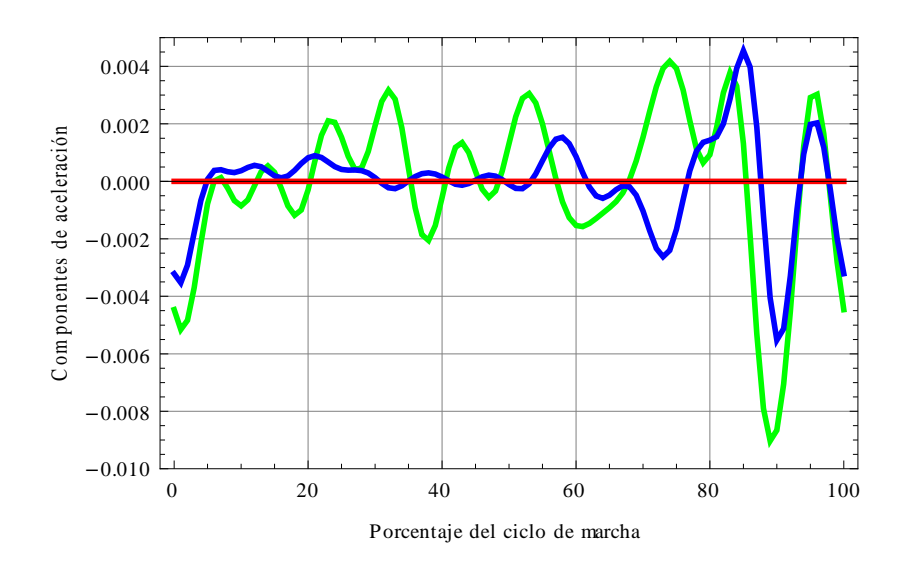

**Figura 2.5.** *Componentes de la aceleración del órgano terminal en x (verde), y (azul), z (rojo) durante un ciclo de marcha*

En la Figura 2.6 se observa el movimiento que realiza toda la estructura de la órtesis durante un ciclo de marcha. La posición angular de los eslabones sigue una trayectoria muy similar al movimiento de las piernas en la Figura 1.1 del primer capítulo, en donde se hizo un estudio de la caminata humana. Hay que considerar que para este caso la "cadera" está suspendida, es decir, su posición está fija y no avanza como lo haría durante la caminata sobre el suelo; el pie tampoco toca el piso, pero la posición angular de los eslabones (piernas) sí se está siguiendo.

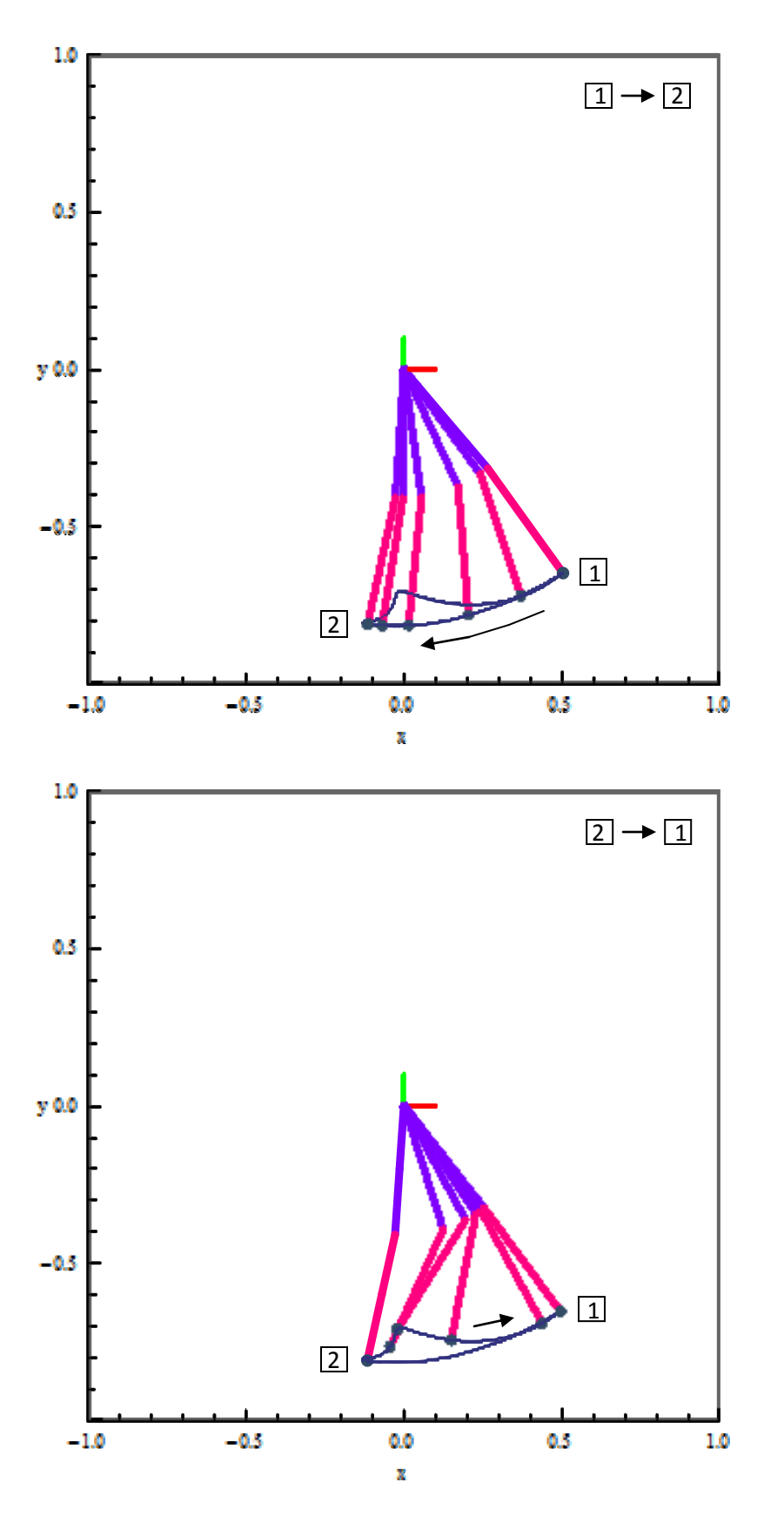

**Figura 2.6.** *Simulación del movimiento de la órtesis durante un ciclo de marcha*

Para la junta 1, que equivale a la articulación de la cadera, se muestra la posición en la gráfica siguiente (Figura 2.7). Esta curva no es idéntica a la encontrada en el Capítulo 1 (Figura 1.19) porque el ángulo está referenciado de manera distinta; sin embargo, el ángulo que se muestra en esta gráfica, llamado *θ1*, y el encontrado mediante la función *fcadera* (Ec. 1.3) del Capítulo 1, guardan la siguiente relación:

$$
-1.0
$$
\n
$$
-1.4
$$
\n
$$
-1.6
$$
\n
$$
-1.6
$$
\n
$$
-1.6
$$
\n
$$
0
$$
\n
$$
20
$$
\n
$$
40
$$
\n
$$
60
$$
\n
$$
80
$$
\n
$$
100
$$
\n
$$
100
$$
\n
$$
100
$$
\n
$$
100
$$
\n
$$
100
$$
\n
$$
100
$$
\n
$$
100
$$

$$
\theta_1 = f_{cadera} - 90^{\circ}
$$

**Figura 2.7.** *Posición angular de la junta 1 (cadera) durante un ciclo de marcha*

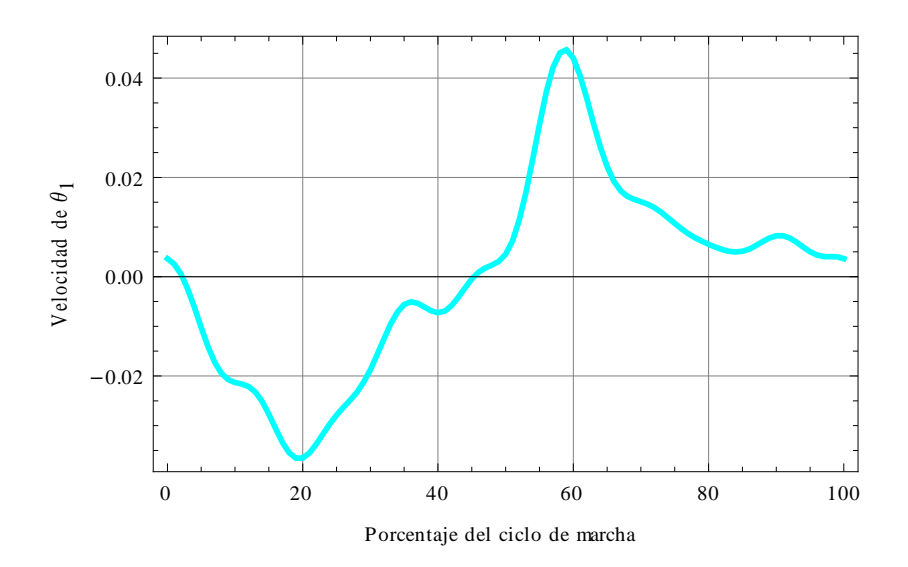

**Figura 2.8.** *Velocidad angular de la junta 1 (cadera) durante un ciclo de marcha*

A Maria

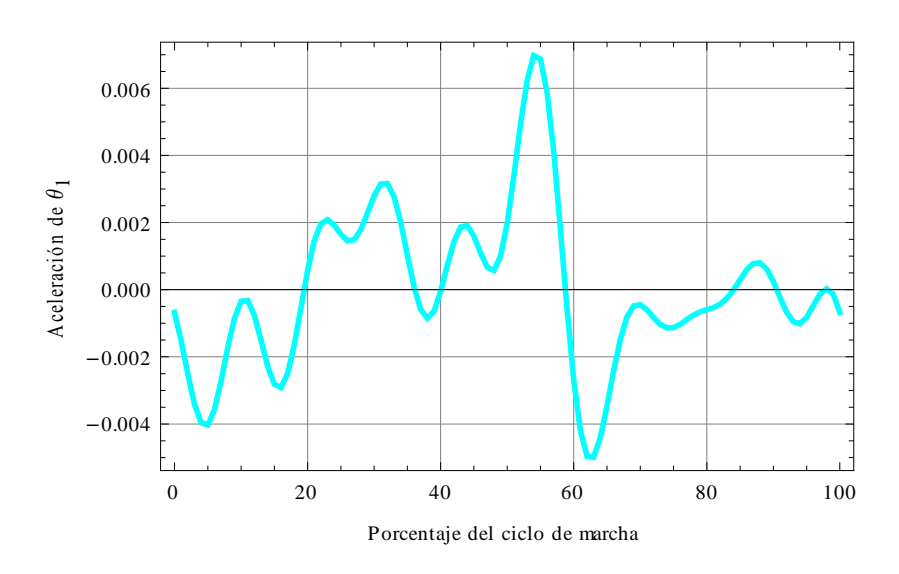

**Figura 2.9.** *Aceleración angular de la junta 1 (cadera) durante un ciclo de marcha*

Para la junta 2, que equivale a la articulación de la rodilla, se muestra la posición en la gráfica siguiente (Figura 2.10). Nuevamente, esta curva no es igual a la encontrada en el Capítulo 1 (Figura 1.20) porque el ángulo está referenciado de manera distinta; sin embargo, el ángulo que se muestra aquí, llamado *θ2*, y el encontrado mediante la función *frodilla* (Ec. 1.4), guardan la siguiente relación:

$$
\theta_2 = -f_{rodilla}
$$

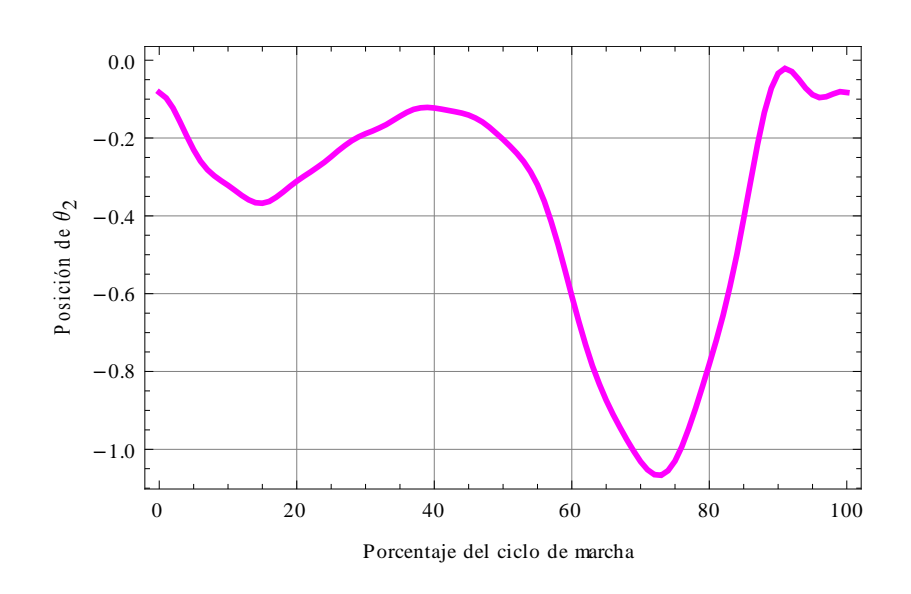

**Figura 2.10.** *Posición angular de la junta 2 (rodilla) durante un ciclo de marcha*

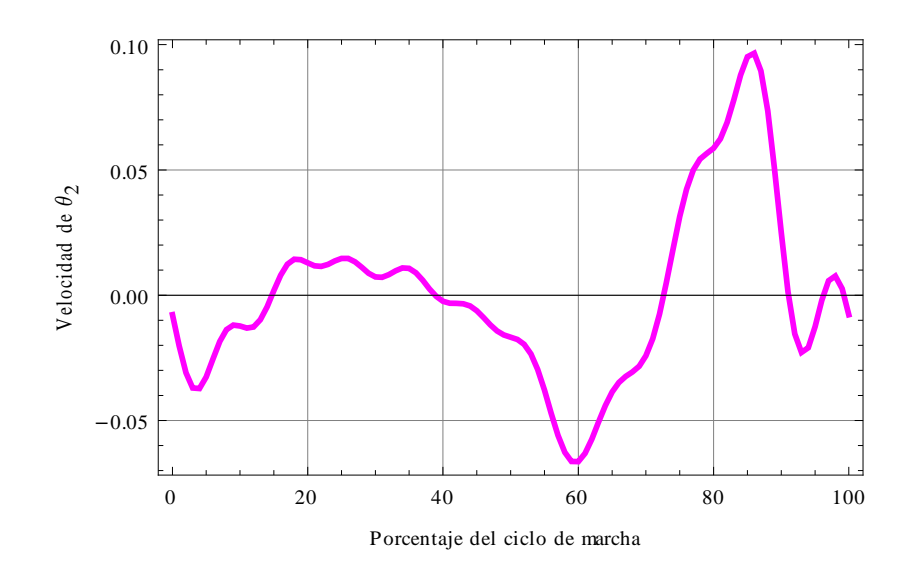

**Figura 2.11.** *Velocidad angular de la junta 2 (rodilla) durante un ciclo de marcha*

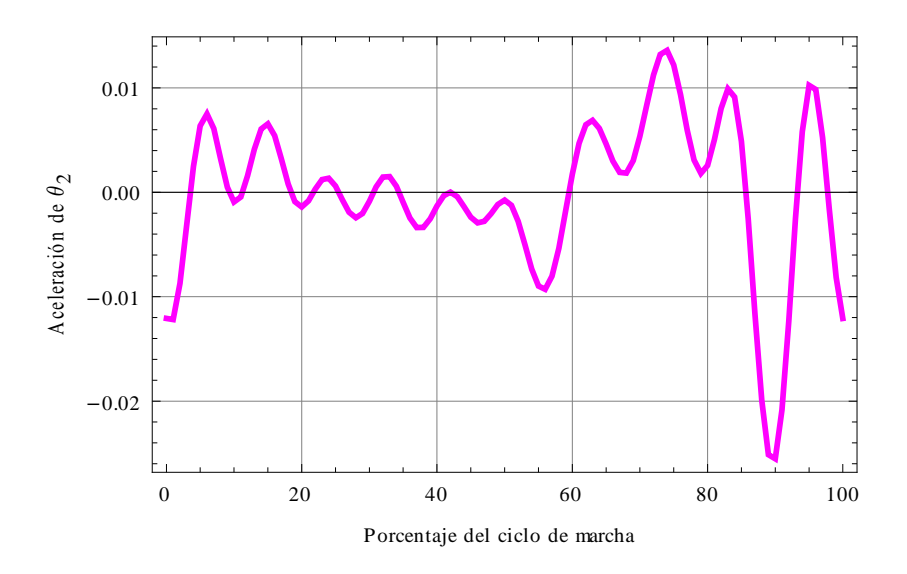

**Figura 2.12.** *Aceleración angular de la junta 2 (rodilla) durante un ciclo de marcha*

Con el anterior análisis cinemático ya se han determinado las características de posición, velocidad y aceleración del mecanismo de la O.A.M.I. y así queda cubierto el segundo objetivo de esta tesis.

## **2.2 Análisis dinámico**

El objetivo de este análisis es el de encontrar las ecuaciones dinámicas que describan la evolución del sistema en el tiempo, no sólo las ecuaciones del mecanismo, sino también las de los actuadores que constituyen parte fundamental del sistema de la O.A.M.I. El método que se emplea es el de Euler-Lagrange. Para determinar estas ecuaciones, se tiene que encontrar el *Lagrangiano*, que se define como la diferencia de la energía cinética menos la energía potencial del sistema (Spong et al., 1990).

### **2.1.1 Dinámica del mecanismo de la O.A.M.I.**

En la Figura 2.13 se muestra nuevamente el esquema simplificado de la órtesis sobre el plano sagital. El ángulo de la cadera (*θ1*) se redefine en sentido anti-horario con respecto a la vertical. El ángulo de la rodilla (*θ2*) se define en sentido horario con respecto al eslabón 1. Estos ángulos se definen de acuerdo con el movimiento natural de la pierna. En la figura se muestran todas las constantes de los eslabones: sus longitudes (*L<sup>1</sup>* y *L2*), sus centros de masa (*lc1* y *lc2*), sus masas (*m<sup>1</sup>* y *m2*) y sus inercias (*I<sup>1</sup>* e *I2*). La masa *m<sup>r</sup>* corresponde a la masa de la articulación de la rodilla junto con su reducción (ya que no es despreciable) y la masa *m<sup>p</sup>* es la masa concentrada del pie. Las constantes  $b_1$  y  $b_2$  son los coeficientes de fricción rotacional de las juntas.  $\tau_1$  y  $\tau_2$ representan los pares proporcionados por los actuadores para mover a cada eslabón.

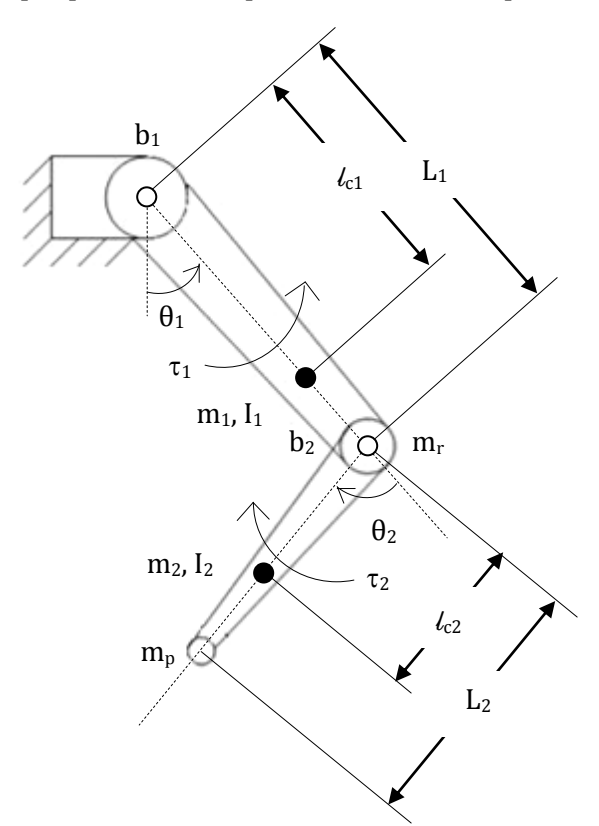

**Figura 2.13.** *O.A.M.I. simplificada sobre el plano sagital representada con sus constantes mecánicas*

Como se ha venido considerando a lo largo del trabajo, en este caso existen 2 grados de libertad, por lo tanto, el método de Euler-Lagrange, indica que habrá 2 coordenadas generalizadas (*q1*, *q2*), elegidas como sigue:

$$
q_1 = \theta_1 \tag{2.42}
$$

$$
q_2 = \theta_2 \tag{2.43}
$$

## **Energía potencial (V)**

**Eslabón 1.** Bajo la suposición de que toda la masa del eslabón se concentra en un solo punto, conocido como centro de masa, se tiene el diagrama de la Figura 2.14:

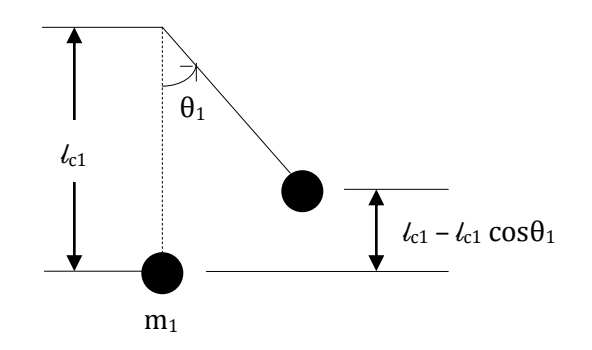

**Figura 2.14.** *Eslabón 1 simplificado. La línea punteada indica la posición natural del eslabón y la línea continua, representa al eslabón en movimiento. El círculo negro representa a la masa del eslabón posicionada a una determinada distancia (centro de masa) del extremo rotatorio.*

De acuerdo con la Figura 2.14, se define la energía potencial del eslabón 1 como sigue:

$$
V_1 = m_1 g l_{c1} (1 - \cos \theta_1) \tag{2.44}
$$

**Masa de la rodilla (***mr***).** Debido a que es una masa de tamaño considerable, ya que contempla no sólo la articulación, sino también un sistema de reducción con engranaje, no se puede pasar por alto en el modelado de la órtesis, por lo tanto, en la Figura 2.15 se esquematiza el caso:

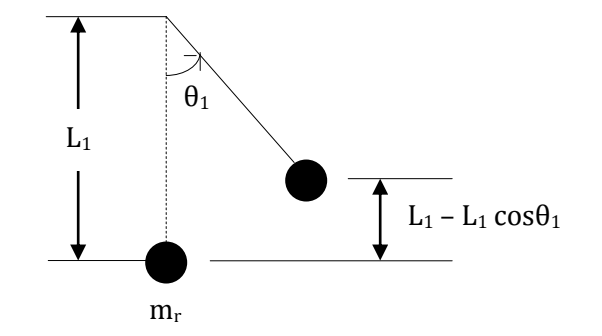

**Figura 2.15.** *La masa de la rodilla posicionada en el extremo del eslabón 1*

La energía potencial se escribe como se muestra en la (Ec. 2.45):

$$
V_2 = m_r g L_1 (1 - \cos \theta_1) \tag{2.45}
$$

**Eslabón 2.** Nuevamente bajo el supuesto de que toda la masa del eslabón se concentra en un solo punto, conocido como centro de masa, se tiene la Figura 2.16:

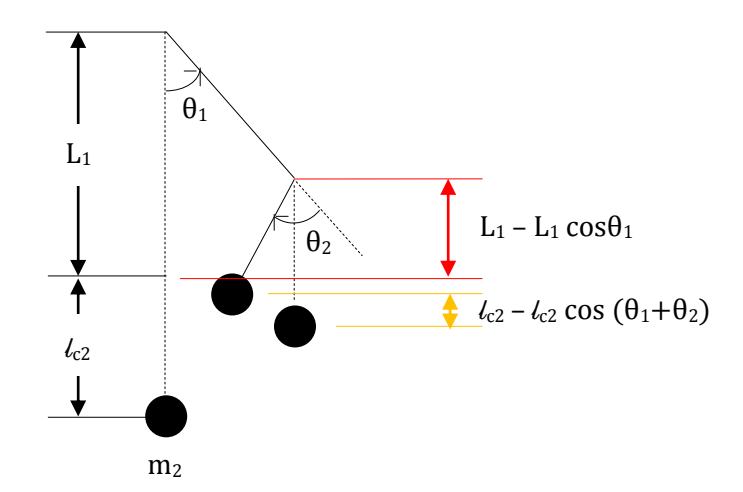

**Figura 2.16.** *Eslabón 2 simplificado. La línea punteada indica la posición natural de los eslabones y la línea continua, los representa cuando se han movido. El círculo negro representa a la masa del eslabón 2 posicionada a una determinada distancia (centro de masa) del extremo rotatorio de éste.*

La energía potencial del eslabón 2 se define como sigue:

$$
V_3 = m_2 g \{ L_1 [1 - \cos \theta_1] + l_{c2} [1 - \cos (\theta_1 + \theta_2)] \}
$$
(2.46)

**Masa del pie (***mp***).** Bajo el esquema del pie puntual, se considera toda la masa de éste concentrada en un solo punto al final del segundo eslabón (Figura 2.17):

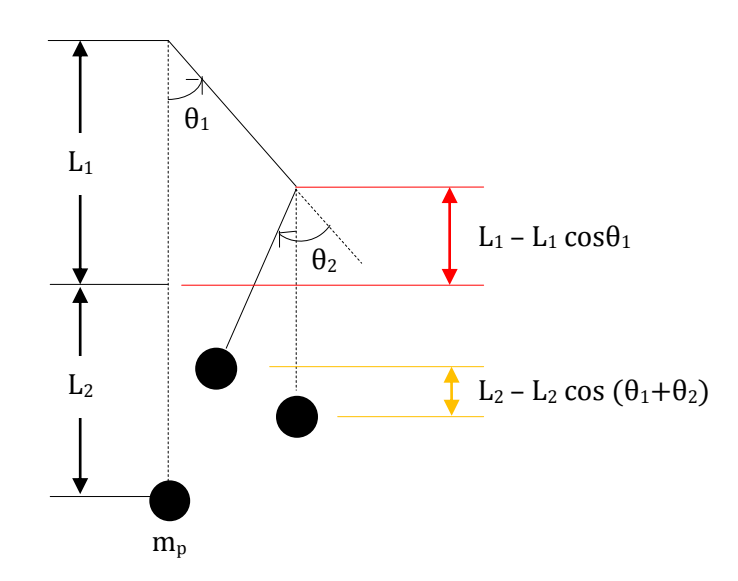

**Figura 2.17.** *La masa del pie posicionada en el extremo del eslabón 2*

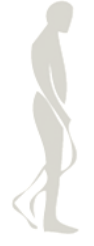

Y la energía potencial se escribe como sigue:

$$
V_4 = m_p g \{L_1[1 - \cos\theta_1] + L_2[1 - \cos(\theta_1 + \theta_2)]\}
$$
 (2.47)

**Energía potencial total.** Es la suma de las cuatro energías anteriores:

$$
V = V_1 + V_2 + V_3 + V_4 \tag{2.48}
$$

Sustituyendo (Ec. 2.44), (Ec. 2.45), (Ec. 2.46) y (Ec. 2.47) en la (Ec. 2.48):

$$
V = m_1gl_{c1}(1 - \cos\theta_1) + m_rgl_1(1 - \cos\theta_1) + m_2gl_1[1 - \cos\theta_1] + l_{c2}[1 - \cos(\theta_1 + \theta_2)] +
$$
  
\n
$$
m_pgl_1[1 - \cos\theta_1] + l_2[1 - \cos(\theta_1 + \theta_2)]
$$

$$
V = (m_1gl_{c1} + m_2gl_1 + m_rgl_1 + m_pgl_1)(1 - cos\theta_1) + (m_2gl_{c2} + m_pgl_2)[1 - cos(\theta_1 + \theta_2)]
$$
 (2.49)

## **Energía cinética (T)**

**Eslabón 1.** De acuerdo con la Figura 2.18, la energía cinética del eslabón 1 se debe al momento inercial del eslabón (*I1*) y a su masa (*m1*).

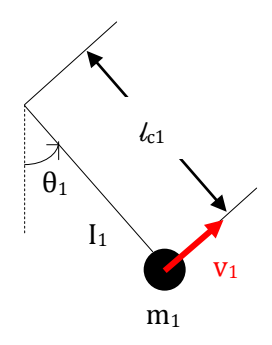

**Figura 2.18.** *Eslabón 1 en movimiento. Se muestra el momento de inercia y la masa del eslabón. El vector de velocidad lineal aparece en rojo. La velocidad angular se debe al movimiento en θ1.*

Por lo tanto, la energía cinética se calcula como sigue:

$$
T_1 = \frac{1}{2} I_1 \dot{\theta}_1^2 + \frac{1}{2} m_1 v_1^2
$$
 (2.50)

En donde:

$$
v_1 = l_{c1} \dot{\theta}_1 \tag{2.51}
$$

Sustituyendo la (Ec. 2.51) en la (Ec. 2.50) se obtiene la expresión final de la energía cinética para el eslabón 1:

$$
T_1 = \frac{1}{2} \dot{\theta}_1^2 \left( I_1 + m_1 \, l_{c1}^2 \right) \tag{2.52}
$$

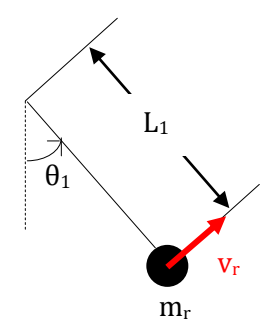

**Figura 2.19.** *La masa de la rodilla en movimiento. El vector de velocidad lineal aparece en rojo.*

De acuerdo con la figura anterior, la energía cinética debida al movimiento de la masa de la rodilla se calcula como sigue:

$$
T_2 = \frac{1}{2} m_r v_r^2 \tag{2.53}
$$

En donde:

$$
v_r = L_1 \dot{\theta}_1 \tag{2.54}
$$

Sustituyendo la (Ec. 2.54) en la (Ec. 2.53), la energía cinética para este caso será:

$$
T_2 = \frac{1}{2} \dot{\theta}_1^2 \left( m_r L_1^2 \right) \tag{2.55}
$$

**Eslabón 2.** La energía cinética del eslabón 2 se debe a su momento de inercia (*I2*) y a su masa (*m2*), como se muestra en la Figura 2.20:

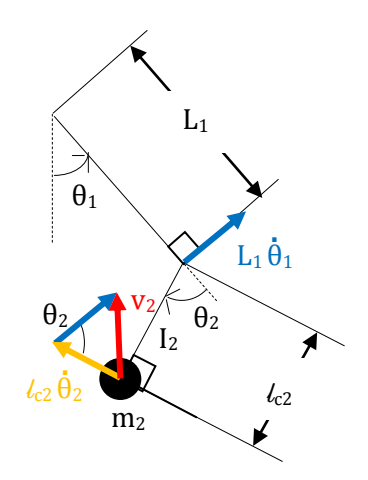

**Figura 2.20.** *Eslabón 1 y 2 en movimiento. Se muestra el momento de inercia y la masa del eslabón 2. El vector de velocidad lineal del extremo del eslabón 1 aparece en azul, para el caso del eslabón 2, aparece en amarillo y la suma de ambos vectores en rojo. La velocidad angular se debe al movimiento en θ<sup>1</sup> y en θ2.*

En la Figura 2.20 se ilustra que la velocidad lineal que lleva la masa del eslabón (*m2*) es *v2*, que resulta de la suma de las otras dos velocidades lineales que hay en el extremo de cada barra. De manera similar, la velocidad angular del eslabón 2, resulta de la suma de la velocidad angular de los movimientos en *θ<sup>1</sup>* y en *θ2*. Con estas consideraciones, la energía potencial para el eslabón 2 se muestra en la (Ec. 2.56):

$$
T_3 = \frac{1}{2} I_2 \left( \dot{\theta}_1 + \dot{\theta}_2 \right)^2 + \frac{1}{2} m_2 v_2^2 \tag{2.56}
$$

En la Figura 2.20 se observa el triángulo que se forma a partir de la suma vectorial. Partiendo de esto, por ley de los cosenos se puede deducir que:

$$
v_2^2 = (L_1 \dot{\theta}_1)^2 + (l_{c2} \dot{\theta}_2)^2 - 2(L_1 \dot{\theta}_1)(l_{c2} \dot{\theta}_2) \cos \theta_2
$$
 (2.57)

Sustituyendo la (Ec. 2.57) en la (Ec. 2.56):

$$
T_3 = \frac{1}{2} I_2 \left( \dot{\theta}_1^2 + 2 \dot{\theta}_1 \dot{\theta}_2 + \dot{\theta}_2^2 \right) + \frac{1}{2} m_2 \left( L_1^2 \dot{\theta}_1^2 + L_2^2 \dot{\theta}_2^2 - 2 L_1 L_2 \dot{\theta}_1 \dot{\theta}_2 \cos \theta_2 \right)
$$
 (2.58)

Reacomodando la (Ec. 2.58), la energía cinética del eslabón 2 finalmente queda como se muestra:

$$
T_3 = \frac{1}{2} \dot{\theta}_1^2 (I_2 + m_2 L_1^2) + \frac{1}{2} \dot{\theta}_2^2 (I_2 + m_2 L_2^2) + \dot{\theta}_1 \dot{\theta}_2 (I_2 - m_2 L_1 L_2 \cos \theta_2)
$$
 (2.59)

**Masa del pie (***mp***).** El diagrama correspondiente se muestra en la Figura 2.21. La velocidad lineal para la masa, se calcula de manera similar al caso anterior.

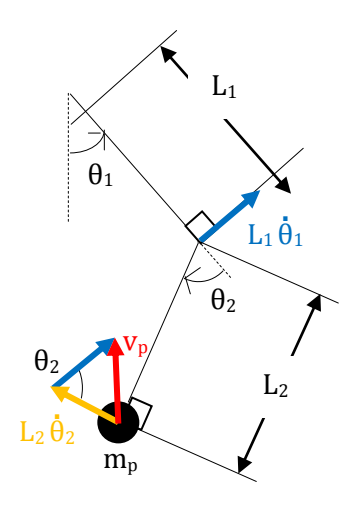

**Figura 2.21.** *La masa del pie en movimiento. El vector de velocidad lineal del extremo del eslabón 1 aparece en azul, para el caso del eslabón 2, aparece en amarillo y la suma de ambos vectores en rojo, ésta es la velocidad lineal que lleva la masa del pie al final del mecanismo.*

La energía cinética se muestra a continuación:

$$
T_4 = \frac{1}{2} m_p v_p^2 \tag{2.60}
$$

En la Figura 2.21, se aprecia el triángulo formado a partir de la suma vectorial. Partiendo de esta imagen, por ley de los cosenos:

$$
v_p^2 = (L_1 \dot{\theta}_1)^2 + (L_2 \dot{\theta}_2)^2 - 2(L_1 \dot{\theta}_1)(L_2 \dot{\theta}_2) \cos \theta_2
$$
 (2.61)

Sustituyendo la (Ec. 2.61) en la (Ec. 2.60) queda:

$$
T_4 = \frac{1}{2} m_p \left( L_1^2 \dot{\theta}_1^2 + L_2^2 \dot{\theta}_2^2 - 2 L_1 L_2 \dot{\theta}_1 \dot{\theta}_2 \cos \theta_2 \right)
$$
 (2.62)

Reacomodando la (Ec. 2.62):

$$
T_4 = \frac{1}{2} \dot{\theta}_1^2 (m_p L_1^2) + \frac{1}{2} \dot{\theta}_2^2 (m_p L_2^2) - \dot{\theta}_1 \dot{\theta}_2 (m_p L_1 L_2 \cos \theta_2)
$$
 (2.63)

**Energía cinética total.** Es la suma de las cuatro energías anteriores:

$$
T = T_1 + T_2 + T_3 + T_4 \tag{2.64}
$$

Sustituyendo (Ec. 2.52), (Ec. 2.55), (Ec. 2.59) y (Ec. 2.63) en la (Ec. 2.64):

$$
T = \frac{1}{2} \dot{\theta}_1^2 (I_1 + m_1 l_{c1}^2) + \frac{1}{2} \dot{\theta}_1^2 (m_r L_1^2) + \frac{1}{2} \dot{\theta}_1^2 (I_2 + m_2 L_1^2) + \frac{1}{2} \dot{\theta}_2^2 (I_2 + m_2 l_{c2}^2) + \dot{\theta}_1 \dot{\theta}_2 (I_2 - m_2 L_1 l_{c2} \cos \theta_2) + \frac{1}{2} \dot{\theta}_1^2 (m_p L_1^2) + \frac{1}{2} \dot{\theta}_2^2 (m_p L_2^2) - \dot{\theta}_1 \dot{\theta}_2 (m_p L_1 L_2 \cos \theta_2)
$$

$$
T = \frac{1}{2} \dot{\theta}_1^2 \left( I_1 + m_1 l_{c1}^2 + I_2 + m_2 L_1^2 + m_r L_1^2 + m_p L_1^2 \right) + \frac{1}{2} \dot{\theta}_2^2 \left( I_2 + m_2 l_{c2}^2 + m_p L_2^2 \right) +
$$
  

$$
\dot{\theta}_1 \dot{\theta}_2 \left( I_2 - m_2 L_1 l_{c2} \cos \theta_2 - m_p L_1 L_2 \cos \theta_2 \right)
$$
(2.65)

#### **Energía disipada (D)**

**Eslabón 1.** Corresponde a la energía que se pierde debido a la fricción en la junta rotatoria que corresponde a la cadera:

$$
D_1 = \frac{1}{2} b_1 \dot{\theta}_1^2 \tag{2.66}
$$

**Eslabón 2.** De manera similar al caso anterior, corresponde a la energía que se pierde debido a la fricción en la junta rotatoria de la rodilla:

$$
D_2 = \frac{1}{2} b_2 \dot{\theta}_2^2 \tag{2.67}
$$

**Energía disipada total.** Es la suma de las dos energías anteriores:

$$
D = D_1 + D_2 \tag{2.68}
$$

A Miller

Sustituyendo la (Ec. 2.66) y la (Ec. 2.67) en la (Ec. 2.68), la energía disipada total queda:

$$
D = \frac{1}{2} b_1 \dot{\theta}_1^2 + \frac{1}{2} b_2 \dot{\theta}_2^2
$$
 (2.69)

#### **Lagrangiano (L)**

Anteriormente, se definió al *Lagrangiano* como la diferencia de la energía cinética menos la energía potencial:

$$
L = T - V \tag{2.70}
$$

Sustituyendo las ecuaciones de energía cinética (Ec. 2.65) y de energía potencial (Ec. 2.49) en la expresión anterior (Ec. 2.70), se tiene:

$$
L = \frac{1}{2} \dot{\theta}_1^2 (I_1 + m_1 l_{c1}^2 + I_2 + m_2 L_1^2 + m_r L_1^2 + m_p L_1^2) + \frac{1}{2} \dot{\theta}_2^2 (I_2 + m_2 l_{c2}^2 + m_p L_2^2) + \dot{\theta}_1 \dot{\theta}_2 (I_2 - m_2 L_1 l_{c2} \cos \theta_2 - m_p L_1 L_2 \cos \theta_2) - \{ (m_1 g l_{c1} + m_2 g L_1 + m_r g L_1 + m_p g L_1)(1 - \cos \theta_1) + (m_2 g l_{c2} + m_p g L_2)[1 - \cos(\theta_1 + \theta_2)] \}
$$
(2.71)

Utilizando la notación de las coordenadas generalizadas (Ec. 2.42) y (Ec. 2.43) en la (Ec. 2.71), se obtiene la expresión final del *Lagrangiano* del sistema:

$$
L = \frac{1}{2} \dot{q}_1^2 (I_1 + m_1 {l_{c1}}^2 + I_2 + m_2 {L_1}^2 + m_r {L_1}^2 + m_p {L_1}^2) + \frac{1}{2} \dot{q}_2^2 (I_2 + m_2 {L_{c2}}^2 + m_p {L_2}^2) + \dot{q}_1 \dot{q}_2 (I_2 - m_2 {L_1} {l_{c2}} \cos q_2 - m_p {L_1} {L_2} \cos q_2) - (m_1 g l_{c1} + m_2 g L_1 + m_r g L_1 + m_p g L_1)(1 - \cos q_1) - (m_2 g l_{c2} + m_p g L_2)[1 - \cos(q_1 + q_2)]
$$
(2.72)

Empleando la notación en coordenadas generalizadas (Ec. 2.42) y (Ec. 2.43) para la expresión de energía disipada (Ec. 2.69), se encuentra la expresión siguiente:

$$
D = \frac{1}{2} b_1 \dot{q}_1^2 + \frac{1}{2} b_2 \dot{q}_2^2
$$
 (2.73)

## **Ecuación de Lagrange**

De acuerdo con (Spong et al., 1990) la *ecuación de Lagrange* se define como sigue:

$$
\frac{d}{dt}\left(\frac{\partial L}{\partial \dot{q}_i}\right) - \frac{\partial L}{\partial q_i} + \frac{\partial D}{\partial \dot{q}_i} = E
$$
\n(2.74)

En donde *E* representa el vector de entradas del sistema, es decir, representa a los pares de los actuadores que producen el movimiento del mecanismo de la O.A.M.I. Es importante mencionar que como en este caso se tienen dos coordenadas generalizadas, habrá dos *ecuaciones de Lagrange*, una por cada coordenada.

$$
\sum_{i=1}^{n} \frac{1}{i}
$$

Siguiendo la *ecuación de Lagrange* (Ec. 2.74) término a término, para *i = 1* se tiene:

$$
\frac{\partial L}{\partial \dot{q}_1} = \dot{q}_1 (I_1 + m_1 l_{c1}^2 + I_2 + m_2 L_1^2 + m_r L_1^2 + m_p L_1^2) \n+ \dot{q}_2 (I_2 - m_2 L_1 l_{c2} \cos q_2 - m_p L_1 L_2 \cos q_2)
$$
\n(2.75)

$$
\frac{d}{dt}\left(\frac{\partial L}{\partial \dot{q}_1}\right) = \ddot{q}_1 \left(I_1 + m_1 l_{c1}^2 + I_2 + m_2 L_1^2 + m_r L_1^2 + m_p L_1^2\right) + \ddot{q}_2 I_2 - \ddot{q}_2 m_2 L_1 l_{c2} \cos q_2 + \dot{q}_2^2 m_2 L_1 l_{c2} \text{senq}_2 - \ddot{q}_2 m_p L_1 L_2 \cos q_2 + \dot{q}_2^2 m_p L_1 L_2 \text{senq}_2
$$
\n(2.76)

$$
\frac{\partial L}{\partial q_1} = -(m_1 g l_{c1} + m_2 g L_1 + m_r g L_1 + m_p g L_1) \text{sen} q_1 - (m_2 g l_{c2} + m_p g L_2) \text{sen} (q_1 + q_2)
$$
\n(2.77)

$$
\frac{\partial D}{\partial \dot{q}_1} = b_1 \dot{q}_1 \tag{2.78}
$$

Por lo tanto, sustituyendo (Ec. 2.76), (Ec. 2.77) y (Ec. 2.78) en la (Ec. 2.74), y considerando que la entrada para el primer grado de libertad (cadera) es el par del actuador que hay en dicha articulación, la *ecuación de Lagrange 1*, queda como sigue:

$$
\ddot{q}_1 (I_1 + m_1 {l_{c1}}^2 + I_2 + m_2 {L_1}^2 + m_r {L_1}^2 + m_p {L_1}^2) + \ddot{q}_2 I_2 - \ddot{q}_2 m_2 L_1 l_{c2} \cos q_2 \n+ \dot{q}_2^2 m_2 L_1 l_{c2} \sin q_2 - \ddot{q}_2 m_p L_1 L_2 \cos q_2 + \dot{q}_2^2 m_p L_1 L_2 \sin q_2 \n+ (m_1 gl_{c1} + m_2 gl_1 + m_r gl_1 + m_p gl_1) \sin q_1 \n+ (m_2 gl_{c2} + m_p gl_2) \sin (q_1 + q_2) + b_1 \dot{q}_1 = \tau_1
$$
\n(2.79)

Reacomodando la (Ec. 2.79), finalmente se obtiene:

$$
\ddot{q}_1(I_1 + m_1 l_{c1}^2 + I_2 + m_2 L_1^2 + m_r L_1^2 + m_p L_1^2) \n+ \ddot{q}_2(I_2 - m_2 L_1 l_{c2} \cos q_2 - m_p L_1 L_2 \cos q_2) + \dot{q}_1 b_1 \n+ \dot{q}_2^2 (m_2 L_1 l_{c2} \sin q_2 + m_p L_1 L_2 \sin q_2) \n+ (m_1 g l_{c1} + m_2 g l_{1} + m_r g l_{1} + m_p g l_{1}) \sin q_1 \n+ (m_2 g l_{c2} + m_p g l_{2}) \sin (q_1 + q_2) = \tau_1
$$
\n(2.80)

S

Siguiendo la *ecuación de Lagrange* (Ec. 2.74) término a término, para *i = 2* se tiene:

$$
\frac{\partial L}{\partial \dot{q}_2} = \dot{q}_2 (I_2 + m_2 l_{c2}^2 + m_p L_2^2) + \dot{q}_1 (I_2 - m_2 L_1 l_{c2} \cos q_2 - m_p L_1 L_2 \cos q_2)
$$
 (2.81)

$$
\frac{d}{dt}\left(\frac{\partial L}{\partial \dot{q}_2}\right) = \ddot{q}_2 \left(I_2 + m_2 l_{c2}^2 + m_p L_2^2\right) + \ddot{q}_1 I_2 - \ddot{q}_1 m_2 L_1 l_{c2} \cos q_2 + \dot{q}_1 \dot{q}_2 m_2 L_1 l_{c2} \sin q_2 \n- \ddot{q}_1 m_p L_1 L_2 \cos q_2 + \dot{q}_1 \dot{q}_2 m_p L_1 L_2 \sin q_2
$$
\n(2.82)

$$
\frac{\partial L}{\partial q_2} = \dot{q}_1 \dot{q}_2 m_2 L_1 l_{c2} \text{ senq}_2 + \dot{q}_1 \dot{q}_2 m_p L_1 L_2 \text{ senq}_2 - (m_2 g l_{c2} + m_p g L_2) \text{sen}(q_1 + q_2)
$$
\n(2.83)

$$
\frac{\partial D}{\partial \dot{q}_2} = b_2 \dot{q}_2 \tag{2.84}
$$

Sustituyendo (Ec. 2.82), (Ec. 2.83) y (Ec. 2.84) en la (Ec. 2.74), y considerando que la entrada para el segundo grado de libertad (rodilla) es el par del actuador que hay en dicha articulación, la *ecuación de Lagrange 2*, queda como sigue:

$$
\ddot{q}_2 (I_2 + m_2 l_{c2}^2 + m_p L_2^2) + \ddot{q}_1 I_2 - \ddot{q}_1 m_2 L_1 l_{c2} \cos q_2 + \dot{q}_1 \dot{q}_2 m_2 L_1 l_{c2} \sin q_2 \n- \ddot{q}_1 m_p L_1 L_2 \cos q_2 + \dot{q}_1 \dot{q}_2 m_p L_1 L_2 \sin q_2 - \dot{q}_1 \dot{q}_2 m_2 L_1 l_{c2} \sin q_2 \n- \dot{q}_1 \dot{q}_2 m_p L_1 L_2 \sin q_2 + (m_2 g l_{c2} + m_p g L_2) \sin (q_1 + q_2) + b_2 \dot{q}_2 = \tau_2
$$
\n(2.85)

Reacomodando la (Ec. 2.85), finalmente la ecuación queda de la siguiente manera:

$$
\ddot{q}_1 (I_2 - m_2 L_1 L_{c2} \cos q_2 - m_p L_1 L_2 \cos q_2) + \ddot{q}_2 (I_2 + m_2 L_{c2}^2 + m_p L_2^2) + b_2 \dot{q}_2
$$
  
+ 
$$
(m_2 gl_{c2} + m_p g L_2) sen(q_1 + q_2) = \tau_2
$$
 (2.86)

Por lo tanto, se puede decir que el sistema mecánico de la O.A.M.I., queda modelado dinámicamente mediante las ecuaciones (Ec. 2.80) y (Ec. 2.86) que lo definen. Para verificar que el modelo dinámico de la estructura mecánica de la órtesis, actúe de acuerdo con el comportamiento esperado en la realidad, se implementó una simulación del sistema en MATLAB®. A continuación se muestran algunos resultados gráficos del comportamiento que se tiene bajo distintas condiciones iniciales en dicha simulación. Para ver el código, véase el Apéndice D.

J

## **Simulación del modelo dinámico de la O.A.M.I. cuando** *θ1=30°* **y** *θ2=0°*

Para el primer caso de la simulación, se consideran condiciones iniciales para *θ1=30°* y *θ2=0°* con las velocidades de ambas juntas en cero. Como se aprecia en la Figura 2.22, la articulación de la cadera inicia en 30° (0.5236 rad) y empieza un movimiento de oscilación, pasando de valores positivos a negativos y viceversa. El movimiento oscilatorio va disminuyendo debido a la fricción de la junta hasta que llegará a detenerse después de un determinado tiempo. Las irregularidades que presentan las oscilaciones de la articulación hasta el segundo 3 aproximadamente, se deben a la influencia del movimiento de la otra articulación, ambos movimientos se ven alterados mutuamente.

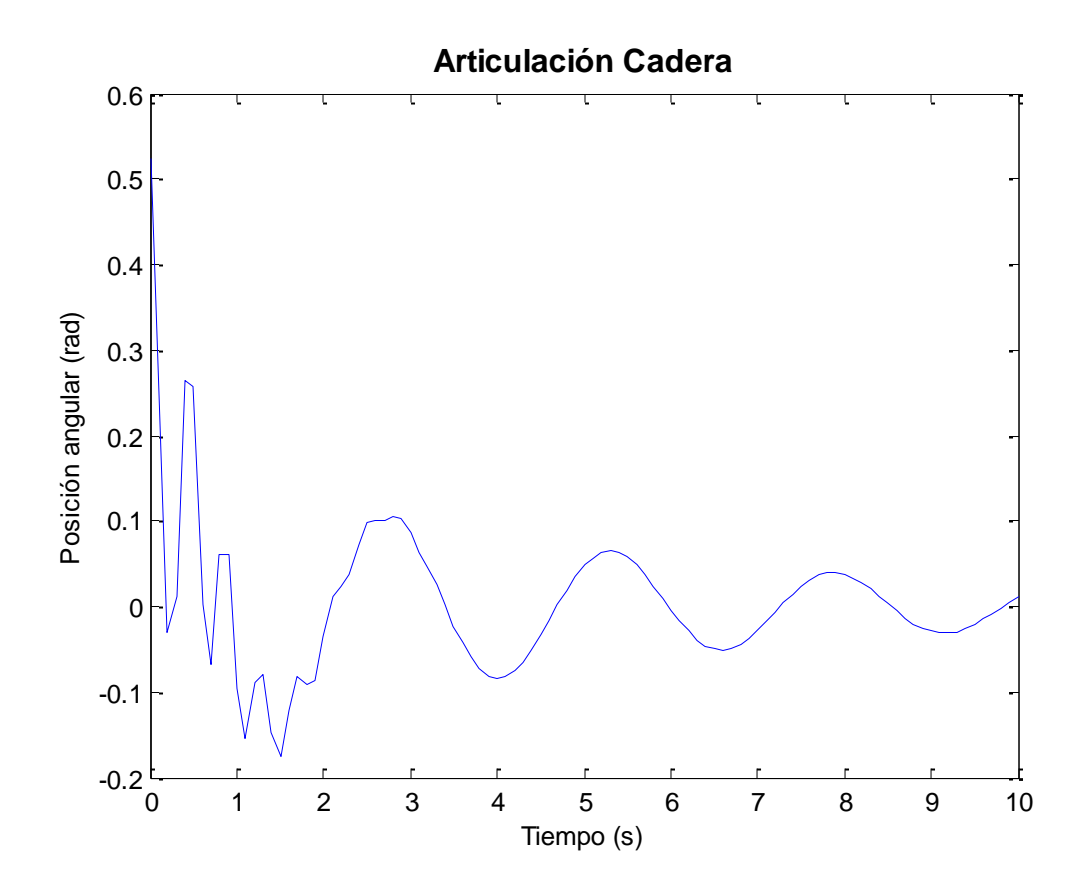

**Figura 2.22.** *Simulación del modelo dinámico de la O.A.M.I. Posición angular de la articulación Cadera cuando ésta tiene una posición inicial de 30° y la Rodilla tiene una posición inicial de 0°.*

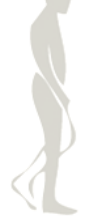

En el caso de la velocidad angular para la misma articulación (cadera), se observa que la velocidad inicia en un valor de cero y empieza a adquirir valores negativos (Figura 2.23). Esto porque el movimiento es contrario a como se definió *θ<sup>1</sup>* en la figura 2.13. Aquí se define en sentido antihorario y si esa posición inicia en 30°, por gravedad, tenderá a bajar en sentido horario y por ello, el movimiento será contrario a como se definió el ángulo inicialmente, y por lo tanto, la velocidad será con valores negativos. Además, también presenta un movimiento oscilatorio, pasando de valores positivos a negativos y viceversa. Conforme la fricción vaya haciendo su efecto, el movimiento irá disminuyendo hasta que la velocidad llegue de nuevo a cero.

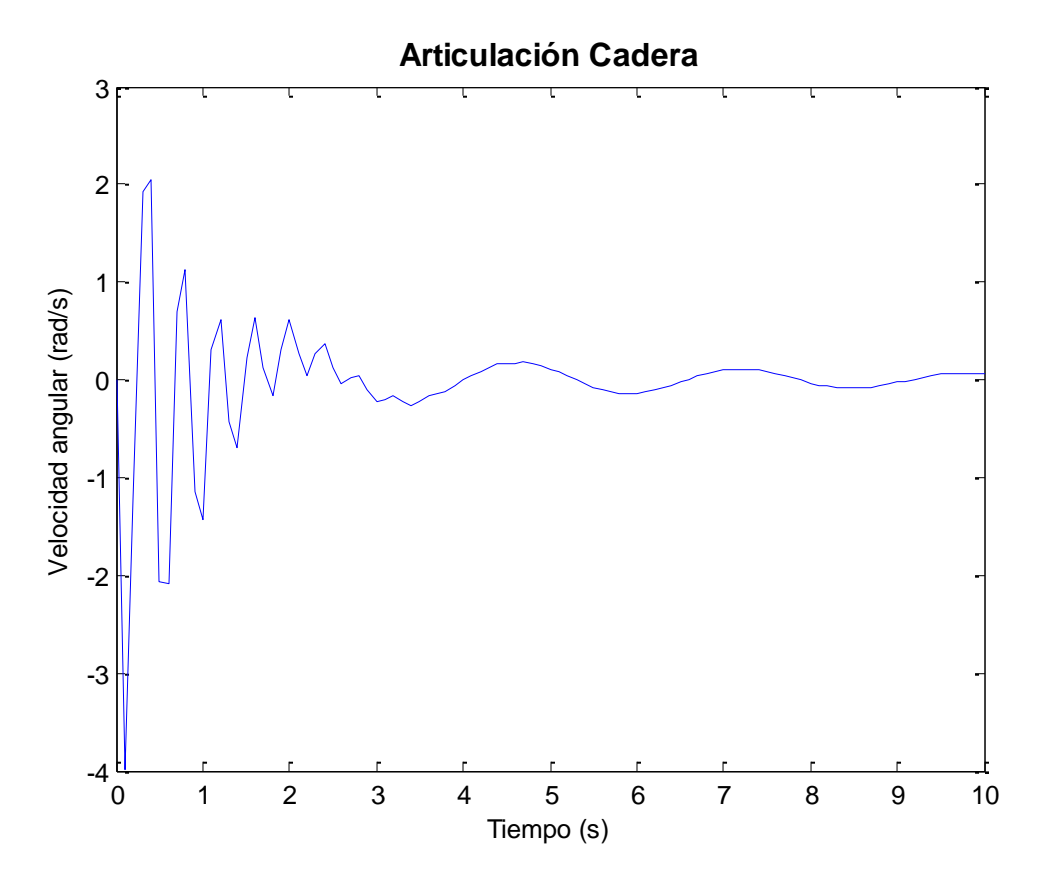

**Figura 2.23.** *Simulación del modelo dinámico de la O.A.M.I. Velocidad angular de la articulación Cadera cuando ésta tiene una posición inicial de 30° y la Rodilla tiene una posición inicial de 0°.*

Como ya se ha mencionado, se consideran condiciones iniciales para *θ1=30°* y *θ2=0°* con las velocidades de ambas juntas en cero. Como se aprecia en la Figura 2.24, la articulación de la rodilla inicia en cero y comienza a moverse en un sentido antihorario por la inercia que presenta al movimiento que está llevando la otra articulación a la cual se encuentra unida. Los valores de posición empiezan siendo negativos porque la articulación se está moviendo en sentido contrario a como se definió el ángulo de la rodilla *θ2*, el cual se definió en sentido horario en la Figura 2.13. El movimiento de esta articulación también es oscilatorio y va disminuyendo por efecto de la fricción hasta que llegará a detenerse después de un determinado tiempo. Las irregularidades que presentan las oscilaciones de la articulación hasta el segundo 3 aproximadamente, se deben a la influencia del movimiento de la otra articulación, ambos movimientos se ven alterados mutuamente.

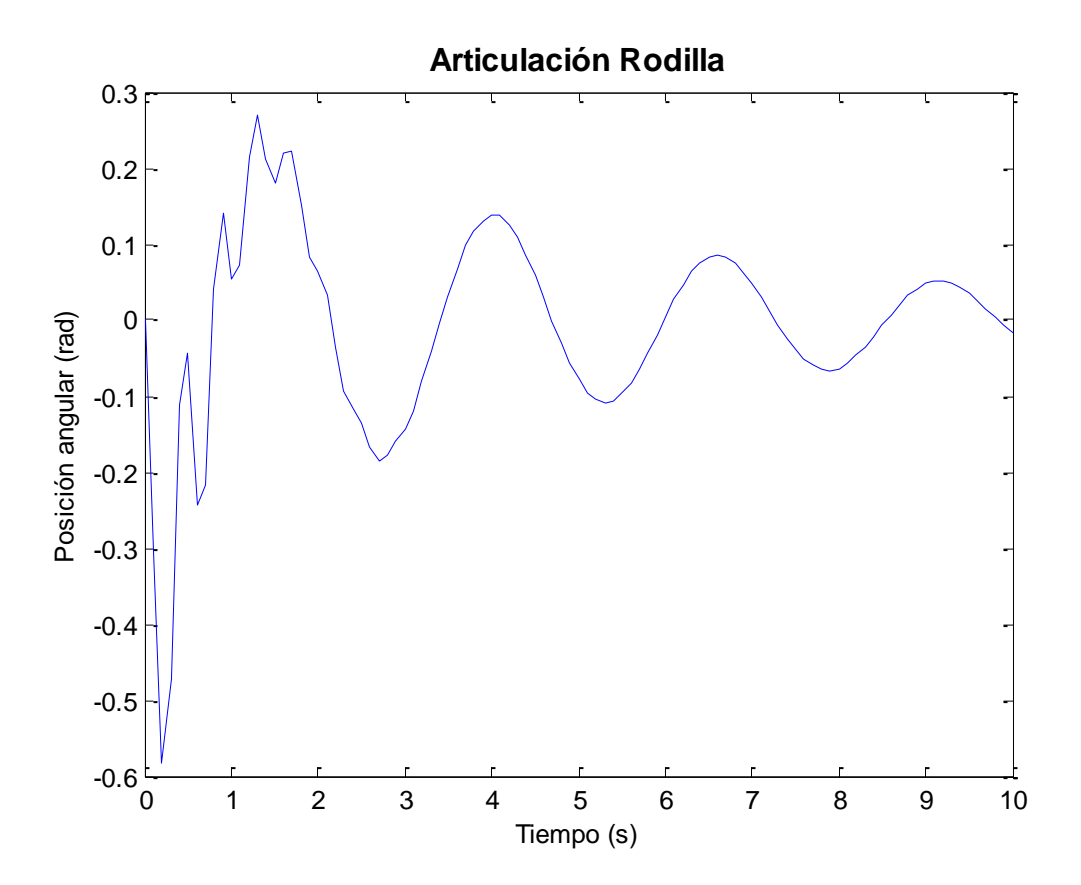

**Figura 2.24.** *Simulación del modelo dinámico de la O.A.M.I. Posición angular de la articulación Rodilla cuando ésta tiene una posición inicial de 0° y la Cadera tiene una posición inicial de 30°.*

En el caso de la velocidad angular para la articulación rodilla, se observa que la velocidad inicia en un valor de cero y empieza a adquirir valores negativos (Figura 2.25). Esto porque el movimiento es contrario a como se definió *θ<sup>2</sup>* en la figura 2.13. Aquí se define en sentido horario y debido a que la articulación tiende a moverse en sentido antihorario, el movimiento será contrario a como se definió el ángulo inicialmente, y por lo tanto, la velocidad será con valores negativos. Además, también presenta un movimiento oscilatorio, pasando de valores positivos a negativos y viceversa. Conforme la fricción vaya haciendo su efecto, el movimiento irá disminuyendo hasta que la velocidad llegue de nuevo a cero.

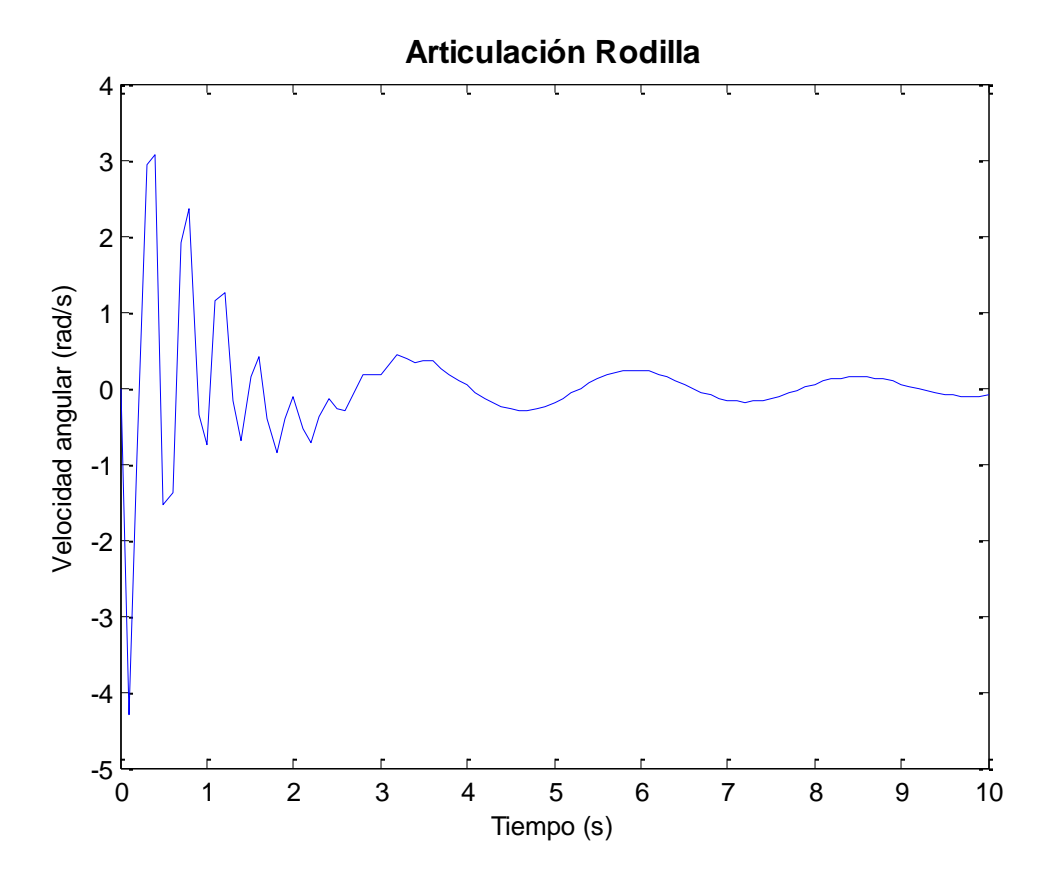

**Figura 2.25.** *Simulación del modelo dinámico de la O.A.M.I. Velocidad angular de la articulación Rodilla cuando ésta tiene una posición inicial de 0° y la Cadera tiene una posición inicial de 30°.*
## **Simulación del modelo dinámico de la O.A.M.I. cuando** *θ1=-30°* **y** *θ2=0°*

Para el segundo caso de la simulación, se consideran condiciones iniciales para *θ1=-30°* y *θ2=0°* con las velocidades de ambas juntas en cero. Como se aprecia en la Figura 2.26, la articulación de la cadera inicia en -30° (-0.5236 rad) y empieza un movimiento de oscilación, pasando de valores positivos a negativos y viceversa. El movimiento oscilatorio va disminuyendo debido a la fricción de la junta hasta que llegará a detenerse después de un determinado tiempo. Las irregularidades que presentan las oscilaciones de la articulación hasta el segundo 3 aproximadamente, se deben a la influencia del movimiento de la otra articulación, ambos movimientos se ven alterados mutuamente.

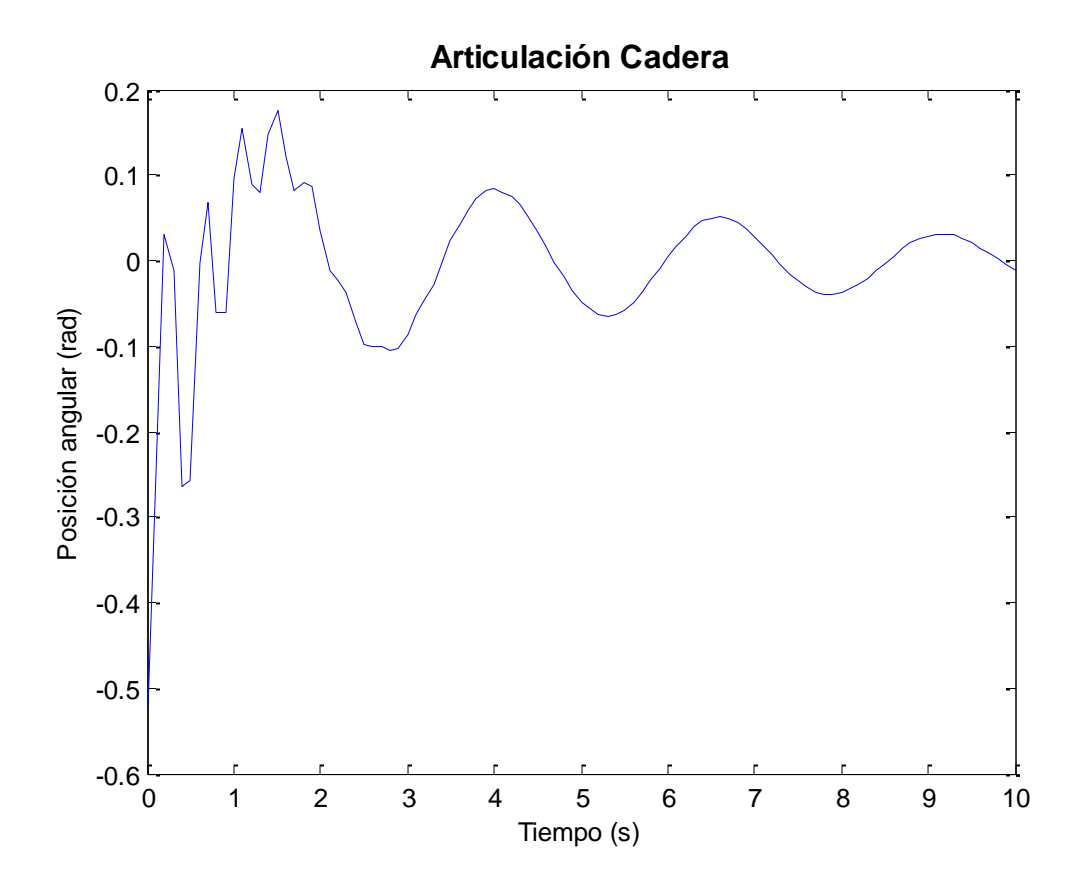

**Figura 2.26.** *Simulación del modelo dinámico de la O.A.M.I. Posición angular de la articulación Cadera cuando ésta tiene una posición inicial de -30° y la Rodilla tiene una posición inicial de 0°.*

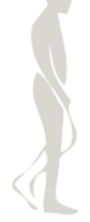

En el caso de la velocidad angular para la misma articulación (cadera), se observa que la velocidad inicia en un valor de cero y empieza a adquirir valores positivos (Figura 2.27). Esto porque el movimiento es en el mismo sentido a como se definió *θ<sup>1</sup>* en la figura 2.13. Aquí se define en sentido antihorario y si esa posición inicia en -30°, por gravedad, tenderá a bajar en sentido antihorario y por ello, el movimiento será contrario a como se definió el ángulo inicialmente, y por lo tanto, la velocidad será con valores positivos. Además, también presenta un movimiento oscilatorio, pasando de valores positivos a negativos y viceversa. Conforme la fricción vaya haciendo su efecto, el movimiento irá disminuyendo hasta que la velocidad llegue de nuevo a cero.

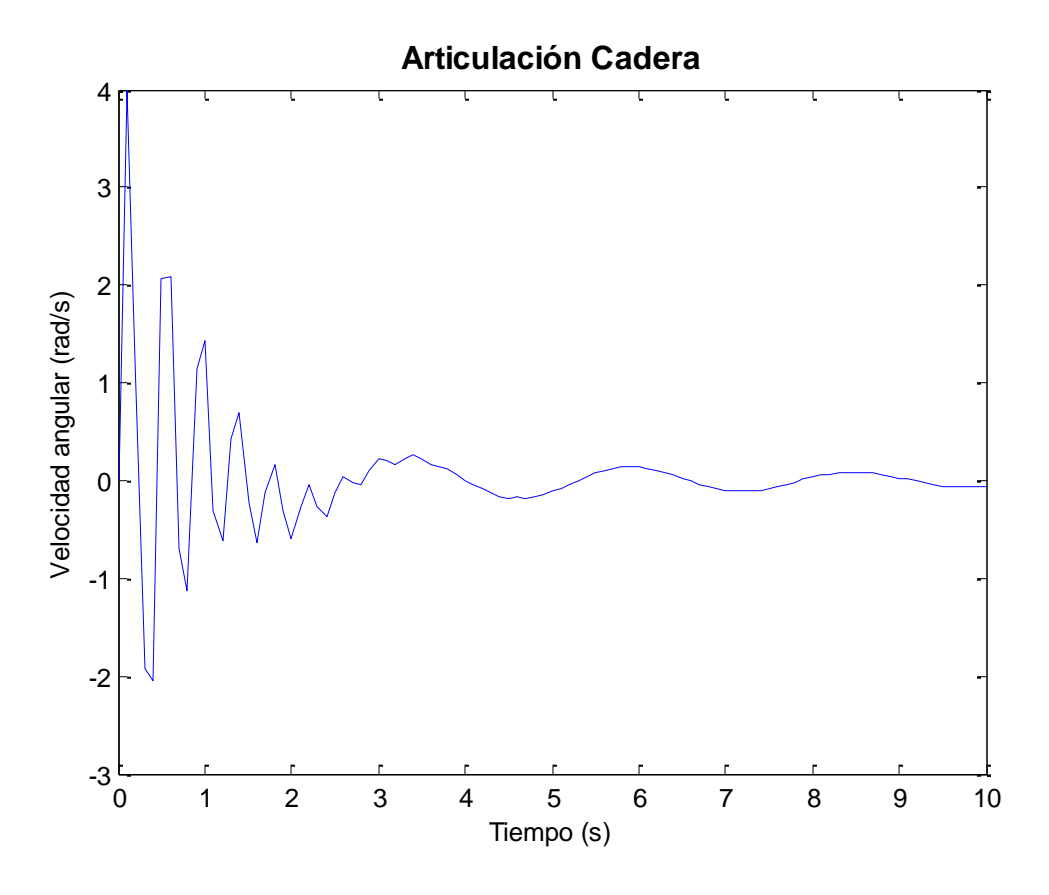

**Figura 2.27.** *Simulación del modelo dinámico de la O.A.M.I. Velocidad angular de la articulación Cadera cuando ésta tiene una posición inicial de -30° y la Rodilla tiene una posición inicial de 0°.*

Como ya se ha mencionado, se consideran condiciones iniciales para *θ1=-30°* y *θ2=0°* con las velocidades de ambas juntas en cero. Como se aprecia en la Figura 2.28, la articulación de la rodilla inicia en cero y comienza a moverse en un sentido horario por la inercia que presenta al movimiento que está llevando la otra articulación a la cual se encuentra unida. Los valores de posición empiezan siendo positivos porque la articulación se está moviendo en el mismo sentido a como se definió el ángulo de la rodilla *θ2*, el cual se definió en sentido horario en la Figura 2.13. El movimiento de esta articulación también es oscilatorio y va disminuyendo por efecto de la fricción hasta que llegará a detenerse después de un determinado tiempo. Las irregularidades que presentan las oscilaciones de la articulación hasta el segundo 3 aproximadamente, se deben a la influencia del movimiento de la otra articulación, ambos movimientos se ven alterados mutuamente.

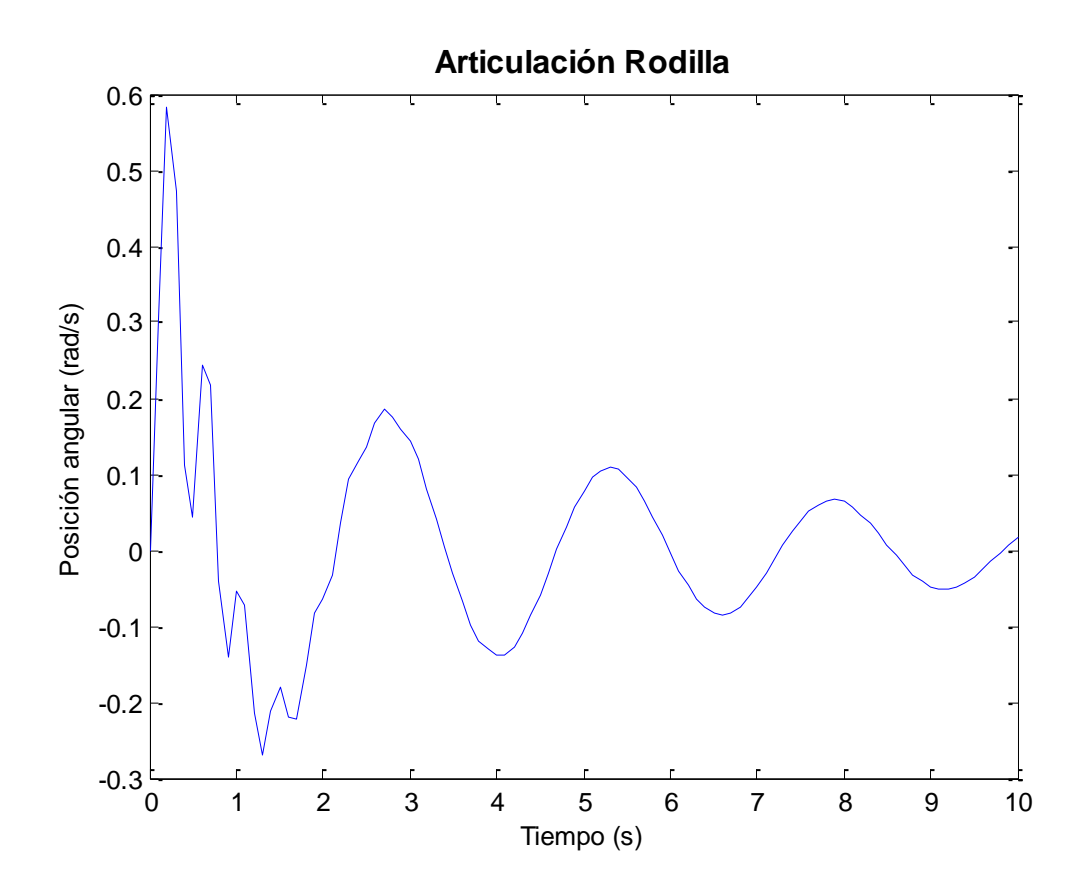

**Figura 2.28.** *Simulación del modelo dinámico de la O.A.M.I. Posición angular de la articulación Rodilla cuando ésta tiene una posición inicial de 0° y la Cadera tiene una posición inicial de -30°.*

En el caso de la velocidad angular para la articulación rodilla, se observa que la velocidad inicia en un valor de cero y empieza a adquirir valores positivos (Figura 2.29). Esto porque el movimiento es en el mismo sentido a como se definió *θ<sup>2</sup>* en la figura 2.13. Aquí se define en sentido horario y debido a que la articulación tiende a moverse en ese sentido, la velocidad será con valores positivos. Además, también presenta un movimiento oscilatorio, pasando de valores positivos a negativos y viceversa. Conforme la fricción vaya haciendo su efecto, el movimiento irá disminuyendo hasta que la velocidad llegue de nuevo a cero.

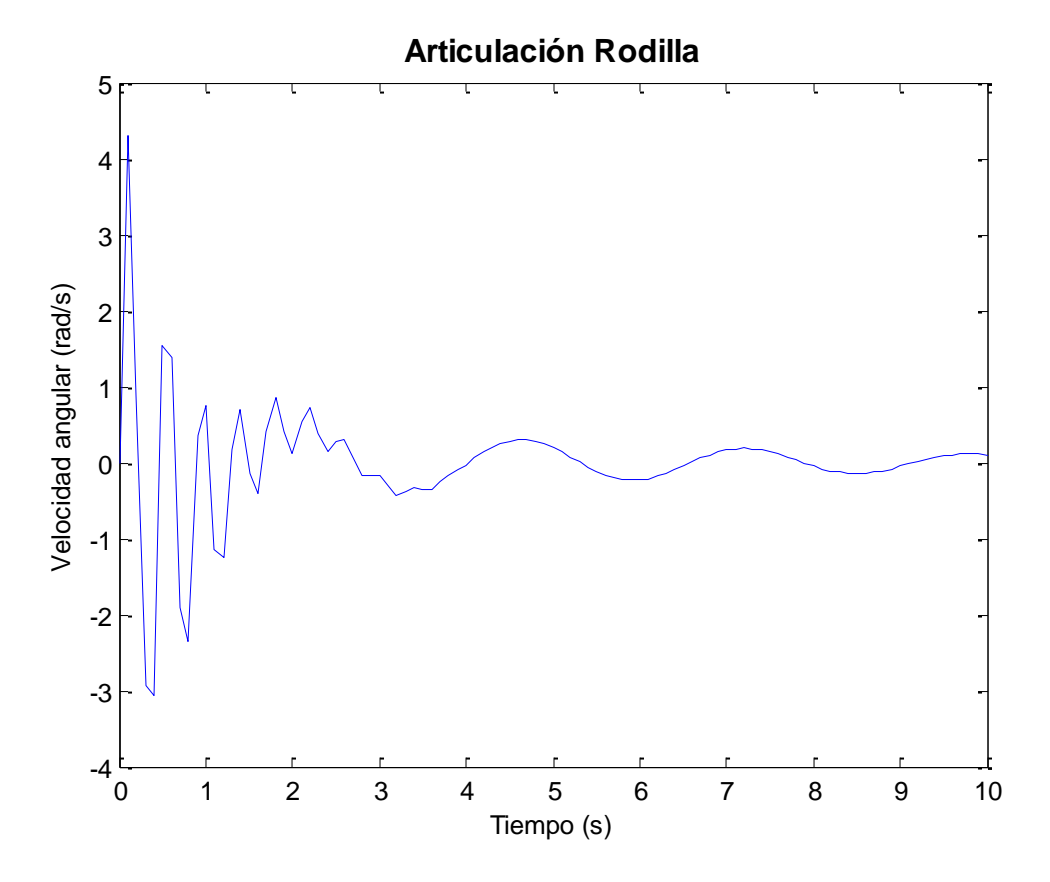

**Figura 2.29.** *Simulación del modelo dinámico de la O.A.M.I. Velocidad angular de la articulación Rodilla cuando ésta tiene una posición inicial de 0° y la Cadera tiene una posición inicial de -30°.*

### **2.2.2 Dinámica de los actuadores**

La O.A.M.I. no es sólo una estructura mecánica, parte fundamental de ella son los actuadores necesarios para darle la movilidad que hace que cumpla con sus función principal, que es la caminata. Por ello, el modelado dinámico de los actuadores se debe tomar en cuenta para completar el sistema electromecánico de la órtesis.

Específicamente, los actuadores que se utilizan para la O.A.M.I. son motores de corriente directa (CD) marca PITTMAN® (véase Apéndice F para consultar especificaciones del actuador) (véase Morales, 2012 para profundizar en la selección de los actuadores para la O.A.M.I.).

En la figura 2.30 se muestra un diagrama general de un motor de CD.

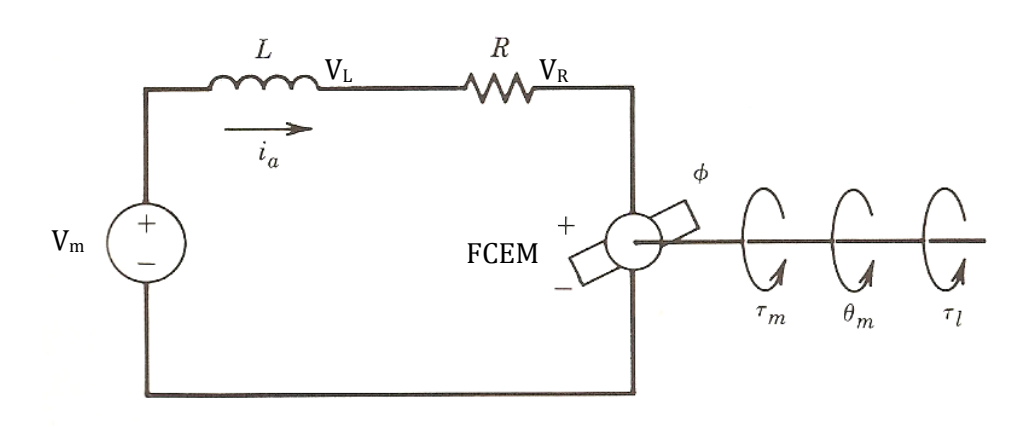

**Figura 2.30.** *Diagrama del circuito de un motor de CD*

Fuente: (Spong et al., 1990)

Considerando el diagrama anterior, se tiene la siguiente nomenclatura:

 $V_m$  = voltaje de armadura  $L = \text{inductancia de armadura}$  $V_L$  = voltaje en el inductor de armadura  $R = resistancei$  resistencia de armadura  $V_R$  = voltaje en la resistencia de armadura  $FCEM = fuerza contra - electronotriz$  $i_a$  = corriente de armadura  $\theta_m$  = posición del rotor (radianes)  $\tau_m$  = par generado  $\tau_l$  = par de carga

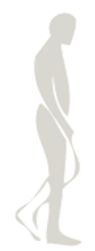

## **Subsistema eléctrico de un motor de CD**

Si se visualiza el circuito de la Figura 2.30 y de acuerdo con la ley de mallas de Kirchhoff, se tiene:

$$
V_m = V_L + V_R + FCEM \tag{2.87}
$$

En donde:

$$
V_L = L \frac{di_a}{dt} \tag{2.88}
$$

$$
V_R = Ri_a \tag{2.89}
$$

$$
FCEM = k_1 \dot{\theta}_m \tag{2.90}
$$

Tomando en cuenta que *k<sup>1</sup>* es la constante de velocidad del motor.

Sustituyendo (Ec. 2.88), (Ec. 2.89) y (Ec. 2.90) en la (Ec. 2.87), se obtiene:

$$
V_m = Ri_a + L\frac{di_a}{dt} + k_1 \dot{\theta}_m
$$
\n(2.91)

## **Subsistema mecánico de un motor de CD**

En la Figura 2.31, se presenta un motor de CD en serie con un tren de engranes, cuya relación de transmisión es de *1:r*. Es necesario considerar este modelo, ya que para el caso de la órtesis, se ha mencionado que se utilizarán reducciones en las articulaciones.

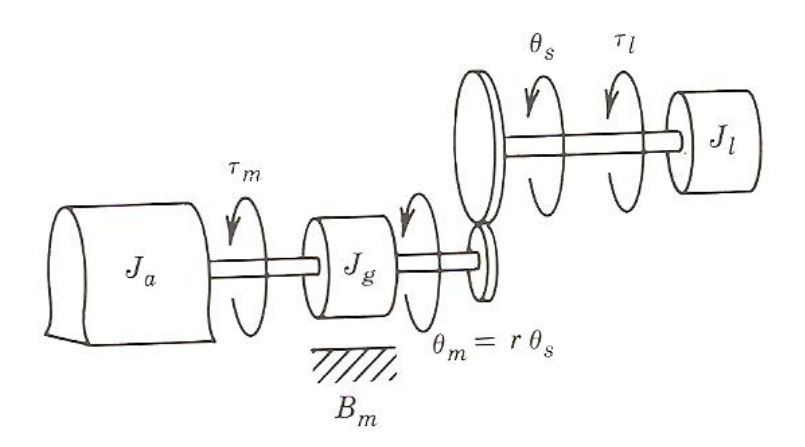

**Figura 2.31.** *Modelo general del enlace actuador-tren de engranes* Fuente: (Spong et al., 1990)

En referencia a la figura anterior, se tiene que la inercia total, es la suma de la inercia del actuador más la del tren de engranes:

$$
J_m = J_a + J_g \tag{2.92}
$$

La ecuación de movimiento de este subsistema es:

$$
J_m \ddot{\theta}_m + B_m \dot{\theta}_m = \tau_m - r \tau_l \tag{2.93}
$$

En donde *B<sup>m</sup>* es el coeficiente de fricción del tren de engranes y sabiendo que *k<sup>2</sup>* es la constante de par del motor, se tiene:

$$
\tau_m = k_2 i_a \tag{2.94}
$$

Sustituyendo la (Ec. 2.94) en la (Ec. 2.93):

$$
J_m \ddot{\theta}_m + B_m \dot{\theta}_m = k_2 i_a - r \tau_l \tag{2.95}
$$

#### **Sistema completo de un motor de CD**

Despejando *i<sup>a</sup>* de la (Ec. 2.91) queda:

$$
i_a = \frac{1}{R}V_m - \frac{L}{R}\frac{di_a}{dt} - \frac{k_1}{R}\dot{\theta}_m
$$
\n(2.96)

Frecuentemente, se asume que la *constante eléctrica de tiempo L/R* es mucho más pequeña que la *constante mecánica de tiempo Jm/Bm*. Esta es una suposición razonable para muchos sistemas electromecánicos y lleva a un modelo más reducido de la dinámica del actuador (Spong et al., 1990). Si se establece la *constante eléctrica de tiempo L/R = 0*, la ecuación (Ec. 2.96) queda como sigue:

$$
i_a = \frac{1}{R} V_m - \frac{k_1}{R} \dot{\theta}_m
$$
 (2.97)

Sustituyendo la (Ec. 2.97) en la (Ec. 2.95):

$$
J_m \ddot{\theta}_m + B_m \dot{\theta}_m = k_2 \left( \frac{1}{R} V_m - \frac{k_1}{R} \dot{\theta}_m \right) - r \tau_l
$$
 (2.98)

Despejando el par de carga *η* de la (Ec. 2.98), que es aquel que mueve al eslabón, se tiene la siguiente expresión:

$$
\tau_l = \frac{k_2}{Rr} V_m - \frac{J_m}{r} \ddot{\theta}_m - \left(\frac{B_m}{r} + \frac{k_1 k_2}{Rr}\right) \dot{\theta}_m \tag{2.99}
$$

De acuerdo con la Figura 2.31 se tiene que:

$$
\theta_m = r \, \theta_s \tag{2.100}
$$

$$
\sqrt{}
$$

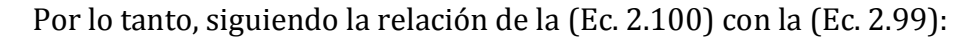

$$
\tau_l = \frac{k_2}{R r} V_m - J_m \ddot{\theta}_s - \left( B_m + \frac{k_1 k_2}{R} \right) \dot{\theta}_s
$$
\n(2.101)

Este es el par de entrada que considera el modelado dinámico del sistema mecánico de la O.A.M.I. Si se sustituye la (Ec. 2.101) en las ecuaciones (Ec. 2.80) y (Ec. 2.86), se obtendrá el modelado dinámico del sistema completo (electromecánico) de la O.A.M.I., que contempla no sólo la estructura de la órtesis, sino también la dinámica de los actuadores que dan movimiento a las juntas. Para este sistema completo, las entradas serán los voltajes proporcionados a los actuadores.

Reescribiendo la (Ec. 2.101) en términos generales, queda:

$$
\tau_p = \frac{k_2}{R\tau_p} V_p - J_p \ddot{\theta}_p - \left(B_p + \frac{k_1 k_2}{R}\right) \dot{\theta}_p
$$
\n(2.102)

En donde *p=1* si se trata del actuador posicionado en la cadera y *p=2* para el actuador de la rodilla.

Sustituyendo la (Ec. 2.102) en la (Ec. 2.80), con *p=1*:

$$
\ddot{\theta}_{1}(I_{1} + m_{1} l_{c1}^{2} + I_{2} + m_{2} L_{1}^{2} + m_{r} L_{1}^{2} + m_{p} L_{1}^{2})
$$
\n
$$
+ \ddot{\theta}_{2}(I_{2} - m_{2} L_{1} l_{c2} \cos \theta_{2} - m_{p} L_{1} L_{2} \cos \theta_{2}) + \dot{\theta}_{1} b_{1}
$$
\n
$$
+ \dot{\theta}_{2}^{2} (m_{2} L_{1} l_{c2} \sin \theta_{2} + m_{p} L_{1} L_{2} \sin \theta_{2})
$$
\n
$$
+ (m_{1} g l_{c1} + m_{2} g l_{1} + m_{r} g l_{1} + m_{p} g l_{1}) \sin \theta_{1}
$$
\n
$$
+ (m_{2} g l_{c2} + m_{p} g l_{2}) \sin (\theta_{1} + \theta_{2}) = \frac{k_{2}}{R r_{1}} V_{1} - J_{1} \ddot{\theta}_{1} - \left(B_{1} + \frac{k_{1} k_{2}}{R}\right) \dot{\theta}_{1}
$$

$$
\ddot{\theta}_{1}(I_{1} + m_{1} l_{c1}^{2} + I_{2} + m_{2} L_{1}^{2} + m_{r} L_{1}^{2} + m_{p} L_{1}^{2} + J_{1})
$$
\n
$$
+ \ddot{\theta}_{2}(I_{2} - m_{2} L_{1} l_{c2} \cos \theta_{2} - m_{p} L_{1} L_{2} \cos \theta_{2}) + \dot{\theta}_{1}(b_{1} + B_{1} + \frac{k_{1}k_{2}}{R})
$$
\n
$$
+ \dot{\theta}_{2}^{2}(m_{2} L_{1} l_{c2} \sin \theta_{2} + m_{p} L_{1} L_{2} \sin \theta_{2})
$$
\n
$$
+ (m_{1}gl_{c1} + m_{2}gl_{1} + m_{r}gl_{1} + m_{p}gl_{1}) \sin \theta_{1}
$$
\n
$$
+ (m_{2}gl_{c2} + m_{p}gl_{2}) \sin(\theta_{1} + \theta_{2}) = \frac{k_{2}}{R r_{1}} V_{1}
$$
\n(2.103)

J

Sustituyendo la (Ec. 2.102) en la (Ec. 2.86) con *p=2*:

$$
\ddot{\theta}_{1}(I_{2}-m_{2} L_{1} l_{c2} \cos \theta_{2}-m_{p} L_{1} L_{2} \cos \theta_{2})+\ddot{\theta}_{2}(I_{2}+m_{2} l_{c2}^{2}+m_{p} L_{2}^{2})+b_{2} \dot{\theta}_{2}+\left(m_{2} g l_{c2}+m_{p} g L_{2}\right) \text{sen}(\theta_{1}+\theta_{2})=\frac{k_{2}}{R r_{2}} V_{2}-J_{2} \ddot{\theta}_{2}-\left(B_{2}+\frac{k_{1} k_{2}}{R}\right) \dot{\theta}_{2}
$$

$$
\ddot{\theta}_{1}(I_{2} - m_{2} L_{1} l_{c2} \cos \theta_{2} - m_{p} L_{1} L_{2} \cos \theta_{2}) + \ddot{\theta}_{2}(I_{2} + m_{2} l_{c2}^{2} + m_{p} L_{2}^{2} + J_{2})
$$

$$
+ \dot{\theta}_{2}(b_{2} + B_{2} + \frac{k_{1}k_{2}}{R}) + (m_{2}gl_{c2} + m_{p}gl_{2})sen(\theta_{1} + \theta_{2}) = \frac{k_{2}}{Rr_{2}}V_{2}
$$

(2.104)

Por lo que el modelo dinámico del sistema electromecánico de la O.A.M.I., queda representado mediante las ecuaciones (2.103) y (2.104). Con este análisis dinámico queda cumplido el tercer objetivo de este trabajo.

## **Resumen**

Para determinar los estados de posición, velocidad y aceleración del mecanismo la O.A.M.I., en este capítulo se realiza el estudio cinemático sobre el plano sagital. Para la cinemática directa se utiliza el método de Denavit –Hartenberg y como resultado, se obtienen las expresiones que permiten calcular la posición, velocidad y aceleración del órgano terminal a partir de las posiciones, velocidades y aceleraciones de las articulaciones. Para la cinemática inversa se realiza el análisis por medio de proyecciones geométricas y se obtienen las expresiones a partir de las cuales se puede obtener la posición, velocidad y aceleración de las juntas, a través de la cinemática del órgano terminal o pie. Al finalizar el análisis cinemático, se realiza una simulación mediante la cual se observa el movimiento de caminata la estructura de la órtesis durante un ciclo de marcha. También se obtienen las gráficas de posición, velocidad y aceleración para cada junta. Con el objetivo de determinar los pares necesarios para llevar a la O.A.M.I. a los estados previamente determinados en el modelo cinemático, se realiza el análisis dinámico de la misma. En el análisis dinámico se utiliza el modelado por el método de Euler-Lagrange para determinar las expresiones que relacionan el movimiento de cada eslabón con el momento de torsión aplicado a las juntas. De ahí que se haga necesario no sólo obtener la dinámica de la estructura mecánica, sino también la dinámica de los actuadores que moverán a la órtesis, teniendo así un sistema dinámico electromecánico más completo. Con base en el análisis dinámico del sistema de la OAMI, en el Capítulo 3 se presenta el diseño de un controlador para dicho sistema.

# **Glosario**

**Constante de par:** *(de un motor de CD)* Se puede definir también como *par específico* y representa la relación del par generado por el motor de corriente continua y la corriente utilizada. La constante de par transforma valores de par en valores de corriente y viceversa.

**Constante de velocidad:** *(de un motor de CD)* Representa la relación de la velocidad angular generada en el rotor del motor de corriente continua y el voltaje proporcionado. Transforma valores de velocidad en valores de tensión y viceversa.

**Coordenadas generalizadas:** Se denominan coordenadas generalizadas a un conjunto cualquiera de parámetros numéricos que sirven para determinar de manera unívoca la configuración de un [mecanismo](http://es.wikipedia.org/wiki/Mecanismo) o sistema mecánico con un número finito de [grados de libertad.](http://es.wikipedia.org/wiki/Grado_de_libertad) 

**Energía cinética:** En [física,](http://es.wikipedia.org/wiki/F%C3%ADsica) la energía cinética de un cuerpo es aquella [energía](http://es.wikipedia.org/wiki/Energ%C3%ADa) que posee debido a su movimiento. Se define como el [trabajo](http://es.wikipedia.org/wiki/Trabajo_%28f%C3%ADsica%29) necesario para acelerar un cuerpo de una masa determinada desde el reposo hasta la velocidad indicada.

**Energía disipada:** *(por fricción)* Energía perdida en forma de calor debido al rozamiento de dos cuerpos en movimiento.

**Energía potencial:** En un [sistema físico,](http://es.wikipedia.org/wiki/Sistema_f%C3%ADsico) la energía potencial es energía que mide la capacidad que tiene dicho sistema para realizar un [trabajo](http://es.wikipedia.org/wiki/Trabajo_%28f%C3%ADsica%29) en función exclusivamente de su posición o configuración. Puede pensarse como la energía almacenada en el sistema, o como una medida del trabajo que un sistema puede entregar.

**Eslabón:** Los cuerpos sólidos que forman parte de un *mecanismo* se denominan eslabones.

**Grados de libertad:** *(en mecanismos)* El número de grados de [libertad](http://www.monografias.com/trabajos14/la-libertad/la-libertad.shtml) (GDL) de un sistema es el número de parámetros independientes que se necesitan para definir unívocamente su posición en el espacio en cualquier instante.

**Junta:** *(en mecanismos)* Conexión entre dos o más eslabones que permite algún movimiento o movimiento potencial entre los eslabones conectados.

**Matriz de rotación:** En [álgebra lineal,](http://es.wikipedia.org/wiki/%C3%81lgebra_lineal) una matriz de rotación es la matriz que representa una [rotación](http://es.wikipedia.org/wiki/Rotaci%C3%B3n) en el [espacio euclídeo,](http://es.wikipedia.org/wiki/Espacio_eucl%C3%ADdeo) es decir, representa el cambio de [orientación](http://es.wikipedia.org/wiki/Orientaci%C3%B3n_%28geometr%C3%ADa%29) de un cuerpo o un sistema de referencia.

**Momento de inercia:** Es una medida de la [inercia](http://es.wikipedia.org/wiki/Inercia) rotacional de un cuerpo. Cuando un cuerpo gira en torno a uno de los [ejes principales](http://es.wikipedia.org/wiki/Ejes_principales) de inercia, la inercia rotacional J

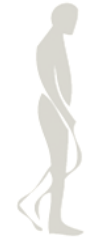

puede ser representada como una [magnitud escalar](http://es.wikipedia.org/wiki/Magnitud_escalar) llamada momento de inercia. El momento de inercia refleja la distribución de masa de un cuerpo o de un sistema de partículas en rotación, respecto a un eje de giro. El momento de inercia sólo depende de la geometría del cuerpo y de la posición del eje de giro; pero no depende de las fuerzas que intervienen en el movimiento.

**Órgano terminal:** Es el elemento que se encuentra al final de la cadena de eslabones de un robot.

**Vector de traslación:** El vector de traslación es un conjunto ordenado que representa el desplazamiento de un punto. En [geometría,](http://es.wikipedia.org/wiki/Geometr%C3%ADa) una traslación es una [isometría en el](http://es.wikipedia.org/wiki/Isometr%C3%ADa)  [espacio euclídeo](http://es.wikipedia.org/wiki/Isometr%C3%ADa) caracterizada por un [vector](http://es.wikipedia.org/wiki/Vector) de traslación, tal que, a cada [punto](http://es.wikipedia.org/wiki/Punto_%28geometr%C3%ADa%29) P de un objeto o figura se le hace corresponder otro punto P'. Las traslaciones pueden entenderse como movimientos directos sin cambios de [orientación,](http://es.wikipedia.org/wiki/Orientaci%C3%B3n_%28geometr%C3%ADa%29) es decir, mantienen la forma y el tamaño de las figuras u objetos trasladados, a las cuales deslizan según el vector mencionado.

**Vínculo:** *(véase eslabón)*

# CAPÍTULO 3 DISEÑO DEL CONTROLADOR

La ingeniería se ocupa de la comprensión y del control de los materiales y las fuerzas de la naturaleza para el beneficio de la humanidad. Los ingenieros de control tienen como objetivo la comprensión y el control de segmentos del medio ambiente, conocidos comúnmente como *sistemas*, para proporcionar productos útiles y económicos para la sociedad. El reto actual para los ingenieros es el modelado y el control de sistemas modernos y complejos relacionados entre sí, como los sistemas de control de tráfico, los procesos químicos, y los sistemas robóticos.

A pesar de que se ha estado trabajando en el desarrollo de métodos y teorías de control modernas, gran parte de la ingeniería de control todavía se basa en los fundamentos de la teoría de la retroalimentación y en el análisis de sistemas lineales (Dorf et al., 2008). En este capítulo, precisamente se retoman estas teorías: se diseña el control por retroalimentación de estados para el sistema linealizado de la órtesis.

En la Figura 3.1 se ilustra el proceso de diseño de un sistema de control. En pocas palabras, el diseño de un controlador se puede resumir como sigue: dado el modelo del sistema a controlar (preferentemente que incluya la dinámica de los sensores y actuadores), y un conjunto de objetivos de diseño, encontrar un controlador adecuado, o, en su caso, determinar que éste no existe. Como en la mayoría de los problemas de diseño en ingeniería, el diseño de un sistema de control por retroalimentación es un proceso iterativo e incluye muchas características a tomar en cuenta. El diseñador debe considerar además de la física fundamental de la planta a controlar y de la arquitectura del controlador, que una vez que el diseño esté terminado, el controlador usualmente se implementa mediante hardware y/o software, y por lo tanto, pueden aparecer problemas de interacción con dichos elementos.

A continuación se procede con la linealización del sistema de la órtesis, que se vuelve necesaria para el tipo de controlador que se está trabajando en esta tesis. Posteriormente, se analiza el sistema linealizado para determinar su estabilidad, controlabilidad y observabilidad – más adelante se definirán dichos conceptos –. Una vez que se haya realizado este análisis para determinar la viabilidad de controlador, se

procederá al diseño del controlador por retroalimentación de estados y también al diseño de un observador para determinar dichos estados.

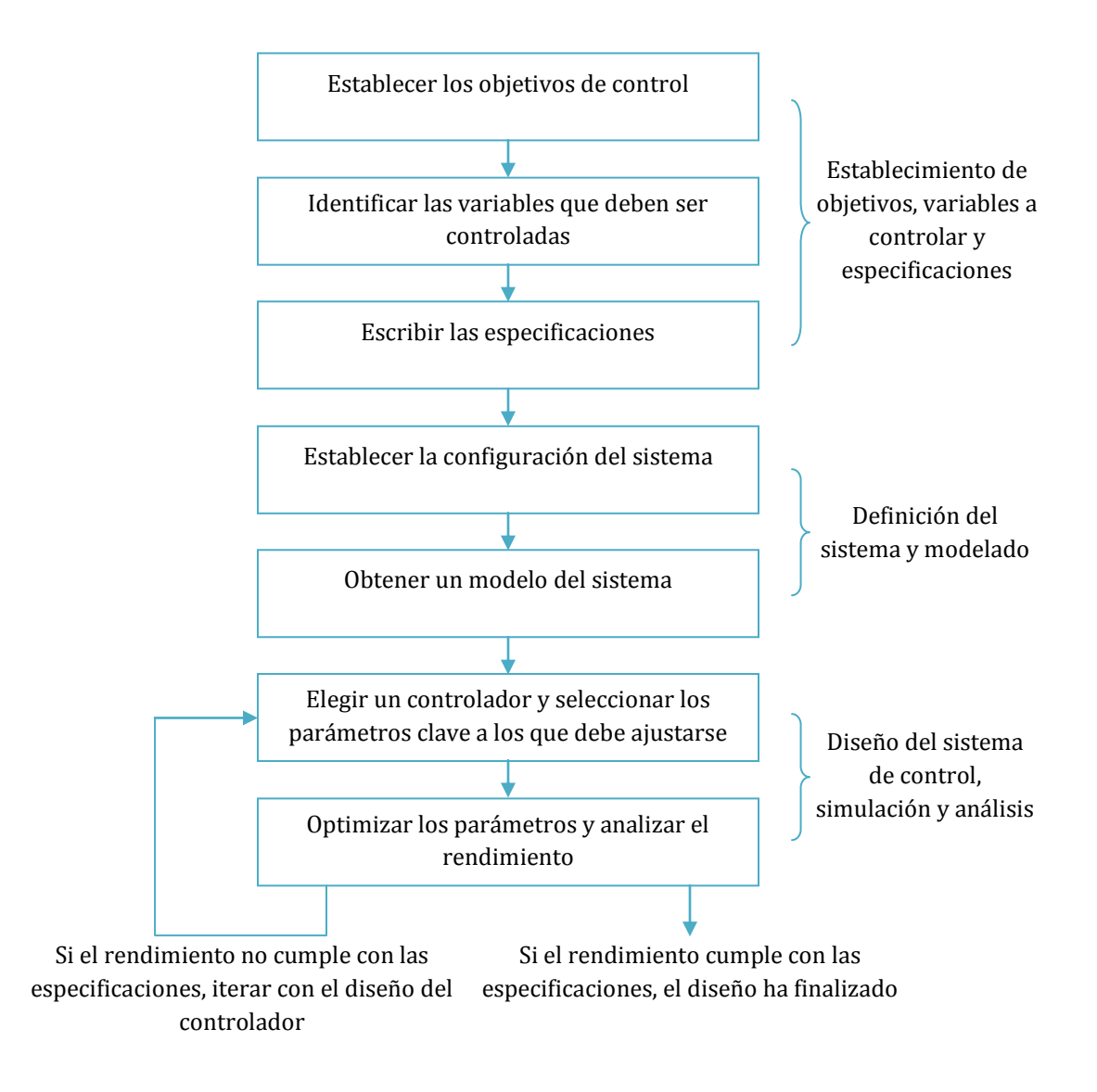

**Figura 3.1.** *Proceso de diseño de un controlador*

# **3.1 Linealización del modelo dinámico**

Para el entendimiento y el control de sistemas complejos, es necesario obtener modelos matemáticos cuantitativos. Debido a que los sistemas que se consideran son de naturaleza dinámica, las ecuaciones que los describen usualmente son ecuaciones diferenciales. En la práctica, la complejidad de los sistemas y el desconocimiento de todos los factores pertinentes, requieren de la aplicación de ciertas "consideraciones" relativas a la operación del sistema. A menudo se encuentra útil tener en cuenta el sistema físico, expresar las consideraciones necesarias, y linealizar el sistema. Así, mediante el uso de las leyes físicas que describen al sistema, se puede obtener – entre otros – un conjunto de ecuaciones diferenciales lineales. En esta tesis se está tratando el control para sistemas lineales, por lo tanto, aunque se verá que el modelo dinámico de la órtesis es un sistema no lineal, tendrá que ser linealizado para poder aplicar las técnicas de control que aquí se tratan.

Para el control por retroalimentación de estados, se hace necesario realizar la representación del sistema en variables de estado. El sistema es de cuarto orden, ya que está representado dinámicamente por dos ecuaciones, cada una de segundo orden. Por lo tanto, se deben elegir cuatro estados. Para este propósito, se eligen como estados las posiciones y velocidades angulares de las juntas:

$$
x_1 = \theta_1
$$
  
\n
$$
x_2 = \dot{\theta}_1
$$
  
\n
$$
x_3 = \theta_2
$$
  
\n
$$
x_4 = \dot{\theta}_2
$$
\n(3.1)

Las derivadas de las variables de estado son:

$$
\dot{x}_1 = \dot{\theta}_1 = x_2
$$
\n
$$
\dot{x}_2 = \ddot{\theta}_1
$$
\n
$$
\dot{x}_3 = \dot{\theta}_2 = x_4
$$
\n
$$
\dot{x}_4 = \ddot{\theta}_2
$$
\n(3.2)

Para encontrar $\dot{x}_2$  y  $\dot{x}_4$ , es necesario despejar de las ecuaciones del modelo dinámico de la O.A.M.I. que se encontró en el Capítulo 2 y que finalmente quedó definido mediante las ecuaciones (Ec. 2.103) y (Ec. 2.104). Despejando dichas variables de estas ecuaciones se obtiene:

$$
\dot{x}_2 = \ddot{\theta}_1 = \frac{(m_2 r_2 l_{c2}^2 + m r_2 L_2^2 + J_2) k_2 V_1 + k_1 k_2 r_1 I_2 \dot{\theta}_2 + \dots - m_2 r_1 L_1 l_{c2} J_2 R \dot{\theta}_2^2 \sin \theta_2}{R \left[ \left( m_2^2 l_{c2}^2 + m^2 L_2^2 \right) L_1^2 r_1 r_2 \sin \theta_2^2 + \dots + 2 m_2 m L_1^2 L_2 l_{c2} r_1 r_2 \sin \theta_2^2 \right]}
$$
\n
$$
\dot{x}_4 = \ddot{\theta}_2 = \frac{k_2 J_1 V_2 - \left( m_1 l_{c1}^2 + I_1 + m_2 L_1^2 \right) r_1 r_2 R b_2 \dot{\theta}_2 + \dots + m_2 r_1 r_2 L_1 l_{c2} I_2 R \dot{\theta}_2^2 \sin \theta_2}{R \left[ \left( m_2^2 + m_1^2 + m_2^2 L_1^2 \right) r_1 r_2 R b_2 \dot{\theta}_2 + \dots + m_2 r_1 r_2 L_1 l_{c2} I_2 R \dot{\theta}_2^2 \sin \theta_2 \right]}
$$
\n(3.3)

$$
\dot{z}_4 = \ddot{\theta}_2 = \frac{k_2 J_1 V_2 - (m_1 l_{c1}^2 + I_1 + m_2 L_1^2) r_1 r_2 R b_2 \dot{\theta}_2 + \dots + m_2 r_1 r_2 L_1 l_{c2} I_2 R \dot{\theta}_2^2 \sin \theta_2}{R \left[ \left( m_2^2 l_{c2}^2 + m^2 L_2^2 \right) r_1 r_2 L_1^2 \sin \theta_2^2 + \dots + 2 m_2 m r_1 r_2 L_1^2 L_2 l_{c2} \sin \theta_2^2 \right]}
$$
\n(3.4)

Sólo por inspección visual, es evidente que la (Ec. 3.3) y la (Ec. 3.4) resultan ser dos funciones no lineales. Como se ha mencionado anteriormente, se está trabajando con un control para sistemas lineales y por lo tanto, las funciones deben ser linealizadas para poder obtener la representación del sistema en el espacio de estados.

Una forma de realizar la linealización de una ecuación diferencial no lineal, consiste en desarrollar en serie de Taylor cada uno de sus términos alrededor del punto de equilibrio  $\bar{x}$ , y tomar únicamente los términos lineales de dicho desarrollo. Esto quiere decir, linealizar alrededor de un punto en el que todas las derivadas del sistema son cero. Es importante resaltar que, en general, la aproximación lineal se comportará como el sistema no lineal a medida que se opere en puntos cercanos al de equilibrio y que dicha aproximación irá empeorando a medida en que se aleje de dicho punto.

En el caso de la O.A.M.I. se tienen dos puntos de equilibrio: uno estable cuando la órtesis se encuentra vertical hacia abajo, y otro inestable, si se posiciona vertical hacia arriba. La mayoría de los movimientos del ciclo de marcha que se han visto en el análisis cinemático del Capítulo 2, indican que las posiciones que tienen las articulaciones de la órtesis, son mayormente alrededor del punto de equilibrio estable, por lo que se elige éste para realizar la linealización. Bajo el esquema del sistema simplificado de la O.A.M.I. (véase Figura 2.13, Capítulo 2) el punto de equilibrio es: Ì

$$
\bar{\theta}_1 = 0
$$
  
\n
$$
\dot{\bar{\theta}}_1 = 0
$$
  
\n
$$
\bar{\theta}_2 = 0
$$
  
\n
$$
\dot{\bar{\theta}}_2 = 0
$$
\n(3.5)

Además se consideran nulas las entradas del sistema:

$$
\overline{V}_1 = 0
$$
  

$$
\overline{V}_2 = 0
$$
 (3.6)

Para la linealización, se utiliza la expansión por serie de Taylor truncada a partir de los términos cuadráticos. Asumiendo que:

$$
\dot{x}_2 = f_2 \tag{3.7}
$$

$$
\dot{x}_4 = f_4 \tag{3.8}
$$

Se encuentran las funciones linealizadas de la siguiente manera:

$$
f_{2_l} = f_2(\bar{x}) + \frac{\partial f_2}{\partial \theta_1} \bigg|_{\bar{x}} (\theta_1 - \bar{\theta}_1) + \frac{\partial f_2}{\partial \dot{\theta}_1} \bigg|_{\bar{x}} (\dot{\theta}_1 - \dot{\bar{\theta}}_1) + \frac{\partial f_2}{\partial \theta_2} \bigg|_{\bar{x}} (\theta_2 - \bar{\theta}_2) + \frac{\partial f_2}{\partial \dot{\theta}_2} \bigg|_{\bar{x}} (\dot{\theta}_2 - \dot{\bar{\theta}}_2)
$$
  
+ 
$$
\frac{\partial f_2}{\partial V_1} \bigg|_{\bar{x}} (V_1 - \bar{V}_1) + \frac{\partial f_2}{\partial V_2} \bigg|_{\bar{x}} (V_2 - \bar{V}_2)
$$
(3.9)

$$
f_{4_l} = f_4(\bar{x}) + \frac{\partial f_4}{\partial \theta_1} \Big|_{\bar{x}} (\theta_1 - \bar{\theta}_1) + \frac{\partial f_4}{\partial \dot{\theta}_1} \Big|_{\bar{x}} (\dot{\theta}_1 - \dot{\bar{\theta}}_1) + \frac{\partial f_4}{\partial \theta_2} \Big|_{\bar{x}} (\theta_2 - \bar{\theta}_2) + \frac{\partial f_4}{\partial \dot{\theta}_2} \Big|_{\bar{x}} (\dot{\theta}_2 - \dot{\bar{\theta}}_2) + \frac{\partial f_4}{\partial V_1} \Big|_{\bar{x}} (V_1 - \bar{V}_1) + \frac{\partial f_4}{\partial V_2} \Big|_{\bar{x}} (V_2 - \bar{V}_2)
$$
\n(3.10)

Debido a la extensión de las expresiones, este desarrollo matemático se realiza mediante programación en MATLAB® (véase Apéndice E) y una vez realizado este paso, se puede proceder a realizar la representación en variables de estado del sistema lineal de la O.A.M.I.

# **3.2 Representación en variables de estado**

El estado de un sistema es un conjunto de variables cuyo valores, junto con las señales de entrada, y las ecuaciones que describen la dinámica del sistema, son capaces de proveer el estado futuro y la salida del sistema (Dorf et al., 2008).

La respuesta de un sistema se describe por un conjunto de ecuaciones diferenciales de primer orden escritas en términos de las variables de estado (*x1*, *x2*, …, *xn*) y las entradas (*u1*, *u2*, …, *um*). El conjunto de ecuaciones diferenciales puede ser escrito de manera matricial como sigue:

$$
\begin{bmatrix} \dot{x}_1 \\ \dot{x}_2 \\ \vdots \\ \dot{x}_n \end{bmatrix} = \begin{bmatrix} a_{11} & a_{12} & \dots & a_{1n} \\ a_{21} & a_{22} & \dots & a_{2n} \\ \vdots & \vdots & \ddots & \vdots \\ a_{n1} & a_{n2} & \dots & a_{nn} \end{bmatrix} \begin{bmatrix} x_1 \\ x_2 \\ \vdots \\ x_n \end{bmatrix} + \begin{bmatrix} b_{11} & \dots & b_{1m} \\ \vdots & \ddots & \vdots \\ b_{n1} & \dots & b_{nm} \end{bmatrix} \begin{bmatrix} u_1 \\ \vdots \\ u_m \end{bmatrix}
$$
 (3.11)

La matriz columna que contiene a las variables de estado es conocida como *vector de estados*:

$$
\boldsymbol{x} = \begin{bmatrix} x_1 \\ x_2 \\ \vdots \\ x_n \end{bmatrix} \tag{3.12}
$$

En el caso de la O.A.M.I., el vector de estados estará conformado por las cuatro variables de estado que se eligieron anteriormente en (Ec. 3.1), quedando:

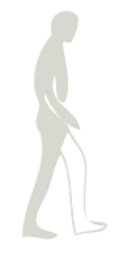

$$
\boldsymbol{x} = \begin{bmatrix} \theta_1 \\ \dot{\theta}_1 \\ \theta_2 \\ \dot{\theta}_2 \end{bmatrix} \tag{3.13}
$$

El vector de señales de entrada se define como *u*. Para este caso en particular, ya se ha mencionado que las señales de entrada serán los voltajes de los actuadores, por lo tanto:

$$
\boldsymbol{u} = \begin{bmatrix} V_1 \\ V_2 \end{bmatrix} \tag{3.14}
$$

Así, el sistema se representa mediante una notación compacta como sigue:

$$
\dot{x} = Ax + Bu \tag{3.15}
$$

Donde  $\dot{x} = dx/dt$ . La ecuación diferencial (Ec. 3.15) también es conocida como *ecuación de estado*. La matriz *A* es cuadrada de dimensiones *n n*, mientras que B es una matriz de dimensiones *n m*. La ecuación de estado establece una relación entre la tasa de cambio (o derivada con respecto al tiempo) de los estados, con los mismos estados del sistema y las señales de entrada. En general, las salidas de un sistema lineal pueden ser relacionadas con las variables de estado y las entradas del sistema a través de la ecuación conocida como *ecuación de salida*:

$$
y = Cx + Du \tag{3.16}
$$

Donde *y* es el conjunto de señales de salida expresadas en forma de vector columna. La representación en el espacio de estados del sistema, comprende tanto la ecuación de estado, como la ecuación de salida.

Para la O.A.M.I., las salidas deseadas son las posiciones angulares de las juntas, por lo que el vector *y* es:

$$
\mathbf{y} = \begin{bmatrix} \theta_1 \\ \theta_2 \end{bmatrix} \tag{3.17}
$$

Considerando el vector de estados (Ec. 3.13), las entradas (Ec. 3.14) y las salidas (Ec. 3.17), se pueden encontrar las matrices de constantes *A*, *B*, *C* y *D*, que corresponden a los coeficientes de los estados y de las entradas. De manera específica, la representación en variables de estado queda de la siguiente forma:

 $\lambda$   $-$ 

$$
\begin{bmatrix} \dot{\theta}_1 \\ \ddot{\theta}_1 \\ \dot{\theta}_2 \\ \ddot{\theta}_2 \end{bmatrix} = \begin{bmatrix} 0 & 1 & 0 & 0 \\ a_{21} & a_{22} & a_{23} & a_{24} \\ 0 & 0 & 0 & 1 \\ a_{41} & a_{42} & a_{43} & a_{44} \end{bmatrix} \begin{bmatrix} \theta_1 \\ \dot{\theta}_1 \\ \theta_2 \\ \dot{\theta}_2 \end{bmatrix} + \begin{bmatrix} 0 & 0 \\ b_{21} & b_{22} \\ 0 & 0 \\ b_{41} & b_{42} \end{bmatrix} \begin{bmatrix} V_1 \\ V_2 \end{bmatrix}
$$
(3.18)

$$
\begin{bmatrix} \theta_1 \\ \theta_2 \end{bmatrix} = \underbrace{\begin{bmatrix} 1 & 0 & 0 & 0 \\ 0 & 0 & 1 & 0 \end{bmatrix}}_{\mathbf{C}} \underbrace{\begin{bmatrix} \theta_1 \\ \theta_1 \\ \theta_2 \end{bmatrix}}_{\mathbf{C}} + \underbrace{\begin{bmatrix} 0 & 0 \\ 0 & 0 \end{bmatrix}}_{\mathbf{D}} \underbrace{\begin{bmatrix} V_1 \\ V_2 \end{bmatrix}}_{\mathbf{D}}
$$
(3.19)

Si se sustituyen los parámetros constantes, tanto mecánicos como eléctricos, de la estructura de la O.A.M.I. y de sus actuadores (véase el Apéndice G), es posible encontrar los elementos de las matrices *A*, *B*, *C* y *D* de manera numérica. Todo este proceso se lleva a cabo mediante programación en MATLAB® por la complejidad de las expresiones. Sin embargo, es posible consultar el código comentado en el Apéndice E. Los resultados, es decir, la representación particular de la O.A.M.I. en el espacio de estados es:

$$
\dot{\boldsymbol{x}} = \begin{bmatrix} 0 & 1 & 0 & 0 & 0 & 0 \\ -150.2608 & -2.1569 & -86.6132 & -2.0762 \\ 0 & 0 & 0 & 1 & 0 & 0 \\ -168.3864 & -2.0762 & -107.1196 & -3.1591 \end{bmatrix} \boldsymbol{x} + \begin{bmatrix} 0 & 0 & 0 \\ 37.1985 & 35.8070 \\ 0 & 0 & 0 \\ 35.8070 & 54.4832 \end{bmatrix} \boldsymbol{u}
$$
\n(3.20)

$$
\mathbf{y} = \begin{bmatrix} 1 & 0 & 0 & 0 \\ 0 & 0 & 1 & 0 \end{bmatrix} \mathbf{x} + \begin{bmatrix} 0 & 0 \\ 0 & 0 \end{bmatrix} \mathbf{u}
$$
 (3.21)

## **3.3 Análisis de la planta**

Mediante este análisis se determinará si la planta (Ec. 3.20) y (Ec. 3.21) es estable o inestable, si es controlable y si es observable. Es importante realizar este análisis, ya que la planta debe ser controlable para que se pueda realizar el diseño del controlador por retroalimentación de estados y debe ser observable para poder diseñar un observador de estados en caso necesario.

#### **3.3.1 Estabilidad**

Un sistema estable se define como un sistema con una respuesta acotada o limitada. Es decir, si el sistema está sometido a una entrada limitada o a una perturbación, y la respuesta que se obtiene está limitada en magnitud, se dice que el sistema es estable (Dorf et al., 2008).

Para que un sistema sea estable se necesita que todos los polos de la ecuación característica estén situados en el lado izquierdo del plano complejo (Figura 3.2).

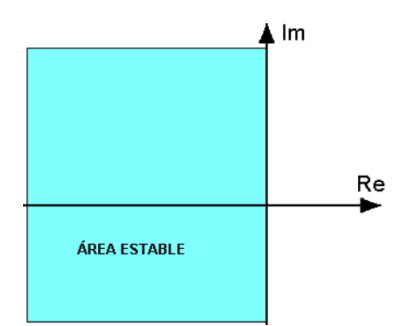

**Figura 3.2.** *Plano complejo. Al situar los polos en este plano deben quedar del lado izquierdo, es decir, la parte real debe ser estrictamente negativa*

La ecuación característica de un sistema en lazo abierto, se obtiene a partir del desarrollo del siguiente determinante (Dorf et al., 2008):

$$
|\lambda I - A| = 0 \tag{3.22}
$$

En donde *λ* es un conjunto de incógnitas. *I* es la matriz identidad y *A* es la matriz de la ecuación de estado (Ec. 3.20). Si se calculan las raíces del polinomio característico que resulta después de realizar el determinante, se encuentra que los polos del sistema en lazo abierto son:

$$
\lambda_1 = -2.3636 + 15.6683i
$$
\n
$$
\lambda_2 = -2.3636 - 15.6683i
$$
\n
$$
\lambda_3 = -0.2944 + 2.4358i
$$
\n
$$
\lambda_4 = -0.2944 - 2.4358i
$$
\n(3.23)

Al ver que la parte real de todos los polos es negativa, se afirma que el sistema en lazo abierto es estable.

#### **3.3.2 Controlabilidad**

Si el sistema es controlable, entonces es posible lograr el objetivo de diseño, colocando los polos del sistema en lazo cerrado precisamente en los lugares deseados para cumplir con las especificaciones de rendimiento.

Un sistema es completamente controlable si existe un control sin restricciones *u(t)* que pueda llevar cualquier estado inicial *x(t0)* a cualquier otra ubicación deseada *x(t)* en un tiempo finito,  $t_0 \le t \le T$  (Dorf et al., 2008).

La controlabilidad de un sistema se evalúa con la matriz ℂ, conocida como *matriz de controlabilidad*, examinando la siguiente condición:

$$
range[\boldsymbol{B} \quad \boldsymbol{AB} \quad \boldsymbol{A}^2 \boldsymbol{B} \quad \dots \quad \boldsymbol{A}^{n-1} \boldsymbol{B}] = n \tag{3.24}
$$

Donde *n* es el orden del sistema, que en este caso es cuatro. Particularmente, la matriz ℂ se conforma con las matrices *A* y *B* obtenidas de la linealización en (Ec. 3.20):

$$
\mathbb{C} = [\mathbf{B} \quad \mathbf{A}\mathbf{B} \quad \mathbf{A}^2 \mathbf{B} \quad \mathbf{A}^3 \mathbf{B}] \tag{3.25}
$$

Numéricamente:

$$
\mathbb{C} = \begin{bmatrix} 0 & 0 & 40 & 40 & -150 & -190 & -7960 & -9180 \\ 40 & 40 & -150 & -190 & -7960 & -9180 & 75940 & 91940 \\ 0 & 0 & 40 & 50 & -190 & -250 & -9180 & -10690 \\ 40 & 50 & -190 & -250 & -9180 & -10690 & 91940 & 111280 \end{bmatrix}
$$
(3.26)

Si el rango de ℂ es igual al orden del sistema, en este caso, si el rango es cuatro, la planta es controlable. El código en MATLAB® en donde se obtuvo el rango de ℂ, se adjunta en el Apéndice E. El resultado arroja que la órtesis es controlable y por lo tanto, es válido proceder a diseñar el controlador.

#### **3.3.3 Observabilidad**

La observabilidad se refiere a la capacidad de estimar una variable de estado. Un sistema es completamente observable, si y sólo si, existe un tiempo finito *T* tal que el estado inicial *x(0)* se pueda determinar a partir del historial de observación *y(t)* dado el control  $u(t)$ ,  $0 \le t \le T$  (Dorf et al., 2008).

La observabilidad se evalúa con la matriz 0, conocida como matriz de observabilidad, examinando la siguiente condición:

$$
range\left[\begin{array}{c}\mathbf{C} \\ \mathbf{C}A \\ \mathbf{C}A^{2} \\ \vdots \\ \mathbf{C}A^{n-1}\end{array}\right] = n \tag{3.27}
$$

Dicha matriz se conforma con las matrices *A* y *C* obtenidas de la linealización del sistema en (Ec. 3.2):

$$
\mathbb{O} = \begin{bmatrix} C \\ CA \\ CA^2 \\ CA^3 \end{bmatrix} \tag{3.28}
$$

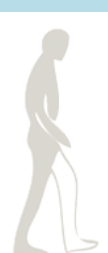

Numéricamente:

$$
\mathbb{O} = \begin{bmatrix}\n1 & 0 & 0 & 0 \\
0 & 0 & 1 & 0 \\
0 & 1 & 0 & 0 \\
0 & 0 & 0 & 1 \\
-150.2608 & -2.1569 & -86.6132 & -2.0762 \\
-168.3864 & -2.0762 & -107.1196 & -3.1591 \\
673.6991 & -141.2981 & 409.2164 & -75.5762 \\
843.9214 & -157.3494 & 518.2281 & -92.8291\n\end{bmatrix}
$$
\n(3.29)

Si el rango de  $\mathbb O$  es igual al orden del sistema, en este caso, si el rango es 4, el sistema es observable. El código en MATLAB® en donde se obtuvo el rango de ®, se presenta en el Apéndice E, encontrando que la órtesis es observable y por lo tanto, se puede realizar el diseño de un observador para estimar los estados en caso que se requiera.

# **3.4 Controlador por retroalimentación de estados**

El diseño de un controlador por variables de estado comprende tres pasos. En el primer paso, se asume que todas las variables de estado son medibles y se utilizan en una ley de control por retroalimentación que considera todos los estados. La retroalimentación de todos los estados usualmente no es práctica, ya que no es posible medirlos todos (en general). En la práctica, sólo algunos estados pueden ser medidos y utilizados como salidas del sistema. El segundo paso en este diseño consiste en construir un observador para estimar los estados que no pueden ser sensados directamente. El paso final consiste en conectar apropiadamente el observador al controlador. Comúnmente el controlador por retroalimentación de estados en conjunto con el observador, se conocen como *compensador* (Figura 3.3).

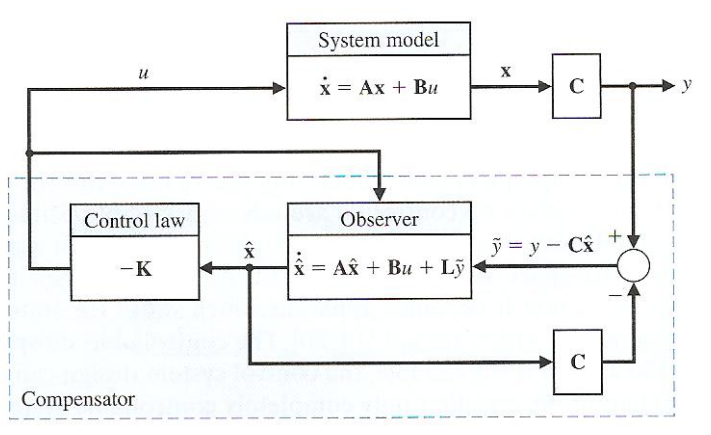

**Figura 3.3.** *Compensador en el espacio de estados, emplea un control por retroalimentación en serie con un observador de estados*

Fuente: (Dorf et al., 2008)

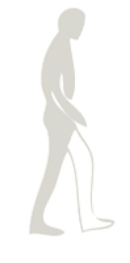

El diagrama anterior está considerado sin señales de referencia. Los compensadores con retroalimentación de estados sin entradas de referencia se conocen como *reguladores*. Sin embargo, el seguimiento de comandos es un aspecto muy importante en el diseño de controladores por retroalimentación, y por ello es importante considerar cómo se introduce una señal de referencia en un compensador con retroalimentación de estados. Y de hecho, existen varias maneras de realizar el seguimiento de una entrada de referencia. El esquema que se utiliza para el diseño de este controlador se muestra en la Figura 3.4.

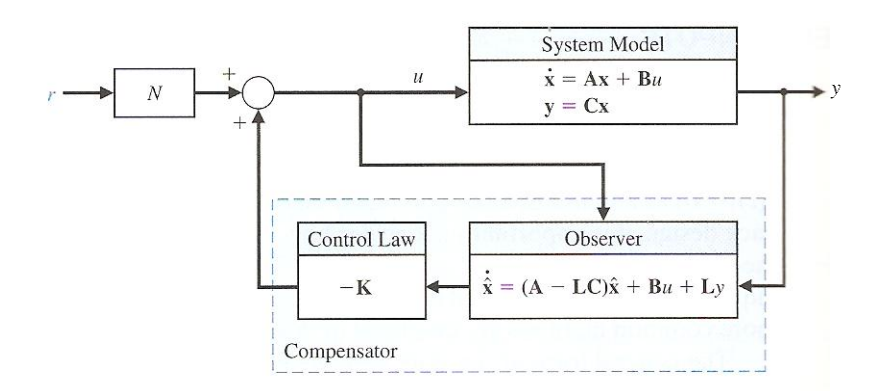

**Figura 3.4.** *Compensador en el espacio de estados con una señal de referencia* Fuente: (Dorf et al., 2008)

#### **3.4.1 Cálculo de la matriz de ganancias** *k*

Se ha mencionado que el primer paso consiste en diseñar el control por retroalimentación considerando todos los estados del sistema, para ello se esquematiza el diagrama de bloques de dicho controlador en la Figura 3.5. Todos los estados se retroalimentan multiplicándose por una matriz de ganancias *k*. Determinar esta matriz es el objetivo de diseño del controlador.

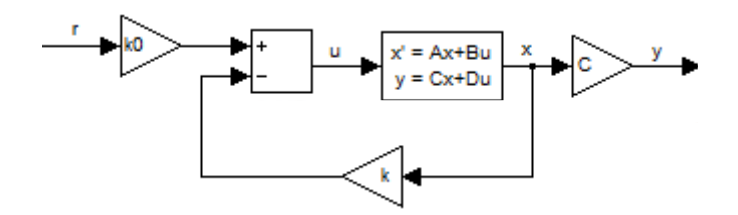

**Figura 3.5.** *Diagrama de bloques de un control por retroalimentación de estados*

Si la matriz de retroalimentación de estados es:

$$
\mathbf{k} = \begin{bmatrix} k_1 & k_2 & k_3 & k_4 \\ k_5 & k_6 & k_7 & k_8 \end{bmatrix}
$$
 (3.30)

Y la ley de control, de acuerdo con la Figura 3.5, está dada por:

$$
u = k_0 r - kx \tag{3.31}
$$

Entonces el sistema en lazo cerrado queda:

$$
\dot{x} = Ax + B(k_0r - kx)
$$
  

$$
\dot{x} = (A - Bk)x + Bk_0r
$$
 (3.32)

De aquí, es fácil notar que la ecuación característica del sistema en lazo cerrado se puede obtener mediante el siguiente determinante igualado a cero:

$$
|sI - (A - Bk)| = 0 \tag{3.33}
$$

El desempeño del sistema se eligió con base en un sistema sobreamoriguado, que alcance su tiempo de asentamiento (*ts*) alrededor de los 200 [ms]. Recordemos que para un sistema sobreamortiguado, *t<sup>s</sup>* se calcula como sigue:

$$
t_s = \frac{5}{|p_1|} \qquad si \ p_1 < p_2
$$
\n
$$
t_s = \frac{5}{|p_2|} \qquad si \ p_2 < p_1 \tag{3.34}
$$

Si  $t_s = 0.2$ :

$$
t_s = \frac{5}{|p|} = 0.2\tag{3.35}
$$

$$
|p| = 25 \tag{3.36}
$$

Basado en este cálculo, se sabe que el polo más pequeño debe tener un valor de - 25. Así, se eligen los primeros dos polos *p<sup>1</sup>* = -25 y *p<sup>2</sup>* = -30. Bajo el criterio de polos dominantes (Dorf et al., 2008), los otros dos polos se elegirán 10 veces alejados hacia la izquierda de los anteriores, teniendo así  $p_3$  = -300 y  $p_4$  = -305. Es importante recordar que se eligió un sistema sobreamortiguado y por ello, los polos son reales. Por lo tanto quedan:

$$
p_1 = -25\n p_2 = -30\n p_3 = -300\n p_4 = -305
$$
\n(3.37)

La ecuación característica deseada en lazo cerrado se calcula mediante los polos deseados:

$$
(s+30)(s+35)(s+300)(s+305) = 0
$$
\n(3.38)

Comparando e igualando los coeficientes de la ecuación característica en lazo cerrado obtenida mendiante (Ec. 3.33) y la ecuación característica deseada (Ec. 3.38), es posible obtener los valores de la matriz *k*, que resulta como se muestra a continuación:

$$
\boldsymbol{k} = \begin{bmatrix} 570.1134 & 24.1394 & -450.4683 & -15.9252 \\ -382.3195 & -15.9177 & 458.5016 & 16.4626 \end{bmatrix} \tag{3.39}
$$

#### **3.4.2 Cálculo de la matriz de ganancias** *k<sup>0</sup>*

Partiendo de la función de transferencia del sistema en lazo cerrado:

$$
T(s) = C(sI - \overline{A})^{-1}B
$$
\n(3.40)

En donde:

$$
\overline{A} = A - Bk \tag{3.41}
$$

*k<sup>0</sup>* es una matriz de ganancias constantes auxiliar en la regulación, es decir, ayuda a alcanzar el valor deseado de la salida en el estado estable. Recordemos que cuando *t*→ $\infty$ , es lo mismo que *s*→0, de esta manera, se evalúa la función de transferencia (Ec. 3.40) cuando *s*→0:

$$
T(0) = \mathcal{C}(-\overline{A})^{-1}B \tag{3.42}
$$

En estado estable, la entrada y la salida del sistema, deben ser iguales, por lo tanto, la función de transferencia, que representa una división del valor de salida entre el valor de entrada, es evidente que en estas circunstancias debe ser igual a 1. *k<sup>0</sup>* será la ganancia que nos ayude a llevar dicha función a 1:

$$
k_0 T(0) = 1 \t\t(3.43)
$$

Despejando  $k_0$  de la (Ec. 3.43):

$$
\mathbf{k_0} = [T(0)]^{-1} \tag{3.44}
$$

Sustituyendo la (Ec. 3.42) en la (Ec. 3.44):

$$
\mathbf{k_0} = [\mathbf{C}(-\overline{A})^{-1}\mathbf{B}]^{-1} \tag{3.45}
$$

Sustituyendo la (Ec. 3.41) en la (Ec. 3.45):

$$
k_0 = [C(-A+Bk)^{-1}B]^{-1}
$$
 (3.46)

Y esta es la ecuación que permite calcular la matriz de ganancias constantes *k0*. Sustituyendo las matrices *A*, *B* y *C* del sistema linealizado de la (Ec. 3.20) y la (Ec. 3.21), así como la anteriormente calculada matriz *k* (Ec. 3.39), se llega a:

$$
\boldsymbol{k}_0 = \begin{bmatrix} 573.0108 & -449.2819 \\ -381.1331 & 459.6880 \end{bmatrix} \tag{3.47}
$$

## **3.5 Observador de Luenberger**

El observador es un sistema dinámico cuyo fin es estimar adecuadamente el vector de estados de un sistema a partir de las entradas y salidas de la planta, que en este caso se consideran señales medibles.

En esta etapa del proceso de desarrollo de la O.A.M.I. se cuenta con motores con encoder incluido, por lo que las posiciones angulares de las juntas son estados medibles. Sin embargo, la instrumentación para medir las velocidades angulares de las juntas, aún no ha sido concluida. Por ello, para poder realizar la implementación del controlador anteriormente diseñado, es necesario obtener un observador.

Afortunadamente, en el análisis de la planta, se determinó que el sistema es completamente observable con las salidas que se tienen definidas (las posiciones angulares), por lo tanto es posible estimar los estados que no son directamente medidos (las velocidades angulares).

De acuerdo con (Dorf et al., 2008), el observador de Luenberger de un sistema está dado por:

$$
\dot{\hat{\chi}} = A\hat{\chi} + B\mathbf{u} + L(\mathbf{y} - C\hat{\chi})
$$
\n(3.48)

$$
\hat{\mathbf{y}} = \mathbf{C}\hat{\mathbf{x}} \tag{3.49}
$$

Donde  $\hat{x}$  es el vector de estados estimados. La matriz L es la matriz de ganancias del observador y es encontrarla es parte del proceso de diseño del observador. El diagrama del observador se muestra en la Figura 3.6. El observador tiene dos entradas, *u* y *y*, y una salida, **.** 

> Observer  $\tilde{v} = v - C\hat{x}$  $\dot{\hat{\mathbf{x}}} = \mathbf{A}\hat{\mathbf{x}} + \mathbf{B}u + \mathbf{L}\tilde{\mathbf{y}}$  $\mathbf C$

**Figura 3.6.** *Observador de estados*

Fuente: (Dorf et al., 2008)

Prácticamente, el diseño del observador consiste en encontrar la matriz *L* (Ec. 3.50) de tal manera que las raíces del polinomio característico que se obtiene mediante la (Ec. 3.51) recaigan en la parte izquierda del plano complejo. Esto es posible si el sistema es completamente observable.

$$
L = \begin{bmatrix} L_1 & L_2 \\ L_3 & L_4 \\ L_5 & L_6 \\ L_7 & L_8 \end{bmatrix}
$$
 (3.50)

$$
|sI - (A - LC)| = 0 \tag{3.51}
$$

La ecuación característica dinámica del error se obtiene a partir de la (Ec. 3.51) que se expresa arriba.

Cuando se realiza la estimación de los estados para un controlador en específico, los polos del observador tienen que garantizar una convergencia más rápida que los polos del controlador. Es por ello que los polos del observador deben estar por lo menos cinco veces más a la izquierda que los polos del sistema en lazo cerrado (es decir, del sistema con control).

Por lo tanto, el desempeño del observador se eligió con base en el desempeño del sistema en lazo cerrado. Para este caso se eligieron cuatro polos situados cinco veces más a la izquierda del plano complejo, que los polos del controlador (Ec. 3.37). Por lo tanto quedan:

$$
p_1 = -125
$$
  
\n
$$
p_2 = -150
$$
  
\n
$$
p_3 = -1500
$$
  
\n
$$
p_4 = -1525
$$
\n(3.52)

La ecuación característica deseada en lazo cerrado se calcula mediante los polos deseados (Ec. 3.52):

$$
(s + 125)(s + 150)(s + 1500)(s + 1525) = 0
$$
\n(3.53)

Comparando e igualando los coeficientes de la ecuación obtenida mendiante (Ec. 3.51) y la ecuación deseada (Ec. 3.53), es posible obtener los valores de la matriz *L*, que resulta como se muestra a continuación:

$$
L = \begin{bmatrix} 1650 & 0 \\ 220850 & -7260 \\ -10 & 1650 \\ -8220 & 185790 \end{bmatrix}
$$
 (3.54)

# **3.6 Simulación**

Todos los cálculos para el diseño del controlador y del observador que se acaban de describir, fueron realizados mediante programación en MATLAB® y se muestran en el Apéndice E. También se realizaron algunas simulaciones del sistema mediante SIMULINK® y los resultados se muestran a continuación.

## **3.6.1 Controlador con entrada escalón**

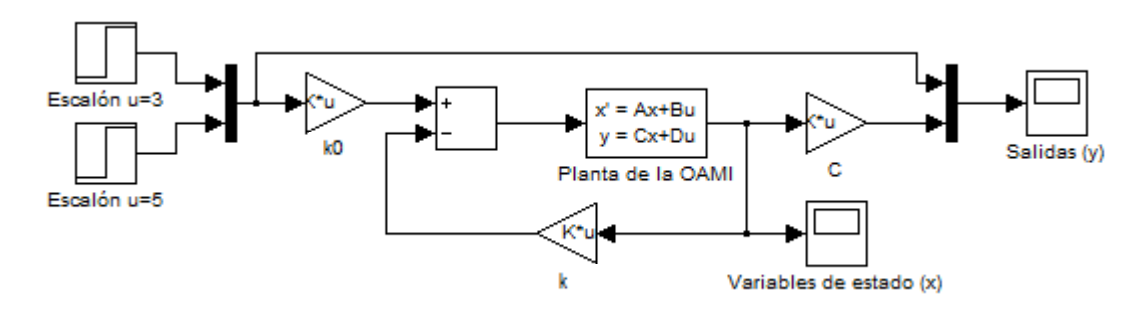

**Figura 3.7.** *Diagrama de bloques en SIMULINK® del control por retroalimentación de estados implementado con entradas escalón*

Como se muestra en la Figura 3.7, con las matrices *A*, *B*, *C* y *D* encontradas en la representación de estados del sistema lineal de la O.A.M.I. (Ec. 3.20) y (Ec. 3.21), y además con las matrices de ganancia *k* (Ec. 3.39) y *k<sup>0</sup>* (Ec. 3.47), se procede a implementar el respectivo diagrama de bloques del sistema con control en SIMULINK®. En una primera prueba, se colocaron las señales de referencia como constantes (o entradas escalón) y los resultados gráficos se muestran en la Figura 3.8 y en la Figura 3.9.

En la Figura 3.8 se aprecia claramente que cuando las entradas son constantes, las salidas de posición angular cumplen con el desempeño buscado, pues regulan en el valor deseado de cada entrada escalón y tienen un tiempo de establecimiento de 0.2[s]. Nótese que la respuesta efectivamente es sobreamortiguada, con el objetivo de evitar oscilaciones mientras se alcanza el valor final.

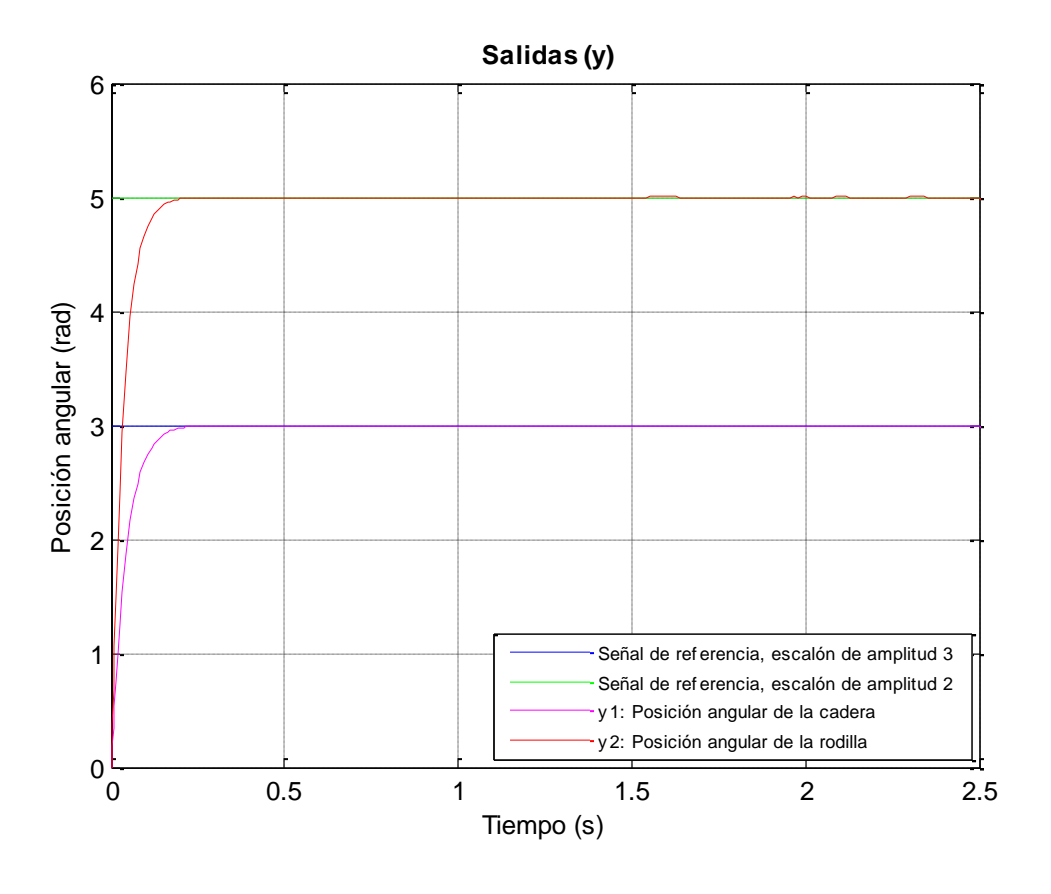

**Figura 3.8.** *Salidas del sistema: posición angular de la cadera y de la rodilla*

En la Figura 3.9 se muestran los estados del sistema. Como es esperado, las posiciones tienden a establecerse en el valor deseado, mientras que las velocidades de las articulaciones aumentan durante el periodo de transición y se posicionan en cero al alcanzar el estado estable.

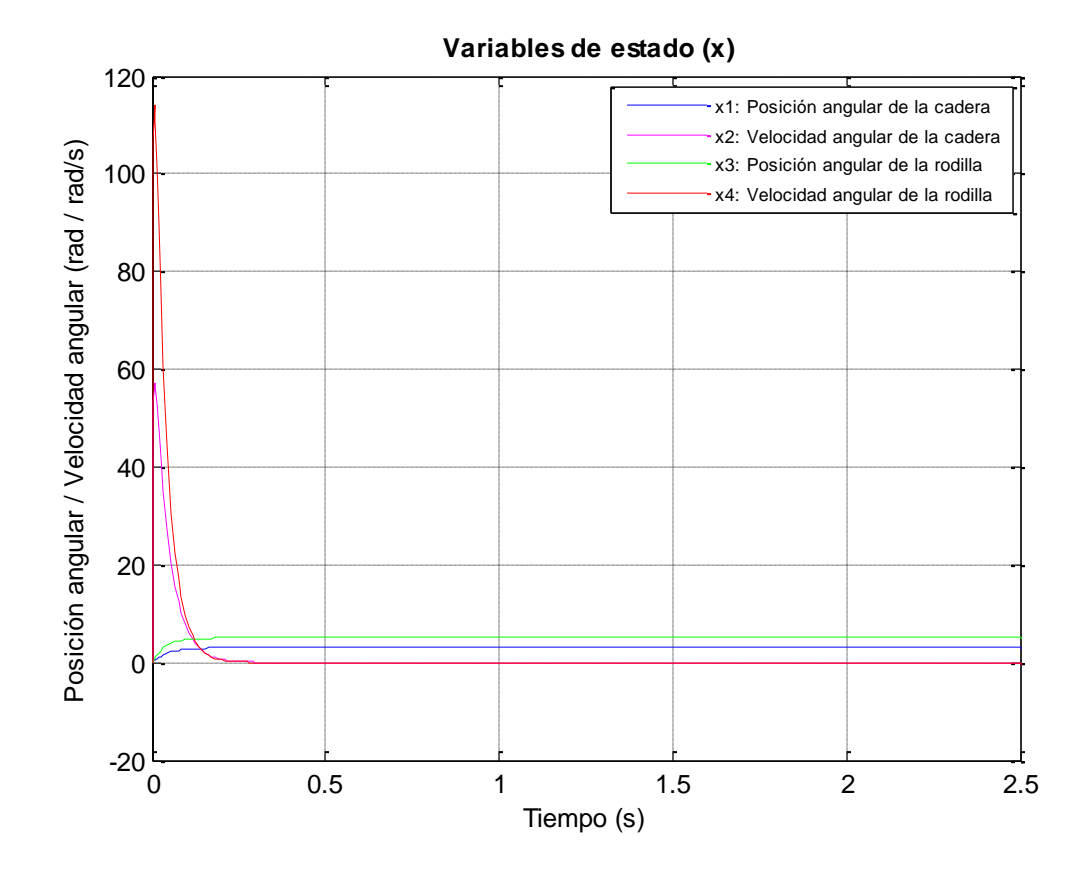

**Figura 3.9.** *Variables de estado del sistema*

#### **3.6.2 Controlador sin observador**

Una vez que se ha probado la regulación y el desempeño del sistema, se procede a utilizar como señales de referencia a las trayectorias de posición angular establecidas con anterioridad en las funciones (Ec. 1.3) y (Ec. 1.4) en el Capítulo 1. El diagrama de bloques correspondiente se muestra en la Figura 3.10.

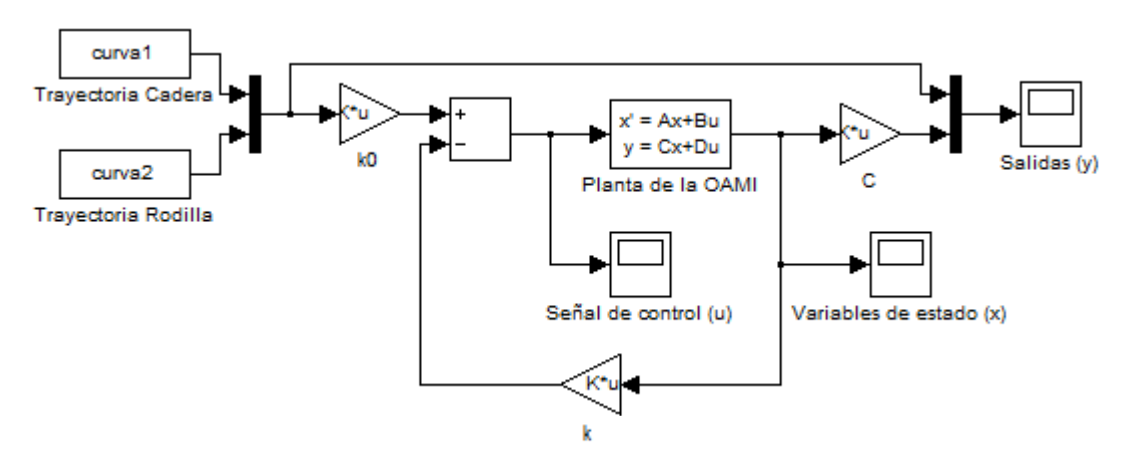

**Figura 3.10.** *Diagrama de bloques en SIMULINK® del control por retroalimentación de estados implementado con las trayectorias angulares del ciclo de marcha*

La salida del sistema se observa en la Figura 3.11, en donde se aprecia que el seguimiento de las trayectorias se está cumpliendo con un desfasamiento. Este desfasamiento durante esta etapa del proyecto puede ser aceptable, ya que principalmente se quiere visualizar los primeros movimientos controlados de la estructura; sin embargo, para futuras revisiones habrá que buscar una manera de llevar este desfasamiento al mínimo o eliminarlo por completo.

Cabe mencionar que para la fase del controlador, las trayectorias deseadas para los ángulos de las articulaciones encontradas en el Capítulo 1 (Figura 1.19 y Figura 1.20), se escriben en términos del tiempo y no del porcentaje del ciclo de marcha – como se había hecho anteriormente –. Esto es importante debido a que el desempeño deseado del controlador se estableció en términos del tiempo, tomando en cuenta el tiempo de respuesta de los actuadores y de los sensores.

Aunque en un individuo sano, un paso se realiza en 0.95–1.05 [s] (Chevallereau et al., 2009), se tiene considerado, desde el punto de vista mecánico, que en la O.A.M.I. el paso se realice en 2–2.5 [s]. Por ello en la gráfica de la Figura 3.11 se muestran las curvas ya conocidas trazadas en un recorrido de 2.5 segundos (obsérvese el eje de las abscisas).

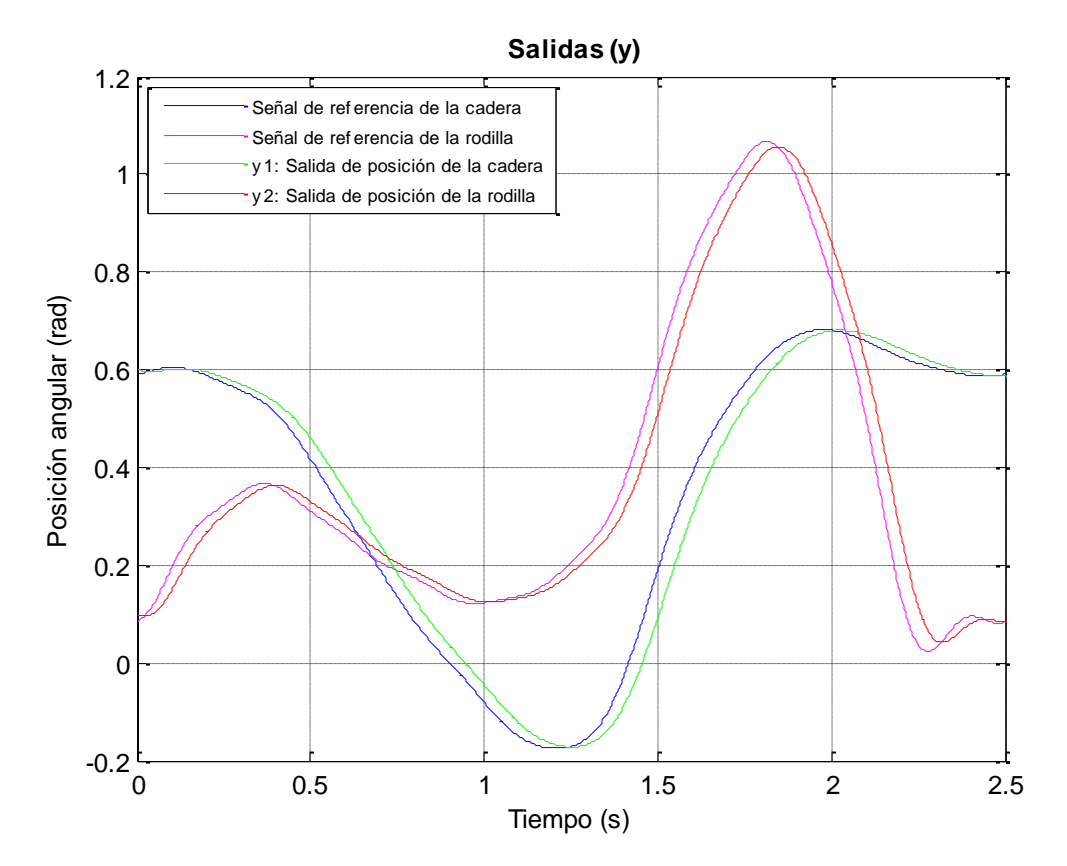

**Figura 3.11.** *Salidas del sistema de la O.A.M.I. controlada durante un paso*

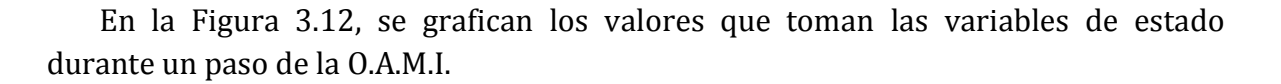

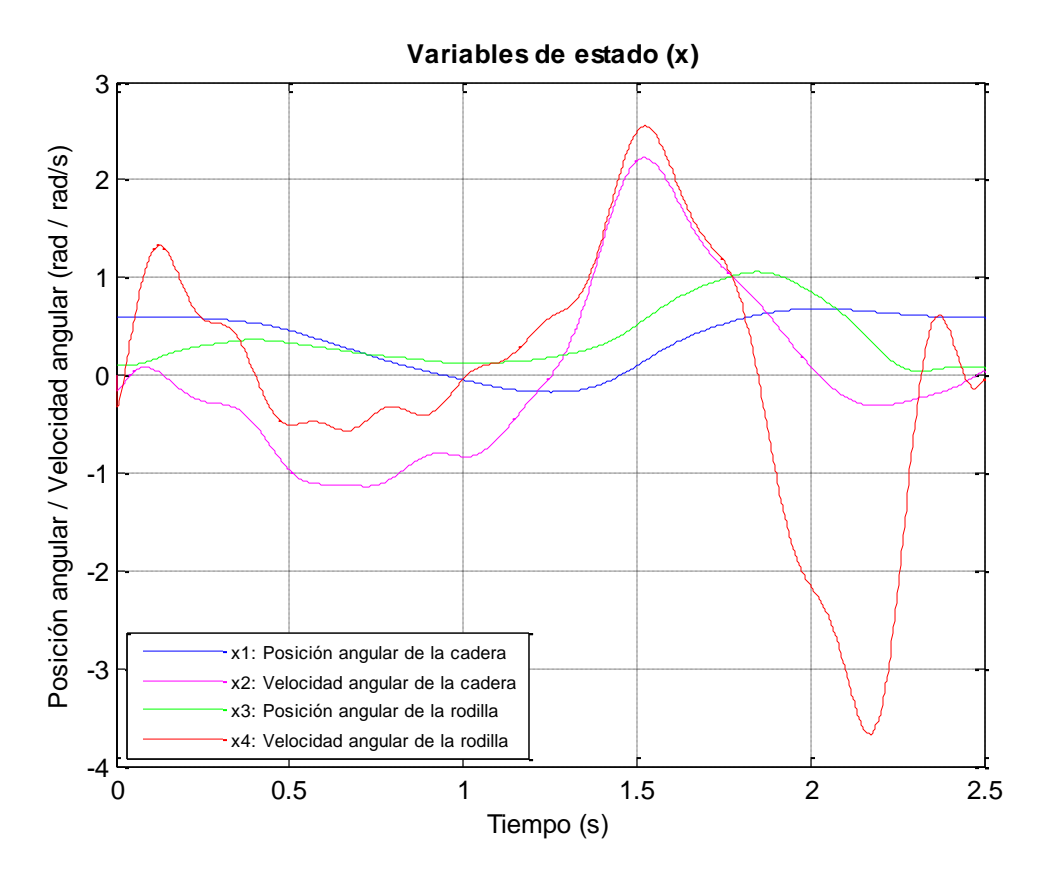

**Figura 3.12.** *Variables de estado del sistema de la O.A.M.I. controlada durante un paso*

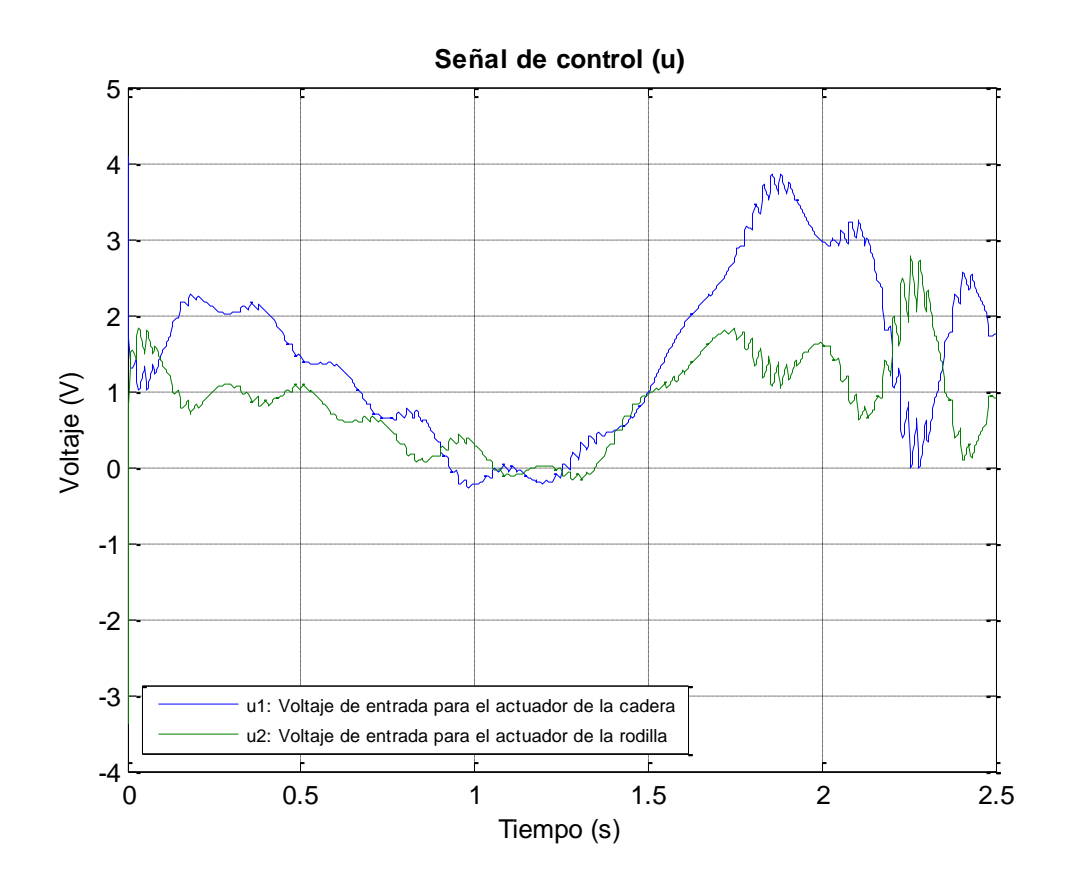

En la Figura 3.13, se grafican los valores de voltaje de entrada para los actuadores de las articulaciones, que son necesarios para mover a la O.A.M.I. durante un paso.

**Figura 3.13.** *Señal de control: voltajes de los actuadores*

**3.6.3 Controlador con observador**

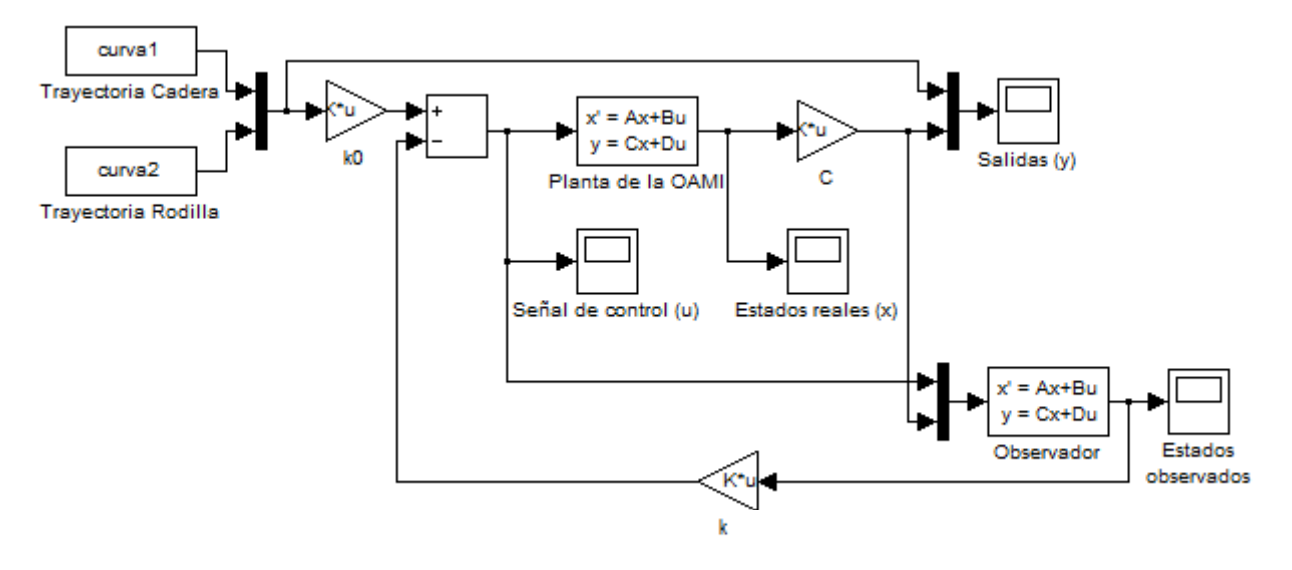

**Figura 3.14.** *Diagrama de bloques en SIMULINK® del control por retroalimentación de estados implementado con las trayectorias angulares del ciclo de marcha y el observador de Luenberger*

En la Figura 3.14 se ilustra el diagrama de bloques del controlador conectado con el observador. Como se puede apreciar, al observador ingresan las entradas y las salidas de la planta de la O.A.M.I., y se obtiene como resultado cuatro estados observados; éstos son los que se retroalimentan para realizar el control de la órtesis.

Las gráficas obtenidas de la simulación son muy parecidas a las anteriores. En la Figura 3.15 se muestran las salidas del sistema controlado, con el mismo desfasamiento con respecto a las curvas de referencia.

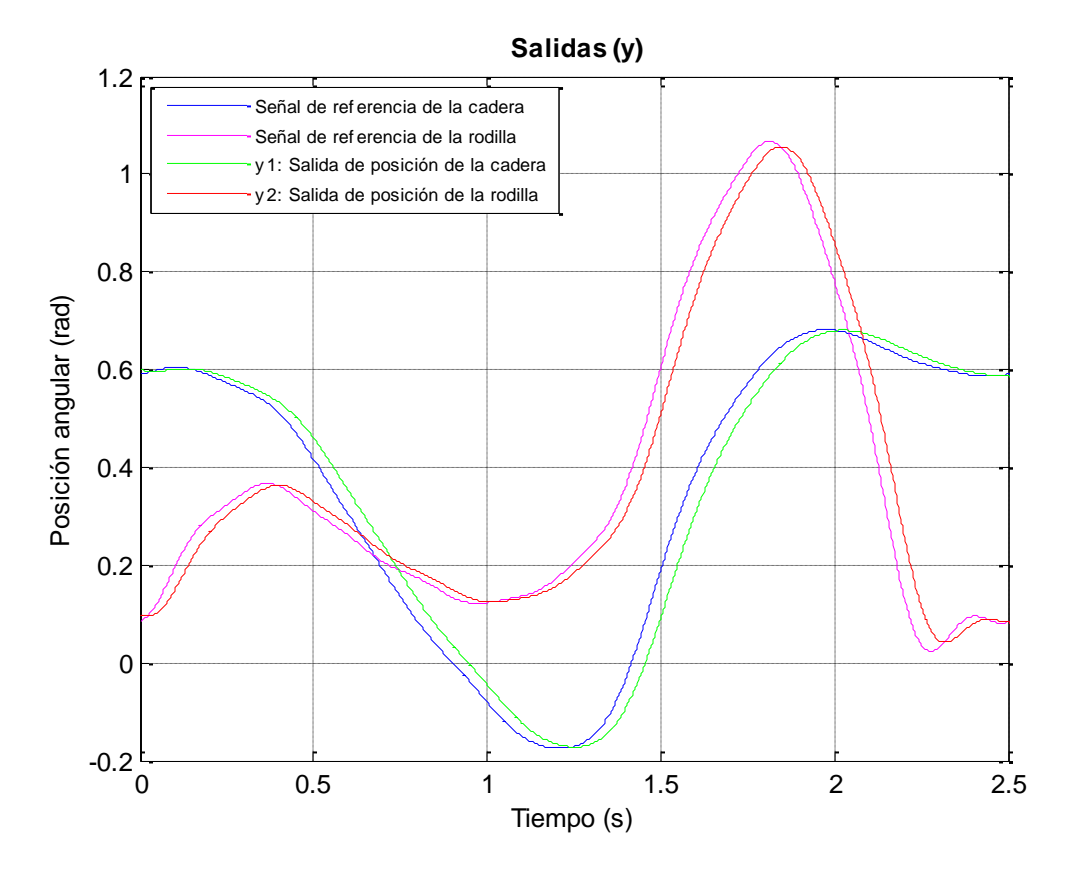

**Figura 3.15.** *Salidas del sistema de la O.A.M.I. controlada durante un paso*

En la Figura 3.16 se realiza un comparativo entre los estados reales del sistema, contra los estados observados o estimados. A través de la simulación se puede constatar que el observador está realizando las estimaciones de manera correcta, ya que las gráficas que se muestran son muy similares. Pero, además, en la Figura 3.17 y en la Figura 3.18, se grafica el error de estimación para cada estado. Esto es, la diferencia que existe entre el valor del estado real con respecto al valor del estado observado. Como se puede apreciar, el error de estimación es muy bajo, por lo que se puede considerar que los estados determinados por el observador cumplen con el propósito de emular los estados reales.

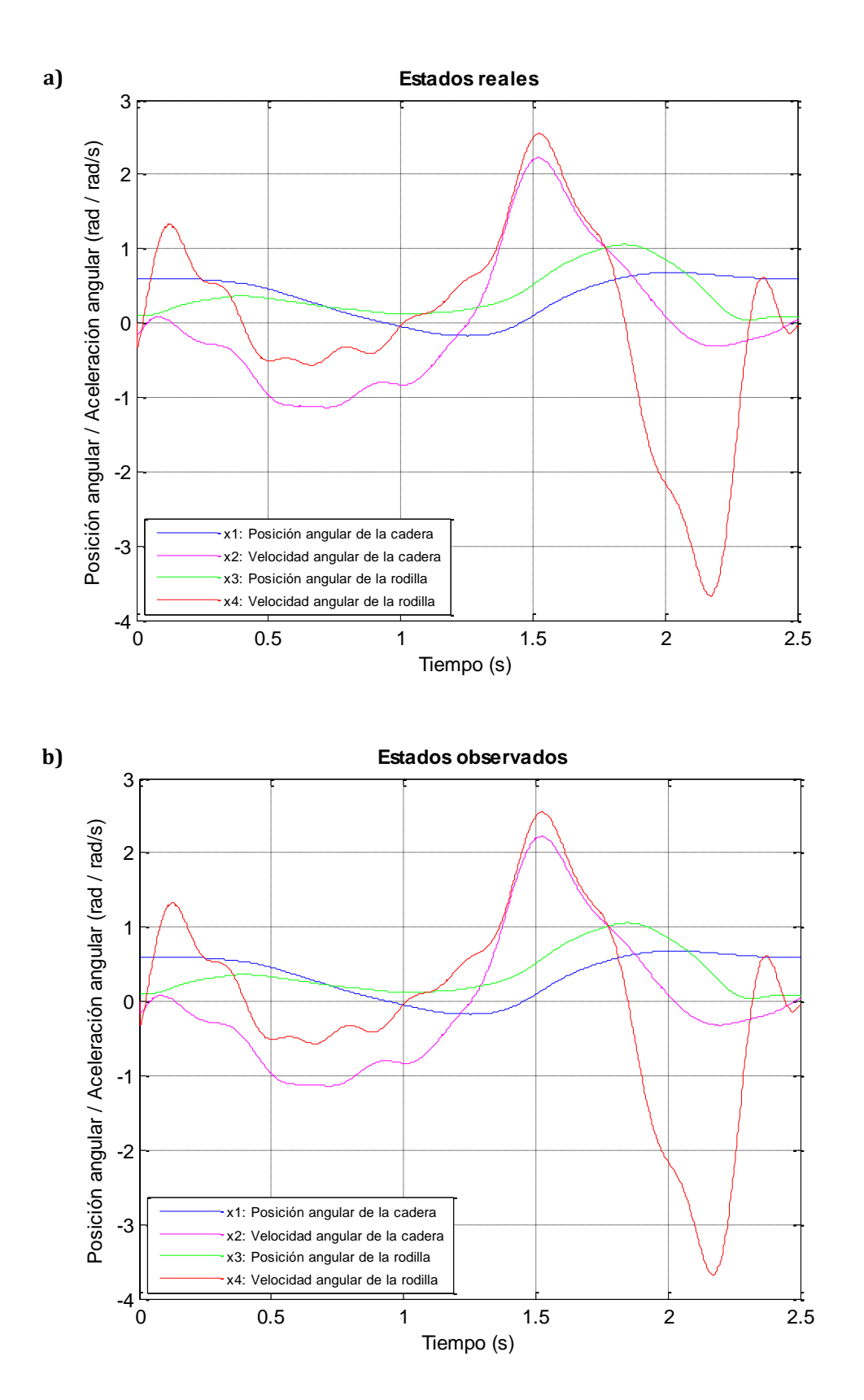

**Figura 3.16.** *Variables de estado del sistema de la O.A.M.I. controlada durante un paso: (a) Estados reales del sistema; (b) Estados estimados mediante el observador*

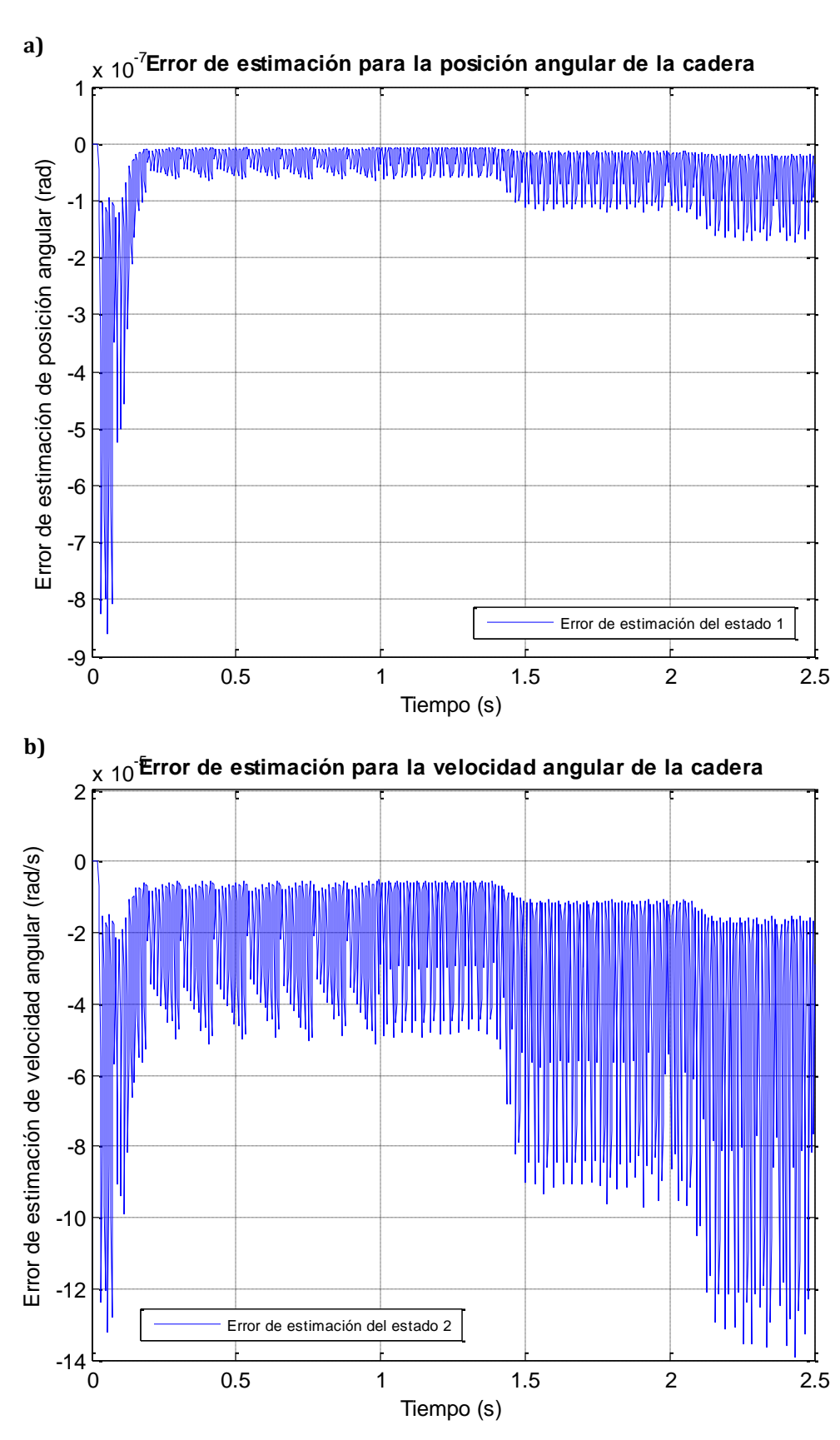

**Figura 3.17.** *Error de estimación de los estados: (a) Error del estado x1: Posición angular de la cadera; (b) Error del estado x2: Velocidad angular de la cadera*
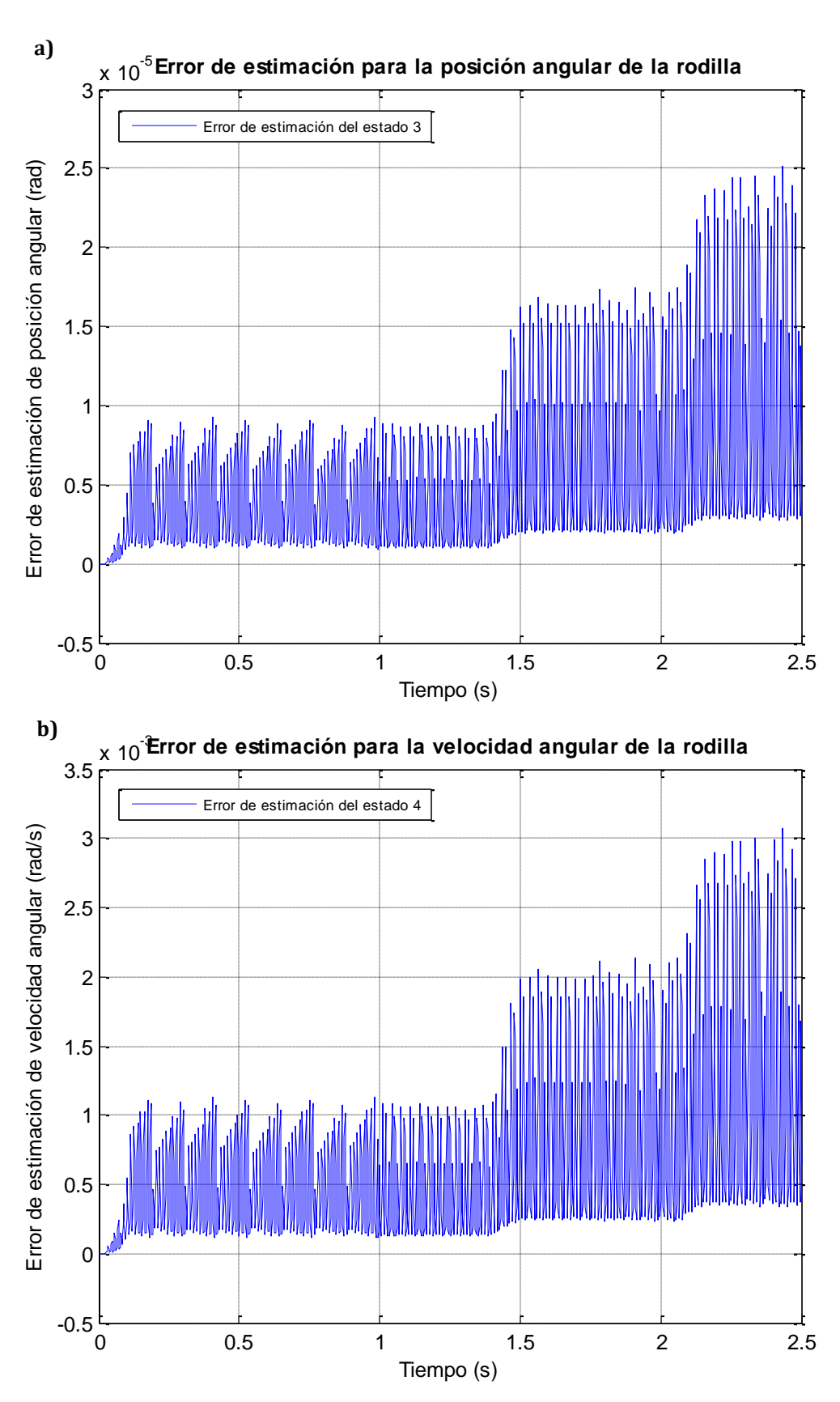

**Figura 3.18.** *Error de estimación de los estados: (a) Error del estado x3: Posición angular de la rodilla; (b) Error del estado x4: Velocidad angular de la rodilla*

Finalmente, el la Figura 3.19 se muestra la señal de control, es decir, la entrada de la planta que está descrita por los valores del voltaje que se debe ir variando en los actuadores. Cuando se pasa de un voltaje positivo a negativo y viceversa, lo que indica es un cambio de sentido en el giro del actuador.

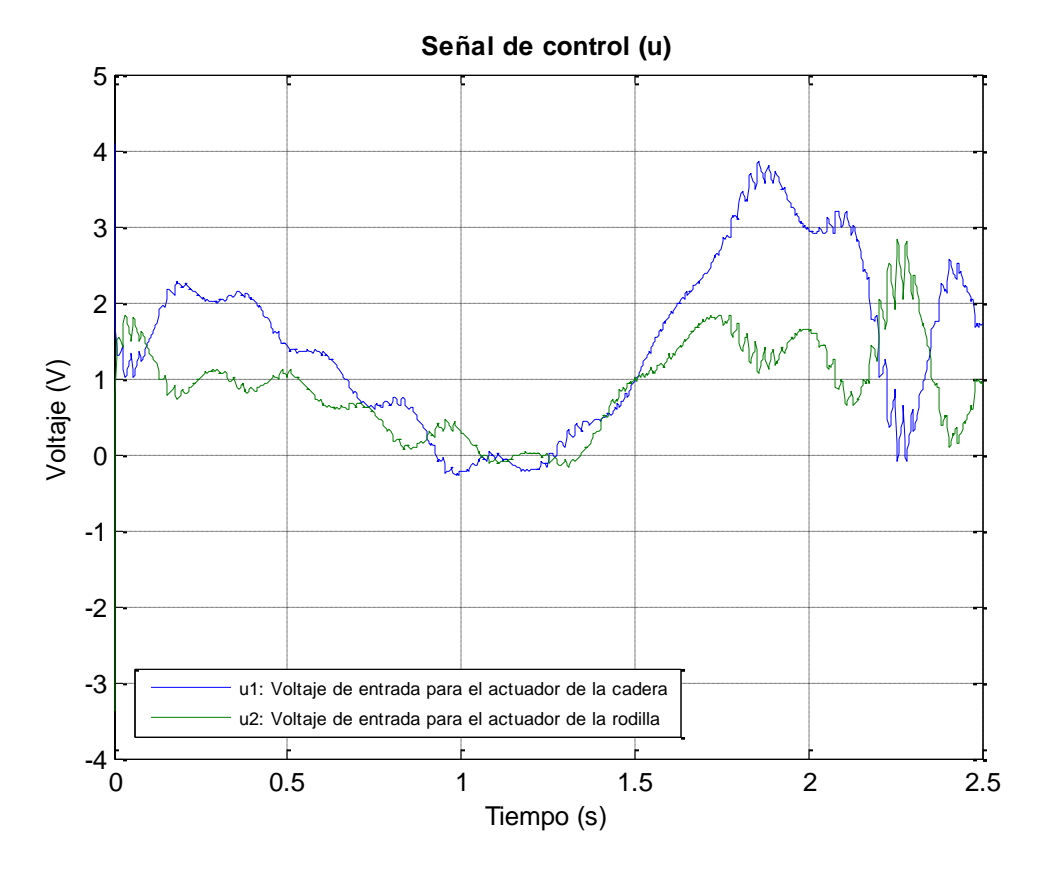

**Figura 3.19.** *Señal de control: voltajes de los actuadores*

En cuanto al resultado arrojado por la simulación, el control funciona de manera adecuada para los efectos de esta etapa del proyecto, ya que las posiciones de las articulaciones se encuentran siguiendo curvas que se asemejan a la trayectoria que siguen las articulaciones de un ser humano durante un ciclo de marcha. En cuanto al observador, se puede comprobar que es una manera correcta para estimar los estados del sistema, ya que los errores de estimación son muy bajos, por lo que su funcionamiento también es adecuado. Finalmente, la señal de control o los voltajes necesarios para mover los actuadores, están dentro del rango de 0-12[V] que manejan los motores PITTMAN® elegidos (Apéndice F). Por lo tanto, el controlador diseñado es funcional para este trabajo.

Con el diseño y la simulación del controlador y del observador, queda parcialmente cubierto el último objetivo de esta tesis. Lo que sigue a continuación es

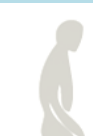

la implementación del sistema completo para verificar su viabilidad sobre el prototipo real de la O.A.M.I.

#### **Resumen**

En el Capítulo 3 se eligió un controlador por retroalimentación de estados. Como estados se tomaron en cuenta las posiciones y velocidades angulares de las articulaciones. Se realizó la linealización del modelo dinámico obtenido en el Capítulo 2, ya que es necesario para el tipo de controlador elegido. Una vez realizada la linealización, se expresó al sistema en términos de sus variables de estado. Se realizó un análisis de la planta en términos de estabilidad, controlabilidad y observabilidad, arrojando como resultado que el sistema es estable, controlable y observable. Se obtuvieron las matrices de ganancias del controlador, diseñadas de tal manera que la respuesta del sistema es la de un sistema sobreamoriguado, el cual alcanza su tiempo de asentamiento (*ts*) alrededor de los 200 [ms]. Debido a que durante el proyecto se hizo necesario obtener las velocidades angulares de las articulaciones y no había sensores para realizarlo, se desarrolló un observador de Luenberger para llevar a cabo la estimación de dichos estados. Una vez que se tiene el controlador y el observador, se realiza la simulación del sistema para observar su respuesta para el seguimiento de las trayectorias cuyas expresiones se obtuvieron en el Capítulo 1. El sistema simulado responde de manera favorable, aunque con un desfasamiento con respecto a la trayectoria deseada. En el Capítulo 4 se desarrollará la implementación del controlador mediante el software de LabVIEW®.

## **Glosario**

**Aproximación lineal:** La aproximación de un modelo que resulta en una relación lineal entre la salida y la entrada.

**Determinante de una matriz:** El determinante de una matriz *A(n,n)*, es un escalar o polinomio, que resulta de obtener todos los productos posibles de una matriz de acuerdo a una serie de restricciones, siendo denotado como |*A*| o también como det(*A*). El valor numérico es conocido también como módulo de la matriz.

**Ecuación característica:** *(en términos de teoría de control)* La relación encontrada al igualar a cero el denominador de una función de transferencia.

**Estado estable:** El valor que la salida alcanza después de que todos los componentes transitorios se han desvanecido. También se refiere al valor final de la salida.

**Función de transferencia:** Es un [modelo matemático](http://es.wikipedia.org/wiki/Modelo_matem%C3%A1tico) que a través de un cociente relaciona la respuesta de un sistema (o señal de salida) con una [señal](http://es.wikipedia.org/wiki/Se%C3%B1al) de entrada o excitación. En la teoría de control, a menudo se usan las funciones de transferencia para caracterizar las relaciones de entrada y salida de componentes o de sistemas que se describen mediante ecuaciones diferenciales lineales e invariantes en el tiempo. Es por eso que la podemos definir matemáticamente como: *La función de trasferencia de un sistema lineal e invariante en el tiempo (LIT), se define como el cociente entre la transformada de Laplace de la salida y la transformada de Laplace de la entrada, bajo la suposición de que las condiciones iniciales son nulas*.

**Matriz identidad:** En [álgebra lineal,](http://es.wikipedia.org/wiki/%C3%81lgebra_lineal) la matriz identidad es una [matriz](http://es.wikipedia.org/wiki/Matriz_%28matem%C3%A1tica%29) que cumple la propiedad de ser el [elemento neutro](http://es.wikipedia.org/wiki/Elemento_neutro) del [producto de matrices.](http://es.wikipedia.org/wiki/Producto_de_matrices) Esto quiere decir que el producto de cualquier matriz por la matriz identidad (donde dicho producto esté definido) no tiene ningún efecto. Como el producto de matrices sólo tiene sentido si sus dimensiones son compatibles, existen infinitas matrices identidad dependiendo de las dimensiones. *In*, la matriz identidad de tamaño *n*, se define como la [matriz diagonal](http://es.wikipedia.org/wiki/Matriz_diagonal) que tiene valor 1 en cada una de las entradas de la [diagonal principal,](http://es.wikipedia.org/wiki/Diagonal_principal) y 0 en el resto.

**Polinomio característico:** *(en términos de álgebra lineal)* Sea *K* un [cuerpo](http://es.wikipedia.org/wiki/Cuerpo_%28matem%C3%A1ticas%29) (podemos imaginar *K* como el cuerpo de los [reales](http://es.wikipedia.org/wiki/N%C3%BAmero_real) o de los [complejos\)](http://es.wikipedia.org/wiki/N%C3%BAmero_complejo) y una matriz cuadrada *A n*-dimensional sobre *K*. El polinomio característico de *A*, denotado por *p(t)*, es el polinomio definido por:

 $p(t) = det[lt] I - A$ 

donde *I* denota la [matriz identidad](http://es.wikipedia.org/wiki/Matriz_identidad) *n n*.

**Polos:** *(en términos de teoría de control)* Son las raíces del denominador de la función de transferencia, o bien, las raíces de la ecuación característica.

**Rango de una matriz:** Se define el rango de una matriz como el número máximo de filas (o columnas) linealmente independientes.

**Serie de Taylor:** Una serie de potencias definida como:

$$
g(x) = \sum_{m=0}^{\infty} \frac{g^{(m)}(x_0)}{m!} (x - x_0)^m
$$

Para  $m < \infty$ , la serie es una aproximación que se utiliza para linealizar funciones y los modelos matemáticos de algunos sistemas.

**Señal de referencia:** Entrada a un sistema de control que representa la salida deseada, generalmente se denota como *r(t)*.

**Señal de retroalimentación:** Es una medición de la salida del sistema utilizada para retroalimentar el control del mismo.

**Sistema de control:** Una interconexión de componentes que forman la configuración de un sistema cuyo objetivo es proveer una salida deseada.

**Sistema de control en lazo abierto:** Es un sistema que utiliza un algoritmo para controlar el proceso sin el uso de retroalimentación. De tal manera que la salida no tiene efecto sobre la señal de control.

**Sistema de control en lazo cerrado con retroalimentación:** Es un sistema que utiliza mediciones de la salida y las compara con un valor deseado de esta misma salida para controlar un proceso.

**Sistema lineal:** Es un sistema que satisface las propiedades de superposición y homogeneidad.

**Sistema sobreamortiguado:** Es un sistema de segundo orden; este tipo de sistema se obtiene cuando el factor de amortiguamiento es mayor que 1, o bien, cuando las raíces del polinomio son reales negativas y diferentes entre sí. La gráfica que sigue este sistema es una sigmoide, muy parecida a una curva de un sistema de primer orden.

**Tiempo de asentamiento:** Es el tiempo que se requiere para que la curva de respuesta alcance un rango alrededor del de  $\pm 2$  al  $\pm 5$ % del valor final deseado, y permanezca dentro de él.

**Variables de estado:** Un conjunto de variables que describen al sistema.

## CAPÍTULO 4 IMPLEMENTACIÓN MEDIANTE cRIO-9073 Y LabVIEW®

Para probar el controlador y el observador diseñados en el capítulo anterior, se eligió el uso de software de programación gráfica y de hardware modular de National Instruments (NI).

Las herramientas que se utilizan para esta etapa de implementación, se tomaron en cuenta principalmente por ser especialmente diseñadas por NI para resolver aplicaciones de medición, pruebas y control, lo que facilita y agiliza en gran medida la realización de pruebas para la movilidad de la órtesis.

### **4.1 Hardware: cRIO-9073**

Básicamente, el sistema físico con el que se realizaron las pruebas, consiste en la estructura mecánica mostrada anteriormente en la Figura 1.16, Capítulo 1, y un actuador de corriente directa con encoder acoplado, el cual será, por el momento, el único sensor con que cuenta el sistema.

Con base en lo anterior, la interacción con el sensor y el actuador se realizó apoyándose en la arquitectura CompactRIO®.

El controlador de automatización programable (PAC) NI CompactRIO de National Instruments es un sistema reconfigurable de control y adquisición de datos, diseñado para aplicaciones que requieren alto rendimiento y fiabilidad. El sistema combina una arquitectura embebida abierta con un tamaño pequeño, extrema robustez y módulos industriales de E/S intercambiables. CompactRIO es alimentado por la tecnología de arreglo de compuertas programables en campo (FPGA) de E/S reconfigurable (RIO).

Los sistemas CompactRIO consisten en chasis reconfigurable que aloja el FPGA programable por el usuario, módulos de E/S intercambiables en vivo, controlador en

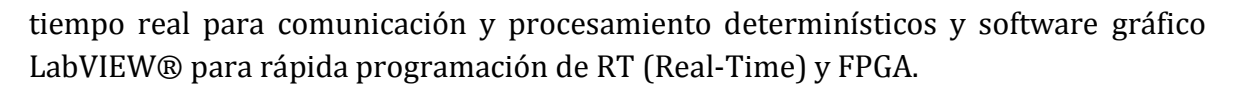

Las principales ventajas y características de la arquitectura CompactRIO son:

- Sistema pequeño, robusto y embebido de control y adquisición de datos.
- Impulsado por las herramientas de programación gráfica NI LabViEW® de National Instruments para desarrollo rápido.
- Ofrece un procesador embebido en tiempo real para operación confiable autónoma o distribuida.
- Integra un chip FPGA embebido que proporciona la flexibilidad, rendimiento y fiabilidad de hardware personalizado.
- Incluye módulos industriales de E/S intercambiables con acondicionamiento de señales integrado para conexión directa a una variedad de sensores y actuadores.

Se puede decir que un CompactRIO se conforma por cuatro elementos: controlador, chasis, módulos y software. Para la implementación del controlador de la O.A.M.I. se empleó el sistema integrado cRIO-9073 (Figura 4.1) que combina un procesador en tiempo real y arreglos de compuertas programables en campo (FPGAs) reconfigurables en el mismo chasis para aplicaciones embebidas de monitoreo y control de máquinas. Integra un procesador industrial en tiempo real de 266 MHz con un FPGA, y tiene ocho ranuras para módulos de E/S.

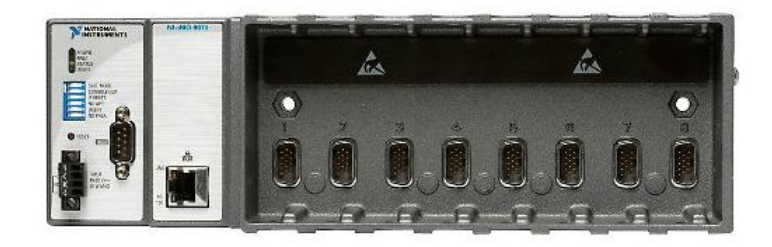

**Figura 4.1.** *NI cRIO-9073CompactRIO con chasis y controlador integrado* Fuente: URL http://sine.ni.com/nips/cds/view/p/lang/es/nid/205621

El módulo empleado para esta aplicación es el NI9505 que se describe a continuación y el software se desarrolla en un proyecto de LabVIEW®, cuyas partes se detallan en la sección 4.2.

#### **4.1.1 Módulo NI 9505**

El módulo NI 9505 (Figura 4.2) es un drive de servo motor con puente H completo para conectividad directa a actuadores como motores servo de CD, relés, lámparas, solenoides y válvulas. Con su bajo consumo de potencia y tamaño pequeño, combinado con la característica de configuración y rendimiento del arreglo de compuerta programable en campo (FPGA), se pueden crear sistemas de control inteligentes y de ahorro de energía usando la plataforma de diseño gráfico de sistemas LabVIEW®.

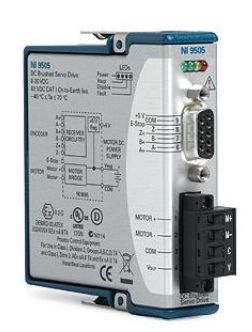

**Figura 4.2.** *Módulo NI 9505* Fuente: URL http://sine.ni.com/nips/cds/view/p/lang/es/nid/202711

Con estos elementos queda completamente descrito el hardware empleado para la implementación del presente proyecto de tesis. Un esquema final se aprecia en la Figura 4.3. El módulo es el NI 9505, el chasis y el controlador se encuentran integrados en la arquitectura del cRIO-9073 y finalmente, se detallará la parte más relevante de la implementación, es decir, el software de LabVIEW® desarrollado para este propósito.

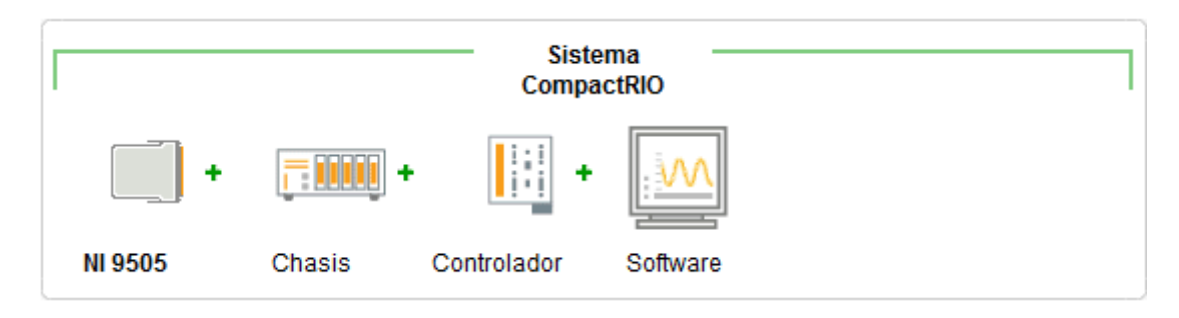

**Figura 4.3.** *Hardware: Sistema CompactRIO completo* Fuente: URL http://sine.ni.com/nips/cds/view/p/lang/es/nid/202711

## **4.2 Software: Proyecto en LabVIEW®**

LabVIEW® es una herramienta gráfica para pruebas, control y diseño mediante la [programación.](http://es.wikipedia.org/wiki/Programaci%C3%B3n) El lenguaje que usa se llama [lenguaje G,](http://es.wikipedia.org/w/index.php?title=Lenguaje_G&action=edit&redlink=1) donde la G simboliza que es lenguaje gráfico.

Su principal característica es la facilidad de uso, válido para que tanto programadores profesionales como personas con pocos conocimientos en programación, puedan hacer programas relativamente complejos, difíciles de hacer con lenguajes tradicionales. Como se ha dicho, es una herramienta gráfica de programación, esto significa que los programas no se escriben, sino que se dibujan, facilitando su comprensión. Al tener ya prediseñados una gran cantidad de bloques, se le facilita al usuario la creación del proyecto.

Para este caso en particular se requiere la creación de un proyecto en tiempo real (Real-Time Project). El árbol de proyecto se presenta en la Figura 4.4.

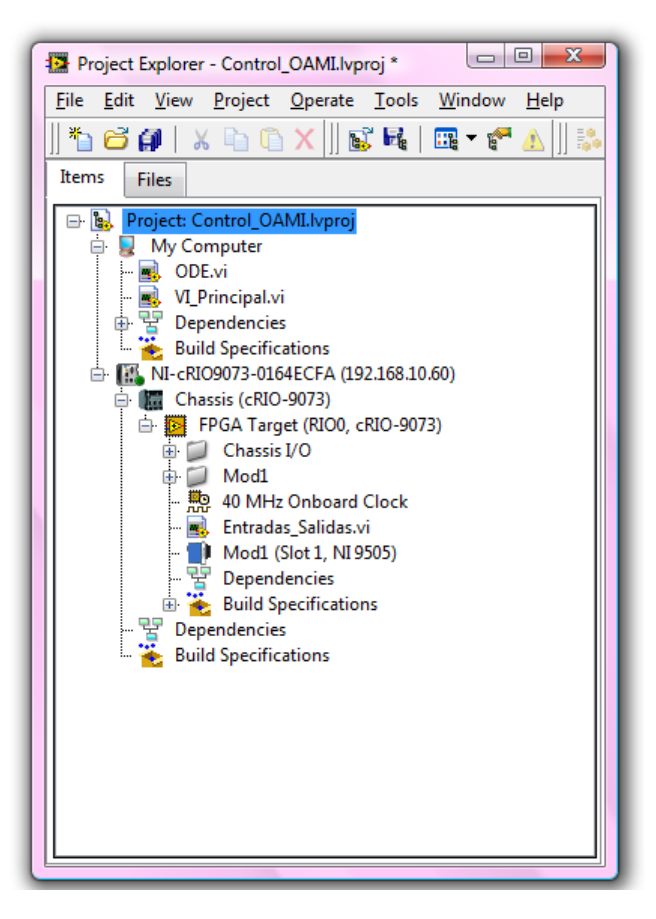

**Figura 4.4.** *Árbol de proyecto en RT*

Como se observa en la Figura 4.4, hay algunos VI's que se colocan en el chasis del CompactRIO, es decir, que se graban y se ejecutan en la memoria y el procesador internos de éste, y otros que se ejecutan desde la computadora de usuario. A continuación se describe a detalle cada uno de estos VI's.

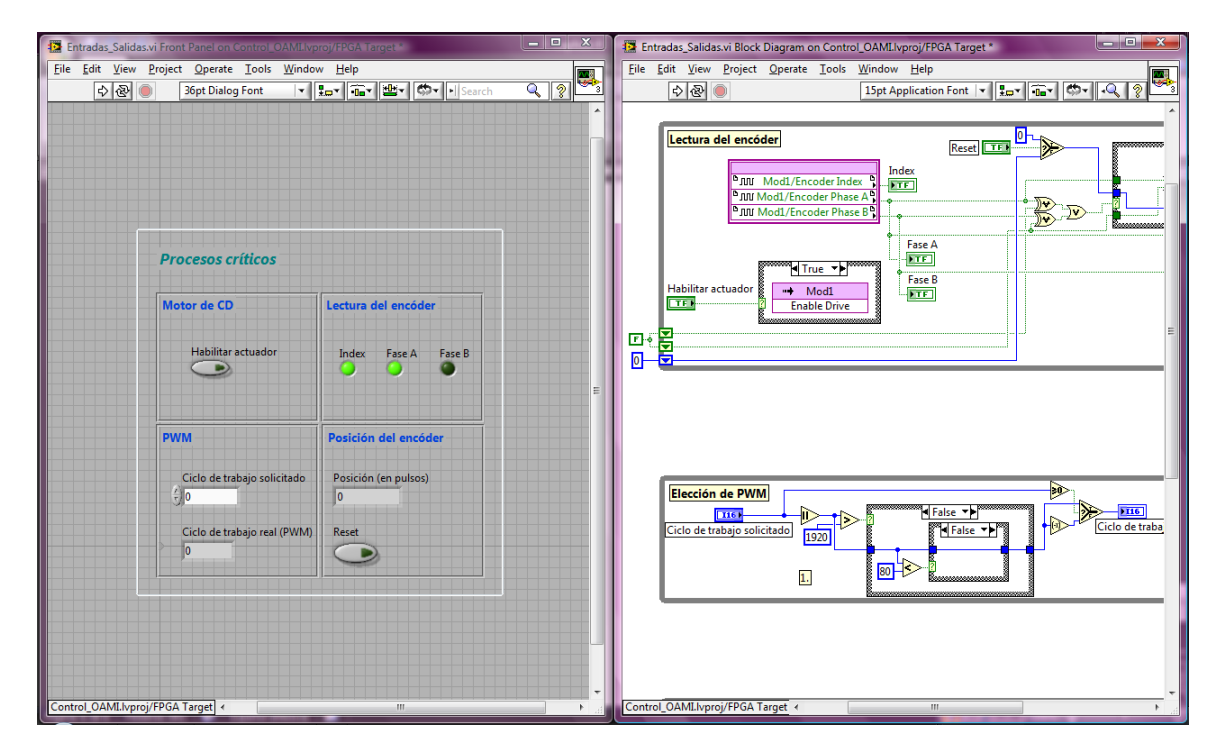

#### **4.2.1 VI destinado a procesos críticos**

**Figura 4.5.** *VI destinado a procesos críticos: del lado izquierdo aparece el panel frontal y del lado derecho el diagrama de bloques*

El VI mostrado en la Figura 4.5, se coloca en el árbol de proyectos para ser grabado en el chasis del cRIO-9073, debido a que en éste se llevan a cabo los procesos críticos que requieren mayor velocidad y prioridad sobre otros procesos. Principalmente en este VI se realiza la lectura del encoder y el envío de la señal de PWM al motor de CD. Este programa se conforma por tres lazos que se ejecutan en paralelo.

El primer lazo (Figura 4.6) se encarga básicamente de la tarea de leer la posición del encoder. Como primer función tiene la habilitación del actuador, que se controla mediante una señal booleana con el botón *Habilitar actuador*; si dicha señal se encuentra en bajo, no importa en valor de señal de PWM que se envíe al motor, éste permanecerá deshabilitado y por lo tanto, inmóvil.

Para la posición del encoder, se leen las dos fases del encoder incremental (*Fase A* y *Fase B*) y se realizan las operaciones lógicas necesarias para determinar si el encoder está girando o no. Si no hay giro, el valor de posición no cambia; pero si hay giro, la posición se suma o se resta en una unidad en cada ciclo de ejecución, dependiendo hacia qué lado se detectó el giro. Finalmente, la posición se despliega en un indicador que aparece en el panel frontal llamado *Posición (en pulsos)*.

Además, se tiene la función de *Reset*, que se encarga de regresar a cero la cuenta de la posición del actuador.

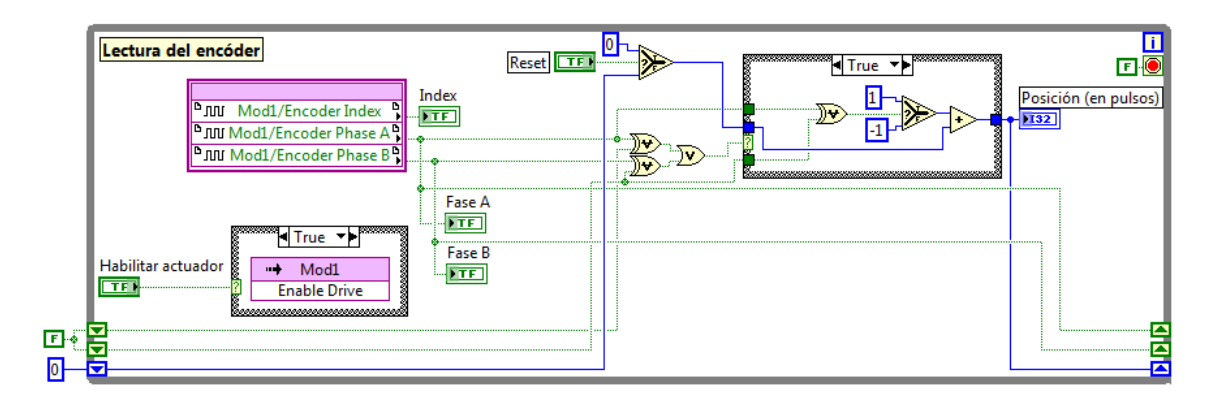

**Figura 4.6.** *Primer lazo del VI destinado a procesos críticos*

El segundo lazo (Figura 4.7) únicamente tiene la función de acotar el valor de PWM al rango permitido para el motor. Lee el valor absoluto que se le solicita y si está en el rango, permite que pase a la generación del PWM; por otro lado, si sobrepasa el rango, lo acota al valor máximo; si está debajo, lo lleva al valor mínimo. Finalmente, el ciclo de trabajo real se pasa al siguiente lazo para generar el PWM que irá hacia el motor.

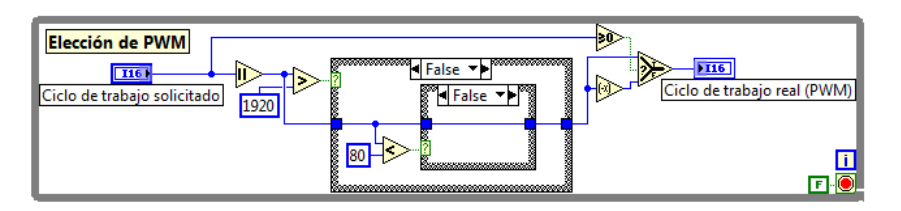

**Figura 4.7.** *Segundo lazo del VI destinado a procesos críticos*

El tercer lazo (Figura 4.8) recibe el valor real que debe ser implementado para el ciclo de trabajo (PWM) y también determina y ordena hacia qué lado debe girar el motor dependiendo del signo de la señal recibida.

Un acercamiento al panel frontal del VI se ilustra en la Figura 4.9. Nótese que existen dos botones para interacción con el usuario: *Habilitar actuador* y *Reset* (para regresar la posición a cero). Existen tres indicadores booleanos para verificar la lectura del encoder (*Index*, *Fase A* y *Fase B*), y un indicador que expresa de manera numérica dicha posición (en términos de los pulsos del encoder), llamado *Posición (en pulsos)*. También se presenta un control llamado *Ciclo de trabajo solicitado*, en donde se puede colocar de manera manual el PWM deseado para el motor y un indicador *Ciclo de trabajo real (PWM)* que indica el valor que realmente se le enviará al motor después de acotar el valor solicitado para que quede dentro del rango permitido.

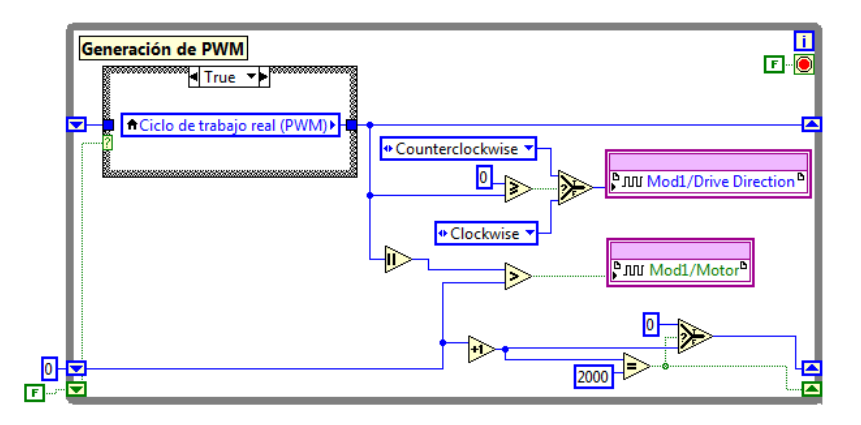

**Figura 4.8.** *Tercer lazo del VI destinado a procesos críticos*

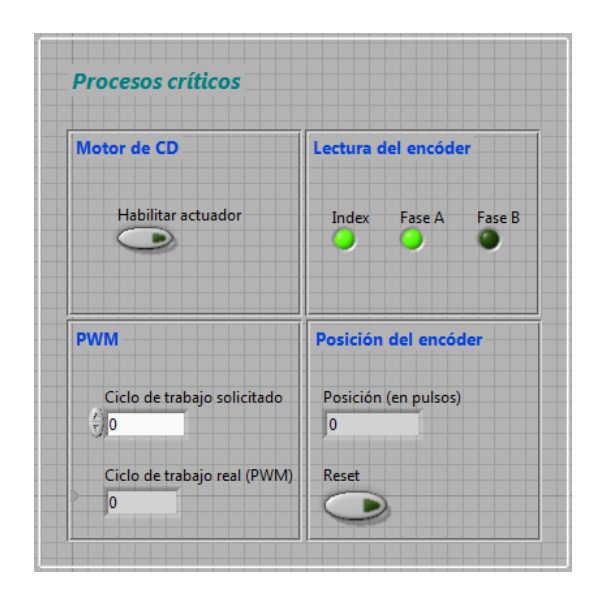

**Figura 4.9.** *Panel frontal del VI destinado a procesos críticos*

En resumen, las funciones críticas de la programación son la lectura de la posición del actuador y el envío de la señal PWM hacia el motor, así como del sentido de giro de éste. Una vez que se han programado estos procesos básicos, lo que resta es implementar el controlador, el cual será ejecutado desde el VI principal que se aloja en la PC y se comunica con el presente VI, que se aloja en el cRIO-9073.

#### **4.2.2 VI principal**

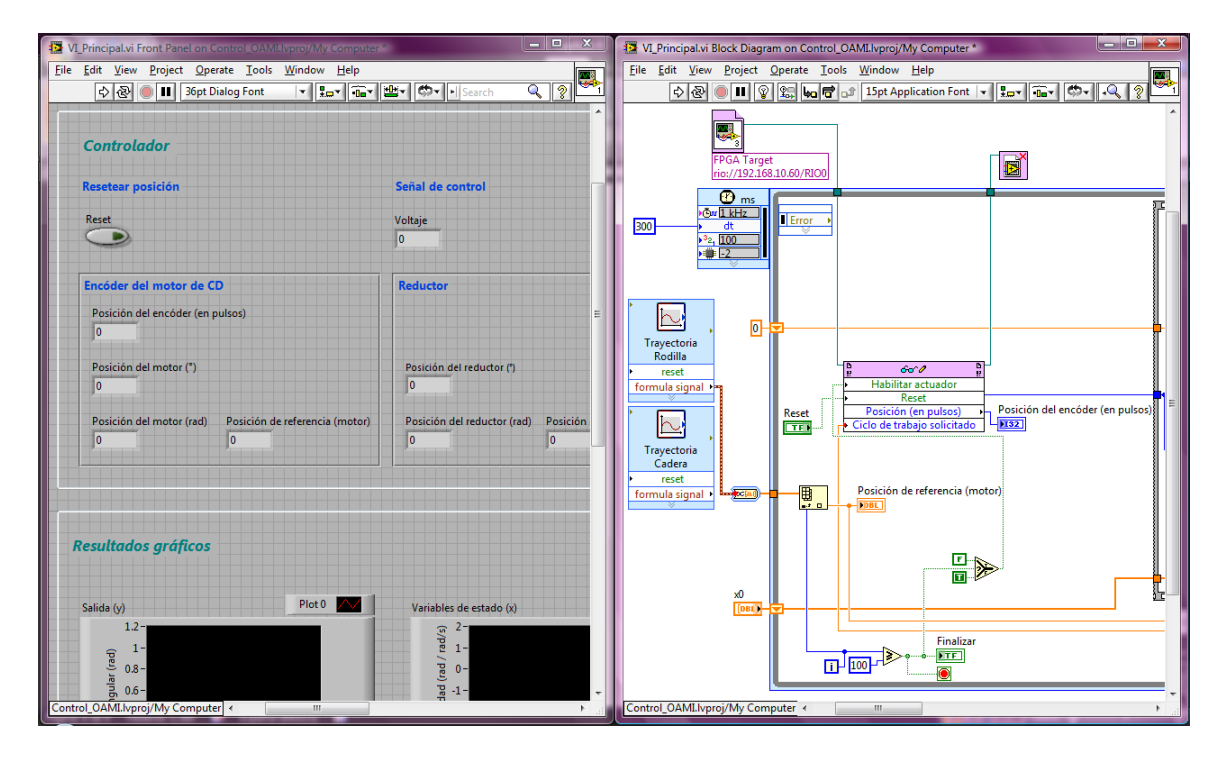

**Figura 4.10.** *VI principal, el cual contiene al controlador y al observador: del lado izquierdo aparece el panel frontal y del lado derecho el diagrama de bloques*

El VI mostrado en la Figura 4.10, se coloca en el árbol de proyectos para ser ejecutado desde la PC, ya que se encarga de la parte más compleja de la implementación, es decir, contiene los algoritmos del controlador y del observador, y además hace el despliegue de los resultados gráficos. Se comunica con el VI de procesos críticos para recibir la señal del encoder, que determina la posición del motor, y también envía la señal de PWM hacia el actuador después de realizar el algoritmo de control. Este VI se conforma únicamente por un lazo que tiene una serie de pasos definidos, los cuales se detallan a continuación.

Debido a que actualmente sólo se cuenta con un actuador con encoder, el control de las articulaciones se tuvo que implementar por separado. Por lo tanto, en la primer parte del programa se colocaron las trayectorias de la cadera (Ec. 1.3, Capítulo 1) y de la rodilla (Ec. 1.4, Capítulo 1), y se selecciona una de ellas de acuerdo con la articulación que se vaya a mover. Conforme varíe el ciclo de marcha, se irá adoptando el valor correspondiente de la curva y de esta manera va cambiando la posición de referencia, la cual se despliega mediante el indicador llamado *Posición de referencia (motor)*.

La función de reinicio de la posición se realiza de manera manual mediante un botón en el panel frontal llamado *Reset*. La posición del encoder se lee directamente del VI de procesos críticos. Finalmente, en esta etapa se incluyen operaciones lógicas para que el motor se habilite de manera automática cuando inicia el ciclo de marcha y se apague cuando éste termina.

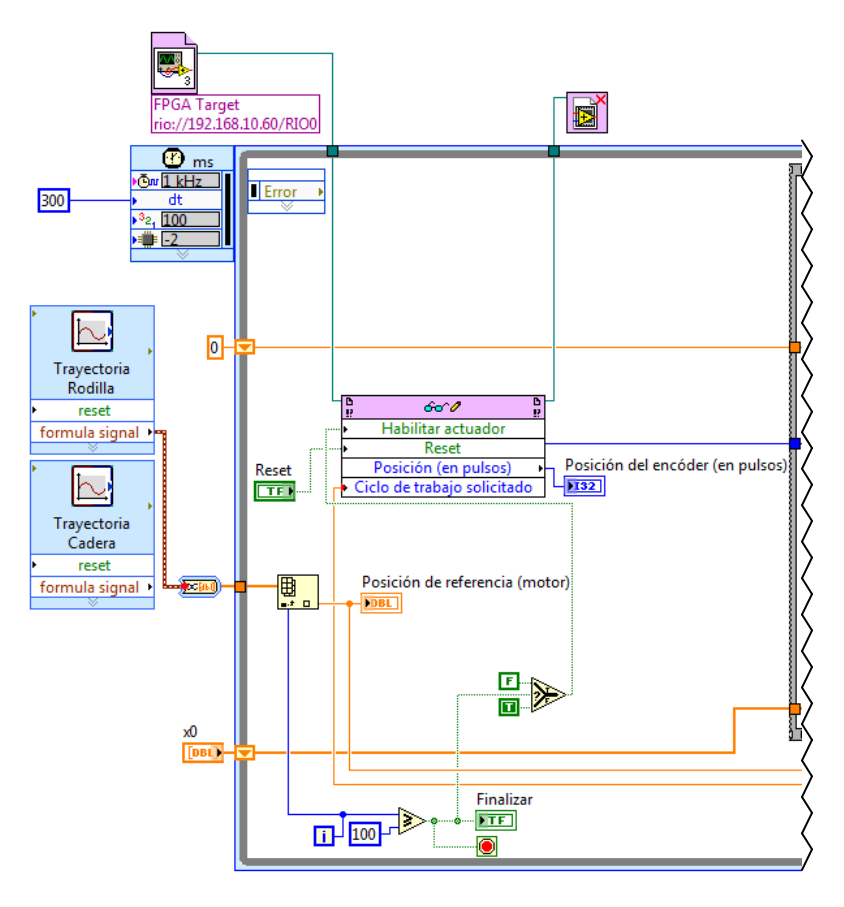

**Figura 4.11.** *Primera parte del VI principal*

La posición del encoder que se obtiene del VI de procesos críticos está leída en pulsos; en esta segunda parte del VI principal (Figura 4.12) se traduce a radianes para homologar unidades con el diseño del controlador y también se traduce a grados para tener una visión más clara de la posición que se está leyendo. Antes de continuar, cabe aclarar que la posición del reductor acoplado al actuador, que es la salida real que se quiere controlar, no se puede medir directamente, ya que la etapa de instrumentación aún está en proceso; sin embargo, se puede calcular mediante la relación de transmisión con que fue diseñado y, de hecho, así es como se obtiene la posición en grados y en radianes que hay a la salida del reductor (esta es la posición real que tiene la articulación de la rodilla).

Finalmente, en esta segunda parte del VI se obtiene la gráfica que contiene la trayectoria deseada de la articulación comparada con la trayectoria real que se sigue durante el ciclo de marcha. También se obtiene la gráfica del error que proviene de restar el valor de la referencia menos el valor de la posición real en la rodilla.

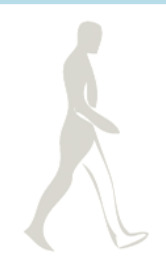

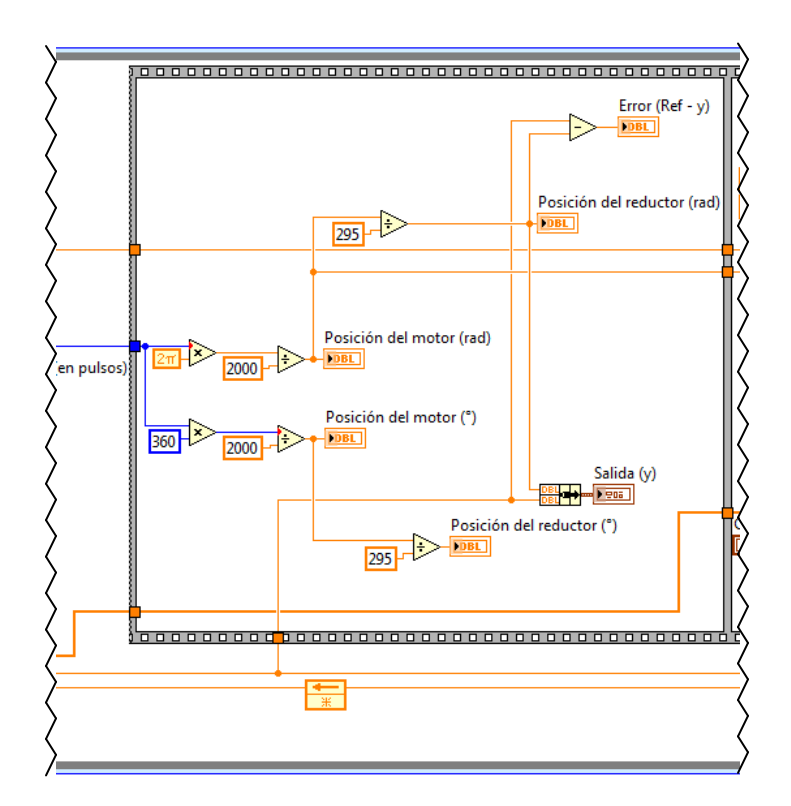

**Figura 4.12.** *Segunda parte del VI principal*

En la tercera parte del VI principal (Figura 4.13), el algoritmo consiste en la resolución de las ecuaciones diferenciales de la planta del observador (Ec. 3.48 y Ec. 3.49, Capítulo 3). En el bloque de solución de ecuaciones diferenciales (*ODE: VI*), se introduce el valor actual de la posición medida en radianes (*med*) y las constantes del sistema; también se introduce un subVI que contiene las ecuaciones a resolver (Figura 4.14) y mediante un arreglo nombrado *Config*, se configuran algunos parámetros, como el método de resolución de la ecuación diferencial. Los valores obtenidos como resultado son los estados del sistema.

Dichos estados son introducidos en un cuadro de MathScript, en el cual se multiplican por la matriz de retroalimentación de estados, nombrada en el capítulo anterior como *k*. Los estados también se grafican como parte de los resultados obtenidos.

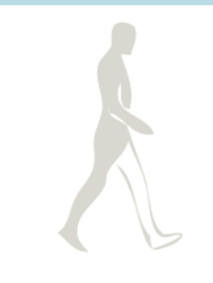

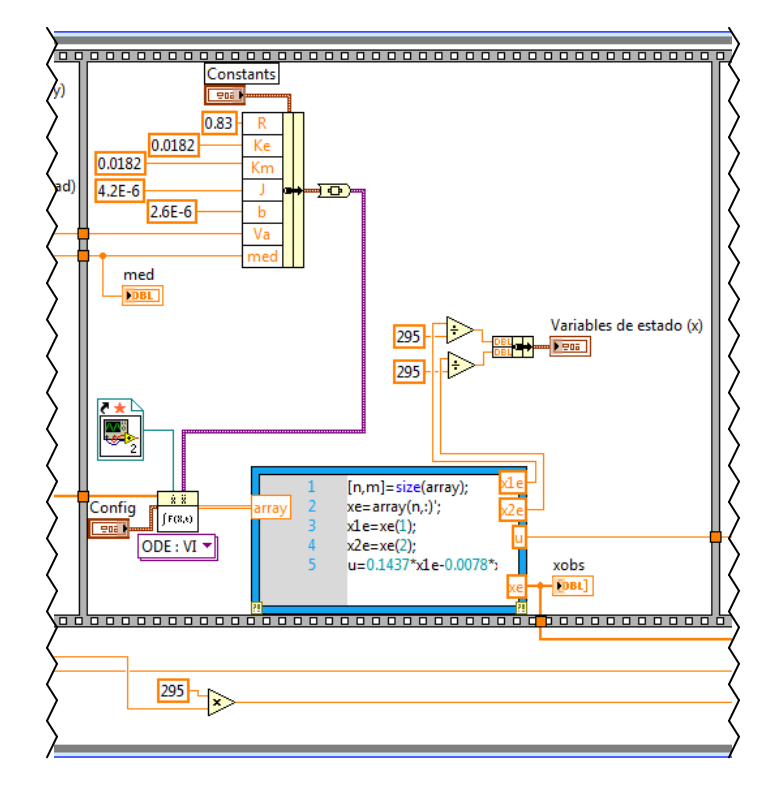

**Figura 4.13.** *Tercera parte del VI principal*

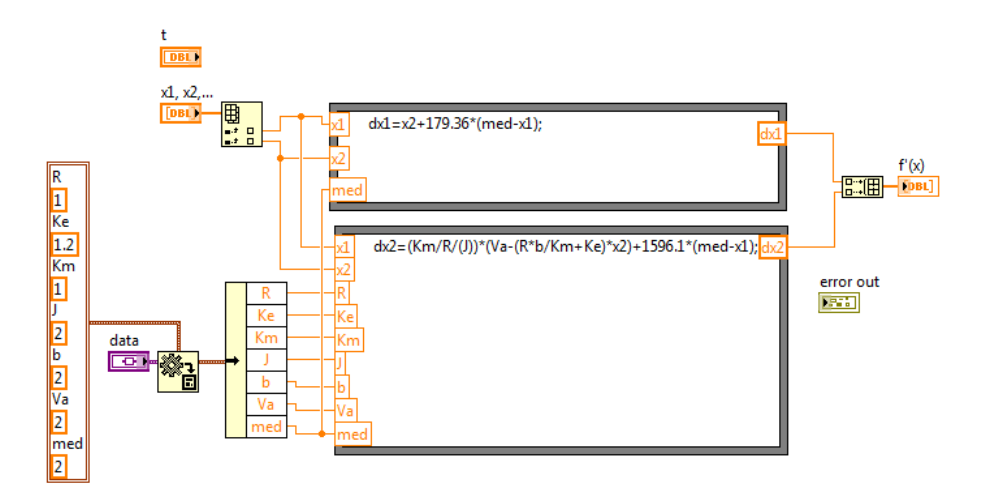

**Figura 4.14.** *SubVI que contiene las ecuaciones de la planta del observador con la finalidad de encontrar los estados estimados del sistema a controlar*

En la cuarta y última parte del VI principal, se realiza propiamente el control, tomando la posición de referencia y multiplicándola por la constante *k0*; a este resultado se le restan los estados retroalimentados que se obtuvieron en la parte anterior. El valor obtenido constituye la señal de control, es decir, el voltaje que va hacia el actuador, el cual se acota al rango permitido por el motor de CD. Sin embargo, al VI de procesos críticos se le debe enviar un valor de ciclo de trabajo para el PWM y finalmente, lo que se hace es traducir el voltaje a ciclo de trabajo para reenviarlo a la primera parte del VI principal, en donde dicho valor se escribe y se envía hacia el VI de procesos críticos.

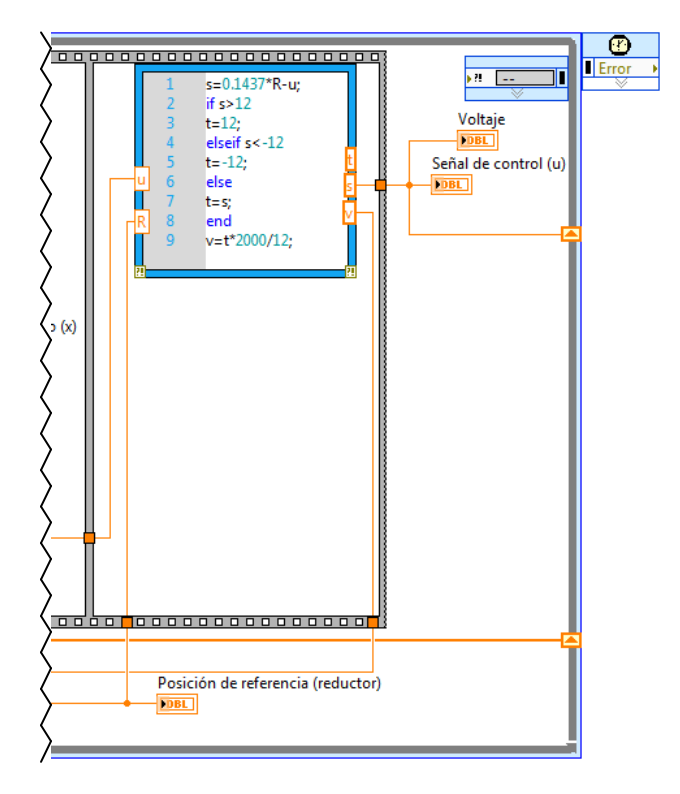

**Figura 4.15.** *Cuarta parte del VI principal*

En la Figura 4.16 se hace un acercamiento a la parte del controlador en el panel frontal de VI principal. Existe un botón *Reset* para reiniciar las posiciones en cero. Un indicador llamado *Voltaje* muestra el valor del voltaje del actuador que se determinó mediante el control. El indicador booleano llamado *Finalizar* cambia de estado cuando termina el ciclo de marcha e indica que se detendrá la ejecución del programa y se apagará el actuador. Los indicadores numéricos de posición muestran precisamente las posiciones tanto del motor, como de la reducción; se indica tanto la posición real como la posición de referencia que se desea alcanzar en cada caso.

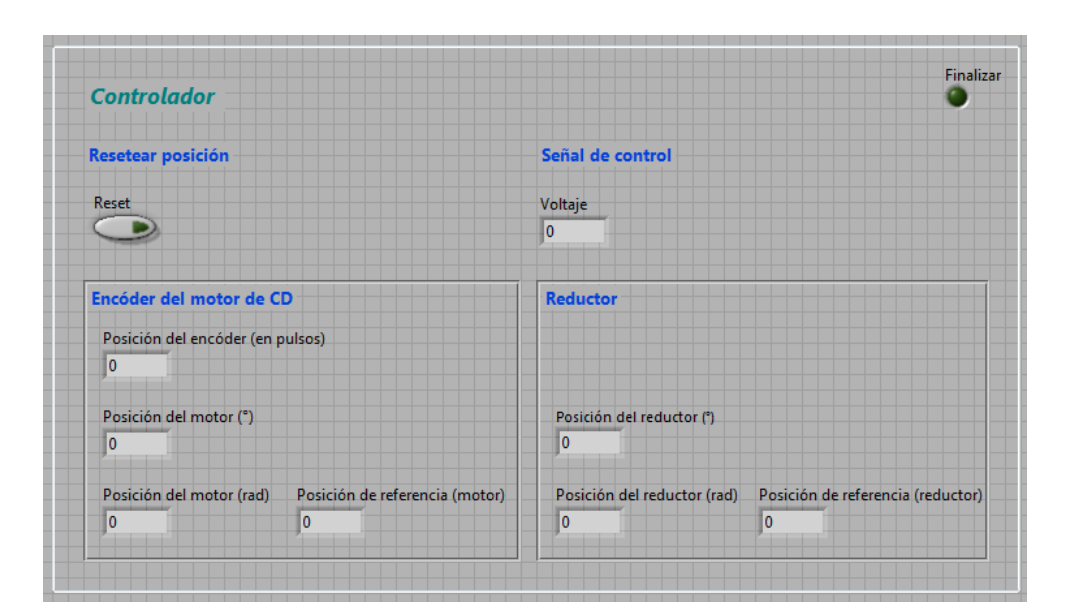

**Figura 4.16.** *Panel frontal de VI principal: Controlador*

En la Figura 4.17 se presenta la parte del observador en el panel frontal del VI principal. Tiene un control *x0*, en el cual se pueden elegir las condiciones iniciales para el observador, es decir, la posición y la velocidad angular en la articulación que se pretenda mover. El indicador *xobs* muestra el valor de los estados estimados durante el ciclo de marcha. Las constantes del sistema y los métodos de resolución de las ecuaciones del observador, se pueden variar con los controles que también aparecen en este panel.

| <b>Observador</b>                           |                                               |                                                                    |                           |
|---------------------------------------------|-----------------------------------------------|--------------------------------------------------------------------|---------------------------|
| <b>Condiciones iniciales del observador</b> | Constantes de la Ec. Dif.                     | Configuración para resolver la Ec. Dif.                            |                           |
| x0                                          |                                               | Config                                                             |                           |
| $\frac{1}{\tau}$ 0<br>$\frac{1}{2}$ 0       | Ke<br>R                                       | <b>Initial Time</b>                                                | <b>Final Time</b>         |
| $\frac{1}{T}$ 0                             | $\frac{2}{3}$ 1<br>$\frac{7}{2}$ 1            | $\frac{1}{2}$ 0                                                    | $\frac{7}{2}$ 30          |
|                                             | Km                                            | <b>Continuous Solver</b>                                           |                           |
|                                             | $\frac{7}{2}$ 1<br>$\frac{7}{3}$ 12           | $\left\langle \frac{1}{T} \right\rangle$ Runge-Kutta 45 (variable) |                           |
| <b>Estados observados</b>                   | Va<br>b                                       | <b>Time Step</b>                                                   | <b>Initial Time Step</b>  |
|                                             | $\frac{7}{7}$ 12<br>$\frac{\lambda}{\tau}$ 12 | $\frac{2}{3}$ 0.1                                                  | $\frac{7}{3}$ 0.01        |
| xobs                                        | med                                           | Minimum Time Step                                                  | Maximum Time Step         |
| $\frac{h}{\tau}$ 0<br>$\overline{0}$        | $\frac{7}{5}$ 12                              | $\frac{7}{3}$ 1E-6                                                 | $\frac{r}{r}$ 1           |
| $\Omega$                                    |                                               | <b>Absolute Tolerance</b>                                          | <b>Relative Tolerance</b> |
|                                             | med                                           | $\frac{2}{3}$ 0.001                                                | $\frac{7}{7}$ 1E-6        |
|                                             | ۱o                                            | Discrete Time Step                                                 |                           |
|                                             |                                               | $\frac{7}{2}$ 2                                                    |                           |

**Figura 4.17.** *Panel frontal de VI principal: Observador*

 $\sum_{i=1}^{n}$ 

En la Figura 4.18 se muestran las gráficas que se obtienen como resultado. Se tiene la gráfica *Salida (y)* que contrasta el valor de la trayectoria deseada contra la trayectoria real seguida por la articulación; la gráfica *Variables de estado (x)* presenta el valor de los estados (posición y velocidad) de la articulación; en *Señal de control (u)* se ilustra el voltaje que se envía al actuador mediante pulsos de PWM; finalmente, la gráfica *Error (Ref – y)* muestra el error existente entre el valor deseado y el valor real de la posición a lo largo de la trayectoria.

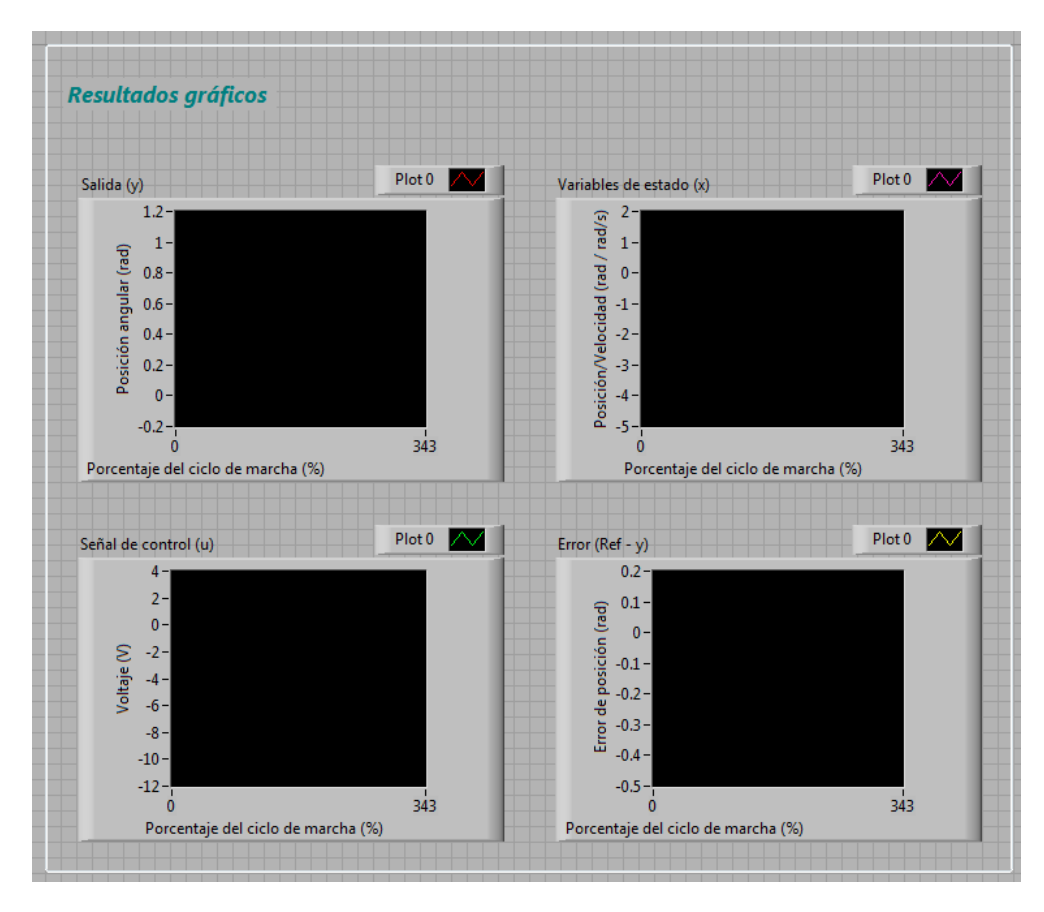

**Figura 4.18.** *Panel frontal de VI principal: Gráficas*

De esta manera es como queda estructurada la programación en LabVIEW® que permite implementar el controlador y probarlo sobre el prototipo de la O.A.M.I. que se tiene actualmente. El sistema real con las conexiones al CompactRIO, a la fuente de poder y a la PC, queda ilustrado en las fotografías de la Figura 4.19.

A pesar de que el controlador no se pueda implementar al mismo tiempo en ambas articulaciones por los motivos mencionados, la estructura del controlador diseñado en el capítulo anterior se implementa de manera individual para cada articulación para que su funcionamiento pueda ser validado. Una vez que se ha cumplido el objetivo de diseñar e implementar un controlador de posición para las

articulaciones de la O.A.M.I., lo que resta es realizar las pruebas pertinentes y el análisis de los resultados obtenidos.

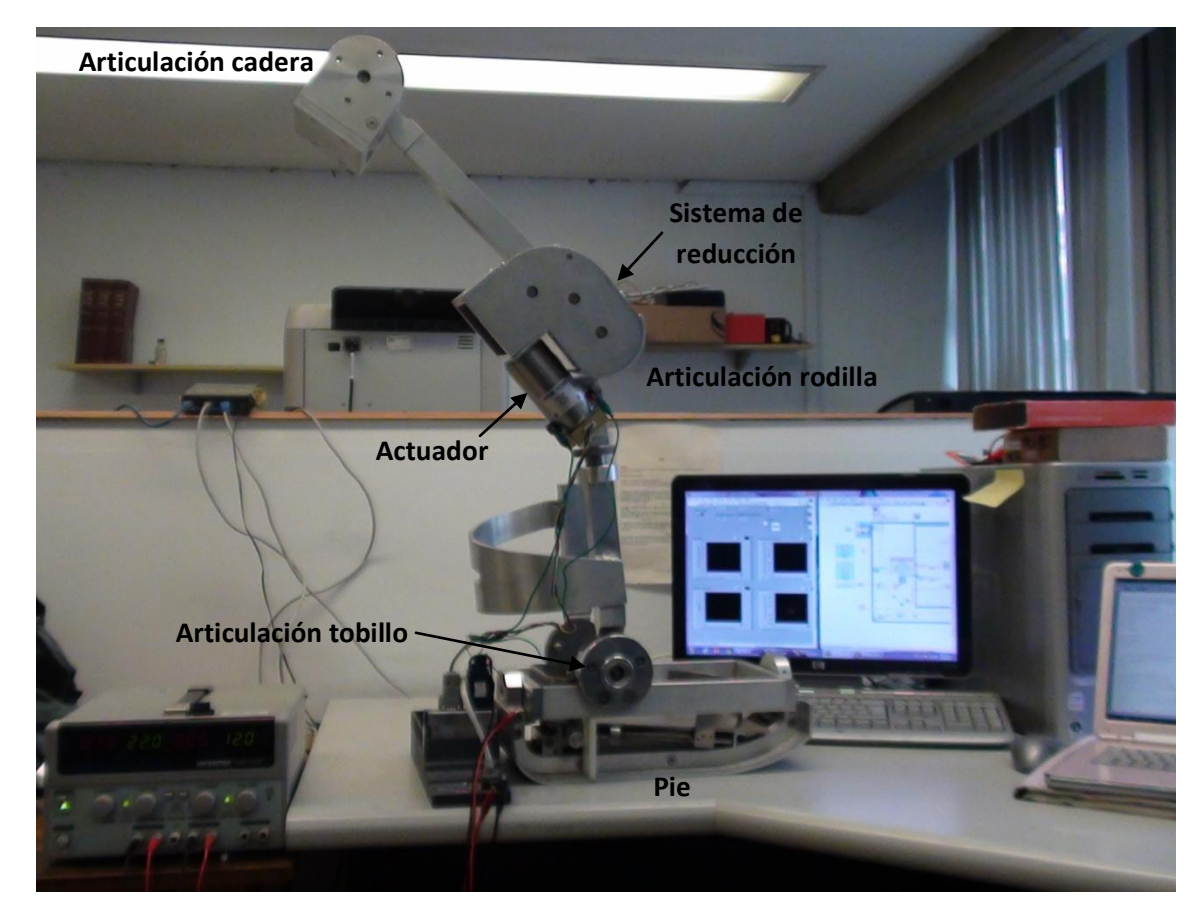

**Figura 4.19.** *Implementación del controlador para la O.A.M.I mediante el cRIO-9073 y programación en LabVIEW®.*

#### **Resumen**

En el Capítulo 4 se resumen las características del hardware utilizado para la implementación del controlador. El cRIO-9073 básicamente combina un procesador en tiempo real y arreglos de compuertas programables en campo (FPGAs) reconfigurables en el mismo chasis. A dicho chasis se le integra un módulo que actúa como un puente H completo para actuadores, el cual complementa la herramienta del control. La programación del controlador se realiza mediante programación gráfica en LabVIEW® y consta de dos etapas principales. La primera es un bloque de procesos críticos, en el cual se llevan a cabo las actividades que requieren mayor velocidad y prioridad sobre otros procesos. Principalmente en este bloque se realiza la lectura del encoder y el envío de la señal de PWM al motor de CD. El segundo bloque contiene los algoritmos del controlador y del observador, y además hace el despliegue de los resultados gráficos. Se comunica con el bloque de procesos críticos para recibir la señal del encoder, y envía la señal de PWM hacia el actuador después de realizar el algoritmo de control. Al final del capítulo se muestra una imagen real en donde se puede observar la interacción del hardware y del software con el sistema físico de la O.A.M.I. En el Capítulo 5 se presentan los tipos de pruebas realizadas al finalizar la implementación y la respuesta obtenida del sistema de control.

## **Glosario**

**Controles o controladores:** *(en términos de programación en LabVIEW®)* Los controladores se crean en el panel frontal y son las terminales interactivas de entrada del VI. Los controles pueden ser perillas, botones, barras deslizantes y otros dispositivos de entrada. Los controles simulan dispositivos de entrada de instrumentos y suministran datos al diagrama de bloques del VI.

**Diagrama de bloques:** *(en términos de programación en LabVIEW®)* Es el programa propiamente dicho, donde se define su funcionalidad, aquí se colocan íconos que realizan una determinada función y se interconectan (el código que controla el programa).

**Encoder incremental:** El encoder incremental proporciona normalmente dos formas de ondas cuadradas y desfasadas entre sí en 90° eléctricos, loa cuales por lo general son "canal A" y "canal B" o "fase A" y "fase B". Con la lectura de un solo canal se dispone de la información correspondiente a la velocidad de rotación, mientras que si se capta también la señal B es posible discriminar el sentido de rotación con base en la secuencia de datos que producen ambas señales. Está disponible además otra señal llamada "canal Z" o "cero" o "index", que proporciona la posición absoluta de cero del eje del encoder.

**FPGA:** Una FPGA (del inglés *Field Programmable Gate Array*) es un dispositivo [semiconductor](http://es.wikipedia.org/wiki/Semiconductor) que contiene bloques de lógica cuya interconexión y funcionalidad puede ser configurada mediante un lenguaje de descripción especializado. La lógica programable puede reproducir desde funciones tan sencillas como las llevadas a cabo por una [puerta lógica](http://es.wikipedia.org/wiki/Puerta_l%C3%B3gica) o un [sistema combinacional](http://es.wikipedia.org/wiki/Sistema_combinacional) hasta complejos [sistemas en un chip.](http://es.wikipedia.org/wiki/System_on_a_chip)

**Indicadores:** *(en términos de programación en LabVIEW®)* Los indicadores se crean en el panel frontal y son las terminales interactivas de salida del VI. Los indicadores son gráficas, LEDs y otras pantallas. Los indicadores simulan dispositivos de salida y muestran los datos que el diagrama de bloques adquiere o genera.

**Lenguaje gráfico o lenguaje G:** Es el lenguaje utilizado por LabVIEW® y está basado en bloques funcionales que se transfieren datos de distintos tipos. Los bloques se seleccionan de un menú tipo paleta, con funciones que van desde las aritméticas a funciones avanzadas de adquisición, control y rutinas de análisis.

**MathScript:** El módulo MathScript añade programación textual orientada a matemáticas al entorno de desarrollo gráfico LabVIEW®, así permite combinar la matemática basada en texto con programación gráfica y representa un nuevo enfoque híbrido de programación que ofrece la libertad de escoger la sintaxis más apropiada.

**Panel frontal:** *(en términos de programación en LabVIEW®)* El panel frontal es la interfaz de usuario para el VI, se utiliza para interactuar con el usuario cuando el programa se está ejecutando. Los usuarios podrán observar los datos del programa actualizados en tiempo real. En esta interfaz se definen los controles (o entradas, pueden ser botones, marcadores etc.) e indicadores (o salidas, pueden ser gráficas).

**Proyecto en tiempo real (***Real-Time Project***):** El proyecto de LabVIEW® es una característica de desarrollo diseñada para ayudar al usuario a manejar fácilmente aplicaciones de tiempo real. Un proyecto de LabVIEW® mostrará al anfitrión y los objetivos de tiempo real en el sistema, así el usuario puede organizar su código fuente y las especificaciones de la aplicación. Se puede abrir y ejecutar código en diferentes objetivos simultáneamente para depurar la aplicación rápidamente.

**PWM:** La modulación por ancho de pulsos (también conocida como PWM, siglas en inglés de *pulse-width modulation*) de una señal o fuente de energía es una técnica en la que se modifica el ciclo de trabajo de una señal periódica (una [senoidal](http://es.wikipedia.org/wiki/Sinusoide) o una [cuadrada,](http://es.wikipedia.org/wiki/Onda_cuadrada) por ejemplo), ya sea para transmitir información a través de un canal de comunicaciones o para controlar la cantidad de energía que se envía a una carga.

Entre otras cosas se utiliza para [variar la velocidad de un motor.](http://www.ucontrol.com.ar/wiki/index.php/Control_de_velocidad_de_motores_CC_por_PWM) El ciclo de trabajo de una señal periódica es el ancho relativo de su parte positiva en relación al periodo. Cuanto más tiempo pase la señal en estado alto, mayor será la velocidad del motor.

**Reductor:** *(en términos de diseño mecánico)* Toda máquina cuyo movimiento sea generado por un motor necesita que la velocidad de dicho motor se adapte a la velocidad necesaria para el buen funcionamiento de la máquina. Además de esta adaptación de velocidad, se deben contemplar otros factores como la potencia mecánica a transmitir, la potencia térmica, rendimientos mecánicos (estáticos y dinámicos). Esta adaptación se realiza generalmente con uno o varios pares de engranajes que adaptan la velocidad y potencia mecánica montados en un cuerpo compacto denominado reductor de velocidad, aunque también se le denomina caja reductora.

**Relación de transmisión:** La relación de transmisión es una relación entre las [velocidades](http://es.wikipedia.org/wiki/Velocidad) de rotación de dos [engranajes](http://es.wikipedia.org/wiki/Engranajes) conectados entre sí. Esta relación se debe a la diferencia de [diámetros](http://es.wikipedia.org/wiki/Di%C3%A1metro) de las dos ruedas, que implica una diferencia entre las [velocidades de rotación](http://es.wikipedia.org/wiki/Velocidad_de_rotaci%C3%B3n) de ambos [ejes.](http://es.wikipedia.org/wiki/Eje)

**SubVI:** Los subVIs son VIs que el usuario crea para usar dentro de otro VI o algunos ya están creados y tiene acceso a ellos en la paleta de Funciones. Un subVI es similar a una función en un lenguaje de programación basado en texto.

**Tiempo real:** La Un sistema en tiempo real (STR) es aquel [sistema digital](http://es.wikipedia.org/wiki/Sistema_digital) que interactúa activamente con un entorno con dinámica conocida en relación con sus entradas, salidas y restricciones temporales, para darle un correcto funcionamiento de acuerdo con los conceptos de predictibilidad, estabilidad, controlabilidad y alcanzabilidad.

La principal característica que distingue a los STR de otros tipos de sistemas es el [tiempo](http://es.wikipedia.org/wiki/Tiempo) de interacción. La palabra "tiempo" significa que el correcto funcionamiento de un sistema depende no sólo del resultado lógico que devuelve la computadora, también depende del tiempo en que se produce ese resultado. La palabra "real" quiere decir que la reacción de un sistema a eventos externos debe ocurrir durante su evolución. Como una consecuencia, el tiempo del sistema (tiempo interno) debe ser medido usando la misma escala con que se mide el tiempo del ambiente controlado (tiempo externo).

**VI:** Los programas de LabVIEW® son llamados instrumentos virtuales o VIs ya que su apariencia y operación imitan a los instrumentos físicos, como osciloscopios y multímetros. La creación de un VI implica dos ventanas: la ventana del panel frontal y el diagrama de bloques.

# CAPÍTULO 5 PRUEBAS

En este capítulo se presentan cuatro pruebas, dos para cada articulación. La primera corresponde al movimiento de la cadera durante un ciclo de marcha para inspeccionar con mayor detalle cómo se lleva a cabo el seguimiento de la trayectoria deseada. La segunda prueba corresponde al movimiento de la misma articulación durante tres ciclos de marcha continuos para verificar la repetibilidad del movimiento. De manera similar, en la tercera prueba se reproduce el movimiento de la rodilla durante un ciclo de marcha, y en la cuarta, el movimiento de la misma durante tres ciclos de marcha.

Durante la etapa de pruebas se presentaron diversas situaciones por las cuales se tuvo que alterar cuantitativamente el controlador, mas no en términos de diseño.

El primer punto que cabe mencionar es que el soporte para sostener el motor y el acoplamiento mecánico provisional, no son lo suficientemente robustos aún y se generan vibraciones indeseables cuando el actuador se mueve.

Como segunda aclaración, se debe señalar que el ciclo de marcha de la órtesis, que originalmente se había determinado que debía ser realizado en 2.5 [s], se tuvo que prolongar porque el motor no cuenta con las características necesarias para poder responder adecuadamente a esa velocidad, es decir, su velocidad de respuesta no es suficiente. Por este motivo el tiempo se tuvo que prolongar y durante la etapa de pruebas, cada ciclo de marcha se realiza en casi cuarenta segundos. Esto significa que cada paso que da la O.A.M.I. tarda cuarenta segundos; el movimiento de caminata es muy lento y poco adecuado bajo estas condiciones.

Tomando en cuenta estas consideraciones, se tuvieron que modificar algunas constantes en la programación del controlador; sin embargo, la estructura del mismo se conserva.

## **5.1 Resultados de la articulación Cadera**

En la Figura 5.1 se muestra la salida en la articulación de la cadera, es decir, la posición angular de la misma. La línea discontinua representa la trayectoria deseada y la línea continua, el seguimiento real de dicha trayectoria.

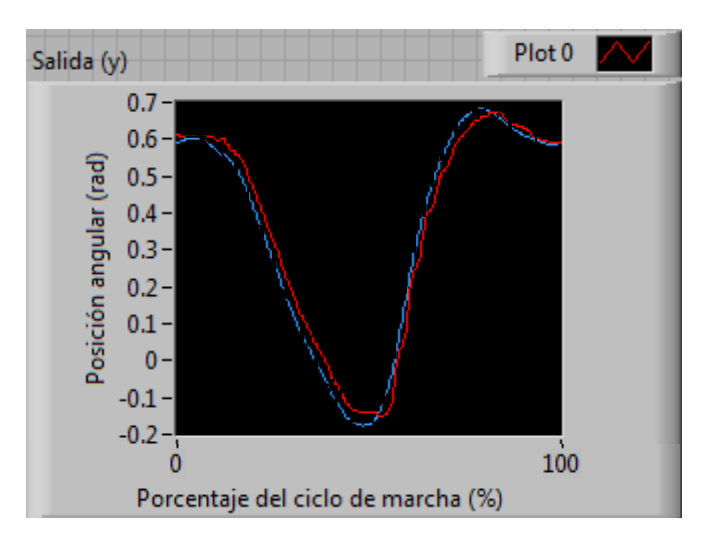

**Figura 5.1.** *Resultados de las pruebas de la articulación Cadera: Salida (y) o posición angular de la articulación*

En la Figura 5.2 se aprecia el voltaje del actuador, que es la señal de control emitida. La tensión se encuentra dentro del intervalo de trabajo del actuador y es baja debido a la velocidad a la que se está realizando el ciclo de marcha. La forma de la curva de voltaje es similar a la simulada en el Capítulo 3, Figura 3.19.

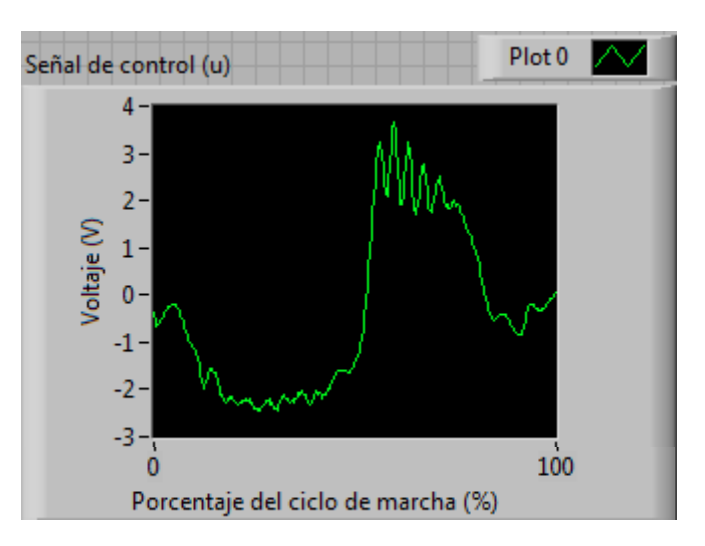

**Figura 5.2.** *Resultados de las pruebas de la articulación Cadera: Señal de control (u) o voltaje del actuador*

En la Figura 5.3 se muestran las variables de estado para la primera articulación, éstos son la posición angular y la velocidad angular. La línea discontinua representa la posición angular y la línea continua la velocidad angular.

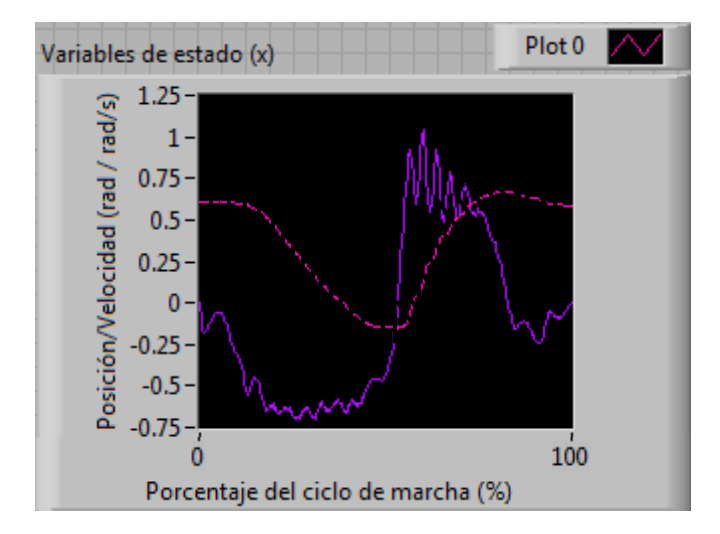

**Figura 5.3.** *Resultados de las pruebas de la articulación Cadera: Variables de estado (x)*

En la Figura 5.4 se muestra el error de posición con respecto a la señal deseada o señal de referencia. Este error se localiza en un rango de valores de -0.06 a 0.09 radianes, o de -3.4° a 5.2°.

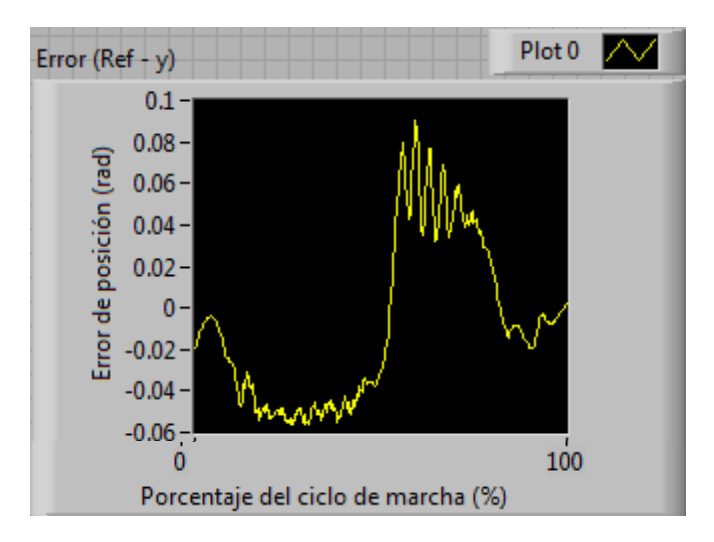

**Figura 5.4.** *Resultados de las pruebas de la articulación Cadera: Error de posición (Ref - y) en radianes*

En la Figura 5.5 aparece nuevamente la salida de la articulación de la cadera. Para esta prueba se aumentó la velocidad del ciclo de marcha para constatar que a manera que la velocidad aumenta, la respuesta del actuador empeora (curva continua), alejándose más de la posición deseada (curva discontinua). Como es de esperarse, la señal de control aumenta, ya que el actuador solicitará más voltaje (Figura 5.6). Sin embargo, esta curva de voltaje coincide mejor con la simulación llevada a cabo en el Capítulo 3, Figura 3.19.

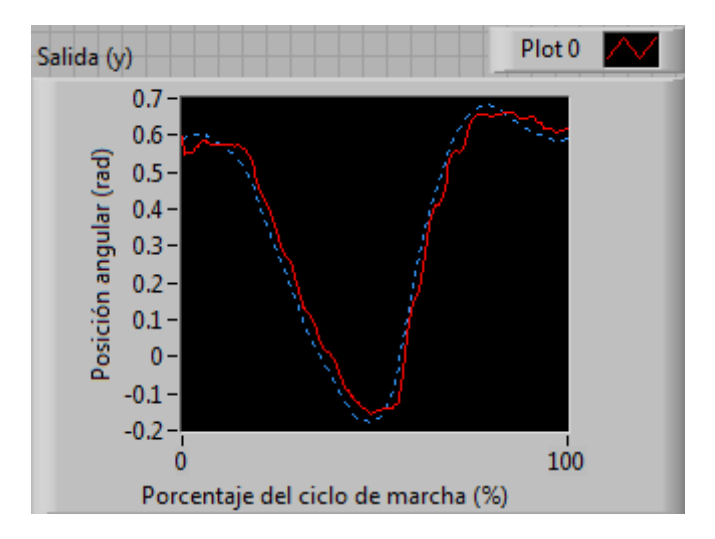

**Figura 5.5.** *Resultados de las pruebas de la articulación Cadera: Salida (y) o posición angular de la articulación*

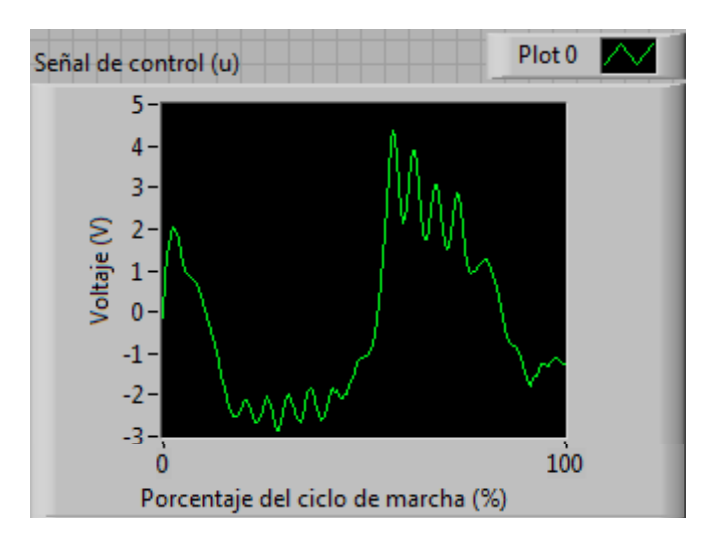

**Figura 5.6.** *Resultados de las pruebas de la articulación Cadera: Señal de control (u) o voltaje del actuador*

También la segunda variable de estado, que es la velocidad angular tiene un leve aumento con respecto a la prueba anterior y se puede constatar en la curva continua de la Figura 5.7. Además, debido a las desviaciones mayores que se tiene con respecto a la trayectoria de referencia, el error de posición angular aumenta, esta vez va de -0.07 a 0.1 radianes, es decir, de -4.0° a 5.7° (Figura 5.8).

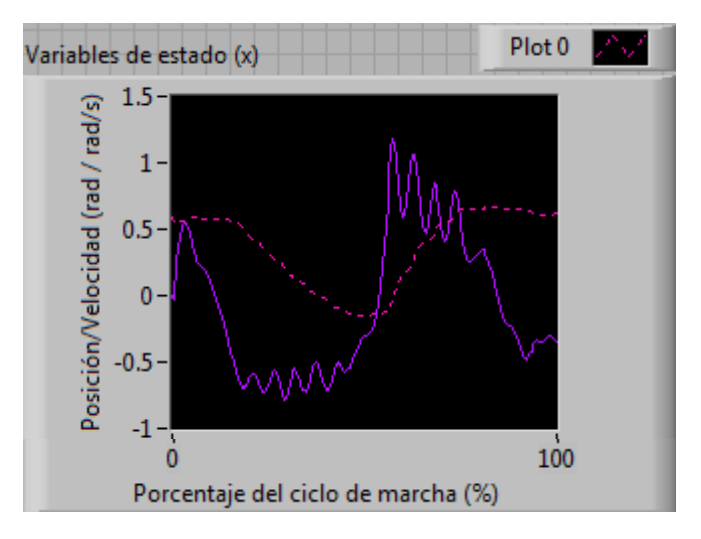

**Figura 5.7.** *Resultados de las pruebas de la articulación Cadera: Variables de estado (x)*

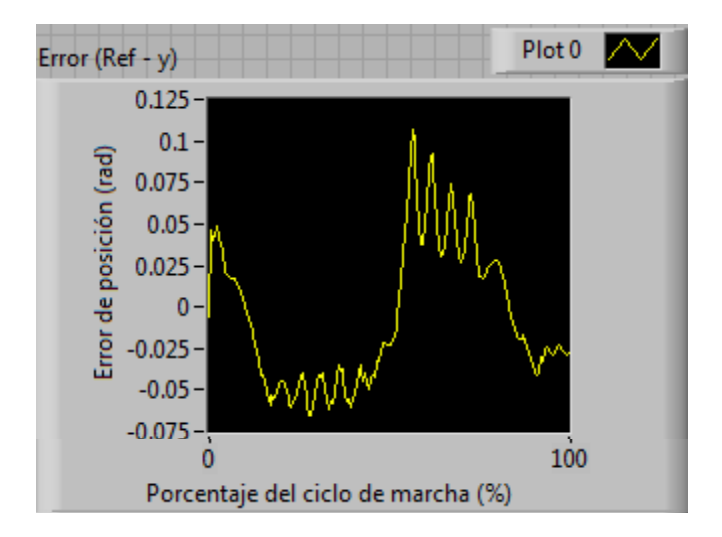

**Figura 5.8.** *Resultados de las pruebas de la articulación Cadera: Error de posición (Ref - y) en radianes*

También se realizaron pruebas para ciclos de marcha continuos, los resultados que se muestran corresponden a tres ciclos. En la Figura 5.9 se muestra la posición angular de la articulación. Como se puede apreciar, los errores de posición coinciden en los mismos segmentos de la curva en cada ciclo. Estos errores aumentan en los cambios de sentido de la curva, probablemente porque la velocidad de respuesta del actuador no es suficiente cuando la diferencia entre una posición y otra se hace mayor.

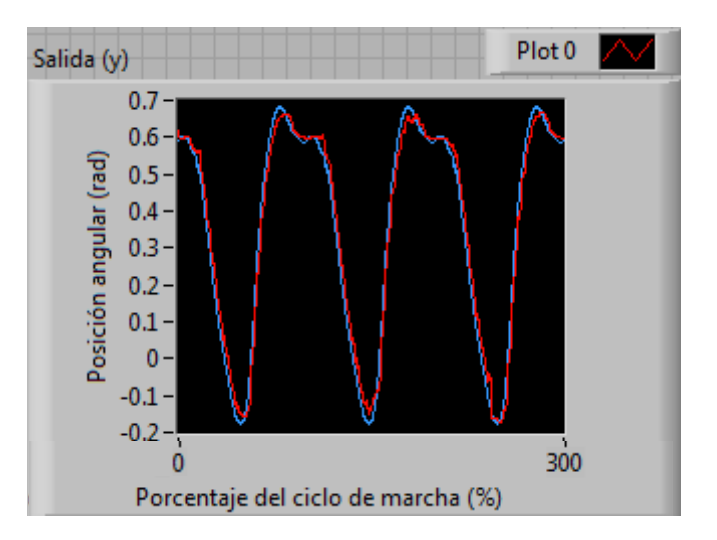

**Figura 5.9.** *Resultados de las pruebas de la articulación Cadera: Salida (y) o posición angular de la articulación*

En la Figura 5.10 se aprecia el voltaje del actuador de la articulación. Aunque sus valores se encuentran dentro del rango de 0-12[V], existen picos de voltaje cuando el motor es forzado a pasar de una posición a otra en las zonas más críticas de la curva.

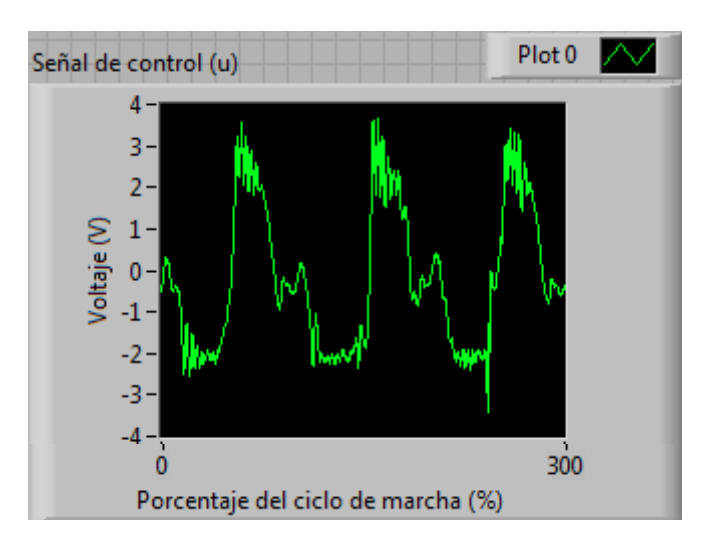

**Figura 5.10.** *Resultados de las pruebas de la articulación Cadera: Señal de control (u) o voltaje del actuador*

En la Figura 5.11 se muestran las variables de estado para la primera articulación, éstos son la posición angular y la velocidad angular. La línea rosa representa la posición angular y la línea morada la velocidad angular.

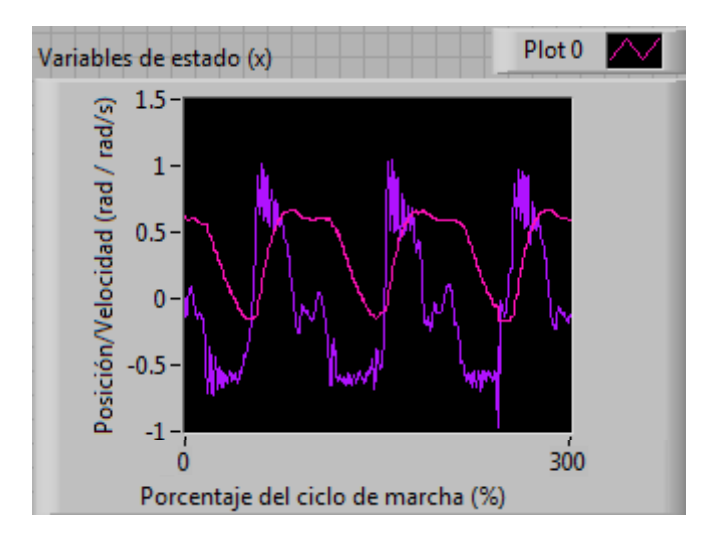

**Figura 5.11.** *Resultados de las pruebas de la articulación Cadera: Variables de estado (x)*

En la Figura 5.12 se muestra el error de posición con respecto a la señal deseada o señal de referencia. Este error se localiza en un rango de valores de -0.06 a 0.09 radianes, o de -3.4° a 5.2°. Para los efectos de este trabajo, el error es grande, aunque en este momento no implica un riesgo para la salud de una persona.

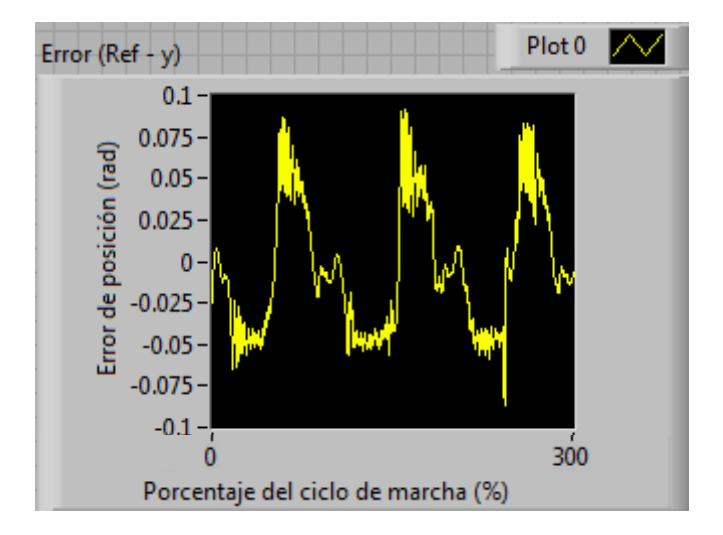

**Figura 5.12.** *Resultados de las pruebas de la articulación Cadera: Error de posición (Ref - y) en radianes*

## **5.2 Resultados de la articulación: Rodilla**

En la Figura 5.13 se muestra la salida en la articulación de la rodilla, o la posición angular de ésta. La línea discontinua representa la trayectoria deseada y la línea continua, el seguimiento real de dicha trayectoria.

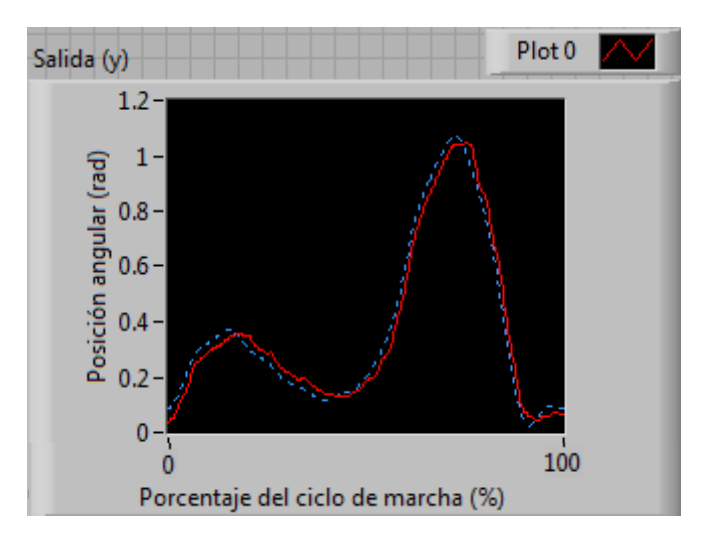

**Figura 5.13.** *Resultados de las pruebas de la articulación Rodilla: Salida (y) o posición angular de la articulación*

En la Figura 5.14 se aprecia el voltaje del actuador, que es la señal de control emitida. La tensión se encuentra dentro del intervalo de trabajo del actuador y es bajo debido a la velocidad a la que se está realizando el ciclo de marcha.

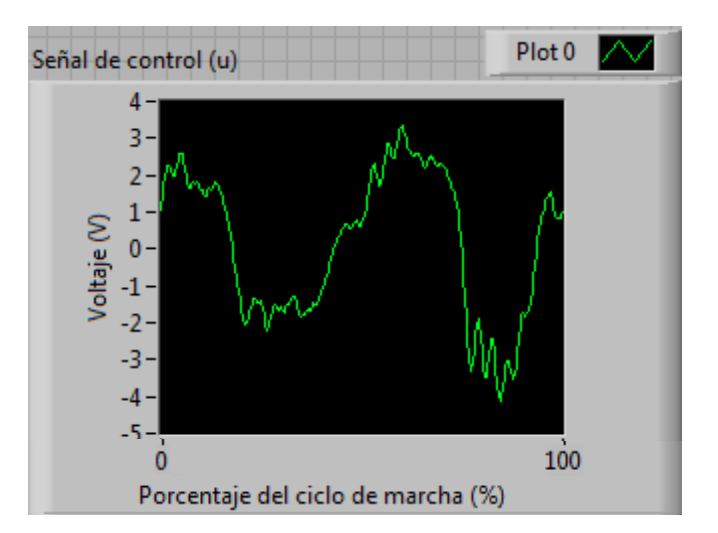

**Figura 5.14.** *Resultados de las pruebas de la articulación Rodilla: Señal de control (u) o voltaje del actuador*

En la Figura 5.15 se muestran las variables de estado para la segunda articulación, éstos son la posición angular y la velocidad angular. La línea discontinua representa la posición angular y la línea continua la velocidad angular.

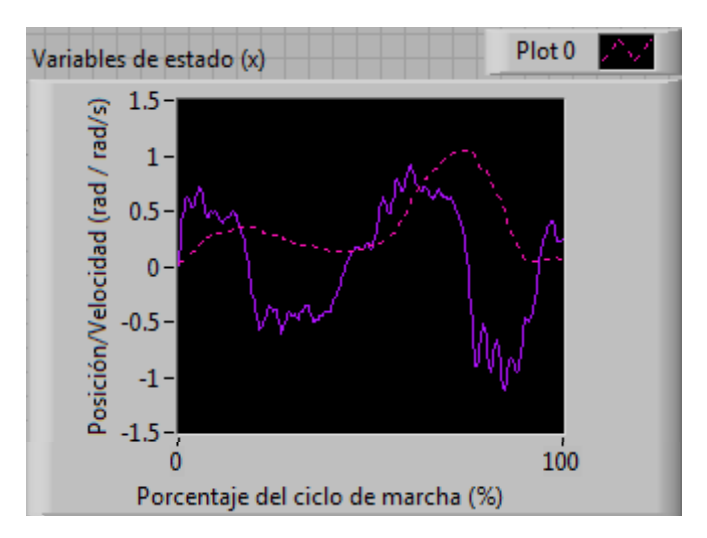

**Figura 5.15.** *Resultados de las pruebas de la articulación Rodilla: Variables de estado (x)*

En la Figura 5.16 se muestra el error de posición con respecto a la señal deseada o señal de referencia. Este error se localiza en un rango de valores de -0.1 a 0.075 radianes, o de -5.7° a 4.3°. Los valores de error resultan más altos en la segunda articulación que en la primera, esto se podría atribuir a que la curva de la cadera es más suave que la curva de posición de la rodilla, y por lo tanto, es más fácil realizar ese seguimiento de trayectoria, ya que se está forzando menos al motor a alcanzar posiciones determinadas.

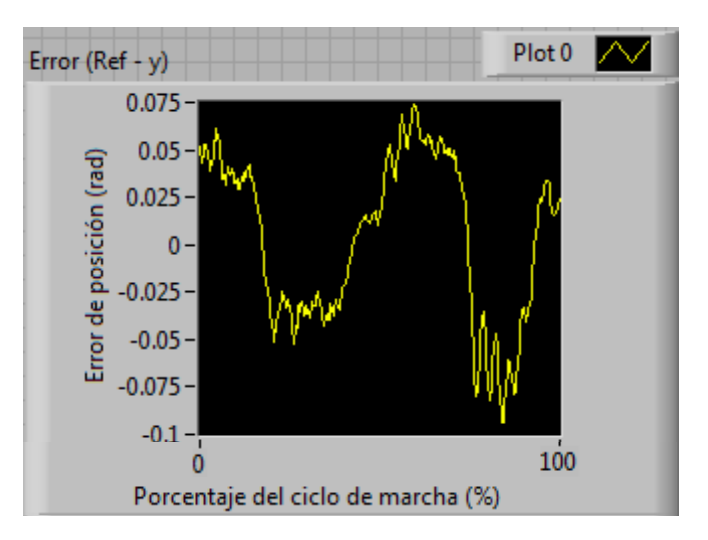

**Figura 5.16.** *Resultados de las pruebas de la articulación Rodilla: Error de posición (Ref - y) en radianes*

En la Figura 5.17 aparece nuevamente la salida de la articulación de la rodilla. Para esta prueba se aumentó la velocidad del ciclo de marcha para constatar que a manera que la velocidad aumenta, la respuesta del actuador empeora (curva continua), alejándose más de la posición deseada (curva discontinua). Como es de esperarse, la señal de control aumenta, ya que el actuador solicitará más voltaje (Figura 5.18).

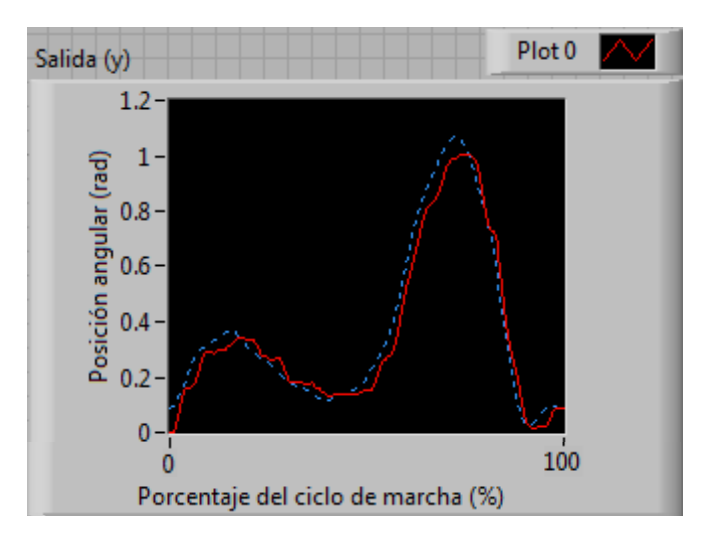

**Figura 5.17.** *Resultados de las pruebas de la articulación Rodilla: Salida (y) o posición angular de la articulación*

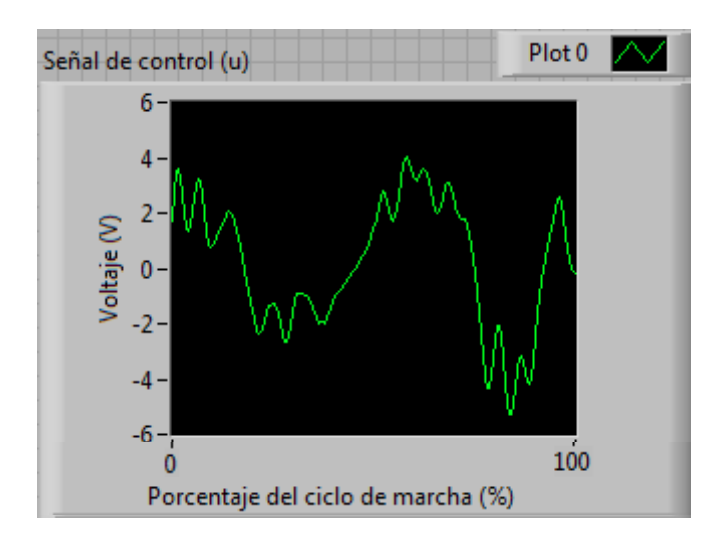

**Figura 5.18.** *Resultados de las pruebas de la articulación Rodilla: Señal de control (u) o voltaje del actuador*
También la segunda variable de estado, que es la velocidad angular tiene un leve aumento con respecto a la prueba anterior y se puede constatar en la curva continua de la Figura 5.19.

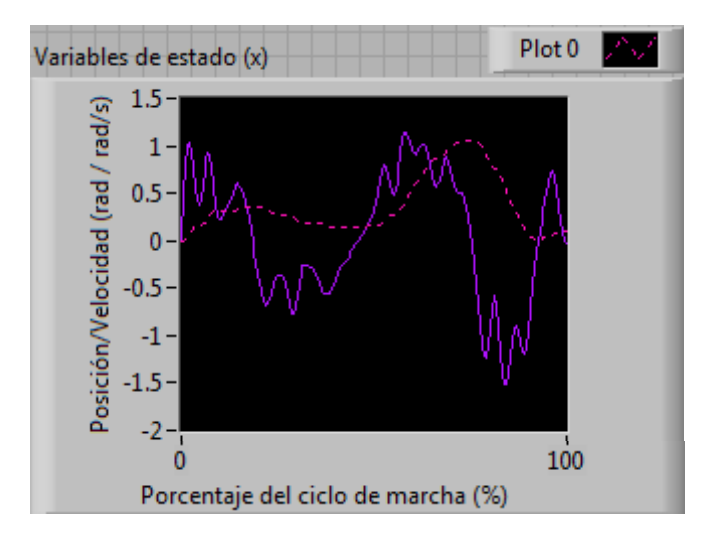

**Figura 5.19.** *Resultados de las pruebas de la articulación Rodilla: Variables de estado (x)*

Además, debido a las desviaciones mayores que se tiene con respecto a la trayectoria de referencia, el error de posición angular aumenta, esta vez va de -0.1 a 0.1 radianes, es decir, de -5.7° a 5.7° (Figura 5.20).

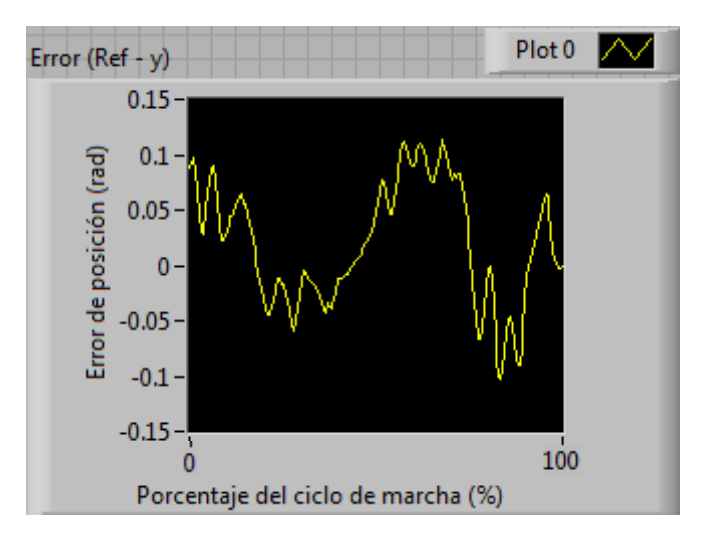

**Figura 5.20.** *Resultados de las pruebas de la articulación Rodilla: Error de posición (Ref - y) en radianes*

También se realizaron pruebas para ciclos de marcha continuos, los resultados que se muestran corresponden a tres ciclos. En la Figura 5.21 se muestra la posición angular de la rodilla. Como se puede apreciar, los errores de posición coinciden en los mismos segmentos de la curva en cada ciclo. Estos errores aumentan en los cambios de sentido de la curva, probablemente porque la velocidad de respuesta del actuador no es suficiente cuando la diferencia entre una posición y otra se hace mayor.

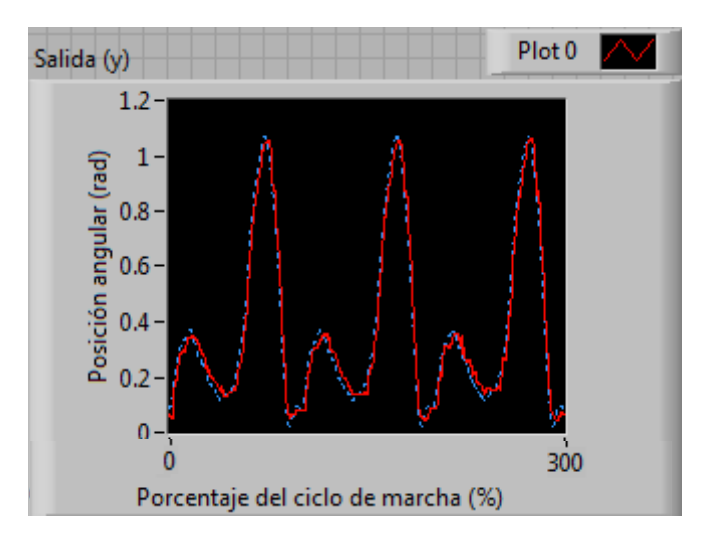

**Figura 5.21.** *Resultados de las pruebas de la articulación Rodilla: Salida (y) o posición angular de la articulación*

En la Figura 5.22 se aprecia el voltaje del actuador de la articulación. Aunque sus valores se encuentran dentro del rango de 0-12[V], existen picos de voltaje cuando el motor es forzado a pasar de una posición a otra en las zonas más críticas de la curva.

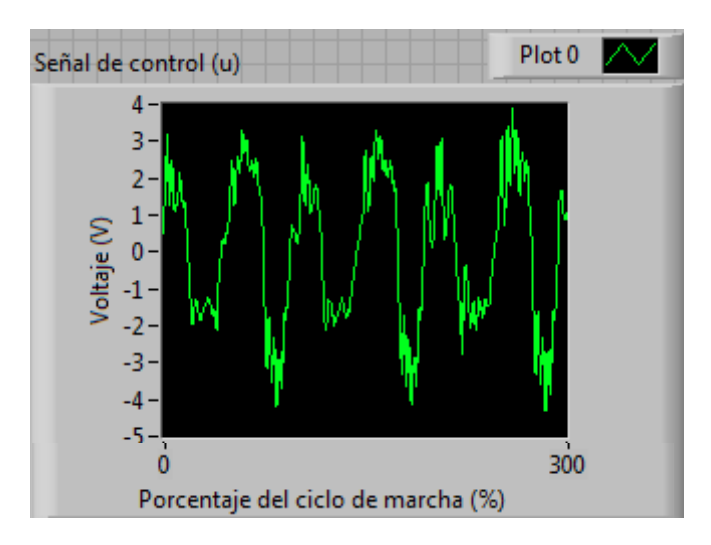

**Figura 5.22.** *Resultados de las pruebas de la articulación Rodilla: Señal de control (u) o voltaje del actuador*

En la Figura 5.23 se muestran las variables de estado para la segunda articulación, éstos son la posición angular y la velocidad angular. La línea discontinua representa la posición angular y la línea continua la velocidad angular.

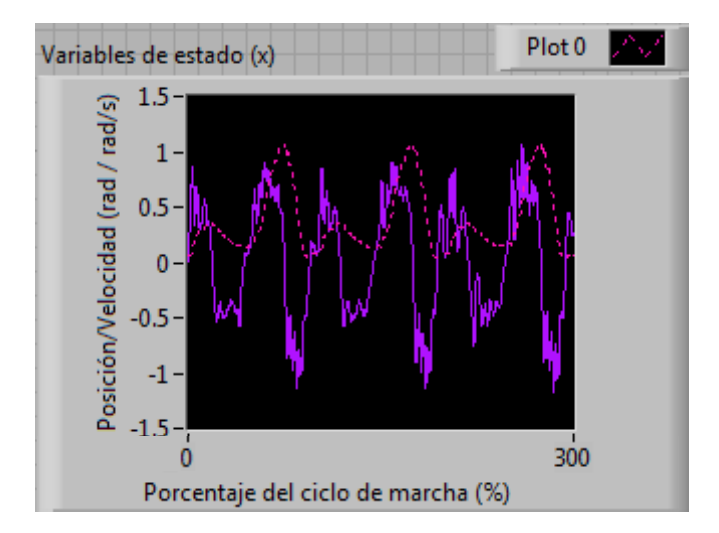

**Figura 5.23.** *Resultados de las pruebas de la articulación Rodilla: Variables de estado (x)*

En la Figura 5.24 se muestra el error de posición con respecto a la señal deseada o señal de referencia. Este error se localiza en un rango de valores de -0.1 a 0.1 radianes, es decir, de -5.7° a 5.7° Para los efectos de este trabajo, el error es grande, aunque en este momento no implica un riesgo para la salud de una persona.

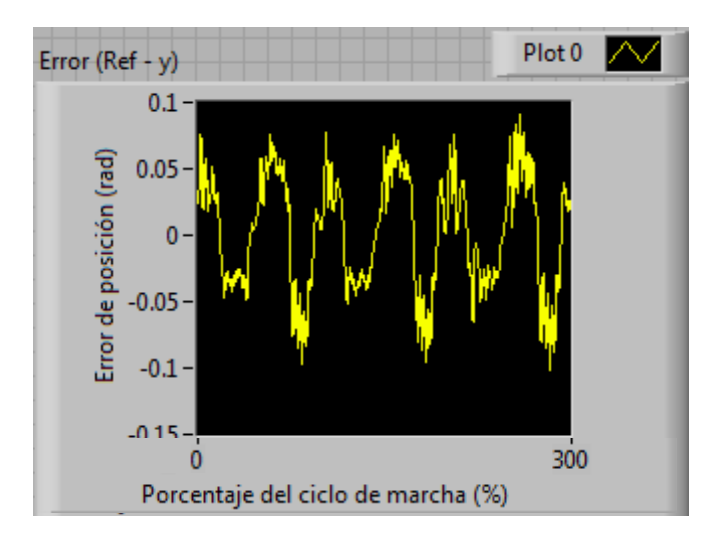

**Figura 5.24.** *Resultados de las pruebas de la articulación Rodilla: Error de posición (Ref - y) en radianes*

Con estos resultados queda cubierto el último objetivo del presente trabajo de tesis, que finaliza con la implementación y las pruebas realizadas para demostrar el funcionamiento del controlador para la posición de las articulaciones cadera y rodilla de la O.A.M.I.

#### **Resumen**

En el Capítulo 5 se presentan las pruebas realizadas al sistema de control de la O.A.M.I. y los primeros signos de movilidad de la misma. Se mencionan algunos aspectos por los cuales el controlador y el observador debieron ser modificados en cuanto a sus parámetros, pero no a su estructura. Una observación es la falta de robustez del sistema en el momento de las pruebas, lo que causó vibraciones, además el actuador no cuenta con la capacidad de respuesta para realizar el ciclo en 2.5 [s], por lo que se tuvo que prolongar cada ciclo de marcha a 40[s], dando un movimiento de caminata muy lento y poco adecuando. En el Capítulo 5 se presentan cuatro pruebas, las primeras dos para el movimiento de la cadera durante uno y tres ciclos de marcha. De manera similar, las otras dos pruebas restantes corresponden a la rodilla durante uno y después durante tres ciclos de marcha. Las gráficas en general se visualizan con errores en la posición, que van desde los 4° hasta casi 6°. Estos errores pueden presentarse en esta etapa en donde son los primeros signos de movilidad del mecanismo, pero en general, se consideran inaceptables para un elemento cuyo objetivo es ser utilizado en el cuerpo humano.

### **Glosario**

**Señal de error:** *(en términos de teoría de control)* La señal de error es la que se obtiene al comparar (o hacer la diferencia) una señal de referencia con una muestra de señal de salida del elemento a controlar.

**Sensor óptico:** Los detectores ópticos basan su funcionamiento en la emisión de un haz de luz que es interrumpido o reflejado por el objeto a detectar. Un [sensor óptico e](http://www.cantuss.info/a/ciencia/2010/10/Que-es-un-sensor-optico.html)s un dispositivo que convierte los rayos de luz en señales electrónicas. [M](http://www.cantuss.info/a/ciencia/2010/10/%3Cscr)ide la cantidad física de la luz y la traduce en una forma de leer el instrumento.

**Velocidad de respuesta:** Capacidad para que la señal de salida siga sin retraso las variaciones de la señal de entrada.

**Vibraciones indeseables:** Las vibraciones indeseables son aquellas que producen molestia o riesgo a las personas, causan daño o producen fallos en las estructuras, también deterioran la ejecución o funcionamiento de maquinaria y procesos.

### CONCLUSIONES Y TRABAJO FUTURO

### **Conclusiones**

El primer objetivo de la tesis que consiste en generar matemáticamente las curvas de posición angular sobre el plano sagital, queda completamente cubierto después de haber hecho un estudio del ciclo de marcha sobre dicho plano, y con el apoyo de los resultados obtenidos en el Laboratorio de Análisis de Movimiento del I.N.R., se pudo realizar una aproximación mediante series de Fourier y obtener funciones no sólo que permiten aproximarse a la curva, sino que son cíclicas y pueden repetir el patrón de caminata durante ciclos de marcha de manera continua e indefinida. Esta solución fue considerada como la óptima para el problema que presenta este trabajo, ya que existen distintas formas de aproximar una curva experimental, pero la manera elegida permite que la trayectoria se haga cíclica, tal y como es el movimiento de la caminata.

Como segundo objetivo se planteó el obtener un modelo cinemático de las juntas cadera y rodilla sobre el plano sagital. Dicho modelo se obtuvo con un esquema simplificado del prototipo físico de la órtesis y con éste se pudo realizar un estudio de posición, velocidad y aceleración de las juntas durante el ciclo de marcha. A partir de éste, se desarrolló el tercer objetivo de la tesis, que consiste en obtener el modelo dinámico para determinar los pares que permitan llevar a la O.A.M.I. a los estados determinados en el modelo cinemático. Estos modelos se realizaron considerando a la órtesis de manera plana, sobre el plano sagital, además, para el modelo dinámico no se tomó en cuenta el contacto con el suelo debido a que la órtesis se mantiene suspendida durante esta etapa. Para estos análisis, se hizo la suposición de que la órtesis se podía visualizar como un manipulador plano y por ello se utilizaron métodos del campo de la robótica como el método Denavit-Hartenberg, las proyecciones geométicas y la formulación de Euler-Lagrange. Todo esto permitió el desarrollo de los modelos cinemático y dinámico de manera sencilla pero acertada para dar la movilidad deseada a la estructura de la O.A.M.I. en esta etapa.

El último objetivo constituyó la parte más importante de este trabajo, al ser el diseño del controlador para el seguimiento de las trayectorias en las articulaciones y su implementación para dar los primeros signos de movilidad controlada a la estructura del prototipo de la O.A.M.I. El controlador elegido fue por retroalimentación de estados, por ser uno de los más conocidos para el nivel licenciatura, por lo cual se podía aplicar, comprobar su efectividad y comprender más fácilmente. Un inconveniente encontrado es que el sistema de la O.A.M.I. es no lineal y para aplicar el controlador elegido se tuvo que linealizar, restando complejidad al problema, pero también cerrando considerablemente el rango de operación de la órtesis. El uso de observadores se dio de manera inesperada durante el proceso de desarrollo del proyecto, debido a los motivos que se mencionaron en el Capítulo 3; sin embargo, sirvió a manera de aprendizaje y para aplicar los conocimientos de teoría de control estudiados durante la licenciatura.

La implementación y las pruebas fueron un reto en este proyecto debido varios inconvenientes mencionados, pero con algunas modificaciones que principalmente consistieron en cambiar algunas constantes en la parte de programación, se logró implementar y probar de manera satisfactoria el controlador y el observador diseñados. Con esto se deja un antecedente en cuanto al análisis de la estructura de la O.A.M.I. y del control de la misma, y también una serie de programas tanto en MATLAB®, MATHEMATICA® Y LabVIEW® que pueden ser utilizados fácilmente para futuros análisis de la O.A.M.I. sólo con cambiar algunos datos de parámetros y constantes.

En cuanto a la operación de la órtesis, es decir, al movimiento que finalmente se realizó en las articulaciones, se puede decir que se logró el seguimiento de las curvas de posición y es útil para dar movilidad a la estructura suspendida en el aire y sin ser probada en una persona. Algunos errores llegan a ser considerables si el dispositivo fuera a ser probado en un individuo, por lo que se tienen que mejorar aspectos desde el acoplamiento mecánico de los actuadores para evitar vibraciones, el sensado, hasta los parámetros del controlador o incluso el tipo de control que regirá la posición en cada articulación. El controlador diseñado en este trabajo es funcional pero no es el adecuado para un seguimiento riguroso de las trayectorias, lo cual puede traer problemas a futuro si se sigue implementando para etapas posteriores de este proyecto. La ventaja de este controlador es principalmente el ser transparente, ya que se observa el progreso de cada estado del sistema y se pueden obtener conclusiones interesantes del desempeño del movimiento de caminata en las articulaciones. Sin embargo, para otras etapas deberá desarrollarse un controlador diferente, que sea más veloz y con el cual se minimicen los errores a la salida, que son las principales desventajas encontradas en este controlador.

Como aprendizaje, el trabajar en este desarrollo para la O.A.M.I. fue una manera de comprender a detalle y ampliar conocimientos en diversas áreas, como métodos numéricos, álgebra lineal, cinemática, dinámica, modelado de sistemas y teoría de control, entre otras, conjuntando y encontrando la sinergia entre todas ellas para lograr finalmente el desarrollo de un proyecto mecatrónico.

### **Trabajo futuro**

Algunas áreas de mejora encontradas durante este proyecto de tesis se centran en la revisión de los actuadores seleccionados, de manera que se encuentre un actuador no sólo con el par suficiente para mover la carga que implica la estructura de la órtesis, sino también con la capacidad de respuesta que sea lo suficientemente veloz para mover la estructura en el tiempo deseado en cada ciclo de marcha. Para este análisis deberán trabajar en conjunto las áreas de mecánica, de control y de instrumentación del proyecto.

También será importante que se consideren las operaciones necesarias para controlar la órtesis de manera inalámbrica y alimentar los actuadores, sensores y circuitos sin fuentes estáticas, con el fin de brindar la autonomía suficiente a la O.A.M.I.

Como trabajo a corto plazo es necesario colocar un segundo actuador y realizar las mismas pruebas que se explicaron en el Capítulo 5 con las dos articulaciones funcionando al mismo tiempo, principalmente para verificar la sincronización de ambos movimientos. Esta actividad implica utilizar como base el mismo software de LabVIEW®, con dos módulos NI 9505 montados en el cRIO-9073 para tener dos salidas de señal de control (o voltaje) y dos lecturas de encoder, una por cada articulación.

Con un próximo rediseño de la estructura de la O.A.M.I., las tareas en el área de control se centrarán en realizar un nuevo modelo de la órtesis, ya que al cambiar la estructura cambiarán los parámetros de la misma, incluir movilidad en los planos no considerados en este trabajo de tesis, y probablemente empezar a considerar otro tipo de controlador que sea adecuado para la complejidad del nuevo problema, que incluirá no sólo el mover las articulaciones de acuerdo con un patrón de caminata, sino el gran reto de hacerlo sobre el suelo, lo cual constituye un problema complejo y emocionante para esta nueva etapa del proyecto.

# ARTÍCULOS RELACIONADOS

*"Control de posición del eslabón cadera-rodilla de una órtesis de miembro inferior."* 

### **Grecia M. Vázquez S.**

Laboratorio de proyectos en Mecatrónica, Departamento de Ingeniería Mecatrónica, Facultad de Ingeniería, Universidad Nacional Autónoma de México.

Presentación en:

XVII Congreso Internacional Anual SOMIM, San Luis Potosí, S.L.P, Septiembre 2011.

### BIBLIOGRAFÍA

- **Cavgna, G.A., Franzetti, P.** *"The determinants of the step frequency in walking in humans".* Journal of Physiology, vol. 373, 1986.
- **Chevallereau, C. et al.** *"Bipedal Robots. Modeling, Design and Walking Synthesis".* John Wiley & Sons, Inc., EUA, 2009.
- **Craig, J.J.** *"Robótica".* Person Educación, México, 2006.
- **Dorf, R.C., Bishop, R.H.** *"Modern Control Systems".* Pearson Education, Inc., EUA, 2008.
- **Furusho, J., Masubuchi, M.** *"Control of a dynamical biped locomotion system for steady walking".* Journal of Dyamic Systems, Measurement and Control, 1986.
- **Furusho, J., Sano, A.** *"Sensor-based control of a nine-link biped".* International Journal of Robotics Research, 1990.
- **Gage, J. R.** *"An overview of normal walking".* American Nature, vol. 121, 1990.
- **Goswami, A.** "*Postural stability of biped robots and the foot-rotation indicator (FRI) point".* International Journal of Robotics Research, 1999.
- **Grishin, A.A. et al.** *"Dynamical walking of a vehicle with two telescopic legs controlled by two drives".* International Journal of Robotics Research, 1994.
- **Haberman, R.** *"Ecuaciones en Derivadas Parciales con Series de Fourier y Problemas de Contorno".* Prentice Hall, España, 2003.

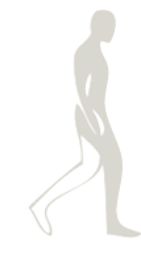

- **Kajita, S. et al.** *"Dynamic walking control of biped robot along a potential energy conserving orbit".* IEEE Transactions on Robotics and Automation, 1992.
- **Katoh, R. Mori, M.** *"Control method of biped locomotion giving asymptotic stability of trajectory".* Automatica, 1984.
- **Miura, H., Shimoyama, I.** *"Dynamic walk of a biped*". International Journal of Robotics Research, 1984.
- **Morales, P.** *"Diseño de un reductor para la rodilla de una órtesis activa de miembro inferior".* Facultad de Ingeniería, UNAM, México, 2012.
- **Narváez Aroche, O.** *"Modelos Cinemático y Dinámico de un Robot Bípedo de Doce Grados de Libertad Internos".* Facultad de Ingeniería, UNAM, México, 2010.
- **Narváez Pérez, M.A.** *"Órtesis Activa de Miembro Inferior".* Facultad de Ingeniería, UNAM, México, 2011.
- **Nieves, A., Domínguez, F.C.** *"Métodos Numéricos Aplicados a la Ingeniería".* CECSA, México, 2004.
- **Spong, M.W., Vidyasagar, M.** *"Robot Dynamics and Control".* John Wiley & Sons, EUA, 1990.
- **Van Emmerik, R.E.A., Wagenaar, R.C.** *"Effects of walking velocity on relative phase dynamics in the trunk in human walking".* Journal of Biomechanics, vol. 29(9), 1996.
- **Westervelt, E.R. et al.** *"Feedback Control of Dynamic Bipedal Robot Locomotion".* CRC Press, EUA, 2007.

# APÉNDICE A PERFILES DE MOVIMIENTO OBTENIDOS EN EL I.N.R.

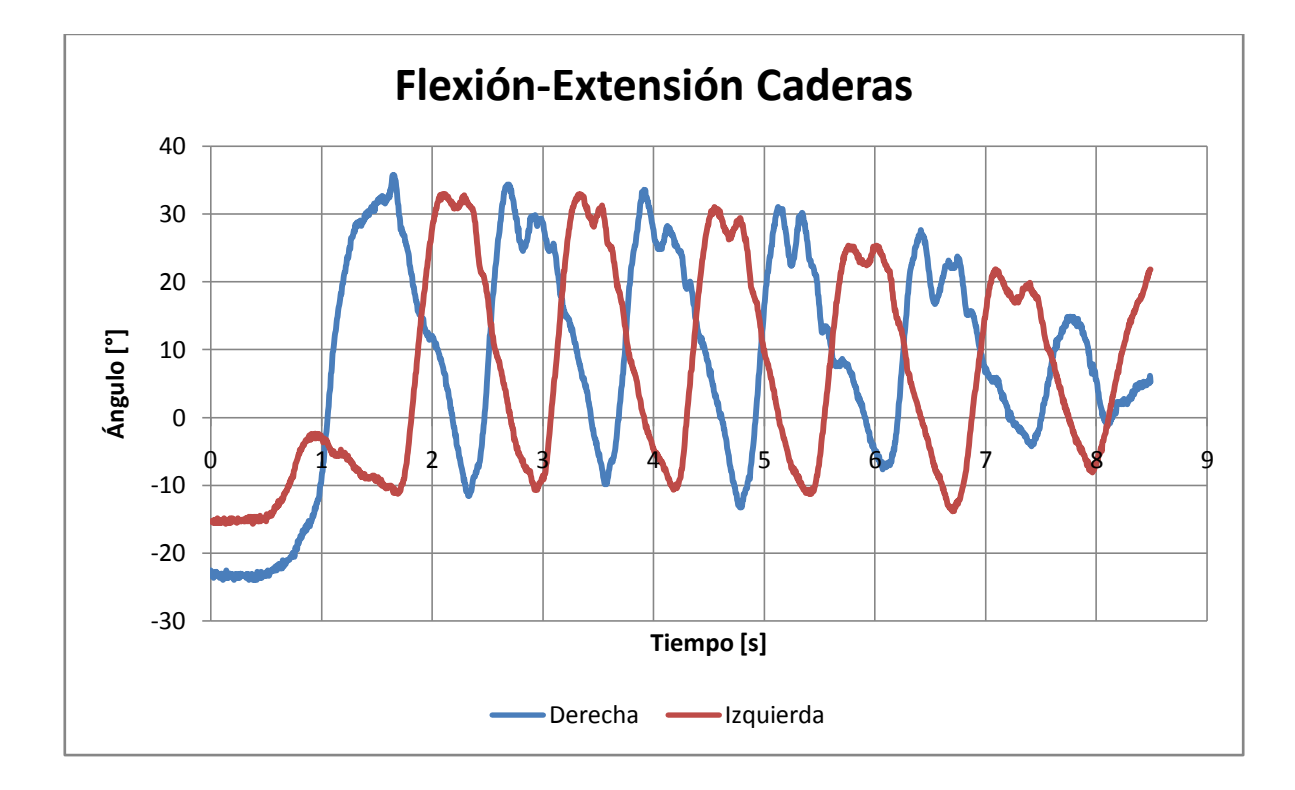

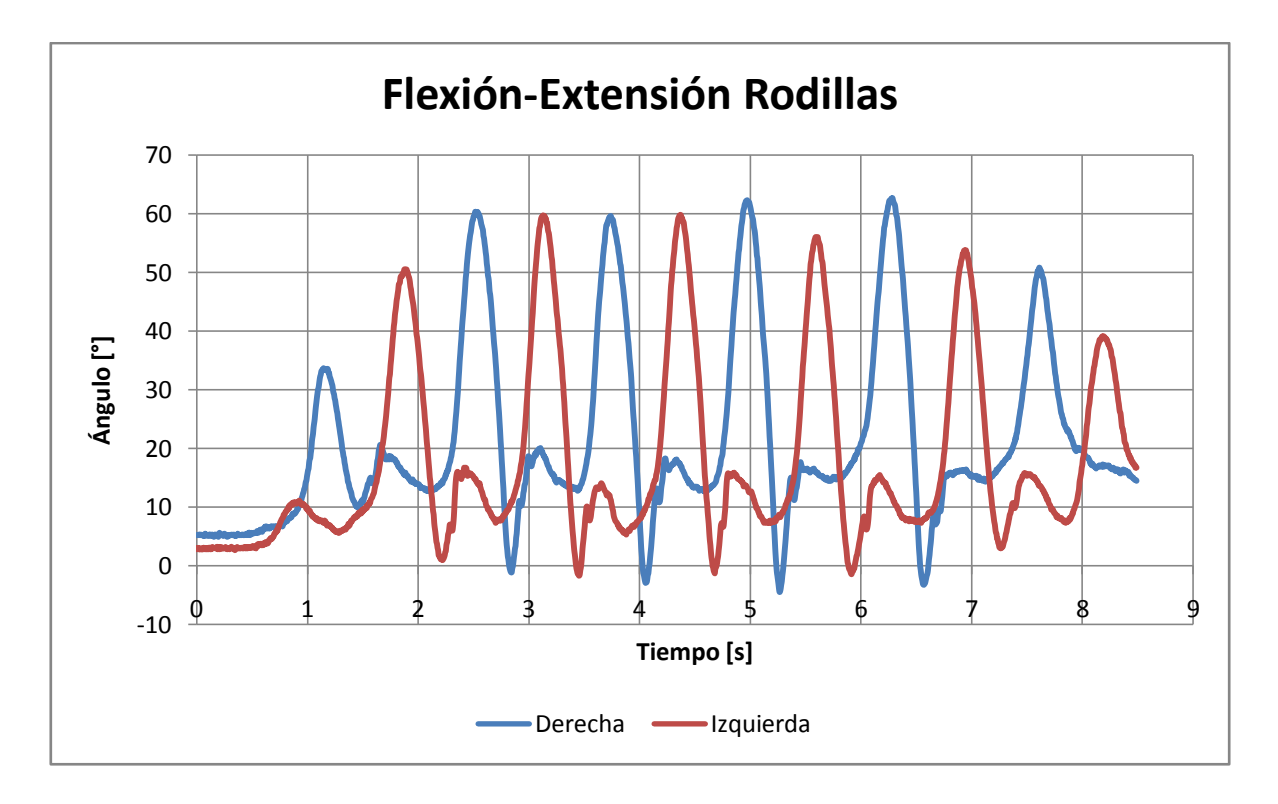

## APÉNDICE B APROXIMACIÓN DE LAS **TRAYECTORIAS**

 Aproximación polinomial de la trayectoria angular de la cadera sobre el plano sagital.

%Ajuste polinomial del movimiento del ángulo de la cadera sobre el plano sagital %Se introducen los puntos experimentales %pcm = porcentaje de ciclo de marcha (abscisas) %angulog = ángulo de giro en grados (ordenadas) %angulor = ángulo de giro en radianes pcm=[0 5 10 15 20 25 30 35 40 45 50 55 60 65 70 75 80 85 90 95 100]; angulog=[33.8462 34.6154 33.0769 30.7692 25.3846 17.6923 10 3.0769 -2.3077 -7.6923 -10 -8.4615 1.5384 16.9231 27.6923 34.6154 38.4615 38.8462 36.9231 35 33.8500]; angulor=(pi/180) \*angulog; %Se grafican los puntos experimentales (en grados y en radianes) plot(pcm,angulog,'g') figure(2) plot(pcm,angulor,'ro','Linewidth',1) xlim([0 100]) xlabel('Porcentaje del ciclo de marcha (%)') ylabel('Ángulo de giro (radianes)') title('{\bf Cinemática de la cadera (plano sagital)}') grid on %Se realiza en ajuste polinomial, en este caso, para un polinomio de grado 8 pol=polyfit(pcm,angulor,8) %Se evalúa el polinomio obtenido para distintos valores del pcm  $perm=[0:1:100]$ ; eval=polyval(pol,pcm); curva1=[pcm' eval']; %Se grafican los resultados obtenidos con el polinomio sobre los puntos experimentales, para realizar una comparación de la efectividad de la función encontrada hold on

```
plot(pcm,eval,'Linewidth',1)
legend('Datos exprimentales','Polinomio de 
aproximación','Location','SE')
```
 Aproximación polinomial de la trayectoria angular de la rodilla sobre el plano sagital.

```
%Ajuste polinomial del movimiento del ángulo de la rodilla sobre 
el plano sagital
```

```
%Se introducen los puntos experimentales
%pcm = porcentaje de ciclo de marcha (abscisas)
%angulog = ángulo de giro en grados (ordenadas)
%angulor = ángulo de giro en radianes
pcm=[0 5 10 15 20 25 30 35 40 45 50 55 60 65 70 75 80 85 90 95 
100];
angulog=[5 12.5 18.3333 20.8333 18.75 15 11.6667 9.16667 7.0833 
7.5000 9.5833 14.1667 24.1667 41.6667 53.3333 60.8333 56.2500 
41.6667 19.1667 1.6667 5];
angulor=(pi/180)*angulog
%Se grafican los puntos experimentales (en grados y en radianes)
plot(pcm,angulog,'g')
figure(2)
plot(pcm,angulor,'ro','Linewidth',1)
xlim([0 100])
xlabel('Porcentaje del ciclo de marcha (%)')
ylabel('Ángulo de giro (radianes)')
title('{\bf Cinemática de la rodilla (plano sagital)}')
grid on
%Se realiza en ajuste polinomial, en este caso, para un polinomio 
de grado 8
pol=polyfit(pcm,angulor,8);
%Se evalúa el polinomio obtenido para distintos valores del pcm
perm=[0:1:100];
eval=polyval(pol,pcm);
curva2=[pcm' eval'];
%Se grafican los resultados obtenidos con el polinomio sobre los 
puntos experimentales, para realizar una comparación de la 
efectividad de la función encontrada
hold on
plot(pcm,eval,'Linewidth',1)
legend('Datos exprimentales','Polinomio de 
aproximación','Location','SE')
```
 Aproximación por serie de Fourier de la trayectoria angular de la cadera sobre el plano sagital.

```
%Ajuste por serie de Fourier del movimiento del ángulo de la 
cadera sobre el plano sagital
%Se introducen los puntos experimentales
%pcm = porcentaje de ciclo de marcha (abscisas)
%angg = ángulo de giro en grados (ordenadas)
%angr = ángulo de giro en radianes
pcm = 0:5:100;angg = [33.8462 34.6154 33.0769 30.7692 25.3846 17.6923 10 3.0769 
-2.3077 -7.6923 -10 -8.4615 1.5384 16.9231 27.6923 34.6154 38.4615 
38.8462 36.9231 35 33.8500];
angr=(pi/180) *angg;
%Se grafican los puntos experimentales (en radianes)
plot(pcm,angr,'ro','Linewidth',1)
xlim([0 100])
xlabel('Porcentaje del ciclo de marcha (%)')
ylabel('Ángulo de giro (radianes)')
title('{\bf Cinemática de la cadera (plano sagital)}')
grid on
%Se definen los coeficientes para la Transformada de Fourier
d = fft(angr);m = length (angr);
M = \text{floor}((m+1)/2);
a0 = d(1)/man = 2*real(d(2:M))/mall = real(d(M+1))/mbn = -2*imag(d(2:M))/mhold on
%Transformada de Fourier
x = 0:1:100;n = 1: length (an);
y = a0 + an \star \cos(2 \star pi \star n \star x / 100) \ldots+ bn*sin(2*pi*n'*x/100) ...
        + a11*cos(2*pi*11*x/100);
curva1=[x' * 2.5/100 real(y')];
%Se grafican los resultados obtenidos sobre los puntos
experimentales, para realizar una comparación de la efectividad de 
la función encontrada
plot(x,y,'Linewidth',1)
legend('Datos experimentales','Aproximación por
SF','Location','SE')
```
 Aproximación por serie de Fourier de la trayectoria angular de la rodilla sobre el plano sagital.

```
%Ajuste por serie de Fourier del movimiento del ángulo de la 
rodilla sobre el plano sagital
%Se introducen los puntos experimentales
%pcm = porcentaje de ciclo de marcha (abscisas)
%angg = ángulo de giro en grados (ordenadas)
%angr = ángulo de giro en radianes
pcm = 0:5:100;angg = [5 12.5 18.3333 20.8333 18.75 15 11.6667 9.16667 7.0833 
7.5000 9.5833 14.1667 24.1667 41.6667 53.3333 60.8333 56.2500 
41.6667 19.1667 1.6667 5];
angr=(pi/180) *angg;
%Se grafican los puntos experimentales (en radianes)
plot(pcm,angr,'ro','Linewidth',1)
xlim([0 100])
xlabel('Porcentaje del ciclo de marcha (%)')
ylabel('Ángulo de giro (radianes)')
title('{\bf Cinemática de la rodilla (plano sagital)}')
grid on
%Se definen los coeficientes para la Transformada de Fourier
d = fft(angr);m = length(angr);M = floor((m+1)/2);
a0 = d(1)/man = 2*real(d(2:M))/mall = real(d(M+1))/mbn = -2*imag(d(2:M))/mhold on
%Transformada de Fourier
x = 0:1:100;n = 1: length (an);
y2 = a0 + an \star cos(2 \star pi \star n \star x / 100) ... + bn*sin(2*pi*n'*x/100) ...
        + a11*cos(2*pi*11*x/100);
curva2=[x' * 2.5/100 real(y2')];
%Se grafican los resultados obtenidos sobre los puntos
experimentales, para realizar una comparación de la efectividad de 
la función encontrada
plot(x,y2,'Linewidth',1)
legend('Datos experimentales','Aproximación por 
SF','Location','NW')
```
# APÉNDICE C

SIMULACIÓN DEL ANÁLISIS CINEMÁTICO DE LA O.A.M.I.

### Análisis cinemático directo e inverso de una órtesis de miembro inferior

Out[1]= Análisis cinemático de<sup>2</sup> directo e inferior inverso miembro órtesis una

#### Matriz de Rotación y vector de traslación

 $\ln|2| := \mathbb{Q}[\theta, \alpha] := \{ \{\cos[\theta], -\sin[\theta], \cos[\alpha], \sin[\theta], \sin[\alpha] \}, \{\sin[\theta], \cos[\theta], \cos[\alpha], -\cos[\theta], \sin[\alpha] \}, \sin[\alpha] \}$  $\{0, \, \text{Sin}[\alpha], \, \text{Cos}[\alpha]\}\};$  $a[\theta, d, b] := \{d \star \text{Cos}[\theta], d \star \text{Sin}[\theta], b\};$ 

#### **Trayectoria**

```
ln[4]: ND = 100; L<sub>1</sub> = 0.4112; L<sub>2</sub> = 0.4096; ND = 100;
```
 $For[j = 0, j \leq ND, j += 1,$ 

#### theta<sub>1</sub>[j] =

 $(0.35227 + 0.35432 * \cos[2* \text{Pi}*1* j/100] - 0.015754 * \cos[2* \text{Pi}*2* j/100] + 0.026151 * \cos[2* \text{Pi}*3* j/100] - 0.015754 * \cos[2* \text{Pi}*4* j/100] + 0.015754 * \cos[2* \text{Pi}*1* j/100]$  $0.0077561 \times \cos [2 \times \text{Pi} \times 5 \times j/100] + 0.0009291 \times \cos [2 \times \text{Pi} \times 6 \times j/100] - 0.0031998 \times \cos [2 \times \text{Pi} \times 7 \times j/100] + 0.0021389 \times \cos [2 \times \text{Pi} \times 8 \times j/100] - 0.0021389 \times \cos [2 \times \text{Pi} \times 7 \times j/100]$  $0.0034288 * \cos(2*Pi*9*j/100) - 0.00020345 * \cos(2*Pi*10*j/100) - 0.16878 * \sin(2*Pi*1*j/100) + 0.065217 * \sin(2*Pi*2*j/100) + 0.065217 * \sin(2*Pi*2*j/100)$  $0.027735* \sin[2*{\rm Pi}*3*j/100] - 0.010323* \sin[2*{\rm Pi}*4*j/100] + 0.0071771* \sin[2*{\rm Pi}*5*j/100] - 0.0044659* \sin[2*{\rm Pi}*6*j/100] + 0.0044659* \sin[2*{\rm Fi}*5*j/100] + 0.0044659* \sin[2*{\rm Fi}*5*j/100] + 0.0044659* \sin[2*{\rm Fi}*5*j/100] + 0.0044659* \sin[2*{\rm Fi}*$  $0.0044237 * \sin[2*Pi*T* j/100] + 0.00068336 * \sin[2*Pi*8* j/100] + 0.0012887 * \sin[2*Pi*9* j/100] - 0.00028042 * \sin[2*Pi*10* j/100] - 0.00028042 * \sin[2*Pi*10* j/100]$  $0.00010172 * Cos [2 * Pi * 11 * j / 100]) - (Pi / 2);$ 

#### theta<sub>2</sub>[j] =

 $- (0.37677 - 0.074052*\cos[2*Pi*1*]/100] - 0.24495*\cos[2*Pi*2*]/100] + 0.02458*\cos[2*Pi*3*]/100] + 0.019311*\cos[2*Pi*4*]/100] + 0.019311*\cos[2*Pi*4*]/100] + 0.019311*\cos[2*Pi*4*]/100] + 0.019311*\cos[2*Pi*4*]/100] + 0.019311*\cos[2*Pi*4*]/100] + 0.019311*\cos[2*Pi*4*]/1$  $0.012361 * \cos[2*Pi*5*j/100] + 0.0054816 * \cos[2*Pi*6*j/100] - 0.0048481 * \cos[2*Pi*7*j/100] - 0.0048521 * \cos[2*Pi*8*j/100] - 0.0048521 * \cos[2*Pi*8*j/100]$  $0.014132 * \cos[2*Pi*9*1/100] - 0.0083966 * \cos[2*Pi*10*1/100] - 0.2779 * \sin[2*Pi*1*1/100] + 0.17965 * \sin[2*Pi*2*1/100] + 0.017965 * \sin[2*Pi*2*1/100]$  $0.0071975 * Sin[2*Pi*7*j/100] - 0.010648 * Sin[2*Pi*8*j/100] - 0.00527 * Sin[2*Pi*9*j/100] + 0.0041319 * Sin[2*Pi*10*j/100] - 0.0041319 * Sin[2*Pi*10*j/100] - 0.0041319 * Sin[2*Pi*10*j/100] - 0.0041319 * Sin[2*Pi*10*j/100] - 0.004131 * Sin[2*Pi*10*j/100] - 0.004131 * Sin[$  $0.0041983 * Cos[2 * Pi * 11 * j / 100]);$ 

 $In[1]$ :=

dtheta<sub>1</sub>[j] = -(2 \*Pi \*1/100) \*0.35432 \*Sin[2 \*Pi \*1 \*j/100] + (2 \*Pi \*2/100) \*0.015754 \*Sin[2 \*Pi \*2 \*j/100] - (2 \*Pi \*3/100) \*0.026151 \*Sin[2 \*Pi \*3 \*j/100] +  $(2*Pi*4/100)*0.015754*Sin[2*Pi*4*j/100] - (2*Pi*5/100)*0.0077561*Sin[2*Pi*5*j/100] - (2*Pi*6/100)*0.0009291*Sin[2*Pi*6*j/100] + (2*Pi*6/100)*0.0009291*Sin[2*Pi*6*j/100] + (2*Pi*6/100)*0.0009291*Sin[2*Pi*6*j/100] + (2*Pi*6/100)*0.0009291*Sin[2*Pi*6*j/100] + (2*Pi*$  $(2*Pi*7/100)*0.0031998*Sin[2*Pi*7*j/100] - (2*Pi*8/100)*0.0021389*Sin[2*Pi*8*j/100] + (2*Pi*9/100)*0.0034288*Sin[2*Pi*9*j/100] + (2*Pi*9/100)*0.0034288*Sin[2*Pi*9*j/100] + (2*Pi*9/100)*0.0034288*Sin[2*Pi*9*j/100] + (2*Pi*9/100)*0.0034288*Sin[2*Pi*9*j/100] + (2*Pi$  $(2*P1*10/100)*0.00020345*Sin[2*P1*10*j/100] - (2*P1*1/100)*0.16878*Cos[2*P1*1*j/100] + (2*P1*2/100)*0.065217*Cos[2*P1*2*j/100] + (2*P1*2/100)*0.065217*Cos[2*P1*2*j/100] + (2*P1*2/100)*0.065217*Cos[2*P1*2*j/100] + (2*P1*2/100)*0.065217*Cos[2*P1*2*j/$  $(2*Pi*3/100)*0.027735*Cos[2*Pi*3* j/100] - (2*Pi*4/100)*0.010323*Cos[2*Pi*4* j/100] + (2*Pi*5/100)*0.0071771*Cos[2*Pi*5* j/100] (2*P1*6/100)*0.0044659*Cos[2*P1*6*j/100] + (2*P1*7/100)*0.0044237*Cos[2*P1*7*j/100] + (2*P1*8/100)*0.00068336*Ccs[2*P1*8*j/100] + (2*P1*8*j/100)*0.00068336*Ccs[2*P1*8*j/100] + (2*P1*8*j/100)*0.00068336*Ccs[2*P1*8*j/100] + (2*P1*2*2*2*2*2*2*2*2*2$  $(2*Pi*9/100)*0.0012887*Cos[2*Pi*9*j/100] - (2*Pi*10/100)*0.00028042*Cos[2*Pi*10*j/100] + (2*Pi*11/100)*0.00010172*Sin[2*Pi*11*j/100]$ 

#### $dtheta_2[j]$  =

- $-(2*Pi*1/100)*0.074052*Sin[2*Pi*1*1/100] + (2*Pi*2/100)*0.24495*Sin[2*Pi*2*1/100] (2*Pi*3/100)*0.02458*Sin[2*Pi*3*1/100] (2*P1*4/100)*0.019311*sin[2*P1*4*j/100] - (2*P1*5/100)*0.012361*sin[2*P1*5*j/100] - (2*P1*6/100)*0.0054816*sin[2*P1*6*j/100] + (2*P1*6/100)*0.00008816*sin[2*P1*6*j/100] + (2*P1*6/100)*0.00008816*sin[2*P1*6*j/100] + (2*P1*6/100)*0.0000816*sin[2*P1*6$  $(2*Pi*7/100)*0.0048481*Sin[2*Pi*7*j/100] + (2*Pi*8/100)*0.0048521*Sin[2*Pi*8*j/100] + (2*Pi*9/100)*0.014132*Sin[2*Pi*9*j/100] + (2*Pi*9/100)*0.014132*Sin[2*Pi*9*j/100] + (2*Pi*9/100)*0.014132*Sin[2*Pi*9*j/100] + (2*Pi*9/100)*0.014132*Sin[2*Pi*9*j/100] + (2*Pi*9/1$  $(2*P1*10/100)*0.0083966*Sin[2*P1*10*j/100] - (2*P1*1/100)*0.2779*Cos[2*P1*1*j/100] + (2*P1*2/100)*0.17965*COS[2*P1*2*j/100] + (2*P1*2*100)*0.17965*COS[2*P1*2*j/100] + (2*P1*2*100)*0.17965*COS[2*P1*2*j/100] + (2*P1*2*100)*0.17965*COS[2*P1*2*j/100] + ($  $(2*P1*3/100)*0.10997*Cos[2*P1*3*j/100] - (2*P1*4/100)*0.00016356*Cos[2*P1*4*j/100] - (2*P1*5/100)*0.0050784*Cos[2*P1*5*j/100] (2*Pi*9/100)*0.00527*Cos[2*Pi*9*j/100] + (2*Pi*10/100)*0.0041319*Cos[2*Pi*10*j/100] + (2*Pi*11/100)*0.0041983*Sin[2*Pi*11*j/100]);$
- $ddtheta_1[j] = -(2*Pi*1/100)^2*0.35432*Cos[2*Pi*1*1/100] + (2*Pi*2/100)^2*0.015754*Cos[2*Pi*2*1/100] (2*Pi*3/100)^2*0.026151*Cos[2*Pi*3*1/100] + (2*Pi*3/100)^2*0.026151*Cos[2*Pi*3*1/100] + (2*Pi*2/100)^2*0.026151*Cos[2*Pi*3*1/100]$  $(2*P1*4/100)^2*0.015754*Cos[2*P1*4*j/100] - (2*P1*5/100)^2*0.0077561*Cos[2*P1*5*j/100] - (2*P1*6/100)^2*0.0009291*Cos[2*P1*6*j/100] + (2*P1*6/100)^2*0.0009291*cos[2*P1*6*j/100]$  $(2*P1*7/100)^2*0.0031998*Cos[2*P1*7*j/100] - (2*P1*8/100)^2*0.0021389*Cos[2*P1*8*j/100] + (2*P1*9/100)^2*0.0034288*Cos[2*P1*9*j/100] + (2*P1*9/100)^2*0.0034288*Cos[2*P1*9*j/100] + (2*P1*9/100)^2*0.0034288*Cos[2*P1*9*j/100]$  $(2*P1*10/100)^2*0.00020345*Cos[2*P1*10*j/100] + (2*P1*1/100)^2*0.16878*Sin[2*P1*1*j/100] - (2*P1*2/100)^2*0.065217*Sin[2*P1*2*j/100] - (2*P1*2/100)^2*0.065217*Sin[2*P1*2*j/100]$  $(2*P1*3/100)^2*0.027735*Sin[2*P1*3*j/100] + (2*P1*4/100)^2*0.010323*Sin[2*P1*4*j/100] - (2*P1*5/100)^2*0.0071771*Sin[2*P1*5*j/100] +$  $(2*P1*6/100)^2*0.0044659*Sin[2*P1*6*j/100] - (2*P1*7/100)^2*0.0044237*Sin[2*P1*7*j/100] - (2*P1*8/100)^2*0.00068336*Sin[2*P1*8*j/100] (2*P1*9/100)^2*0.0012887*Sin[2*P1*9*j/100] + (2*P1*10/100)^2*0.00028042*Sin[2*P1*10*j/100] + (2*P1*11/100)^2*0.00010172*Cos[2*P1*11*j/100]$

#### $ddtheta_2[j]$  =

 $-(2*Pi*1/100)^2*0.074052*Cos[2*Pi*1*1/100] + (2*Pi*2/100)^2*0.24495*Cos[2*Pi*2*1/100] - (2*Pi*3/100)^2*0.02458*Cos[2*Pi*3*1/100] (2*P1*4/100)^2*0.019311*Cos[2*P1*4*j/100] - (2*P1*5/100)^2*0.012361*Cos[2*P1*5*j/100] - (2*P1*6/100)^2*0.0054816*Cos[2*P1*6*j/100] +$  $(2*P1*7/100)^2*0.0048481*Cos[2*P1*7*j/100] + (2*P1*8/100)^2*0.0048521*Cos[2*P1*8*j/100] + (2*P1*9/100)^2*0.014132*Ccs[2*P1*9*j/100] + (2*P1*9/100)^2*0.0048481*Cos[2*P1*9*j/100] + (2*P1*9/100)^2*0.0048481*Cos[2*P1*7*j/100] + (2*P1*9/100)^2*0.0$  $(2*P1*10/100)^2*0.0083966*Cos[2*P1*10*j/100] + (2*P1*1/100)^2*0.2779*Sin[2*P1*1*j/100] - (2*P1*2/100)^2*0.17965*Sin[2*P1*2*j/100] (2*P1*6/100)^2*0.019954*Sin[2*P1*6*j/100] + (2*P1*7/100)^2*0.0071975*Sin[2*P1*7*j/100] + (2*P1*8/100)^2*0.010648*Sin[2*P1*8*j/100] + (2*P1*8/100)^2*0.010648*Sin[2*P1*8*j/100] + (2*P1*8/100)^2*0.010648*Sin[2*P1*8*j/100] + (2*P1*8/100)^2*0.010648*Sin$  $(2*P1*9/100)^2*0.00527*Sin[2*P1*9*j/100] - (2*P1*10/100)^2*0.0041319*Sin[2*P1*10*j/100] + (2*P1*11/100)^2*0.0041983*Cos[2*P1*11*j/100]$ 

```
LG = \{L_1 * \text{Cos}[th_1] + L_2 * \text{Cos}[th_1 + th_2], L_1 * \text{Sin}[th_1] + L_2 * \text{Sin}[th_1 + th_2], 0\}
```

```
For[j = 0, j \le ND, j += 1,
```

```
\texttt{PT[j]} = \texttt{Point}[\texttt{LG}] \ / \ . \ \{\texttt{th}_1 \to \texttt{theta}_1[j]\} \ / \ . \ \{\texttt{th}_2 \to \texttt{theta}_2[j]\} \, ;
```

```
\mathbb{T}[\mathbb{j}] = \text{LG}\ /\ .\ \{\text{th}_1 \to \text{theta}_1[\mathbb{j}]\}\ /\ .\ \{\text{th}_2 \to \text{theta}_2[\mathbb{j}]\}\ ;
```
 $df[j] = \{-dh_1 * L_1 * Sin(th_1] - (dth_1 + dh_2) * L_2 * Sin(th_1 + th_2], dth_1 * L_1 * Cos(th_1] + (dth_1 + dth_2) * L_2 * Cos(th_1 + th_2], 0\} / . \{th_1 \rightarrow theta_1[j]\} / . \{th_2 \rightarrow theta_2[j]\} / .$  $\{dth_1 \rightarrow dtheta_1[j]\}$  /.  $\{dth_2 \rightarrow dtheta_2[j]\};$ 

 $ddT[j] =$ 

 $\mathbf{I}$ 

 $\left\{-\mathrm{ddth}_1\star\mathrm{L}_1\star\mathrm{Sin}\left[\mathrm{th}_1\right]-\left(\mathrm{dth}_1\right)^2\star\mathrm{L}_1\star\mathrm{Cos}\left[\mathrm{th}_1\right]-\left(\mathrm{ddth}_1+\mathrm{ddth}_2\right)\star\mathrm{L}_2\star\mathrm{Sin}\left[\mathrm{th}_1+\mathrm{th}_2\right]-\left(\mathrm{dth}_1+\mathrm{dh}_2\right)^2\star\mathrm{L}_2\star\mathrm{Cos}\left[\mathrm{th}_1+\mathrm{th}_2\right],\right.$ 

```
\label{eq:main} \text{ddth}_1 \star \text{L}_1 \star \text{Cos}\left\{\text{th}_1\right\} - \left(\text{dth}_1\right)^2 \star \text{L}_1 \star \text{Sin}\left\{\text{th}_1\right\} + \left(\text{ddth}_1 + \text{ddth}_2\right) \star \text{L}_2 \star \text{Cos}\left\{\text{th}_1 + \text{th}_2\right\} - \left(\text{dth}_1 + \text{dth}_2\right)^2 \star \text{L}_2 \star \text{Sin}\left\{\text{th}_1 + \text{th}_2\right\}, \text{0}\} /. \ \ \left\{\text{th}_2 \to \text{theta}_2\{\mathrm{dth}_1\to\mathrm{dtheta}_1[j]\}\ /\ \ \{\mathrm{dth}_2\to\mathrm{dtheta}_2[j]\}\ /\ \ \{\mathrm{ddh}_1\to\mathrm{ddheta}_1[j]\}\ /\ \ \{\mathrm{ddh}_2\to\mathrm{ddheta}_2[j]\}\ /\
```

```
TablaT = Table[T[j], {j, 0, ND, 1}];
```
Trayectoria = Line[TablaT];

Cero =  $\{0, 0, 0\}$ ;

```
EjeX = Line[\{\{0, 0, 0\}, \{0.1, 0, 0\}\}];
```
EjeY = Line[{Cero,  $\{0, 0.1, 0\}$ } ;

EjeZ = Line[{Cero,  $\{0, 0, 0.1\}$ } ;

Animate[Graphics3D]

```
{{AbsoluteThickness[5], RGBColor[1, 0, 0], EjeX},
```
 $\{ {\rm Absolute} {\rm Thickness}[5]$  ,  ${\rm RGBColor}[0\,,\,1\,,\,0]$  ,  ${\rm EjeY}\}$  ,

```
\{ {\rm Absolute} {\rm Thickness}[5] , {\rm RGBColor}[0,~0,~1] , {\rm EjeZ}\} ,
```
{AbsoluteThickness[1], RGBColor[0.2, 0.3, 0.7], Trayectoria},

```
{PointSize[0.02], RGBColor[0.2, 0.3, 0.4], PT[j]}
```

```
\mathcal{Y}_t
```
 $\texttt{Boxed}\xspace\to\texttt{True}\xspace\,,\;\texttt{ViewPoint}\xspace\to\texttt{Top}\xspace\,,\;\texttt{Axes}\xspace\to\texttt{True}\xspace\,,\;\texttt{AxesLabel}\xspace\to\{\text{``x''}\xspace\,,\text{``y''}\xspace\,,\text{``z''}\}\xspace\,,\;\texttt{[a'''}\xspace\to\text{True}\xspace\,,\;\texttt{[b'''}\xspace\to\text{True}\xspace\,,\;\texttt{[c'''}\xspace\to\text{True}\xspace\,,\;\texttt{[c'''}\xspace\to\text{True}\xspace\,,\;\texttt{[d'''}\xspace\to$ 

```
{\tt PlotRange} \rightarrow \{ \{-1\, ,\, 1\} \, ,\, \{-1\, ,\, 1\} \, ,\, \{-0\, .01\, ,\, 0\, .01\} \} ] \, ,
```

```
{j, 0, ND, 1}]
```

```
TablaTx = Table[{j, T[j][[1]]}, {j, 0, ND, 1}];
TablaTy = Table[{j, T[j][[2]]}, {j, 0, ND, 1}];
```

```
TablaTz = Table[{j, T[j][[3]]}, {j, 0, ND, 1}];
```
ListPlot[{TablaTx, TablaTy, TablaTz}, Frame → True, FrameLabel → {"Porcentaje del ciclo de marcha", "Componentes de posición"}, GridLines → Automatic,  ${\tt PlotStyle} \rightarrow \{\{\text{Thichness}[0.008]\text{ , Green}\} \text{ , }\{\text{Thichness}[0.008]\text{ , Blue}\} \text{ , }\{\text{Thichness}[0.008]\text{ , Red}\} \text{ , }\text{Joined} \rightarrow \text{True}\}$ 

TabladTx = Table[{ $j$ , dT[ $j$ ][[1]]}, { $j$ , 0, ND, 1}];

TabladTy = Table[{ $j$ , dT[ $j$ ][[2]]}, { $j$ , 0, ND, 1}];

TabladTz = Table[{ $j$ , dT[ $j$ ][[3]]}, { $j$ , 0, ND, 1}];

ListPlot[{TabladTx, TabladTy, TabladTz}, Frame + True, FrameLabel + {"Porcentaje del ciclo de marcha", "Componentes de velocidad"},

GridLines + Automatic, PlotRange + {-0.03, 0.045}, PlotStyle + {{Thickness[0.008], Green}, {Thickness[0.008], Blue}, {Thickness[0.008], Red}}, Joined + True]

TabladdTx = Table[{ $j$ , ddT[ $j$ ][[1]]}, { $j$ , 0, ND, 1}];

TabladdTy = Table[{ $j$ , ddT[ $j$ ][[2]]}, { $j$ , 0, ND, 1}];

TabladdTz = Table[{ $j$ , ddT[ $j$ ][[3]]}, { $j$ , 0, ND, 1}];

ListPlot[{TabladdTx, TabladdTy, TabladdTz}, Frame + True, FrameLabel + {"Porcentaje del ciclo de marcha", "Componentes de aceleración"},

GridLines + Automatic, PlotRange +  $\{-0.01, 0.005\}$ , PlotStyle +  $\{\{\text{Thichness}[0.008]$ , Green},  $\{\text{Thichress}[0.008]$ , Blue},  $\{\text{Thichness}[0.008]$ , Red}}, Joined + True]

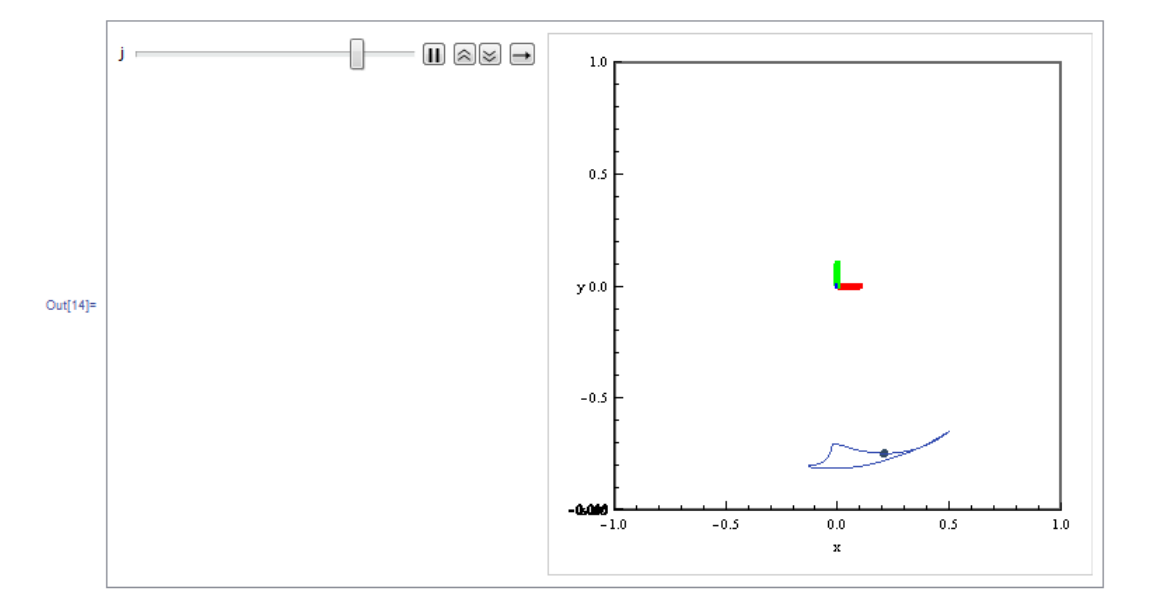

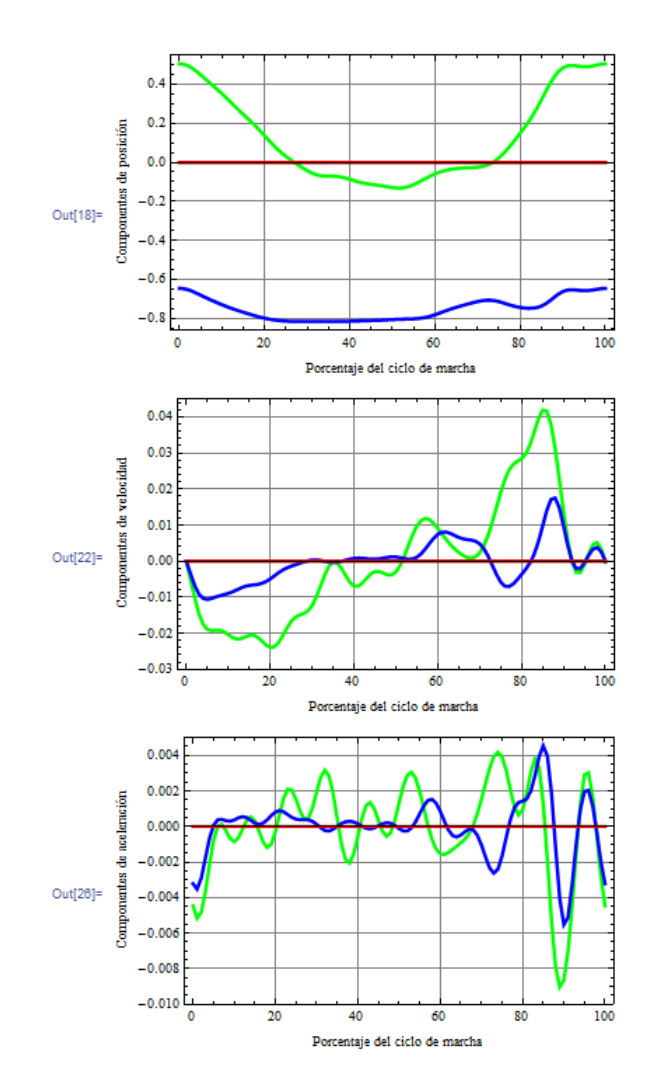

#### Cinemática directa

```
\label{eq:3.1} \mathsf{In}[27]{:=}\ \mathbf{0}_1=\mathbf{0}[\,\theta_1\;,\ \mathbf{0}\,]\;;\mathbf{a}_1 = \mathbf{a} \left[ \theta_1, \; \mathbf{L}_1, \; 0 \right] ;
                    \mathbf{0}_2 = \mathbf{0} [\theta_2, 0];\mathtt{a}_2=\mathtt{a}[\theta_2\,,\,\,\mathtt{L}_2\,,\,\,0] ;
                    \mathbf{u}=\mathbf{a}_1+\mathbf{0}_1\,,\mathbf{a}_2 ;
```
#### Cinemática inversa por proyecciones geométricas

```
\label{eq:32} |\mathbf{n}[32]\!\!:=\,\mathbf{For}\left[\,\mathbf{j}\,=\,0\,,\,\,\mathbf{j}\,\leq\,\mathbf{ND}\,,\,\,\mathbf{j}\,\,+\,=\,\mathbf{1}\,,\right.\mathbb{X}\left[\begin{smallmatrix}\cdot\\\cdot\end{smallmatrix}\right]=\mathbb{T}\left[\begin{smallmatrix}\cdot\\\cdot\end{smallmatrix}\right]\left[\begin{smallmatrix}\cdot\\\cdot\end{smallmatrix}\right]\right];\Upsilon[j]=\Upsilon[j]\left[\left[2\right]\right];Z[j] = T[j][[3]];
                          \texttt{If}[\texttt{X}[j] \preceq 0,~\beta = \texttt{ArcTan}[\texttt{Y}[j] / \texttt{X}[j]] - 180 \star \texttt{Degree},~\beta = \texttt{ArcTan}[\texttt{Y}[j] / \texttt{X}[j]]];\gamma = \text{Arccos}\left[\left(\text{L}_1{}^2 - \text{L}_2{}^2 + \left(\mathbb{X}\left[\texttt{j}\right]\right)\right)^2 + \left(\mathbb{Y}\left[\texttt{j}\right]\right)^2\right] \big/ \left.\left(2\star \text{L}_1\star \left(\left(\mathbb{X}\left[\texttt{j}\right]\right)\right)^2 + \left(\mathbb{Y}\left[\texttt{j}\right]\right)^2\right)\right] \big>/\text{/ N};\delta = \text{ArcCos}\left[\left(\text{L}_1{}^2 + \text{L}_2{}^2 - \left(\left(\text{X[j]}\right)^2 + \left(\text{Y[j]}\right)^2\right)\right) \big/ \left(2 \star \text{L}_1 \star \text{L}_2\right)\right] \; // \; \text{N};\mathbb{J}_1[\mathbb{j}]=\beta+\gamma;\mathbf{J}_2\left[\dot{\mathbf{j}}\right] = -\mathbf{P}\dot{\mathbf{i}}+\delta ;
                           \text{Resuelve[j]} = \left\{\theta_1 \rightarrow \mathbb{J}_1[j] \: , \: \theta_2 \rightarrow \mathbb{J}_2[j] \right\};
```
#### Simulación de los movimientos

```
In[33]:= (*Ejes coordenados*)
        Cero = {0, 0, 0};
        EjeX = Line[{Cero, \{0.1, 0, 0\}}};
        EjeY = Line [{Cero, \{0, 0.1, 0\}} ];
        EjeZ = Line [{Cero, \{0, 0, 0.1\}} ;
        (*)Lineas*)Linea1 = Line [{0, 0, 0}, a_1];
        Linea2 = Line[\{a_1, u\};
        Animate[Graphics3D[{
             {AbsoluteThickness[2], RGBColor[1, 0, 0], EjeX},
             \{ {\rm Absolute} {\rm Thickness}[2] , {\rm RGBColor}[0,\, {\bf 1},\, 0] , {\rm EjeY}\} ,
             {AbsoluteThickness[2], RGBColor[0, 0, 1], EjeZ},
             \{ {\rm Absolute} {\rm Thickness}[1] , {\rm RGBColor}[0.2, \, 0.2, \, 0.5] , {\rm Trayctoria}\} ,
             {PointSize[0.02], RGBColor[0.2, 0.3, 0.4], PT[j]},
             \{ {\tt Absolute} {\tt Thickness}[4] , {\tt RGBColor}[0.5, \, 0, \, 1] , {\tt Lineal}\} /. {\tt Resuelle}[j] ,
             \{ {\rm Absolute} {\rm Thickness}\, [\,4\,] , {\rm RGBColor}\, [1\, ,\, 0\, ,\, 0.5] , {\rm Linea2}\} /. {\rm Resuelve}\, [\,j\,] \} ,
            \texttt{Boxed} \rightarrow \texttt{True}, \texttt{ViewPoint} \rightarrow \texttt{Top}, \texttt{Axes} \rightarrow \texttt{True}, \texttt{AxesLabel} \rightarrow \{\texttt{""}, \texttt{"y", \texttt{"z"}}, \texttt{Pol} \rightarrow \{\{-1, 1\}, \{-1, 1\}, \{-0.01, 0.01\}\} \}, \texttt{\{j, 0, ND, 1\}}
```
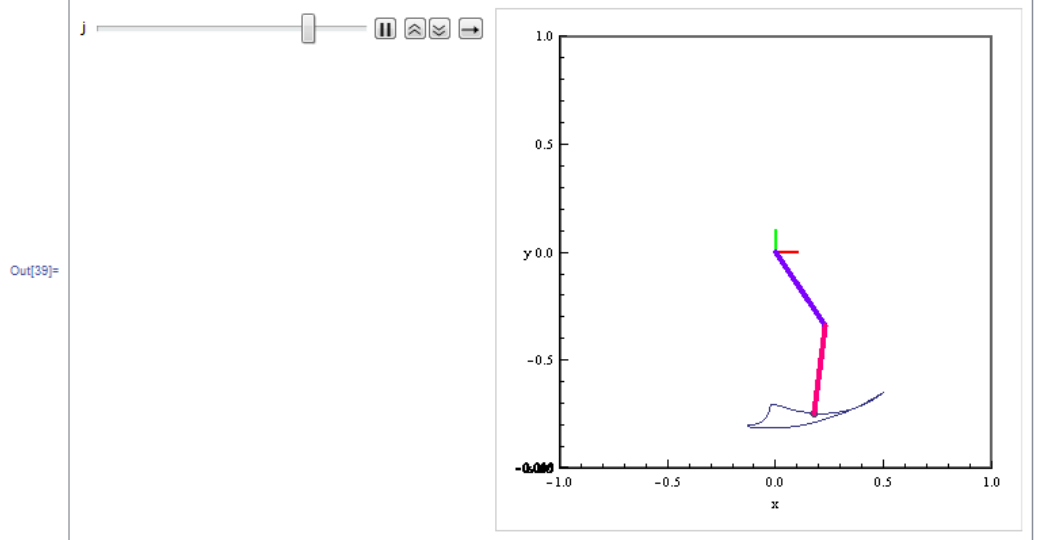

#### Evolución de las juntas (posición, velocidad y aceleración)

```
\label{eq:3.10} \begin{array}{ll} \ln[40] := & \mathbf{j}_1 \, = \, \mathbf{D} \left[ \, \mathbf{a}_1 \, , \,\, \theta_1 \, \right] \, + \, \mathbf{D} \left[ \, \mathbf{0}_1 \, , \,\, \theta_1 \, \right] \, , \, \mathbf{a}_2 \, ; \end{array}j_2 = 0_1 \cdot D[a_2, \theta_2];
           J = Transpose [{
                    \{j_1[[1]], j_1[[2]]\},
                    \{j_2[[1]], j_2[[2]]\}H:For [j = 0, j \leq N D, j \neq 1,dq[j] = Inverse[J]. \{dT[j][[1]\}, dT[j][[2]]\} /. Resuelve[j];
             dJ[j] = D[J, \theta_1] * dq[j][[1]] + D[J, \theta_2] * dq[j][[2]];
             {\tt ddq[j]} = {\tt Inverse[J]} \ . \ ({\tt ddT[j][[1]]} \ , \ {\tt ddT[j][[2]]} \ - {\tt dd[j]} \ . {\tt dg[j]} \ ) \ / \ . \ {\tt Resuelve[j]} \ ;\mathbf{I}
```
In[44]:= (\*Gráficas de posición, velocidad y aceleración para la junta 1\*)

Tablap1 = Table[ $\{j, \theta_1$  /. Resuelve[j]},  $\{j, 0, \text{ND}, 1\}$ ]; Tabladq1 = Table[{j, dq[j][[1]]}, {j, 0, ND, 1}]; Tabladdq1 = Table[{j, ddq[j][[1]]}, {j, 0, ND, 1}]; ListPlot[{Tablap1}, Frame -> True, FrameLabel -> {"Porcentaje del ciclo de marcha", "Posición de  $\theta_1$ "}, GridLines -> Automatic, PlotStyle  $\rightarrow$  {{Thickness[0.008], Cyan}}, Joined  $\rightarrow$  True]  $ListPlot[\{\texttt{Table1d01}\}, \texttt{Frame} \rightarrow \texttt{True}, \texttt{FrameLabel} \rightarrow \{\texttt{"Porcentaje del ciclo de marcha", "Velocidad de \theta_1"\}, \texttt{GridLines} \rightarrow \texttt{Automatic}, \texttt{RedData1d1} \rightarrow \texttt{RedData2d1} \}$ PlotStyle  $\rightarrow$  {{Thickness[0.008], Cyan}}, Joined  $\rightarrow$  True]

ListPlot[{Tabladdq1}, Frame → True, FrameLabel → {"Porcentaje del ciclo de marcha", "Aceleración de  $\theta_1$ "}, GridLines → Automatic, PlotStyle  $\rightarrow$  {{Thickness[0.008], Cyan}}, Joined  $\rightarrow$  True]

(\*Gráficas de posición, velocidad y aceleración para la junta 2\*)

Tablap2 = Table[{j,  $\theta_2$  /. Resuelve[j]}, {j, 0, ND, 1}];

 $\texttt{Tabladq2 = Table}[\{j, dq[j] [\![2]\!]\}, \{j, 0, \texttt{ND}, 1\}]\};$ 

 $\texttt{Tabladdq2 = Table} \left[ \, \{j \, , \, \texttt{ddq[j]} \, \texttt{[[2]]} \, \}, \, \{j \, , \, 0 \, , \, \texttt{ND} \, , \, 1 \} \, \right];$ 

ListPlot[{Tablap2}, Frame  $\rightarrow$  True, FrameLabel  $\rightarrow$  {"Porcentaje del ciclo de marcha", "Posición de  $\theta_2$ "}, GridLines  $\rightarrow$  Automatic,

PlotStyle  $\rightarrow$  {{Thickness[0.008], Magenta}}, Joined  $\rightarrow$  True]

ListPlot[{Tabladq2}, Frame + True, FrameLabel + {"Porcentaje del ciclo de marcha", "Velocidad de  $\theta_2$ "}, GridLines + Automatic,

PlotStyle  $\rightarrow$  {{Thickness[0.008], Magenta}}, Joined  $\rightarrow$  True]

ListPlot[{Tabladdq2}, Frame → True, FrameLabel → {"Porcentaje del ciclo de marcha", "Aceleración de  $\theta_2$ "}, GridLines → Automatic,

PlotStyle  $\rightarrow$  {{Thickness[0.008], Magenta}}, Joined  $\rightarrow$  True]

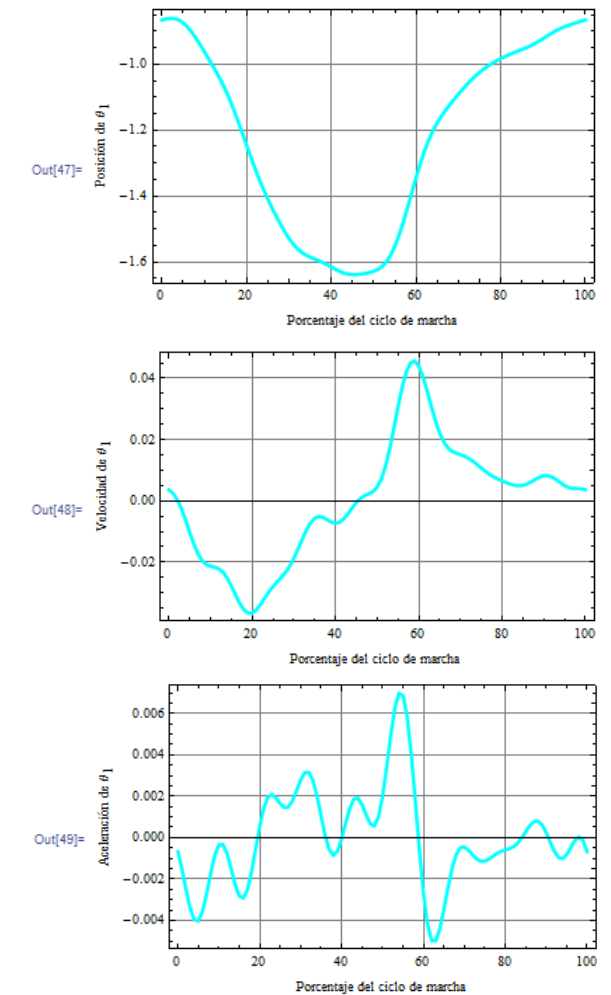

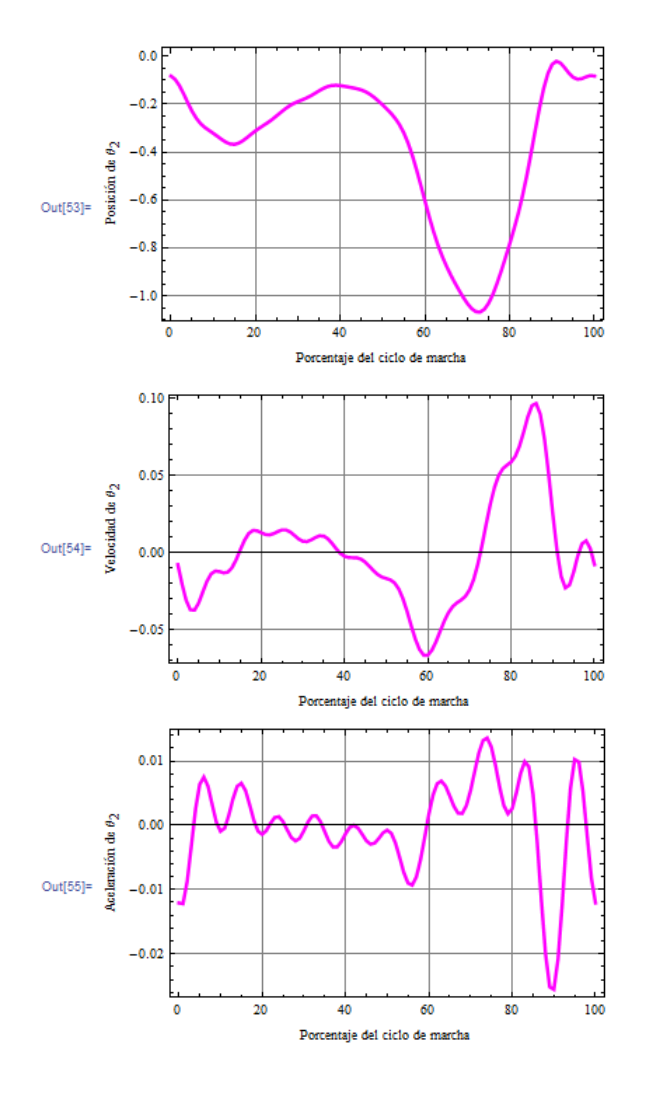

# APÉNDICE D

### SIMULACIÓN DEL ANÁLISIS DINÁMICO DE LA O.A.M.I.

■ Código principal

```
%Órtesis Activa de Miembro Inferior
%Programa que resuelve la Ecuación Diferencial del Modelo del 
Sistema Dinámico de la O.A.M.I.
global g L1 lc1 m1 I1 L2 lc2 m2 I2 mr mp b1 b2
%Definición de Constantes
g=9.81;
%Para el eslabón 1
L1=0.41; lc1=0.205; m1=0.418; I1=0.02342;
%Para el eslabón 2
L2=0.41; lc2=0.205; m2=0.92; I2=0.05155;
%Para la masa de la rodilla
mr=0.688+3.15;
%Para la masa del pie
mp=9.732;
%Para la junta 1 (cadera)
b1=1.3;
%Para la junta 2 (rodilla)
b2=1.3;%Definición de Condiciones de Simulación
t = 0:0.1:10; %Tiempo de simulción
X0 = [0;0;30*pi/180;0]; %Vector Columna de Condiciones Iniciales
%Solución de las Ecuaciones Diferenciales
%Instrucción que resuelve una Ecuación Diferencial Ordinaria
%[Salidas] =
ode15s(SistemaEcuaciones,VectorParaEvaluar,CondicionesIniciales)
[tn, y] = ode15s('Ortesis', t, X0);%'y' tendrá 4 columnas con 101 renglones, cada columna corresponde 
a un estado
```

```
%Graficación de los Estados/Despliegue de los Resultados
figure(1)
plot(tn, y(:,1))figure(2)
plot(tn, y(:,2))figure(3)
plot(tn,y(:,3))figure(4)
plot(tn, y(:,4))
```
Código auxiliar

```
function dxdt = 0rtesis(t, x)global g L1 lc1 m1 I1 L2 lc2 m2 I2 mr mp b1 b2
%Vector de Estados
th1 = x(1);
th1p = x(2);
th2 = x(3);
th2p = x(4);
%Derivadas del Vector de Estados
dth1 dt = th1p;
dth1p dt = -(sin(th1)*m1*q*1c1*m2*1c2^2+2*m2*L1*1c2*mp*q*L2*sin(th1)+sin(th1)*m1 \star q \star 1c1 \star mp \star 12<sup>2</sup>/2+sin(th1)*m1*q*lc1*I2+2*sin(th1)*m2^2*q*L1*lc2^2+s
in(th1)*m2*q*L1*mp*L2^2+sin(th1)*m2*q*L1*I2+sin(th1)*mr*g*L1*m2*lc
2^2+sin(th1)*mr*g*L1*mp*L2^2+sin(th1)*mr*g*L1*I2+th1p*b1*I2+th1p*b
1*m2*lc2^2+th1p*b1*mp*L2^2+sin(th1)*mp*q*L1*m2*lc2^2+2*sin(th1)*mp^2*q*L1*L2^2+sin(th1)*mp*q*L1*I2-
I2*th2p*b2+m2^2*g*lc2^3*cos(th1)*sin(th2)+mp^2*g*L2^3*sin(th1)*cos
(th2)-sin(th1)*m2^2*q*LI*lc2^2*sin(th2)^2-2*m2*LI*lc2*mp*q*L2*sin(th1)*sin(th2)^2-sin(th1)*mp^2*g*L1*L2^2*sin(th2)^2+mp*g*L2*sin(th1)*cos(th2)*m2*lc
2^2+mp*g*L2*cos(th1)*sin(th2)*m2*lc2^2+mp^2*g*L2^3*cos(th1)*sin(th
2)+m2^2*g*lc2^3*sin(th1)*cos(th2)+m2*g*lc2*sin(th1)*cos(th2)*mp*L2
^2+m2*g*lc2*cos(th1)*sin(th2)*mp*L2^2+m2^2*L1*lc2^2*cos(th2)*g*cos
(th1)*sin(th2)+2*m2*L1*lc2*cos(th2)*mp*q*L2*cos(th1)*sin(th2)+mp^2*L1*L2^2*cos(th2)*g*cos(th1)*sin(th2)+m2*L1*lc2*cos(th2)*th2p*b2+m
p*L1*L2*cos(th2)*th2p*b2+th2p^2*m2^2*L1*lc2^3*sin(th2)+th2p^2*m2*L
1*lc2*sin(th2)*mp*L2^2+th2p^2*m2*L1*lc2*sin(th2)*I2+th2p^2*mp*L1*L
2*sin(th2)*m2*lc2^2+th2p^2*mp^2*L1*L2^3*sin(th2)+th2p^2*mp*L1*L2*sin(th2)*I2)/(I1*I2+m2^2*L1^2*lc2^2*sin(th2)^2-
2*m2*L1^2L2*mc2*mp*L2+2*m2*L1^22*lc2*mp*L2*sin(th2)^2+mp^22*L1^22*L2^2*sin(th2)^2+2*I2*m2*L1*lc2*cos(th2)+2*I2*mp*L1*L2*cos(th2)+I1*mp*L2
^2+m1*lc1^2*I2+I2*m2*lc2^2+I2*mp*L2^2+m2*L1^2*I2+mr*L1^2*I2+mp*L1^
2*m2*lc2^2+mp*L1^2*I2+I1*m2*lc2^2+m1*lc1^2*m2*lc2^2+m1*lc1^2*mp*L2
^2+m2*LL^2*mp*L2^2+mr*L1^2*m2*L2^2+mr*L1^2*lmr*L1^2*mp*L2^2;
```

```
dth2 dt = th2p;dth2p dt = (-th2p*b2*m2*L1^2-th2p*b2*mr*L1^2-th2e*b2*mp*L2*mp*L1^2-2*m2*L1*lc2*mp*q*L2*sin(th1)+sin(th1)*m1*q*lc1*I2-sin(th1)*m2^2*g*L1*lc2^2+sin(th1)*m2*g*L1*I2+sin(th1)*mr*g*L1*I2+t
h1p*b1*I2-sin(th1)*mp^2*g*L1*L2^2+sin(th1)*mp*g*L1*I2-th2p*b2*I1-
I2*th2p*b2+sin(th1)*m2^2*q*t1*lc2^2*sin(th2)^2+2*m2*tL1*lc2*mp*q*tL2*sin(th1)*sin(th2)^2+sin(th1)*mp^2*g*L1*L2^2*sin(th2)^2-
m2^2*L1*lc2^2*cos(th2)*g*cos(th1)*sin(th2)-2*m2*LI*lc2*cos(th2)*mp*q*L2*cos(th1)*sin(th2)-mp^2*L1*L2^2*cos(th2)*q*cos(th1)*sin(th2)+th2p^2*m2*L1*lc2*sin(th2)*I2+th2p^2*mp*L1*L2*sin(th2)*I2-
m2*L1*lc2*cos(th2)*sin(th1)*m1*g*lc1-
mp*L1*L2*cos(th2)*sin(th1)*m1*g*lc1-
2*m2^2*L1^2*lc2*cos(th2)*sin(th1)*q-2*m2*L1^2*lc2*cos(th2)*sin(th1)*mr*g-th2p*b2*m1*lc1^2-
2*m2*L1^2*lc2*cos(th2)*sin(th1)*mp*g-
2*mp*LI^2*L2*cos(th2)*sin(th1)*m2*q-2*mp*LI^2*L2*cos(th2)*sin(th1)*mr*q-2*mp^2*LI^2*L2*cos(th2)*sin(th1)*g-m2^2*q*lc2*cos(th1)*sin(th2)*L1^2-m2*q*lc2*cos(th1)*sin(th2)*mr*L1^2-m2*g*lc2*cos(th1)*sin(th2)*mp*L1^2-
mp*g*L2*cos(th1)*sin(th2)*m2*L1^2-
mp*g*L2*cos(th1)*sin(th2)*mr*L1^2-
mp^2*\sigma^*L2*\cos(th1)*sin(th2)*L1^2-m2*g*lc2*cos(th1)*sin(th2)*m1*lc1^2-m2*g*lc2*sin(th1)*cos(th2)*m1*lc1^2-mp*g*L2*cos(th1)*sin(th2)*I1-
mp*q*L2*sin(th1)*cos(th2)*m1*lc1^2-mp*q*L2*cos(th1)*sin(th2)*m1*lc1^2-mp*q*L2*sin(th1)*cos(th2)*I1-m2*q*lc2*cos(th1)*sin(th2)*I1-m2*q*lc2*sin(th1)*cos(th2*I1-m2^2*L1^2*lc2^2*cos(th2)*th2p^2*sin(th2)-2*m2*LI^2*lc2*cos(th2)*th2p^2*mp*L2*sin(th2)-mp*L1*L2*cos(th2)*th1p*b1-m2*L1*lc2*cos(th2)*th1p*b1-
mp^2*L1^2*L2^2*cos(th2)*th2p^2*sin(th2))/(I1*I2+m2^2*L1^2*lc2^2*si
n(th2)^2-
2*m2*L1^2*lc2*mp*L2+2*m2*L1^2*lc2*mp*L2*sin(th2)^2+mp^2*L1^2*L2^2*
sin(th2)^2+2*I2*m2*LI*lc2*cos(th2)+2*I2*mp*LI*L2*cos(th2)+I1*mp*L2^2+m1*1c1^2*12+12*m2*1c2^2+12*mp*L2^2+m2*L1^2*L1^2*12+mr*L1^2*12+mp*L1^22*m2*lc2^2+mp*L1^2*I2+I1*m2*lc2^2+m1*lc1^2*m2*lc2^2+m1*lc1^2*mp*L2
^2+m2*LL^2*mp*L2^2+mr*L1^2*m2*L2^2+mr*L1^2*lmr*L1^2*mp*L2^2;
```

```
dxdt = [dth1_dt;dth1p_dt;dth2_dt;dth2p_dt]; %Vector de las 
Derivadas de VE
```
### APÉNDICE E LINEALIZACIÓN Y CONTROL

%LINEALIZACIÓN Y CONTROL DEL SISTEMA ELECTROMECÁNICO DE LA ÓRTESIS

%Declaración de variables simbólicas syms 'Vm1',syms 'Vm2' syms 'th1',syms 'th1p', syms 'th1pp' syms 'th2',syms 'th2p', syms 'th2pp'

%Declaración de constantes g=9.81; %Para los motores de CD  $k1=0.0306$ ;  $k2=0.0306$ ;  $R=0.27$ ; %Para el motor de la cadera  $r1=0.00328; J1=(11.1907+(2.6))*(10^{\circ}-5); B1=(1.2E-5)+1.30;$ %Para el motor de la rodilla  $r2=0.00328;$   $J2=(11.1907+(2.6))*(10^{\circ}-5);$   $B2=(1.2E-5)+1.30;$ %Para el eslabón 1 L1=0.41; lc1=0.205; m1=0.418; I1=0.02342; %Para el eslabón 2 L2=0.41; lc2=0.205; m2=0.92; I2=0.05155; %Para la masa de la rodilla mr=0.688+3.15; %Para la masa del pie mp=9.732; %Para la junta 1 (cadera)  $b1=1.3;$ %Para la junta 2 (rodilla)  $b2=1.3;$ 

```
%Despeje de las derivadas de las variables de estado: th1pp, th2pp
%NOTA: Se toman las 2 ecuaciones del modelo cinemático del sistema 
y de ahí se realiza el despeje para th1pp y th2pp
sol = solve('th1pp*(I1+m1*(lc1^2)+I2+m2*(L1^2)+mr*(L1^2)+mp*(L1^2)+J)1)+th2pp*(12-m2*L1*lc2*cos(th2)-mp*L1*L2*cos(th2))+th1p*(b1+B1+(k1*k2/R))+(th2p^2)*(m2*L1*lc2*sin(
th2)+mp*L1*L2*sin(th2))+(m1*q*lc1+m2*q*L1+mr*q*L1+mp*q*L1)*sin(th1
)+(m2*q*lc2+mp*q*L2)*sin(th1+th2)=(k2/(R*r1))*V1','th1pp*(I2-
m2*LI*lc2*cos(th2)-
```

```
mp*LI*L2*cos(th2)+th2pp*(I2+m2*(lc2^2)+mp*(L2^2)+jp+J2)+th2p*(b2+B2+(k1*k2/R) + (m2*q*lc2+mp*q*L2) * sin (th1+th2) = (k2/(R*r2)) *V2', 'th1pp'
, 'th2pp');
thpp1 = sol.th1ppthpp2 = sol.th2pp%--------------------------LINEALIZACIÓN-------------------------%
%Punto de equilibrio
th1=0;th1p=0;th2=0;th2p=0;V1=0;V2=0;
%Evaluación de la función f2 en el punto de equilibrio (para 
verificar que efectivamente, el resultado es cero)
f2_eval=subs(thpp1)
%Evaluación de la función f4 en el punto de equilibrio (para 
verificar que efectivamente, el resultado es cero)
f4_eval=subs(thpp2)
%Derivadas parciales de la función f2
dthpp1 dth1=diff(thpp1,'th1');
dthpp1 dth1p=diff(thpp1,'th1p');
dthpp1 dth2=diff(thpp1,'th2');
dthpp1 dth2p=diff(thpp1,'th2p');
dthpp1 dV1=diff(thpp1,'V1');
dthpp1 dV2=diff(thpp1,'V2');
%Derivadas parciales de la función f4
dthpp2 dth1=diff(thpp2,'th1');
dthpp2 dth1p=diff(thpp2,'th1p');
dthpp2 dth2=diff(thpp2,'th2');
dthpp2_dth2p=diff(thpp2,'th2p');
dthpp2 dV1=diff(thpp2,'V1');
dthpp2 dV2=diff(thpp2,'V2');
%Sustitución del punto de equilibrio
dthpp1_dth1_eval=subs(dthpp1_dth1);
dthpp1_dth1p_eval=subs(dthpp1_dth1p);
dthpp1_dth2_eval=subs(dthpp1_dth2);
dthpp1_dth2p_eval=subs(dthpp1_dth2p);
dthpp1_dV1_eval=subs(dthpp1_dV1);
dthpp1_dV2_eval=subs(dthpp1_dV2);
dthpp2 dth1 eval=subs(dthpp2 dth1);
dthpp2 dth1p eval=subs(dthpp2 dth1p);
dthpp2_dth2_eval=subs(dthpp2_dth2);
dthpp2_dth2p_eval=subs(dthpp2_dth2p);
dthpp2_dV1_eval=subs(dthpp2_dV1);
dthpp2 dV2 eval=subs(dthpp2 dV2);
```

```
%Formación de las matrices A,B,C,D
a=[0,1,0,0;dthpp1_dth1,dthpp1_dth1p,dthpp1_dth2,dthpp1_dth2p;0,0,0
,1;dthpp2_dth1,dthpp2_dth1p,dthpp2_dth2,dthpp2_dth2p]
b=[0,0;dthpp1 dV1,dthpp1 dV2;0,0;dthpp2 dV1,dthpp2 dV2]A=[0,1,0,0;dthpp1_dth1_eval,dthpp1_dth1p_eval,dthpp1_dth2_eval,dth
pp1_dth2p_eval;0,0,0,1;dthpp2_dth1_eval,dthpp2_dth1p_eval,dthpp2_d
th2 eval,dthpp2 dth2p eval];
B=[0,0;dthpp1 dV1 eval,dthpp1 dV2 eval;0,0;dthpp2 dV1 eval,dthpp2dV2_eval];
A=[0,1,0,0; double(A(2,1)),double(A(2,2)),double(A(2,3)),double(A(2
(4, 4));0,0,0,1;double(A(4,1)),double(A(4,2)),double(A(4,3)),double(A
(4, 4)]
B=[0,0;double(B(2,1)), double(B(2,2));0,0;double(B(4,1)), double(B(4,4)), 2))]
C=[1 0 0 0; 0 0 1 0]D=[0 0; 0 0]%------------------CONTROL POR RETRO DE ESTADOS------------------%
Controlabilidad = rank(ctrb(A, B))Observabilidad = rank(obsv(A, C))K=place(A,B, [-25 -30 -300 -305]) %ts = 200 [ms]
```

```
K0=inv(C*inv(-A+B*K)*B)
```
L=place(A', C',  $[-125 -150 -1500 -1525]$ )' %ts = 200[ms]

## APÉNDICE F HOJA DE ESPECIFICACIONES DEL ACTUADOR PITTMAN

#### **Brush Commutated DC Servo Motors**

14204 Series

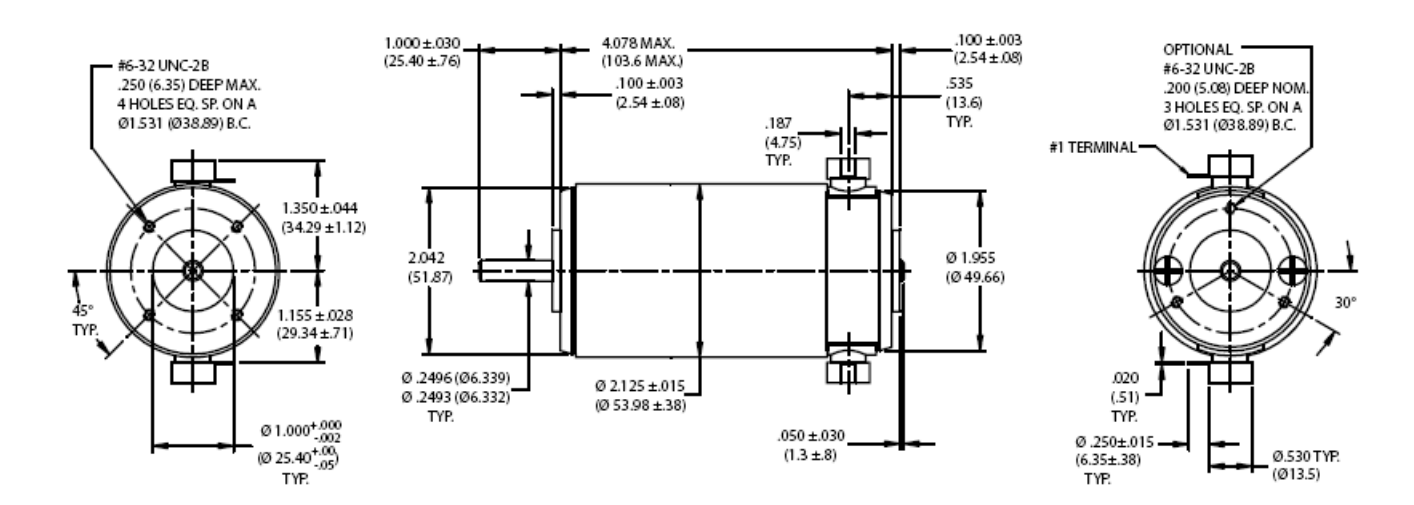

**PITTMAN**®

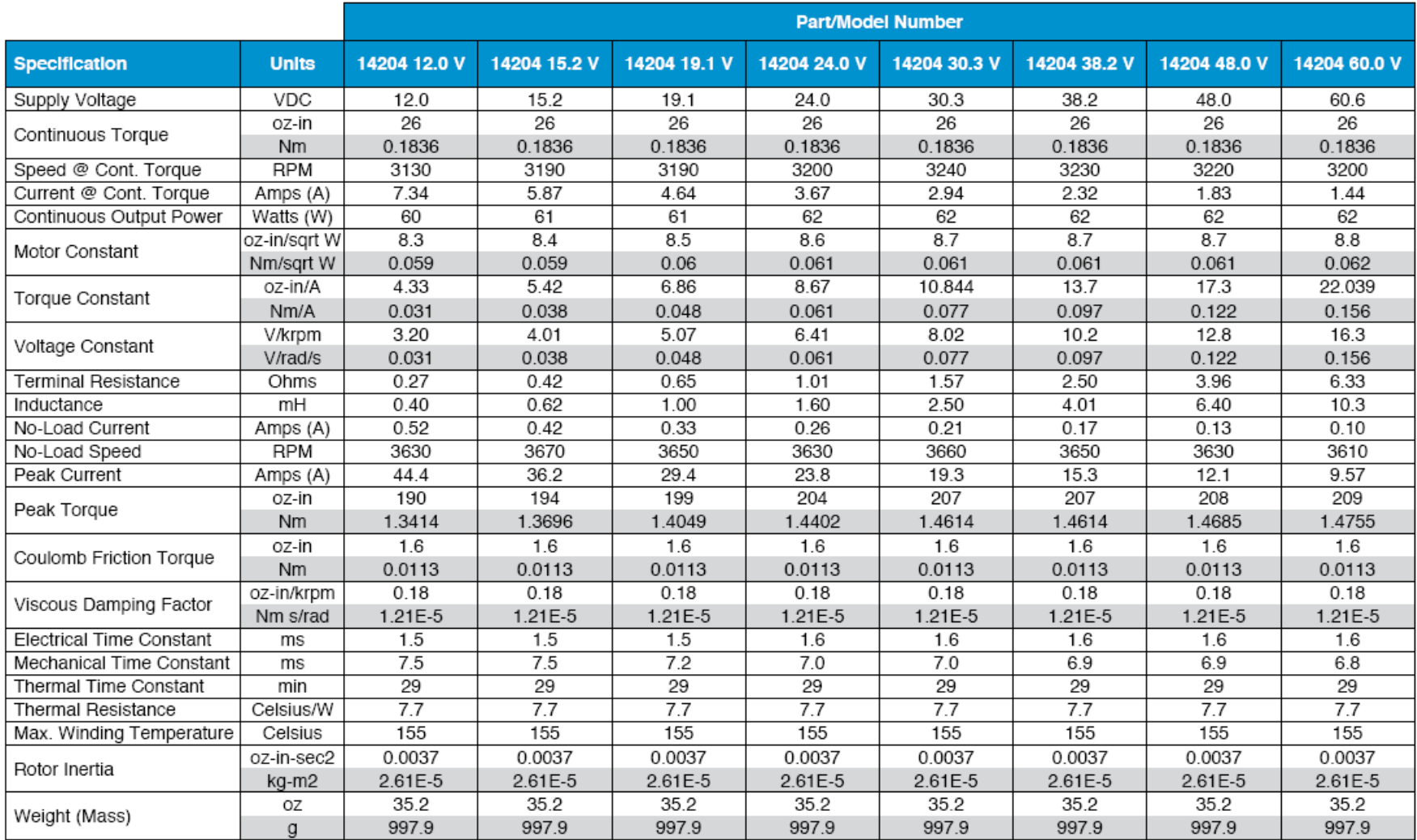

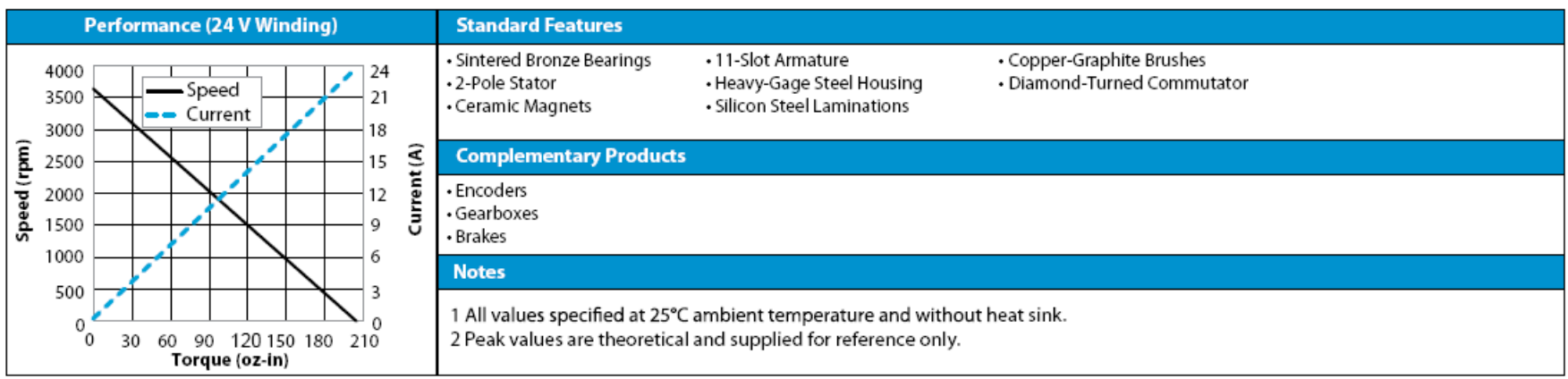

This document is for informational purposes only and should not be considered as a binding description of the products or their performance in all applications. The performance data on this page depicts typical performance laboratory conditions. Actual performance will vary depending on the operating environment and application. AMETEK reserves the right to revise its products without notification. The above characteristics represent standar For products designed to meet specific applications, contact PITTMAN Motor Sales Department.

PITTMAN PRODUCTS

www.pittman-motors.com

 $G<sub>22</sub>$ 

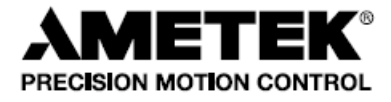

# APÉNDICE G CÁLCULO DE CONSTANTES DEL MODELO DINÁMICO

De acuerdo con el análisis dinámico de la órtesis y del motor de CD, las constantes necesarias son las que se presentan en la siguiente lista:

#### Parte mecánica

- $b_1 \rightarrow$  coeficiente de fricción de la junta 1 (cadera) $^*$
- $m_1 \to mas$ a del eslabón  $1^*$
- $I_1 \rightarrow m$ omento de inercia del eslabón  $1^{(\mathcal{C})}$
- $L_1 \rightarrow$  longitud del eslabón  $1^*$
- $l_{c1} \rightarrow$  longitud al centro de masa del eslabón  $1^{(\mathcal{C})}$
- $b_2 \rightarrow$  coeficiente de fricción de la junta 2 (rodilla) $^*$
- $m_2 \to mas$ a del eslabón  $2^*$
- $I_2 \to m$ omento de inercia del eslabón 2 $^{(C)}$
- $L_2 \rightarrow$  longitud del eslabón  $2^*$
- $l_{c2} \rightarrow$  longitud al centro de masa del eslabón 2 $^{(C)}$
- $m_r = m_a + m_q$ , en donde:
- $m_a \rightarrow mas$ a de la articulación de la rodilla $^*$
- $m_g \rightarrow mas$ a del reductor de la rodilla $^{**}$

### Parte eléctrica

 $k_1 \rightarrow constant$ e de voltaje del moto $r^{***}$ 

 $k_2 \rightarrow constant$ e de torque del moto $r^{***}$ 

 $R \rightarrow resistance$ istencia de armadura $^{***}$ 

 $r \rightarrow$  relación de transmisión de la reducción acoplada al motor $^{**}$ 

 $J_m = J_a + J_g$ , en donde:

 $J_a \rightarrow inercia$  del rotor $^{***}$ 

 $J_g \rightarrow$  inercia del engranaje de la reducción $^{**}$ 

 $B_m = B_a + B_g$ , en donde:

 $B_a \rightarrow$  coeiciente de fricción del motor\*\*\*

 $B_g \rightarrow$  coeficiente de fricción del engranaje de la reducción $^{**}$ 

\* Estas constantes se obtienen de la tesis titulada *"Órtesis Activa de Miembro Inferior"* de **Narváez Pérez, M.A** y son las siguientes:

 $m_1 = 0.418[kg]$  $L_1 = 0.41[m]$  $m_2 = 0.92[kg]$  $L_2 = 0.41[m]$  $m_a = 0.688[kg]$  $m_p = 9.732[kg]$ 

\*\* Estas constantes se obtienen la tesis titulada *"Diseño de un reductor para la rodilla de una órtesis activa de miembro inferior"* de **Morales, P.** y son las siguientes:

$$
m_g = 3.15[kg]
$$
  
\n
$$
r = 0.00339
$$
  
\n
$$
J_g = 11.1907 \times 10^{-5} [kg \cdot m^2]
$$
  
\n
$$
B_g = 1.30
$$

\*\*\* Estas constantes se obtienen de la hoja de especificaciones del motor PITTMAN (14204 SERIES DC SERVO MOTOR) y son las siguientes:

$$
k_1 = 0.0306 \left[ \frac{V \cdot s}{rad} \right]
$$
  
\n
$$
k_2 = 0.0306 \left[ \frac{N \cdot m}{rad} \right]
$$
  
\n
$$
R = 0.27[\Omega]
$$
  
\n
$$
B_a = 1.2 \times 10^{-5} [kg \cdot m^2]
$$
  
\n
$$
J_a = 2.6 \times 10^{-5} [kg \cdot m^2]
$$

(C) Estas constantes se calculan como se muestra a continuación:

El centro de masa de una barra delgada uniforme de longitud *L*, está dado por:

$$
l_{cm}=\frac{L}{2}
$$

Por lo tanto, se tiene:

$$
l_{c1} = \frac{L_1}{2} = \frac{0.41[m]}{2}
$$

$$
l_{c1} = 0.205[m]
$$

$$
l_{c2} = \frac{L_2}{2} = \frac{0.41[m]}{2}
$$

$$
l_{c2}=0.205[m]
$$

El momento de inercia de una barra delgada uniforme de longitud *L* y masa *m*, que gira respecto a uno de sus extremos, está dado por:

$$
I=\frac{1}{3}mL^2
$$

Por lo tanto, se tiene:

$$
I_1 = \frac{1}{3} m_1 L_1^2 = \frac{1}{3} (0.418 [kg]) (0.41 [m])^2
$$
  
\n
$$
I_1 = 0.02342 [kg \cdot m^2]
$$
  
\n
$$
I_2 = \frac{1}{3} m_2 L_2^2 = \frac{1}{3} (0.92 [kg]) (0.41 [m])^2
$$